UNIVERSIDADE FEDERAL FLUMINENSE

RAFAEL DE SOUZA MARQUES

# SEGMENTAÇÃO AUTOMÁTICA DAS MAMAS EM IMAGENS TÉRMICAS

NITERÓI 2012

#### UNIVERSIDADE FEDERAL FLUMINENSE

#### RAFAEL DE SOUZA MARQUES

## SEGMENTAÇÃO AUTOMÁTICA DAS MAMAS EM IMAGENS TÉRMICAS

Dissertação de Mestrado apresentada ao Programa de Pós-Graduação em Computação da Universidade Federal Fluminense como requisito parcial para a obtenção do Grau de Mestre em Computação. Área de concentração: Visão Computacional.

Orientadora: AURA CONCI

> NITERÓI 2012

#### Ficha Catalográfica elaborada pela Biblioteca da Escola de Engenharia e Instituto de Computação da UFF

M357 Marques, Rafael de Souza Segmentação automática das mamas em imagens térmicas / Rafael de Souza Marques. – Niterói, RJ : [s.n.], 2012. 110 f. Dissertação (Mestrado em Computação) - Universidade Federal Fluminense, 2012. Orientador: Aura Conci. 1. Visão computacional. 2. Processamento de imagem. 3. Sistema cad. 4. Neoplasia da mama. 5. Imagem térmica. I. Titulo. CDD 006.37

#### RAFAEL DE SOUZA MARQUES

#### SEGMENTACÃO AUTOMÁTICA DAS MAMAS EM IMAGENS TÉRMICAS

Dissertação de Mestrado apresentada ao Programa de Pós-Graduação em Computação da Universidade Federal Fluminense como requisito parcial para a obtenção do Grau de Mestre em Computação. Área de concentração: Visão Computacional.

#### BANCA EXAMINADORA

Profa. D.Sc. Aura Conci / UFF (Presidente)

Prof. D.Sc. Leandro Augusto Frata Fernandes / UFF

Profa. D.M.Sc. Maria Lúcia de Oliveira Santos / UFF

Prof. D.Sc. Anselmo Cardoso de Paiva / UFMA

Niterói, 23 de Novembro de 2012

## Agradecimentos

Primeiramente gostaria de agradecer aos meus pais, Edson e Lúcia, pela dedicação e apoio em todos os momentos da minha vida. Sempre serei grato por tudo que fizeram para que eu pudesse ter um futuro melhor.

As minhas irmãs, Camila e Juçara, minhas eternas companheiras, com quem sempre posso contar. Um agradecimento especial `a Camila, por me ajudar nas tarefas do dia a dia, principalmente nessa reta final do mestrado.

A minha namorada, "meu bem", Nathalia. Por sua bondade, ternura, carinho, amor ` e compreens˜ao durante todo este mestrado. Gostaria de agradecer e ao mesmo tempo me desculpar pela ausência nestes últimos meses do mestrado. Sei que por maior que tenha sido essa ausência, graças à este mestrado tivemos a oportunidade de estarmos juntos, e por isso sou profundamente grato.

Ao meu cunhado, Filipe Perce, por me emprestar seus livros e por me ajudar na compreensão dos mais diversos termos técnicos e aspectos relacionados à medicina que foram abordados neste trabalho.

A minha orientadora, Aura Conci, por compartilhar seu conhecimento e experiência para o desenvolvimento deste trabalho, principalmente por apontar contribuições valiosas na elaboração desta Dissertação.

Aos companheiros do VisualLab que tornaram o ambiente de trabalho sempre mais agradável e divertido: Darlan, Fernando, Franciéric, Giomar, João Gabriel, João Paulo, Lincoln (finalmente casado!), Roger, Thiago Elias e Tiago Bonini. Um agradecimento especial ao Roger por me ajudar na geração dos *ground truths* utilizados neste trabalho, e ao Giomar, por me ajudar à disponibilizar as imagens e resultados no *site* do VisualLab.

As doutoras Cristina Asvolinsque e Maria Lúcia do HUAP, que sempre demostraram uma enorme boa vontade em auxiliar nos trabalhos desenvolvidos pelo VisualLab. Um agradecimento especial à Maria Lúcia, por sua paciência e gentileza em realizar as segmentações manuais das imagens utilizadas como ground truth.

Deixo um sincero "muito obrigado" à todas as pessoas que de alguma forma contribuíram para o desenvolvimento deste trabalho e à CAPES pelo apoio financeiro.

## Resumo

O câncer de mama é a causa mais frequente de morte por câncer em mulheres. Essas taxas elevadas de mortalidade poderiam ser evitadas se a doença fosse diagnosticada em estágios iniciais. A realização de exames preventivos é recomendada para que a doença seja descoberta precocemente, aumentando as chances de cura das pacientes. Imagens capturadas por câmeras termográficas (sensíveis à radiação infravermelha) conseguem mapear as variações de temperatura do corpo humano e indicar a presença de regiões suspeitas de possíveis doenças (baseando-se em variações anormais e assimétricas das temperaturas).

Imagens térmicas podem prover informações relevantes à identificação de alterações do padrão da mama, mostrando uma possível formação neoplásica antes mesmo que alguma anormalidade possa ser observada por outros exames, como a mamografia, ultrassonografia ou ressonância magnética. Além disso, a termografia se destaca por ser um exame de baixo custo, rápido e indolor, não sendo invasivo ou nocivo à paciente.

Para o uso eficiente dos termogramas, sistemas CAD (Detecção e Diagnóstico Auxiliados por Computador) têm sido desenvolvidos para auxiliar no monitoramento das anormalidades fisiológicas presentes nas imagens, como também para facilitar na execução dos exames (edição dos laudos, armazenamento e recuperação dos exames). Um sistema CAD pode também sugerir e salientar áreas de interesse dos médicos, considerar o histórico da paciente e avaliar casos com diagnósticos já comprovados.

A fim de que as análises das imagens térmicas sejam realizadas por sistemas CAD de forma adequada, é necessário que um passo inicial muito importante no tratamento destas imagens seja realizado: a extração da região de interesse (ROI). Neste trabalho são apresentados como outros autores realizaram a segmentação das mamas em imagens térmicas e um novo método para esta segmentação é proposto. Antes, alguns aspectos anatômicos relacionados à formação e disseminação do câncer de mama são analisados para que os limites da ROI sejam corretamente definidos. A metodologia automática proposta neste trabalho compreende técnicas de processamento de imagens (detecção de contornos, limiarizações, crescimento de regiões) e numéricas (ajuste de curvas por mínimos quadrados e B-Splines). Considerando a necessidade de validação e comparação dos resultados, é criado e publicado um ground truth com as imagens segmentadas manualmente (em uma interface criada para *tablets*) por especialistas. Estas foram comparadas com o método automático proposto através da distância de Hausdorff e medidas estatísticas, obtendo uma acurácia e sensibilidade média de  $97\%$ . Por fim, um sistema CAD preliminar é apresentado.

Palavras-chaves: Segmentação Automática; Região de Interesse; Imagens Térmicas; Neoplasia da Mama; *Ground Truth*; Distância de Hausdorff; Sistema CAD.

## Abstract

Breast cancer is the most common cause of cancer death in women. These high rates of mortality could be avoided if the disease were diagnosed in early stages. Carrying out preventive examination is recommended to detect the disease early, increasing the patients cure chances. Image acquisition by thermographic cameras (sensitive to infrared radiation) can map the variations of the human body temperatures and indicate a possible presence of pathological or suspicious regions (based on abnormal and asymmetrical variations of temperatures).

Thermal images can provide relevant information to the identification of changes in the breast pattern, showing a possible neoplastic formation even before any abnormality can be observed by other exams, such as mammography, ultrasound or magnetic resonance. Furthermore, thermography is a low-cost, fast, painless, and not invasive exam.

For the efficiently use of thermograms, CAD systems (Computer Aided Detection and Diagnosis) have been developed to assist in the inspections of physiological abnormalities in infrared images, as well as to facilitate the exams execution (editing the medical reports, storing and retrieving the exams). A CAD system can also suggest and highlight areas of the medical doctor interest, consider the patient's history and analyze cases with proven diagnoses.

In order to perform thermal images analysis by CAD systems adequately, it is necessary that a very important initial step to be accomplished: the region of interest (ROI) extraction. In this work are presented how others authors have performed segmentation of the breasts in thermal images and a new method for this segmentation is proposed. Before that, some anatomical aspects related to the formation and dissemination of breast cancer are analyzed in order that the ROI limits could be correctly defined. The automatic methodology proposed in this work comprises image processing techniques (edge detection, thresholding, region growing) and numerical methods (curve fitting by least squares and B-Splines). Considering the need of validation and comparison of results, it is created and published a Ground Truth with expert's manually segmented images (using a specially developed interface for tablets). These are compared with the proposed automatic method through the Hausdorff distance and statistical measures, obtaining an average accuracy and sensitivity of 97%. Finally, a preliminary CAD system is presented.

Keywords: Automatic Segmentation; Region of Interest; Thermal Images; Breast Neoplasia; Ground Truth; Hausdorff distance; CAD System.

# Sumário

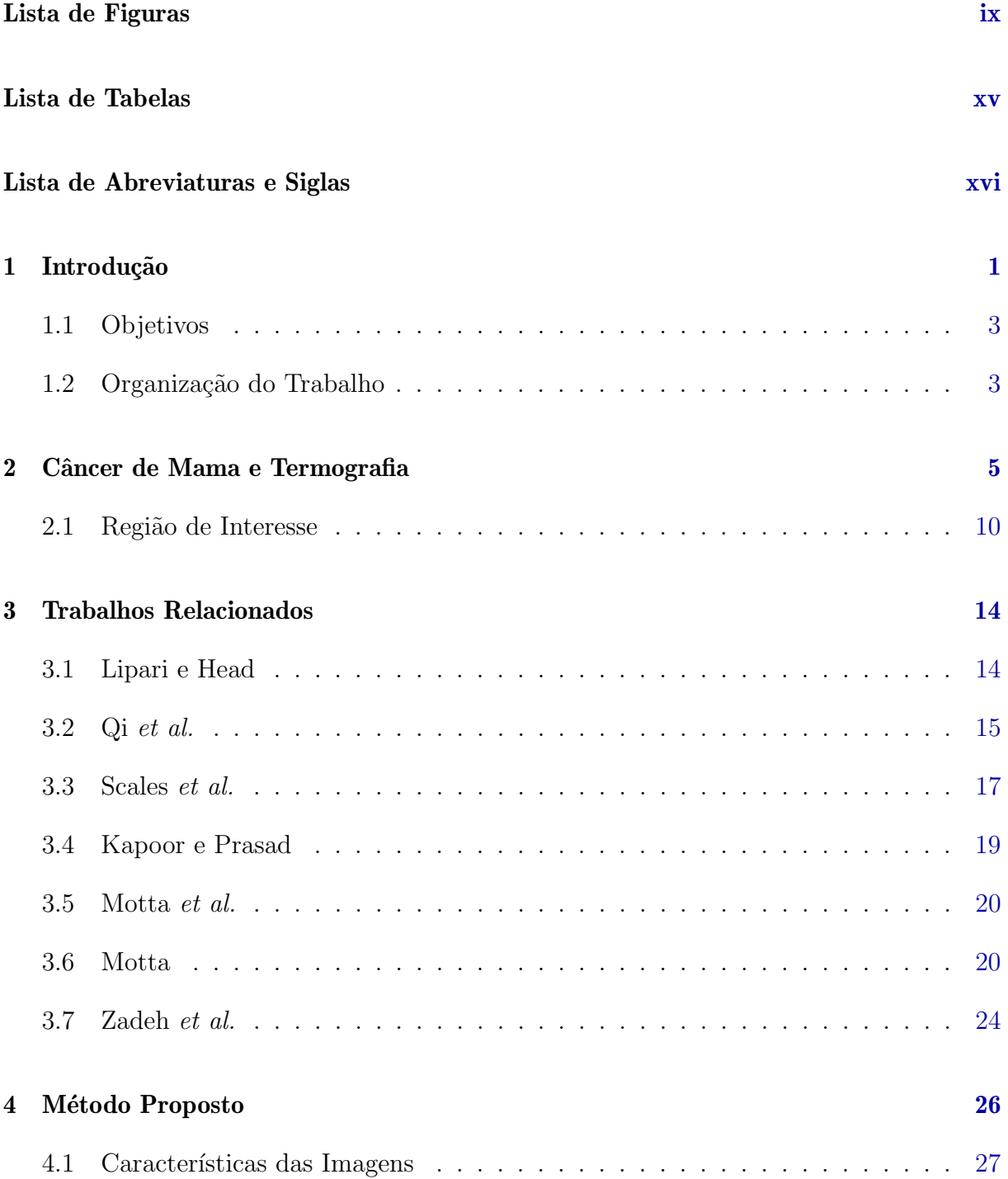

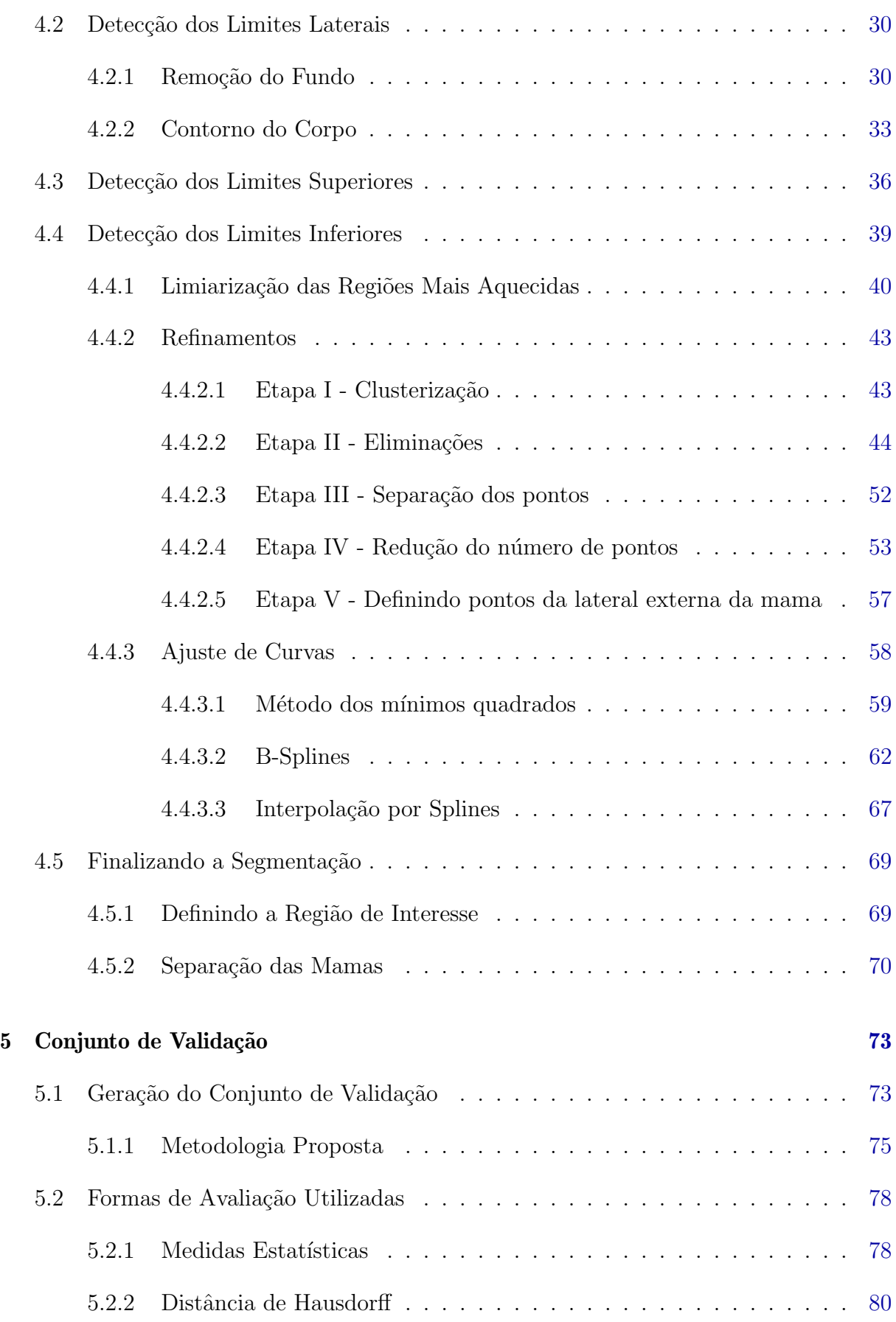

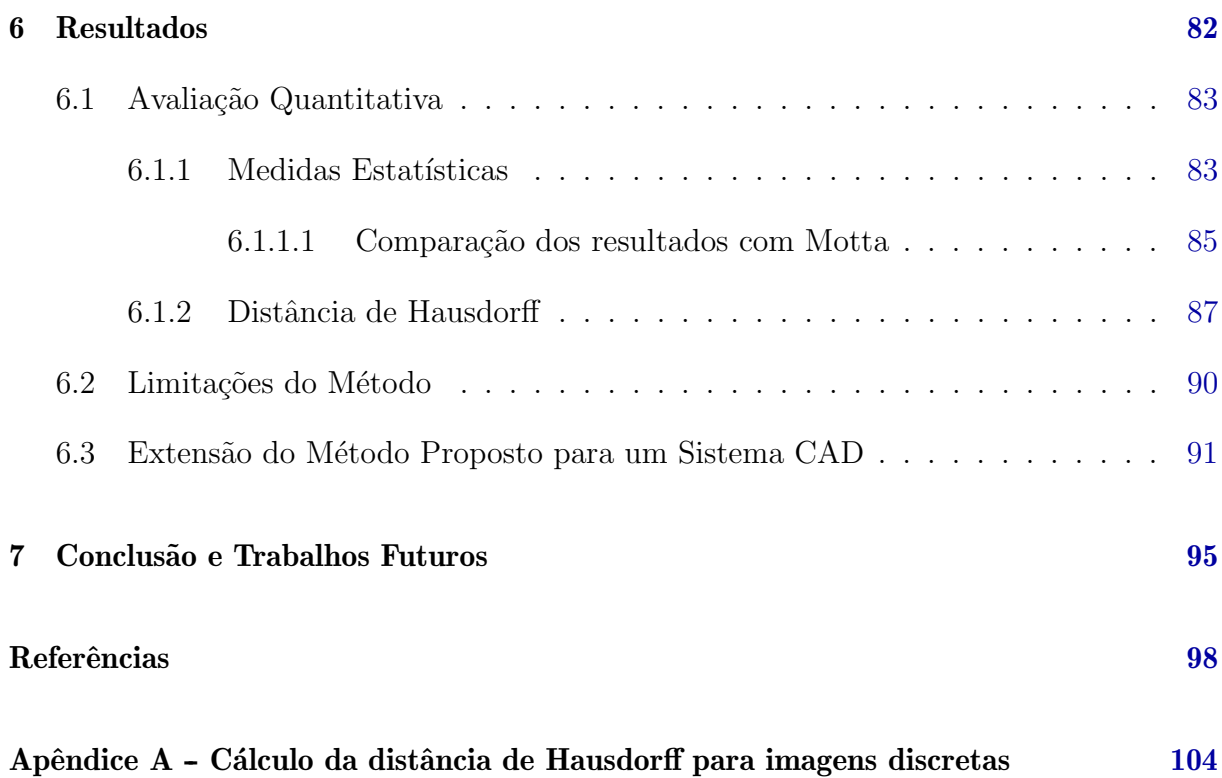

# Lista de Figuras

<span id="page-11-0"></span>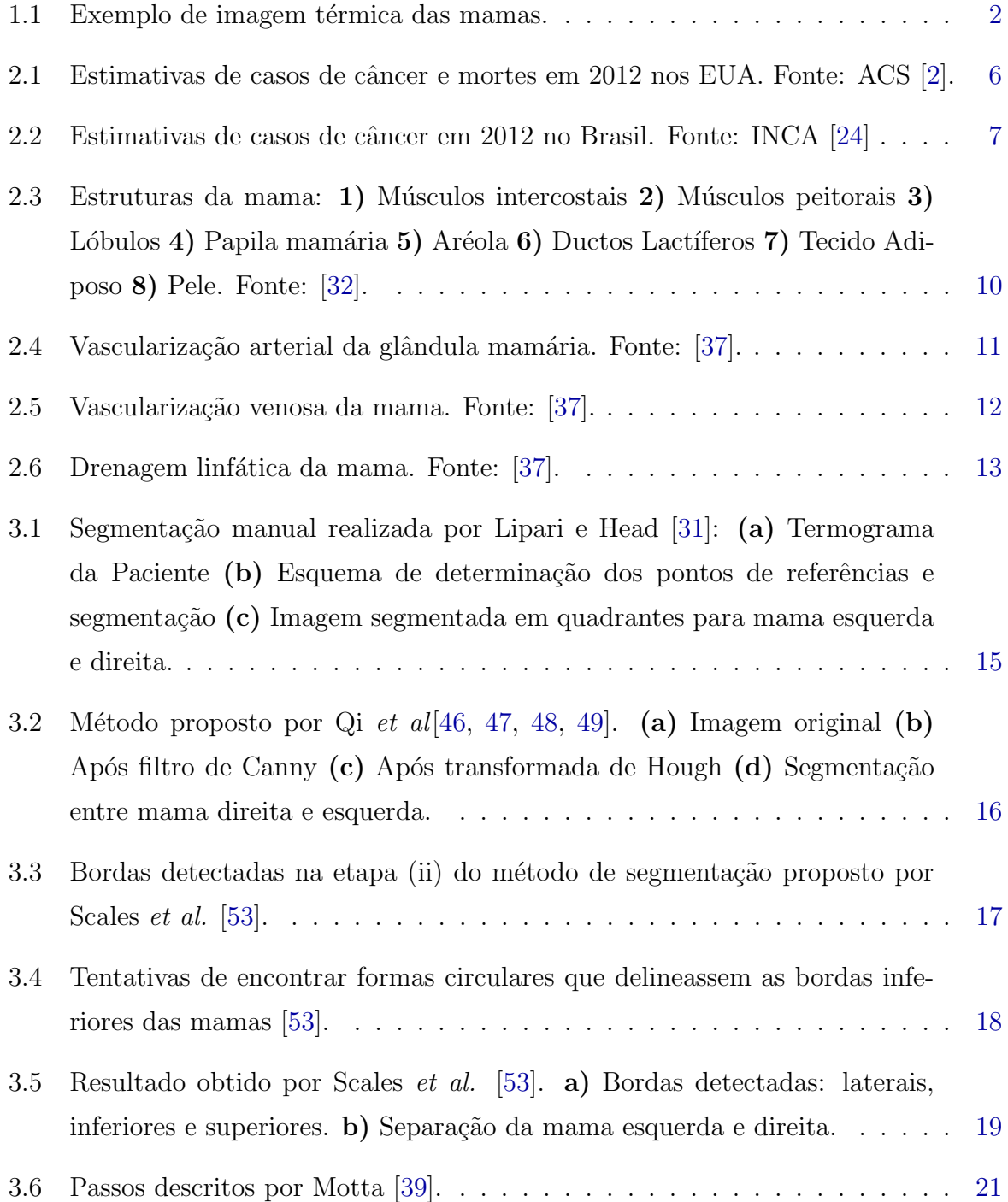

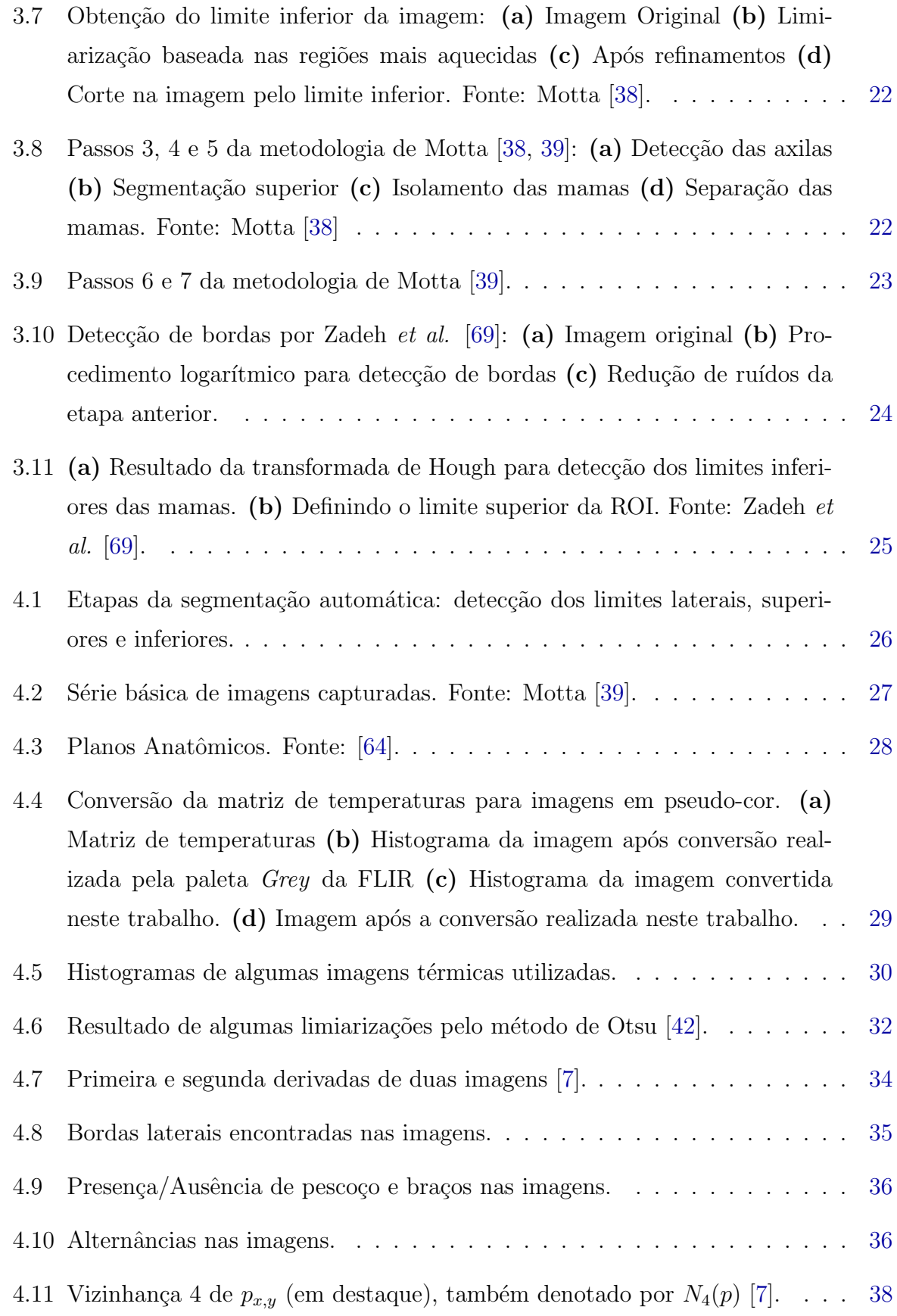

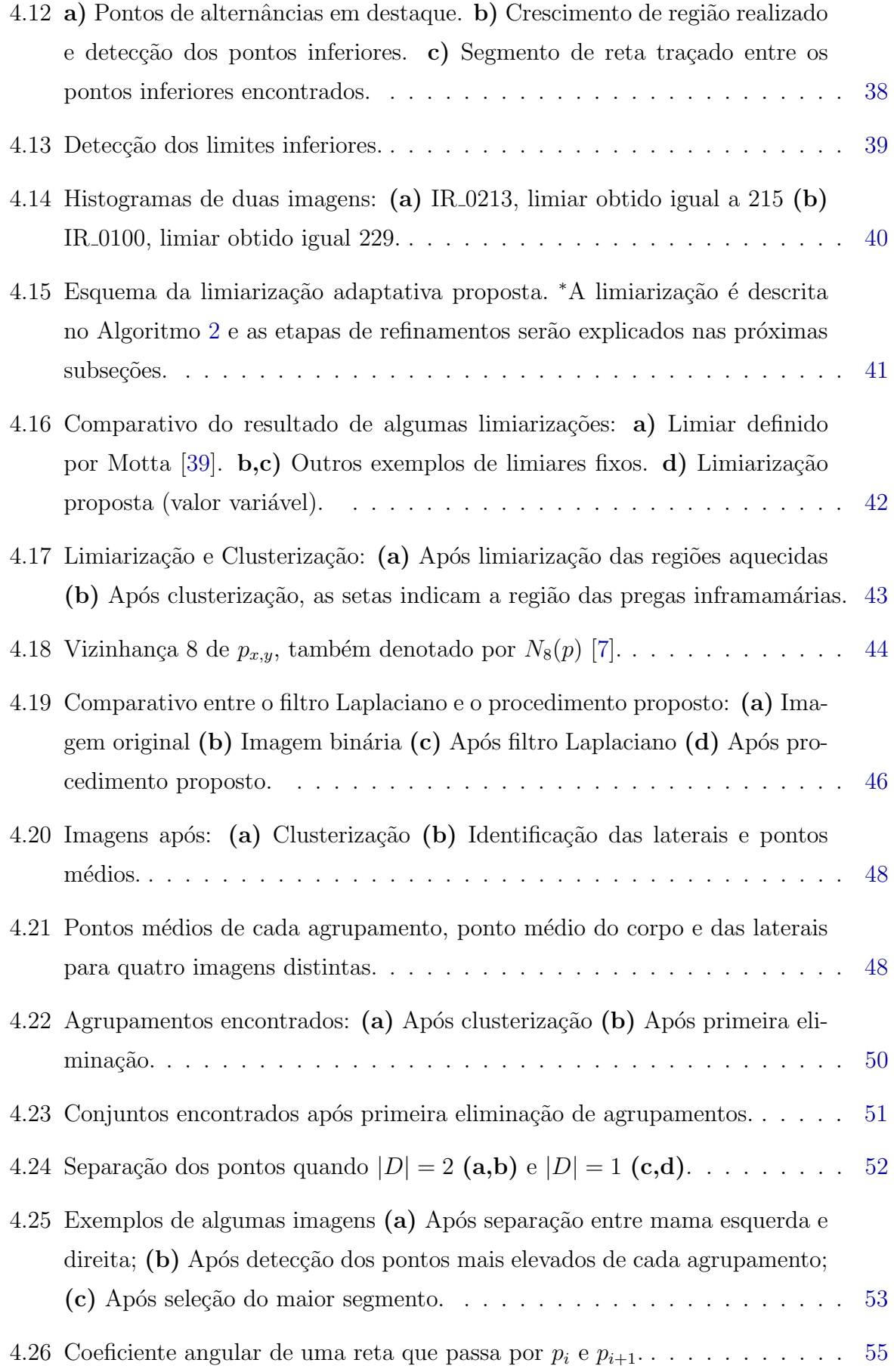

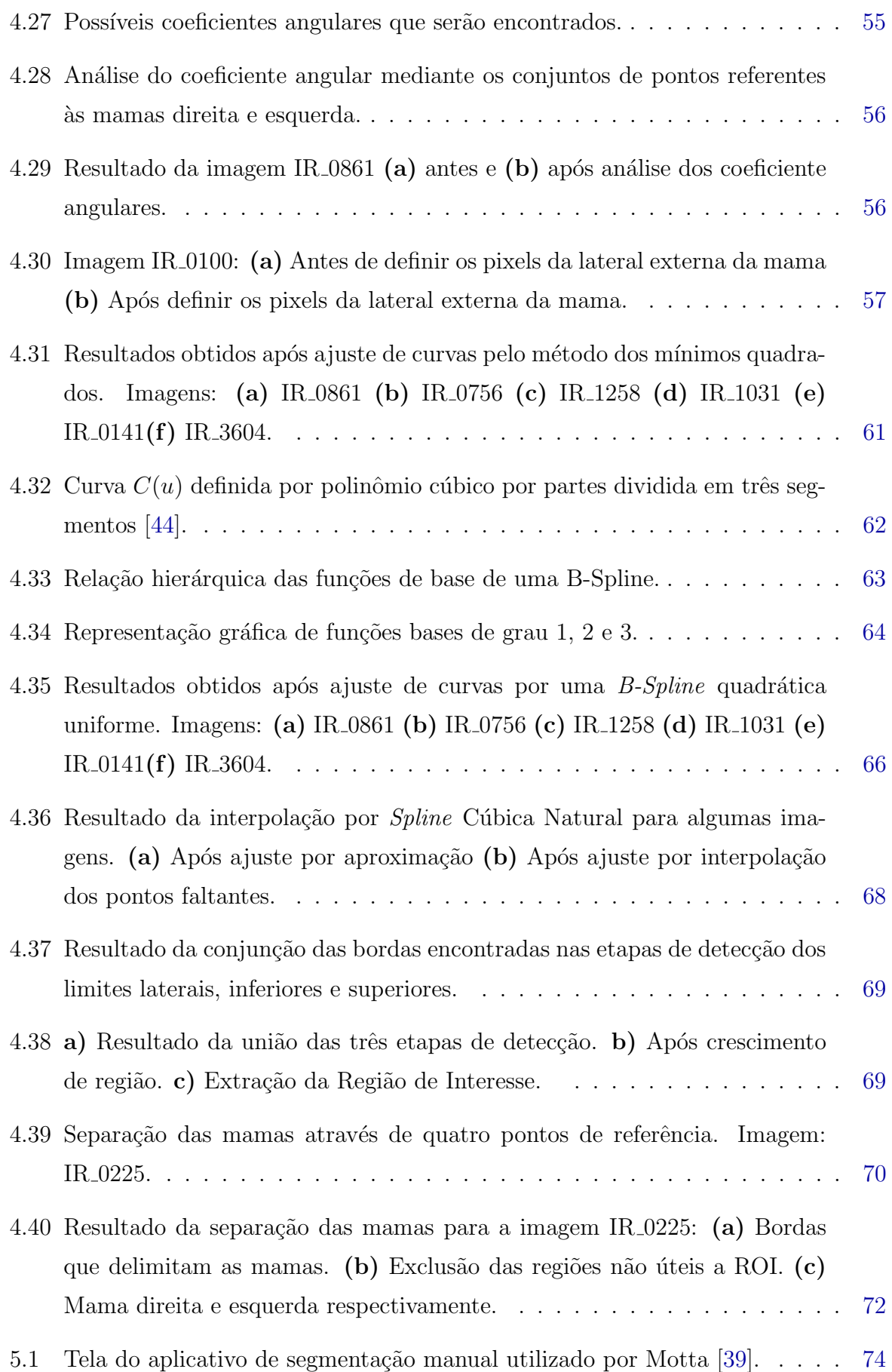

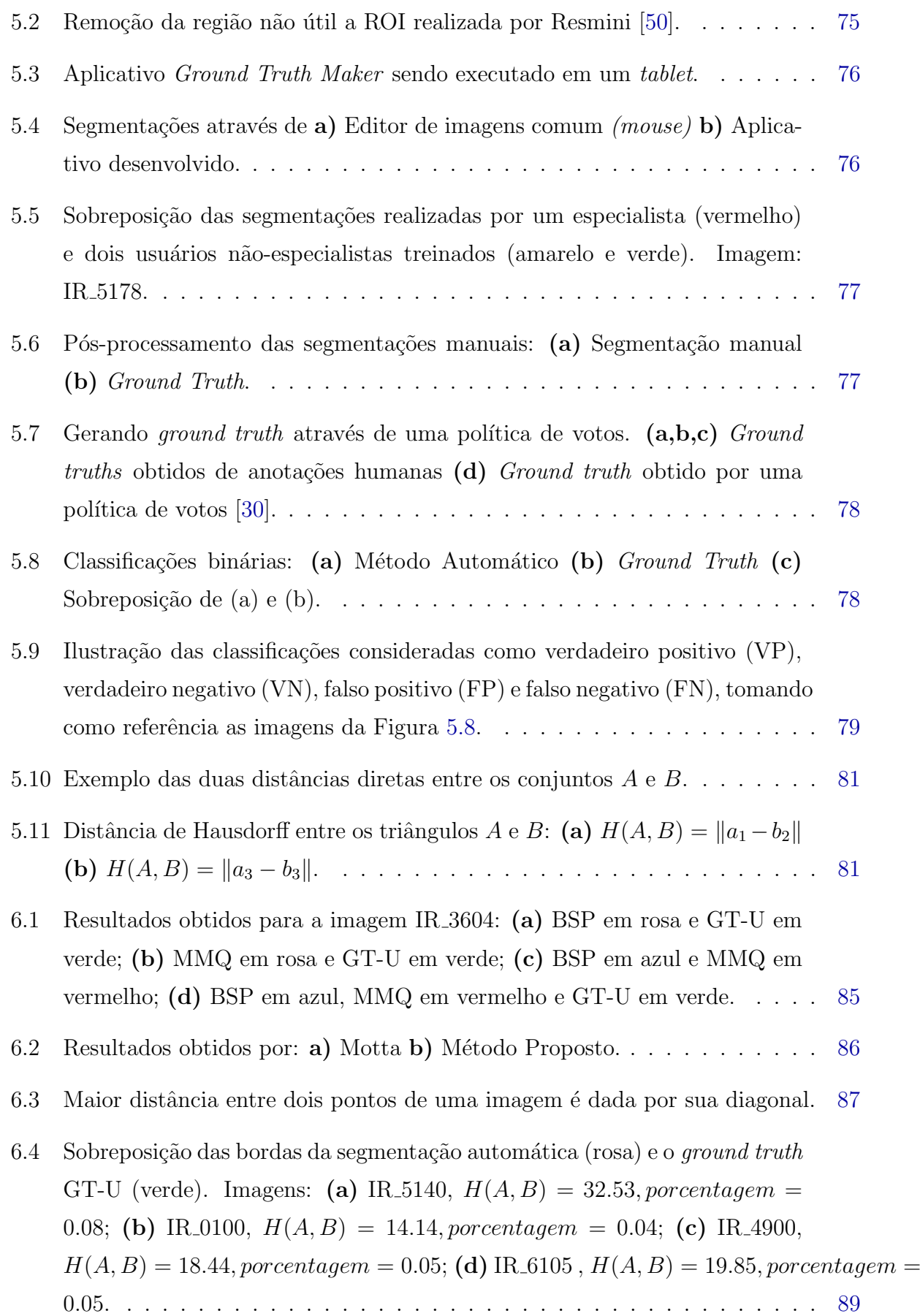

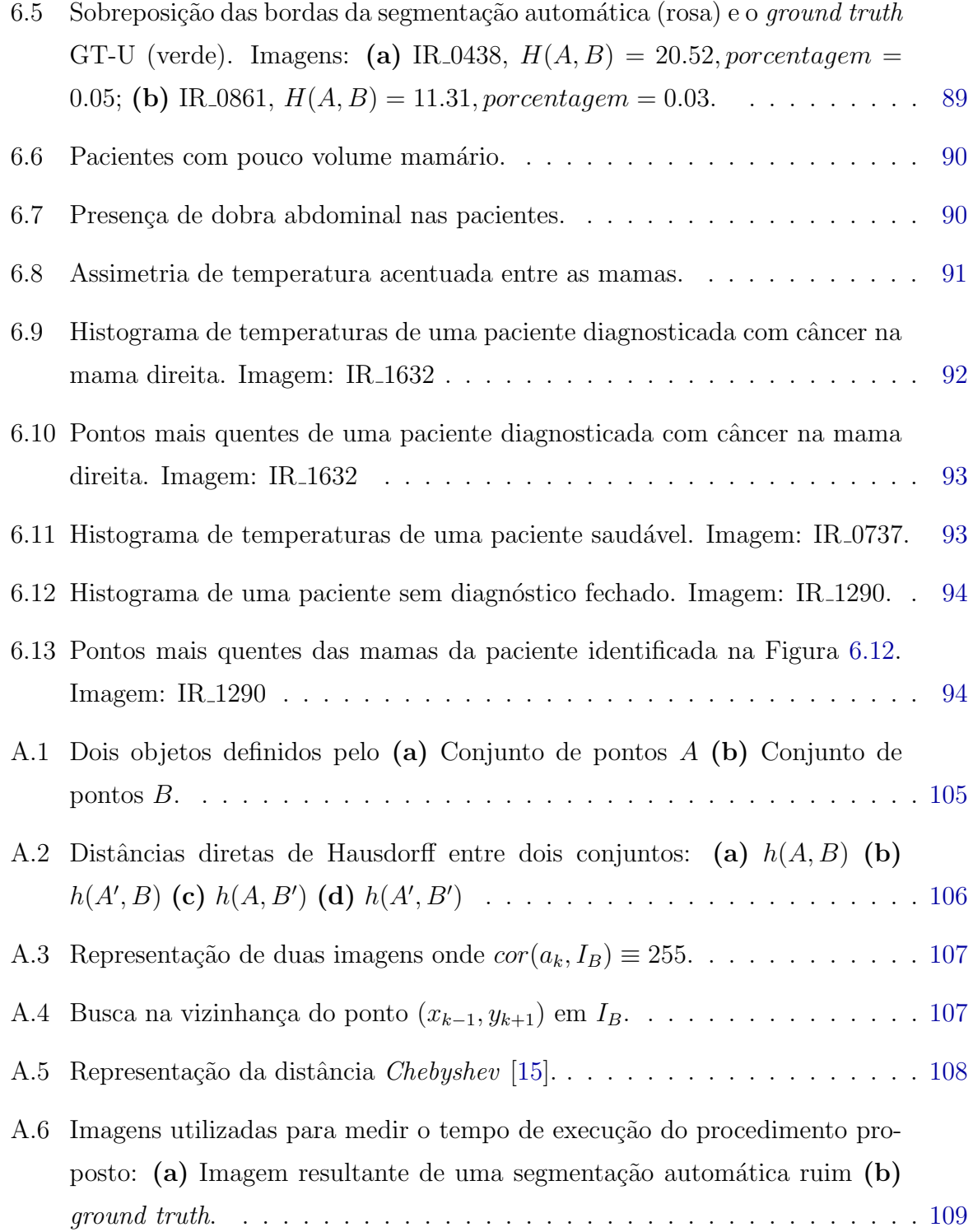

# Lista de Tabelas

<span id="page-17-0"></span>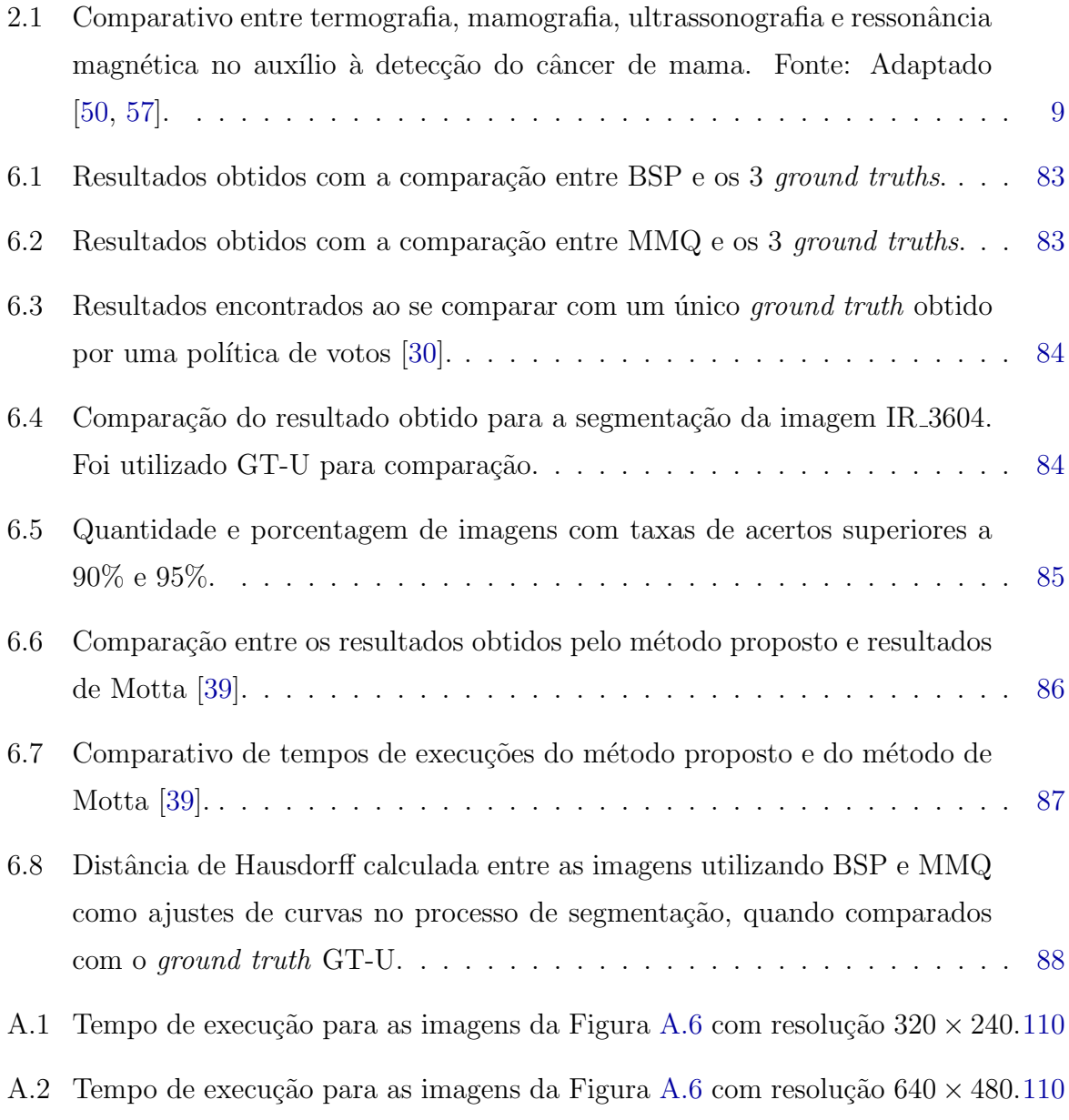

# <span id="page-18-0"></span>Lista de Abreviaturas e Siglas

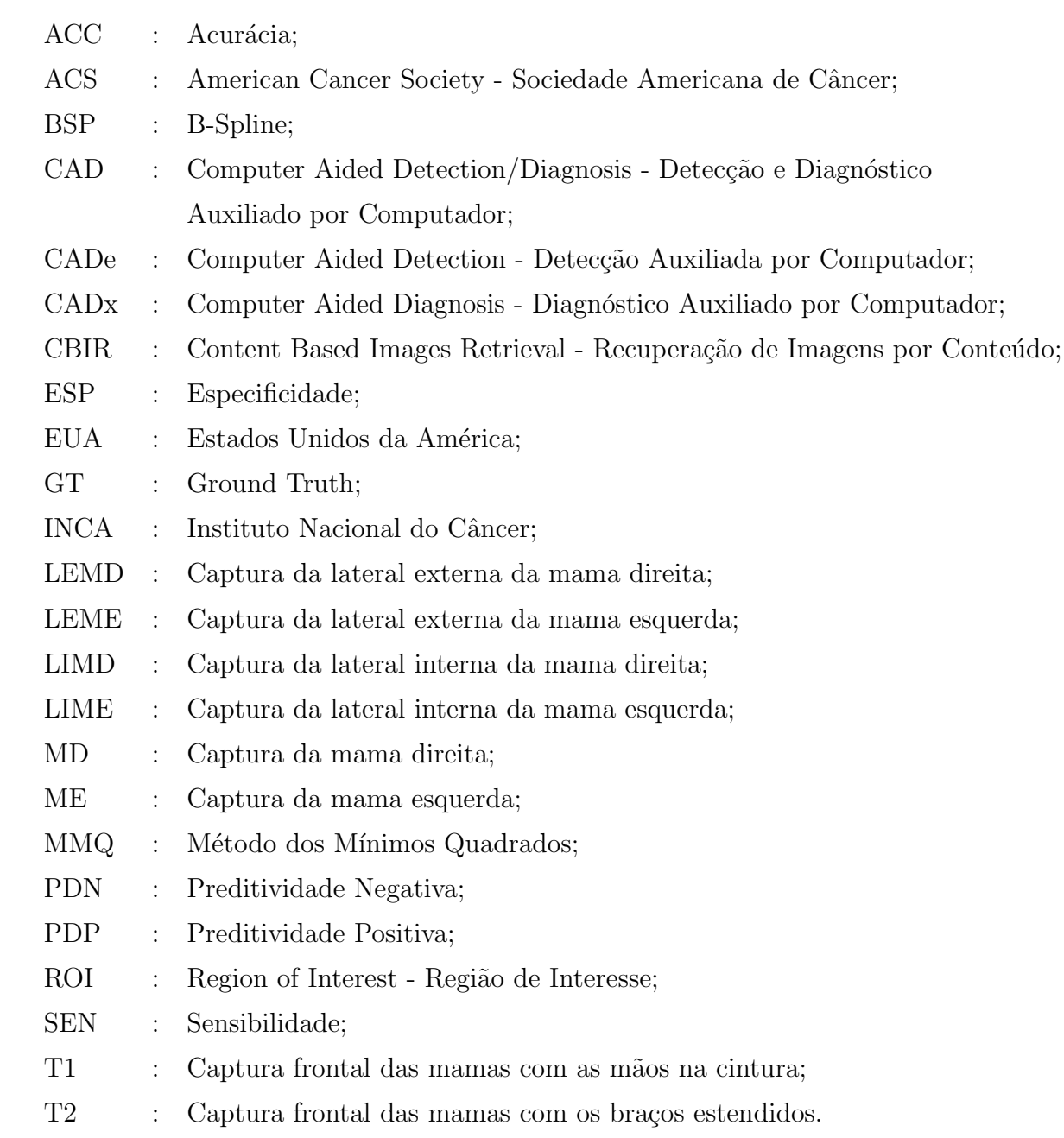

## <span id="page-19-0"></span>Capítulo 1

## Introdução

O câncer de mama é o tipo de câncer que mais atinge as mulheres no brasil, sendo o segundo tipo mais comum no mundo [\[13,](#page-117-1) [23\]](#page-117-2). Mesmo com a difusão de campanhas de rastreio (testes, exames e outros meios complementares de diagnóstico) e o progresso das técnicas propedêuticas (observação, palpação e outros exames simples e inespecíficos), grande parte das neoplasias da mama são diagnosticados já como massas palpáveis [\[13\]](#page-117-1), tornando o diagnóstico tardio da doença um dos principais fatores para que as taxas de mortalidade continuem elevadas [\[23\]](#page-117-2).

A realização de exames preventivos é essencial para que a doença seja diagnosticada em estágios iniciais, aumentando a chance de cura dos pacientes mesmo com tratamentos menos agressivos [\[23,](#page-117-2) [40\]](#page-119-8).

O uso de imagens termográficas tem sido pesquisada por diversos autores  $[6, 9, 36, 61]$  $[6, 9, 36, 61]$  $[6, 9, 36, 61]$  $[6, 9, 36, 61]$  $[6, 9, 36, 61]$  $[6, 9, 36, 61]$ [65,](#page-121-2) [66\]](#page-121-3) com o intuito de auxiliar na detecção do câncer de mama e têm-se destacado por ser um método de baixo custo, indolor, rápido, não-invasivo, além de prover informações relevantes à identificação de alterações do padrão da mama, que podem sugerir a formação de uma neoplasia antes que alguma anormalidade possa ser observada por outros exames considerados atualmente pelos médicos como padrão-ouro [\[40\]](#page-119-8).

Sistemas de Detecção e Diagnóstico Auxiliados por Computador (CADe/CADx)<sup>[1](#page-19-1)</sup> são um dos principais temas de pesquisa na área de análise de imagens médicas. Há estudos que datam da década de 60, no qual, acreditava-se que o computador seria capaz de

<span id="page-19-1"></span> $1<sup>1</sup>$ Apesar de muitos autores utilizarem a abreviatura CAD tanto para detecção quanto para diagnóstico auxiliado por computador, outros autores preferem fazer uma distinção na abreviatura. Classificam como CADe (Computer Aided Detection) os métodos que detectam anormalidades e indicam ao especialista a ocorrência de regiões suspeitas; enquanto CADx (Computer Aided Diagnosis) refere-se a métodos que visam auxiliar o especialista a caracterizar as anormalidades encontradas ou estimar a gravidade de uma lesão [\[18,](#page-117-3) [50\]](#page-120-2). A abreviatura CAD, nessa Dissertação, será referida como a união dos dois conceitos.

realizar o trabalho do médico. Porém, devido a tecnologia da época, essa concepção foi deixada de lado e em meados da década de 80, cientistas começaram a utilizar o computador como um método auxiliar. Ajudando na interpretação das imagens médicas, salientando áreas de interesse ou sugerindo ao médico possíveis diagnósticos para alguma anormalidade detectada como uma segunda opini˜ao. Assim, da ideia inicial de que se teria um diagn´ostico automatizado pelo computador, passou-se a disseminar o conceito de diagnóstico auxiliado pelo computador [\[36\]](#page-119-9).

Uma das principais características de sistemas CAD para a detecção e diagnóstico de doenças da mama consiste na análise de simetria dos padrões das mamas, pois nos casos patológicos as imagens tendem a ser assimétricas [\[9,](#page-116-4) [63\]](#page-121-4). Essa comparação contralateral  $\acute{\text{e}}$  realizada rotineiramente pelos mastologistas [\[39,](#page-119-4) [46,](#page-119-1) [50\]](#page-120-2).

O primeiro passo para o desenvolvimento de sistemas robustos de CAD reside em uma etapa muito importante que é a segmentação da região de interesse (ROI, do inglês  $Region \ of \ Interest)$ . A extração da ROI é essencial para que técnicas de análise e extração de características possam realizar eficazmente uma comparação da simetria das mamas. A Figura [1.1](#page-20-0) apresenta uma imagem térmica de uma paciente, na qual, para que um sistema CAD possa detectar e/ou diagnosticar uma possível presença de doença, é necessário descartar as regiões da imagem que não possuem informações relevantes para a inferência de anormalidades. Essa etapa de segmentação pode ser realizada de forma manual, automática ou semi-automática.

<span id="page-20-0"></span>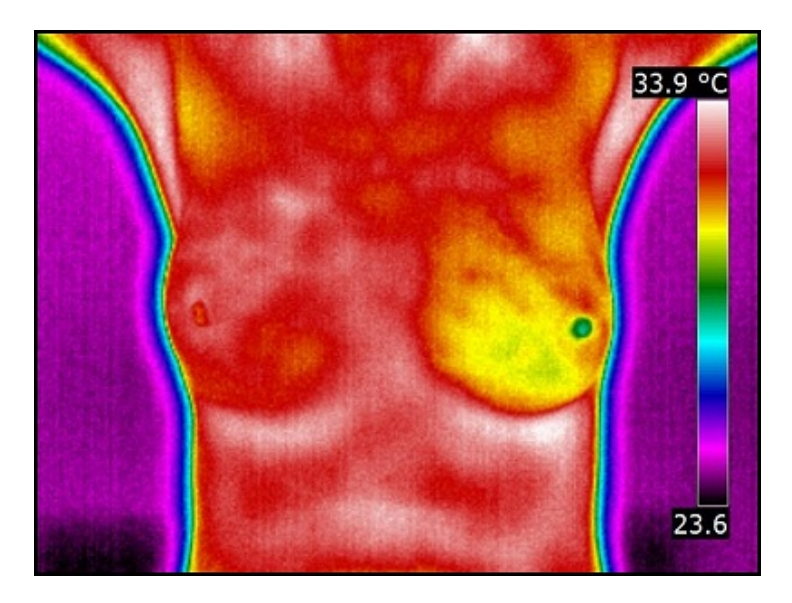

Figura  $1.1$  – Exemplo de imagem térmica das mamas.

### <span id="page-21-0"></span>1.1 Objetivos

O principal objetivo deste trabalho é propor uma metodologia automática para a obtenção da região de interesse em imagens térmicas das mamas, sendo esse o primeiro passo para a construção de um sistema robusto de detecção e diagnóstico de doenças da mama.

Antes da segmentação, os principais aspectos anatômicos relacionados ao câncer de mama são analisados para que a demarcação da região de interesse seja corretamente formulada. Uma vez definida a região de interesse, o método automático de segmentação é apresentado. São utilizadas várias técnicas de processamento de imagens como a análise de histogramas, limiarizações, operações morfológicas, detecção de contornos, clusterização e métodos numéricos como os mínimos quadrados e Basis Splines.

Para a avaliação do método proposto são gerados *ground truths* através de um aplicativo desenvolvido para *tablets*. O método é avaliado de duas formas: através de medidas estatísticas e por meio da distância de Hausdorff.

Com a segmentação automática proposta, um sistema CAD preliminar é apresentado objetivando auxiliar a visualização e interpretação das imagens térmicas.

### <span id="page-21-1"></span>1.2 Organização do Trabalho

Este trabalho está organizado da seguinte forma: no Capítulo [2](#page-23-0) os principais aspectos relacionados ao câncer de mama e os métodos de auxílio na detecção desta doença são apresentados. Além disso, são analisadas as regiões de formação e disseminação do câncer de mama para que a região de interesse utilizada neste trabalho seja definida.

No Cap´ıtulo [3,](#page-32-0) trabalhos relacionados ao tema s˜ao apresentados e discutidos para mostrar como outros autores realizaram a segmentação das mamas em imagens térmicas.

A metodologia proposta para a segmentação automática é apresentada no Capítulo [4,](#page-44-0) assim como as principais características das imagens utilizadas neste trabalho.

O Capítulo [5](#page-91-0) mostra como os *ground truths* foram gerados para compor o conjunto de imagens utilizadas na avaliação do método proposto, sendo apresentado também a distância de Hausdorff e as medidas estatísticas utilizadas na avaliação da segmentação proposta.

Os resultados obtidos são expostos e discutidos no Capítulo [6,](#page-100-0) bem como as limitações do método proposto. Ainda no Capítulo [6,](#page-100-0) o sistema CAD preliminar é apresentado como

resultado da segmentação automática proposta. As conclusões e trabalhos futuros são discutidos no Capítulo [7.](#page-113-0)

[A](#page-122-0)o final, no Apêndice A é apresentado um método que foi proposto para que o cálculo da distância de Hausdorff em imagens discretas fosse mais eficiente.

## <span id="page-23-0"></span>Capítulo 2

## Câncer de Mama e Termografia

O corpo humano é composto por trilhões de células. Células normais se desenvolvem, dividem-se e morrem de maneira ordenada. Durante os primeiros anos de vida de uma pessoa, c´elulas normais se dividem mais rapidamente para permitir o desenvolvimento da pessoa, enquanto que na vida adulta, a maioria das células se dividem para substituir células desgastadas ou danificadas ou células prestes a morrer [\[3\]](#page-116-5).

No entanto, algumas células podem começar a se reproduzir de forma descontrolada, por causa de mutações ou alterações anormais nos genes responsáveis pela regulação do desenvolvimento das células. Tais células anormais adquirem a capacidade de continuar se dividindo de forma desordenada, produzindo cada vez mais células anormais, formando por fim uma neoplasia [\[8\]](#page-116-6).

Uma neoplasia pode ser classificada como benigna ou maligna. Em geral, a neoplasia benigna não representa uma ameaça à vida do paciente, porém, ela pode causar danos à saúde ao se expandir muito e pressionar outros órgãos e tecidos saudáveis [\[3\]](#page-116-5). As células das neoplasias benignas se assemelham às células normais na aparência, crescem lentamente, não invadem tecidos próximos e nem se espalham para outras partes do corpo [\[8\]](#page-116-6).

Neoplasias malignas, também denominados de câncer, além de se multiplicarem mais rapidamente possuem a capacidade de invadir tecidos próximos e se disseminar, ocorrendo um fenômeno conhecido como metástase. A metástase ocorre quando as células da neoplasia maligna invadem os vasos sangu´ıneos ou linf´aticos e se espalham para outras partes do corpo, desenvolvendo novas neoplasias que ocupam os espaços das células saudáveis, comprometendo assim a organização tecidual normal  $[3, 8]$  $[3, 8]$  $[3, 8]$ .

Apesar de, por muito tempo, o câncer ter sido considerado uma doença predomi-

nante dos países desenvolvidos, nas última décadas a situação vem se transformando e grande parcela dos casos de câncer tem sido observada nos países em desenvolvimento [\[24\]](#page-118-0). O câncer de mama é o segundo tipo de câncer mais frequente, sendo o que mais acomete as mulheres em todo o mundo, tanto em países desenvolvidos como em países em desenvolvimento [\[23,](#page-117-2) [24\]](#page-118-0).

Segundo dados da Sociedade Americana de Câncer (ACS), o câncer de mama é a neoplasia maligna que mais acomete as mulheres nos Estados Unidos da Am´erica (EUA), sendo o segundo maior causador de mortes por câncer [\[2\]](#page-116-1). Até o fim de 2012 estima-se a ocorrˆencia de 226.870 casos e cerca de 32.510 mil ´obitos por cˆancer de mama nos EUA. A Figura [2.1](#page-24-0) mostra as estimativas de novos casos e mortes para o ano de 2012 causados por diversos tipos de câncer, tanto para os homens quanto para as mulheres nos EUA.

<span id="page-24-0"></span>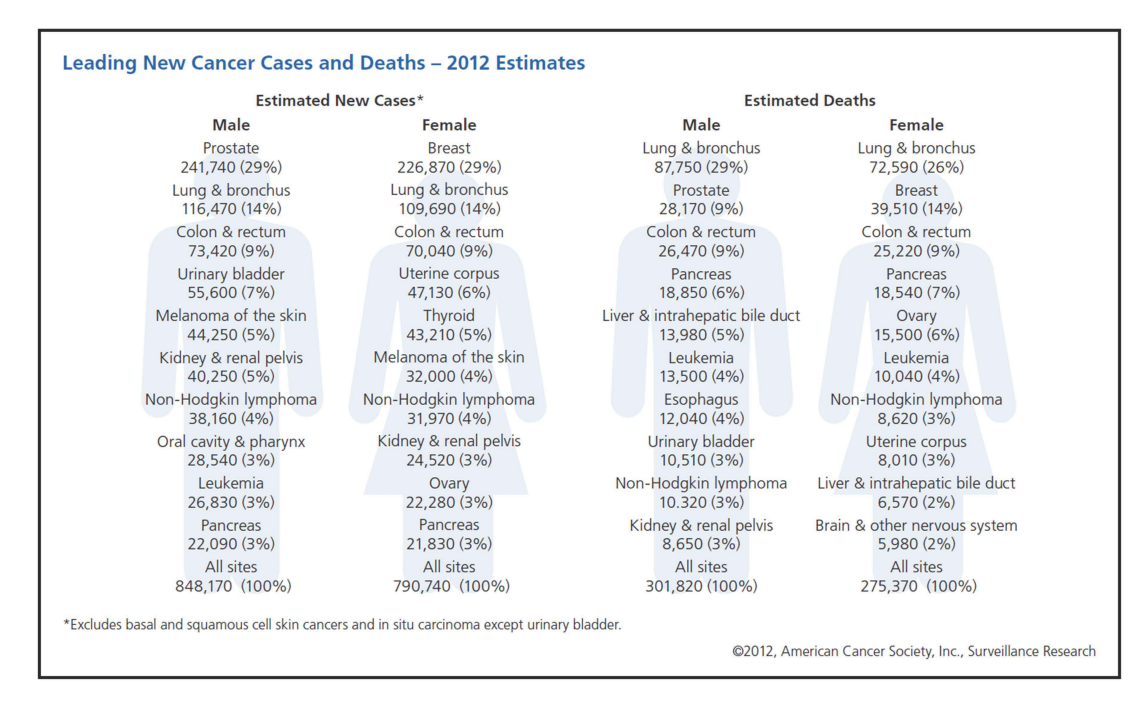

Figura 2.1 – Estimativas de casos de câncer e mortes em 2012 nos EUA. Fonte: ACS [\[2\]](#page-116-1).

As estimativas para o Brasil em 2012, segundo dados do Instituto Nacional do Câncer  $(INCA)$  [\[24\]](#page-118-0), são de que cerca de 52.680 mulheres pade cam de câncer de mama. Em 2010, 12.705 mulheres e 147 homens faleceram por conta da doença [\[23\]](#page-117-2). A Figura [2.2](#page-25-0) mostra a estimativa de incidência de diversos tipos de câncer para 2012 no Brasil.

De forma geral, após cinco anos do diagnóstico, nos países desenvolvidos a sobrevida média é de 85%, enquanto que nos países em desenvolvimento, como o Brasil, a taxa cai para 60% [\[24\]](#page-118-0).

Os principais métodos de auxílio ao exame clínico para detecção das neoplasias na mama são realizados através da mamografia, ultrassonografia e ressonância magnética

<span id="page-25-0"></span>

| Localização primária        | casos novos | percentual |               |                 | Localização primária        | casos novos | percentual |
|-----------------------------|-------------|------------|---------------|-----------------|-----------------------------|-------------|------------|
| Próstata                    | 60.180      | 30.8%      | <b>Homens</b> | <b>Mulheres</b> | Mama Feminina               | 52.680      | 27.9%      |
| Traqueia, Brônquio e Pulmão | 17.210      | 8,8%       |               |                 | Colo do Útero               | 17.540      | 9,3%       |
| Cólon e Reto                | 14.180      | 7,3%       |               |                 | Cólon e Reto                | 15.960      | 8,4%       |
| Estômago                    | 12.670      | 6.5%       |               |                 | Glândula Tireoide           | 10.590      | 5.6%       |
| Cavidade Oral               | 9.990       | 5.1%       |               |                 | Tragueia, Brônguio e Pulmão | 10.110      | 5,3%       |
| Esôfago                     | 7.770       | 4.0%       |               |                 | Estômago                    | 7.420       | 3.9%       |
| Bexiga                      | 6.210       | 3.2%       |               |                 | Ovário                      | 6.190       | 3.3%       |
| Laringe                     | 6.110       | 3.1%       |               |                 | Corpo do Útero              | 4.520       | 2.4%       |
| Linfoma não Hodgkin         | 5.190       | 2.7%       |               |                 | Linfoma não Hodgkin         | 4.450       | 2,4%       |
| Sistema Nervoso Central     | 4.820       | 2.5%       |               |                 | Sistema Nervoso Central     | 4.450       | 2.4%       |

Figura  $2.2$  – Estimativas de casos de câncer em 2012 no Brasil. Fonte: INCA [\[24\]](#page-118-0)

 $[1, 66]$  $[1, 66]$  $[1, 66]$ , sendo a mamografia o método mais utilizado para caracterizar alterações obser-vadas no exame clínico [\[13\]](#page-117-1). Entretanto, essa modalidade apresenta alguns inconvenientes, dentre os quais, devemos destacar: (i) a exposição das pacientes a radiação ionizante, um fator que predispõe o surgimento do câncer  $[56]$ ; (ii) cerca de 10% a 15% das neoplasias malignas podem n˜ao ser identificados em pacientes com mamas mais densas (o que ocorre frequentemente em pacientes jovens, gestantes ou que se submeteram `a terapia de reposição hormonal)  $[13]$ ; (iii) outra desvantagem do método refere-se as queixas das pacientes de dores e desconforto durante o exame. A mamografia é um exame estrutural que utiliza raios-x, detectores de alta resolução e alto contraste para gerar imagens que exibem as estruturas internas mais densas da mama, destacando possíveis microcalcificações [\[57\]](#page-120-3).

A imagem mamográfica é o resultado da projeção de um objeto tridimensional em uma imagem bidimensional, na qual, lesões podem passar desapercebidas devido a sobreposição das estruturas da mama e a presença de tecidos densos. A tomossíntese, também conhecida como mamografia 3D [\[57\]](#page-120-3), é uma tecnologia recente que reconstrói em um volume tridimensional as projeções bidimensionais capturadas por um tubo de raio-x que se movimenta em ângulos determinados [\[33,](#page-118-4) [57\]](#page-120-3). Com a tomossíntese, os problemas causados pela sobreposição das estruturas mamárias e pela presença de tecidos densos são significativamente reduzidos [\[33\]](#page-118-4). No Brasil, a tomossíntese ainda é pouco utilizada e o procedimento não é custeado nem pelo governo nem pelos convênios médicos [\[5\]](#page-116-8).

A ultrassonografia mamária utiliza transdutores de alta frequência que emitem ondas sonoras na mama. A onda sonora ao colidir com um objeto propaga um eco. Através do eco é possível determinar a distância, tamanho, forma e consistência do objeto. A ultrassonografia da mama é mais indicada para pacientes com mamas mais densas (normalmente antes dos 40 anos de idade). Após os 40 anos de idade, a ultrassonografia é utilizada como método auxiliar à mamografia [\[52\]](#page-120-6). Este exame é utilizado para avaliar

regiões suspeitas de câncer, como também, avaliar o possível comprometimento dos lin-fonodos axilares em caso de metástase [\[57\]](#page-120-3). Uma das desvantagens deste exame reside no fato de que a interpretação das imagens é altamente dependente da experiência do médico examinador, além disso, as microcalcificações não são facilmente visualizadas neste exame [\[52,](#page-120-6) [57\]](#page-120-3).

A ressonância magnética gera imagens tridimensionais a partir das ondas de rádio detectadas durante o repouso dos prótons de hidrogênio (emitidos após serem submetidos a um intenso campo magnético). É administrado intravenosamente o *contraste* para diagnóstico diferencial em casos suspeitos de malignidade, realçando a vascularização das lesões presentes. Este exame é indicado para pacientes com suspeita de recidiva da doença, como também, mulheres com alto risco de desenvolver câncer que possuam mamas densas [\[13,](#page-117-1) [52\]](#page-120-6). A ressonância magnética não é indicada para mulheres grávidas, lactantes ou com processo inflamatórios. Este exame não é considerado eficiente para detecção de microcalcificações [\[13\]](#page-117-1).

O uso de câmeras de infravermelho como auxílio à detecção do câncer de mama vem sendo bastante pesquisado e tem se mostrado uma tecnologia promissora no combate a esta doença  $[4, 6, 27, 36, 40, 66]$  $[4, 6, 27, 36, 40, 66]$  $[4, 6, 27, 36, 40, 66]$  $[4, 6, 27, 36, 40, 66]$  $[4, 6, 27, 36, 40, 66]$  $[4, 6, 27, 36, 40, 66]$  $[4, 6, 27, 36, 40, 66]$  $[4, 6, 27, 36, 40, 66]$  $[4, 6, 27, 36, 40, 66]$  $[4, 6, 27, 36, 40, 66]$  $[4, 6, 27, 36, 40, 66]$ . As imagens térmicas são classificadas como imagens funcionais, isto é, imagens que fornecem informações fisiológicas do funcionamento do sistema vascular, muscular, nervoso e de processos inflamatórios locais  $[4, 40]$  $[4, 40]$  $[4, 40]$ .

A termografia detecta e registra a temperatura da pele do paciente e tem-se mostrado um método atraente por fornecer informações que indicam alterações fisiológicas no padrão das mamas, podendo detectar o surgimento das neoplasias antes mesmo de exames como a mamografia [\[40\]](#page-119-8), al´em de ser um exame de baixo custo, n˜ao-invasivo, r´apido, e indolor. Sendo efetivo para mulheres de todas idades, jovens, gestantes, independente da densidade das mamas [\[59\]](#page-120-7).

Resmini [\[50\]](#page-120-2) descreve de forma mais detalhada o funcionamento de exames como a mamografia, ressonância magnética, ultrassonografia e termografia, e expõe algumas vantagens e desvantagens de cada m´etodo. Essas podem ser resumidas na Tabela [2.1.](#page-27-0)

A detecção de doenças na mama a partir de imagens térmicas parte do princípio de que quando uma neoplasia começa a se desenvolver, sua crescente multiplicação de células demanda uma quantidade cada vez maior de nutrientes. Para suprir essa necessidade ocorre um fenômeno conhecido como neoangiogênese, que é a formação de novos vasos sanguíneos. Com o aumento do fluxo sanguíneo, a região em torno da neoplasia tende a apresentar temperaturas mais elevadas do que os tecidos normais, de tal forma que essa variação de temperatura consegue ser captada nas imagens térmicas [\[21\]](#page-117-4).

<span id="page-27-0"></span>Tabela  $2.1$  – Comparativo entre termografia, mamografia, ultrassonografia e ressonância magnética no auxílio à detecção do câncer de mama. Fonte: Adaptado [\[50,](#page-120-2) [57\]](#page-120-3).

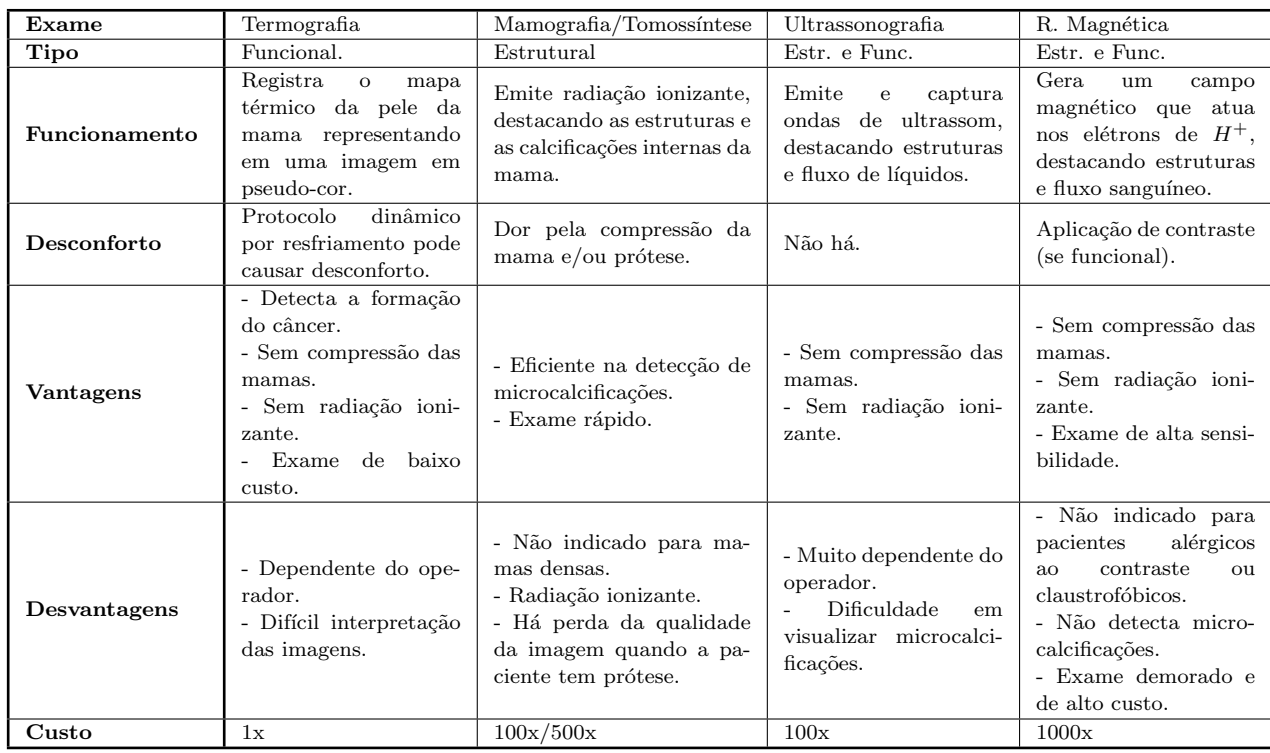

### <span id="page-28-0"></span>2.1 Região de Interesse

A demarcação da região de interesse neste trabalho será definida com base nas regiões de formação e disseminação do câncer de mama. Serão discutidos apenas os carcinomas<sup>[1](#page-28-2)</sup>, já que outras neoplasias não são consideradas como neoplasias malignas típicas das mamas [\[13\]](#page-117-1).

Antes de serem definidas as regiões de formação e disseminação dos carcinomas, serão apresentados os principais aspectos anatômicos e fisiológicos das mamas para a demarcação dos limites da região de interesse.

#### Estruturas da mama e a formação do câncer

<span id="page-28-1"></span>O tecido mamário é formado pela glândula mamária e por estroma. A glândula mam´aria embora possa variar de pessoa para pessoa, localiza-se verticalmente entre a segunda ou terceira costela (limite superior) até a sexta ou sétima costela (limite inferior), e horizontalmente entre a borda do osso esterno e a linha axilar média [\[13\]](#page-117-1).

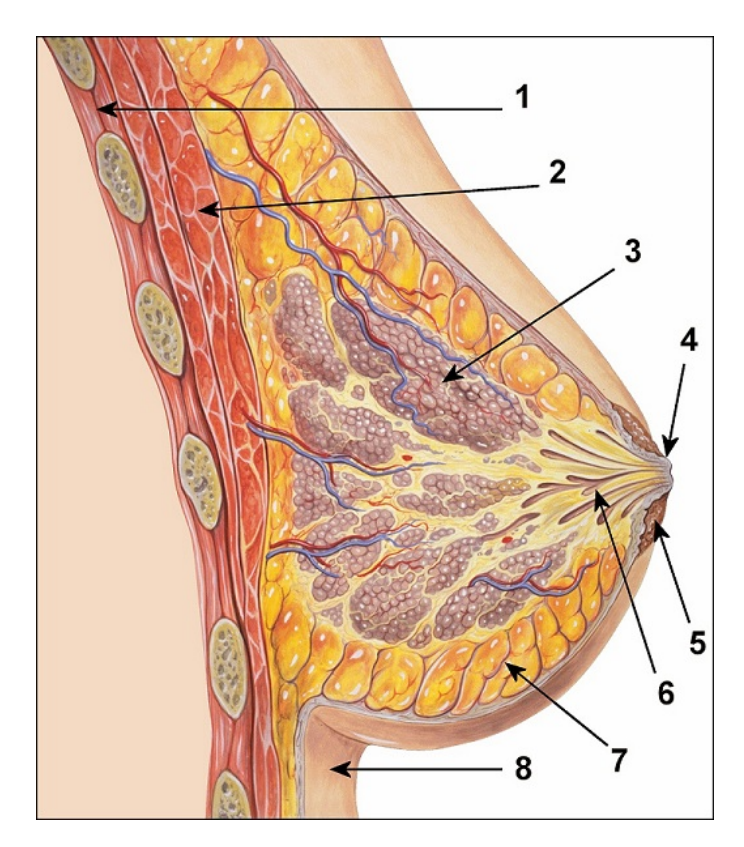

Figura 2.3 – Estruturas da mama: 1) Músculos intercostais 2) Músculos peitorais 3) Lóbulos 4) Papila mamária 5) Aréola 6) Ductos Lactíferos 7) Tecido Adiposo 8) Pele. Fonte: [\[32\]](#page-118-1).

<span id="page-28-2"></span> $1<sup>1</sup>O$  termo carcinoma advém do fato da neoplasia se desenvolver a partir de células epiteliais. A denominação dos cânceres procede de acordo com a célula de desenvolvimento da neoplasia, como por exemplo os sarcomas (tecidos conjuntivos), linfomas (formado a partir dos linf´ocitos), melanomas (origin´ario dos melanócitos) et cetera  $[3, 23, 50]$  $[3, 23, 50]$  $[3, 23, 50]$  $[3, 23, 50]$  $[3, 23, 50]$ .

A glândula mamária é composta por dois sistemas: ductal e lobular, os quais são envoltos e entremeados pelo estroma, que são os tecidos adiposos e conjuntivos de sustentação da glândula mamária, por onde passam os nervos, vasos sanguíneos e linfáticos [\[13,](#page-117-1) [35\]](#page-118-6).

O sistema lobular ´e formado por cerca de 15 a 20 lobos, os quais s˜ao compostos por  $20$  a  $40$  lóbulos que se ligam à papila (mamilo) através de ductos lactíferos. Os lóbulos são formados por cerca 10 a 100 alvéolos, pequenas formações saculares onde estão as células especializadas na secreção de leite. Já o sistema ductal é composto por um ducto lactífero principal que drena em direção à papila, possuindo várias ramificações extra e intralobulares [\[13,](#page-117-1) [35\]](#page-118-6).

Os carcinomas podem ser classificados como in situ, doença local onde não há infiltração do estroma, podendo estar confinado nos ductos (carcinoma ductal in situ) ou nos lóbulos (carcinoma lobular in situ); ou ser classificado como carcinoma infiltrante, o qual se origina nos ductos ou nos lóbulos, e crescem para outros tecidos próximos. A maioria dos cânceres de mamas são infiltrantes (cerca de  $70\%$  a  $85\%$ )[\[13,](#page-117-1) [29,](#page-118-7) [3\]](#page-116-5).

#### Vascularização da mama e as vias de disseminação do câncer

A vascularização arterial da mama é realizada, principalmente, pela artéria torácica interna e artéria torácica lateral. Aproximadamente  $60\%$  da mama é nutrida por ramificações da artéria torácia interna, enquanto que a artéria torácia lateral (ramo axilar), é responsável por irrigar cerca de  $30\%$  das mamas [\[13,](#page-117-1) [35\]](#page-118-6). A Figura [2.4](#page-29-0) exibe os componentes citados e as demais artérias e suas ramificações na glândula mamária.

<span id="page-29-0"></span>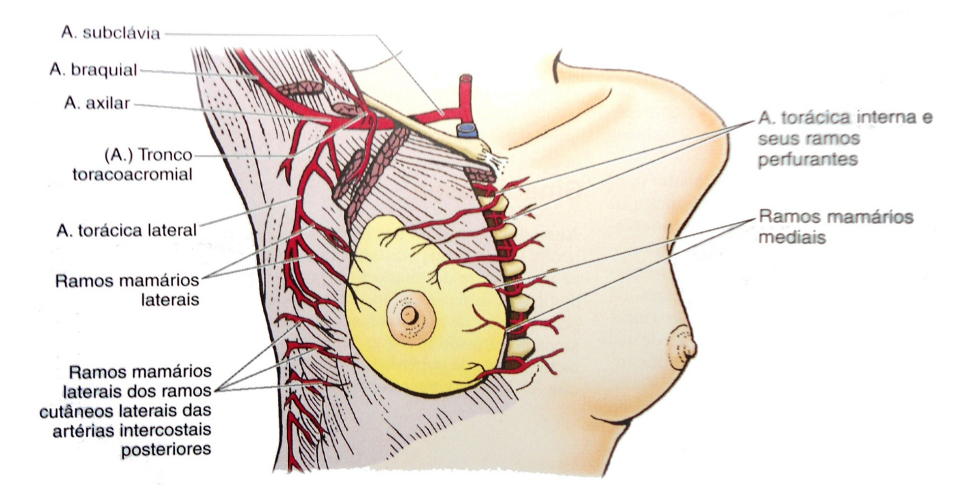

Figura 2.4 – Vascularização arterial da glândula mamária. Fonte: [\[37\]](#page-119-0).

As ramificações arteriais são acompanhadas por ramificações venosas e linfáticas. A rede venosa realiza a drenagem sanguínea e estabelece conexão com a circulação sistêmica. A rede venosa é uma das principais vias de disseminação de células cancerígenas no organismo (a disseminação hematogênica), a qual ocorre principalmente através da veia axilar, veia torácica interna e veias intercostais [\[35\]](#page-118-6). A Figura [2.5](#page-30-0) exibe com mais detalhes a rede venosa da mama.

<span id="page-30-0"></span>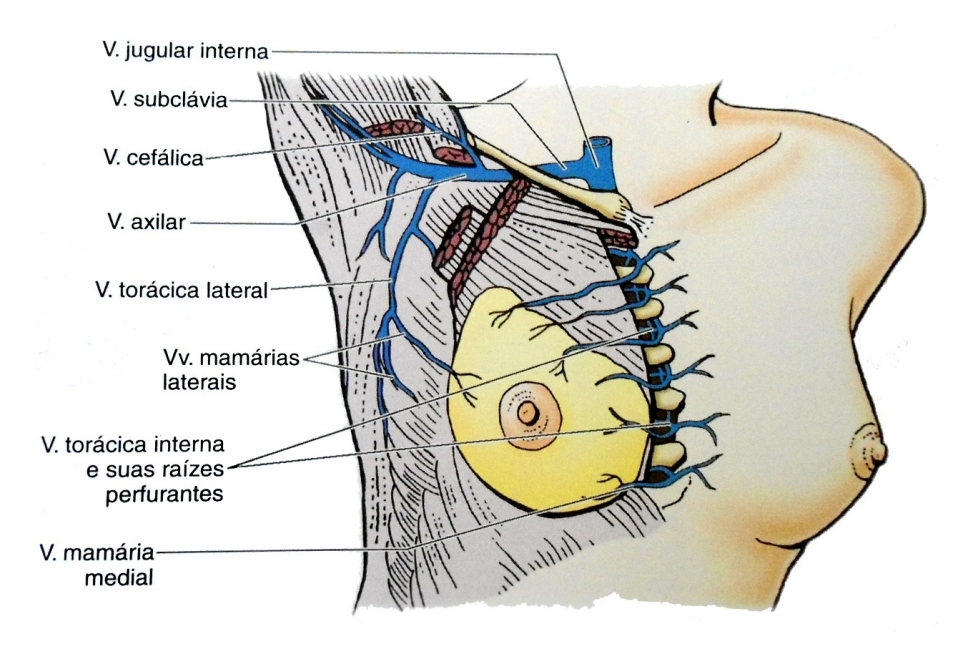

Figura  $2.5$  – Vascularização venosa da mama. Fonte: [\[37\]](#page-119-0).

A drenagem linfática é de grande importância na mastologia por ser uma via de disseminação de células cancerígenas. Do plexo linfático subareolar (Figura [2.6\)](#page-31-0) a linfa<sup>[1](#page-30-1)</sup> segue para os linfonodos<sup>[2](#page-30-2)</sup> axilares (mais de  $75\%$  da linfa) e grande parte restante drena para os linfonodos paraesternais [\[37\]](#page-119-0).

O sistema linfático é uma das principais vias de disseminação do câncer de mama. Este sistema é formado, principalmente, pela interconexão dos linfonodos através dos vasos linfáticos, via responsável pelo transporte da linfa. O câncer de mama possui a capacidade de invadir os vasos linf´aticos e se desenvolver nos linfonodos [\[3\]](#page-116-5). Os linfonodos axilares são os mais acometidos pela doença e o seu comprometimento constitui o principal fator prognóstico, sendo um relevante fator de risco para recidiva da doença [\[13,](#page-117-1) [29\]](#page-118-7).

Resumidamente, dentre as vias de disseminação das células cancerígenas, podemos destacar a via direta, onde a neoplasia cresce e invade os tecidos vizinhos como a pele ou o músculo peitoral; a via linfática, onde as células são transportadas pelos vasos linfáticos até os linfonodos próximos; a via hematogênica, a qual ocorre quando as células

<span id="page-30-2"></span><span id="page-30-1"></span> ${}^{1}$ A linfa é um fluido composto, principalmente, por glóbulos brancos, plasma sanguíneo e proteínas.

<sup>&</sup>lt;sup>2</sup>Os linfonodos são aglomerados de células imunológicas responsáveis por combater infecções e outras doenças que acometem o nosso organismo.

<span id="page-31-0"></span>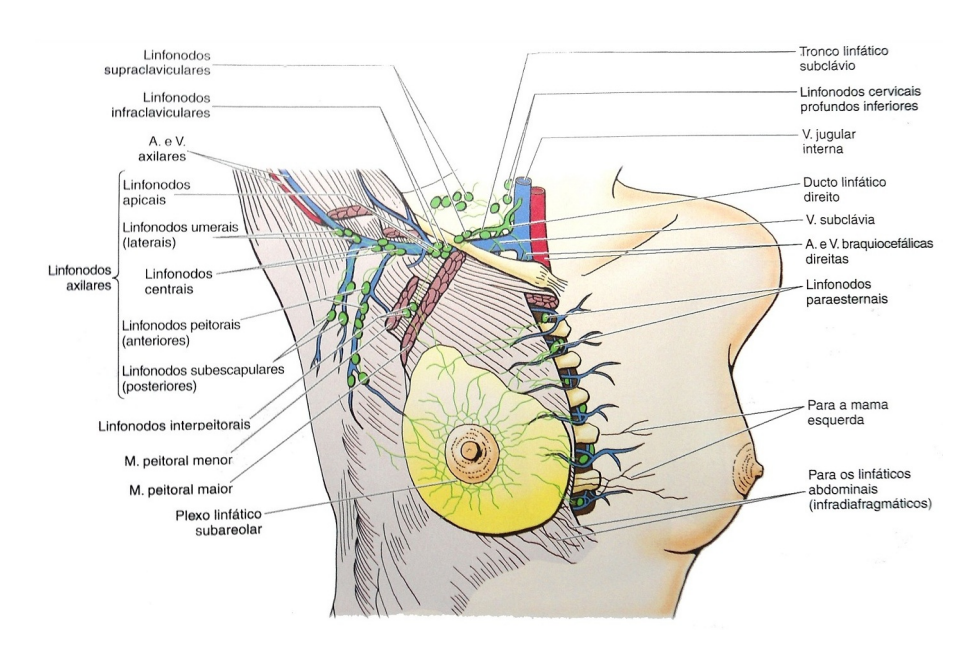

Figura 2.6 – Drenagem linfática da mama. Fonte: [\[37\]](#page-119-0).

neoplásicas são levadas pelo sangue à outras partes do corpo, mais frequentemente para os ossos, pulmões, cérebro e fígado [\[13,](#page-117-1) [29\]](#page-118-7).

#### Demarcação da região de interesse nas imagens térmicas

Após esclarecer os principais locais de formação, comprometimento e disseminação da doença nas mamas, define-se como a região de interesse - objeto de estudo e pesquisa deste trabalho e demais trabalhos que se sucederão para a construção de um sistema CAD - a união da região axilar (pela importância dos linfonodos axilares no prognóstico da doença) com toda a região composta pela glândula mamária e o sistema vascular sanguíneo e linfático.

## <span id="page-32-0"></span>Capítulo 3

## Trabalhos Relacionados

O principal objetivo da segmentação é dividir a imagem em regiões que sejam homogêneas em relação a uma ou mais características, facilitando sua interpretação pelo computador. Particionar uma imagem em regiões que possuam o mesmo conteído no contexto de uma aplicação é uma tarefa muito simples e natural para o ser humano, porém complexa para o computador [\[7\]](#page-116-2). Em imagens médicas, a segmentação é essencial para que características sejam extraídas e analisadas para uma eventual tomada de decisão. Em algumas aplicações, como a deste trabalho, a segmentação consiste em agrupar os pixels da imagem em regiões anatômicas. Ao se tratar de imagens térmicas, essa tarefa se torna ainda mais desafiadora devido a falta de limites n´ıtidos nas imagens [\[39,](#page-119-4) [70\]](#page-121-5).

Neste capítulo serão discutidos como outros autores realizaram a segmentação das mamas em imagens térmicas. Os trabalhos serão apresentados em ordem cronológica nas próximas seções.

### <span id="page-32-1"></span>3.1 Lipari e Head

Em 1997, Lipari e Head [\[31\]](#page-118-2) apresentaram um trabalho que teve por objetivo analisar a assimetria do padr˜ao de calor entre as mamas. Eles relatam que realizam manualmente a separação das mamas e as dividiram em quadrantes. A segmentação manual é realizada através da marcação de cinco pontos de referências: o queixo, a lateral esquerda, a lateral direita, a borda inferior da mama e o mamilo. Além de segmentar a imagem entre mama esquerda e mama direita, ao interligar cada um dos pontos de referências encontra-se os quadrantes de cada mama. A Figura [3.1](#page-33-1) exemplifica as etapas do processo.

<span id="page-33-1"></span>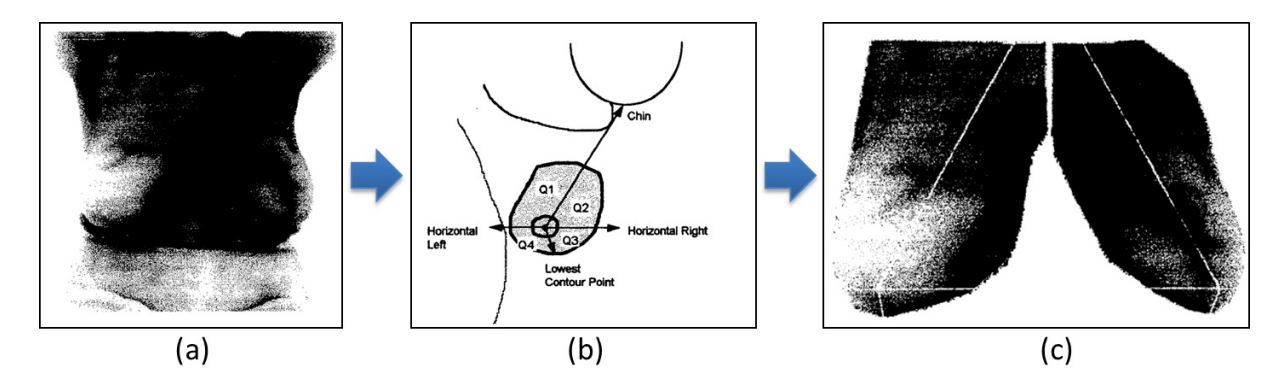

Figura 3.1 – Segmentação manual realizada por Lipari e Head [\[31\]](#page-118-2): (a) Termograma da Paciente (b) Esquema de determinação dos pontos de referências e segmentação (c) Imagem segmentada em quadrantes para mama esquerda e direita.

### <span id="page-33-0"></span>3.2 Qi et al.

Em 2000, Qi et al. [\[49\]](#page-120-0) desenvolveram uma abordagem totalmente automática para encontrar a região de interesse (as mamas) em imagens térmicas. Inicialmente utilizaram o detector de bordas de Canny<sup>[1](#page-33-2)</sup>[\[11\]](#page-117-5), encontrando as principais bordas da imagem. Qi et al. informaram que utilizaram o desvio padrão igual a 2,5 para que somente as bordas mais fortes fossem detectadas, entretanto, os autores n˜ao informam sobre o intervalo de thresholds utilizado.

Segundo os autores, o resultado da aplicação do filtro de Canny apresenta quatro curvas dominantes, dentre as quais, duas correspondem as bordas laterais do corpo da paciente e as outras duas correspondem às pregas inframamárias<sup>[2](#page-33-3)</sup>.

Após observarem que os limites inferiores das mamas possuem formas parabólicas é utilizada a transformada de Hough<sup>[3](#page-33-4)</sup> para detectar parábolas representativas das mamas.

Em seguida, alguns pontos são encontrados: dois pontos referentes as axilas são definidos ( $P_{esq}$  e  $P_{dir}$ ) nos locais onde ocorre a maior curvatura (analisando os conjuntos de pixels referentes às bordas laterais) e um ponto de intersecção das parábolas  $(O)$  é determinado. Uma linha vertical partindo de O e paralela a  $P_{esq}$  e  $P_{dir}$  é traçada para separar a mama esquerda da direita. Ao que parece, já que não é comentado, utiliza-se

<span id="page-33-2"></span> $1$  O filtro de Canny combina um operador diferencial com um filtro Gaussiano, suavizando o ruído presente na imagem e localizando as bordas. É utilizado neste filtro um desvio padrão máximo que indica o quanto a imagem será suavizada e um intervalo de *thresholds*, para detectar bordas fortes e fracas, incluindo as bordas fracas no resultado do operador somente quando elas estiverem ligadas `as bordas fortes [\[7\]](#page-116-2).

<span id="page-33-3"></span><sup>&</sup>lt;sup>2</sup>A prega inframamária ou dobra inframamária é a "linha" que delimita a parte inferior da mama com a parede anterior do tórax.

<span id="page-33-4"></span><sup>&</sup>lt;sup>3</sup>A transformada de de Hough é um método para detecção de formas geométricas como linhas, círculos, parábolas, elipses et cetera.

o ponto (entre  $P_{esq}$  e  $P_{dir}$ ) de menor coordenada y para traçar uma linha horizontal que definirá o limite superior da ROI.

A Figura [3.2](#page-34-0) mostra as etapas do processo de segmentação automática proposta originalmente por Qi et al. [\[49\]](#page-120-0) em 2000. Um ano depois Qi e Head [\[46\]](#page-119-1) apresentam trabalho semelhante com as mesmas etapas de segmentação, modificando porém a etapa de classi-ficação das anormalidades. Em 2006 e 2008, Qi, Kuruganti e Snyder [\[47,](#page-119-2) [48\]](#page-119-3) em capítulos publicados nos livros The Biomedical Engineering Handbook [\[47\]](#page-119-2) e Medical Infrared Imag $inq$  [\[48\]](#page-119-3) apresentaram novamente a mesma abordagem de segmentação automática.

<span id="page-34-0"></span>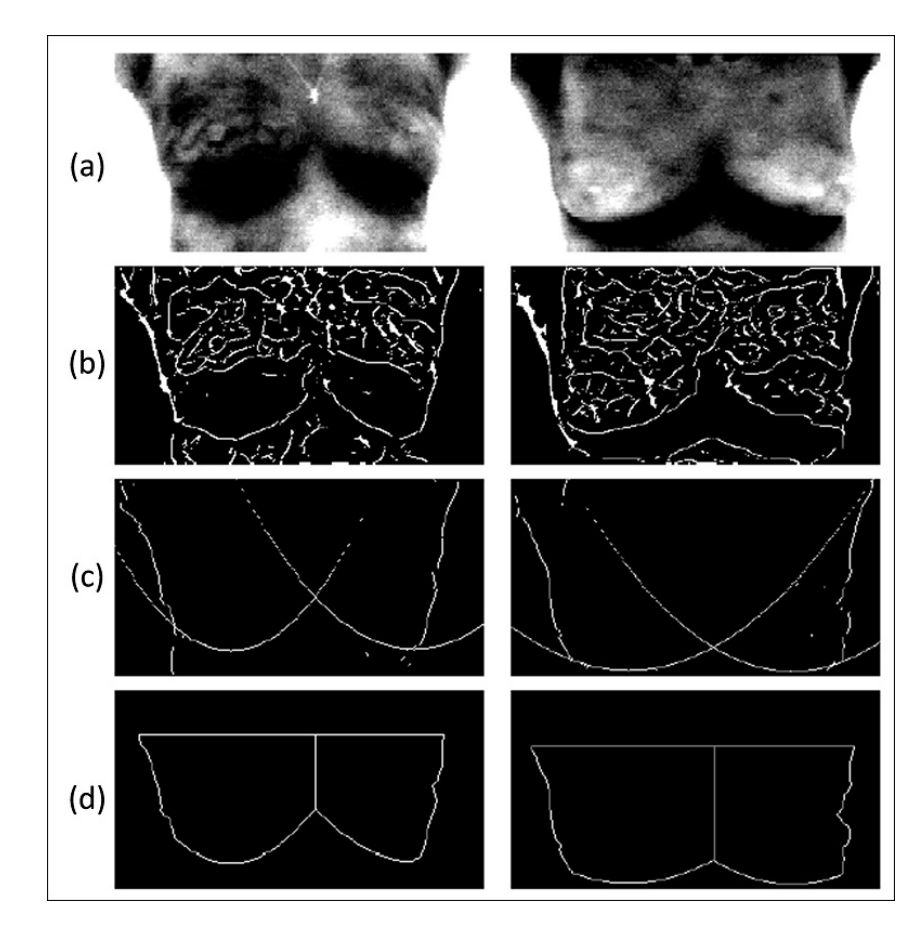

Figura 3.2 – Método proposto por Qi et al[\[46,](#page-119-1) [47,](#page-119-2) [48,](#page-119-3) [49\]](#page-120-0). (a) Imagem original (b) Após filtro de Canny (c) Após transformada de Hough (d) Segmentação entre mama direita e esquerda.

Pode-se notar pela Figura [3.2](#page-34-0) que a abordagem utilizada apresenta alguns problemas. Na segunda coluna, item (c), os limites inferiores estão muito abaixo dos limites das pregas inframam´arias; al´em disso, em ambas as colunas do item (d) h´a falhas nas bordas laterais esquerdas das imagens, sendo poss´ıvel que partes da imagem com uma poss´ıvel lesão tenha sido descartada.

### <span id="page-35-0"></span>3.3 Scales et al.

Em 2004, Scales *et al.* [\[53\]](#page-120-1) propuseram uma segmentação semi-automática da ROI. Grande parte de seu método se assemelha ao proposto anteriormente por Qi et al. [\[46,](#page-119-1) [49\]](#page-120-0), sendo composto por oito etapas:

- i) Remoção manual de algumas partes da imagem.
- ii) Detecção de bordas.
- iii) Separação das bordas mais a esquerda, direita e superior da imagem.
- iv) Detecção dos limites inferiores da ROI.
- v) Interpolação de segunda ordem da curva encontrada na etapa (iv).
- vi) Detecção da região de maior curvatura da borda esquerda e direita.
- vii) Definição do limite superior da mama.
- viii) Obtenção da ROI através dos limites encontrados nas etapas (iii), (vi) e (vii).

<span id="page-35-1"></span>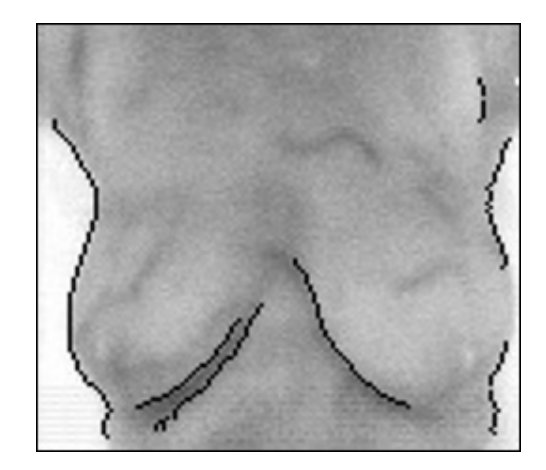

Figura 3.3 – Bordas detectadas na etapa (ii) do método de segmentação proposto por Scales et al. [\[53\]](#page-120-1).

Na primeira etapa é feita a remoção manual das bordas superiores, como pescoço e ombros, e na parte inferior s˜ao removidas as bordas que delimitam a cintura da paciente. Segundo os autores, o passo (ii) é realizado através de uma série de detectores de bordas de Canny. É utilizada uma "série de detectores" de Canny ao invés de uma única filtragem do método de Canny, pois os autores afirmaram não terem encontrado um intervalo único de *thresholds* que se comportasse bem para todas as 21 imagens testadas. Eles propuseram então utilizar um método "adaptativo". Através de testes, Scales et al. afirmam que o melhor intervalo de *thresholds* para uma imagem será aquele em que a imagem resultante possuir cerca de 180 a 290 pixels. Dessa forma, foram estimados e gerados uma lista de aproximadamente 12 pares de intervalos de thresholds e desvio
padr˜oes para serem testados. Aquele par que resultasse em uma imagem com 180 a 290 pixels seria o par escolhido para encontrar as arestas do corpo. O resultado da segunda etapa é exemplificado na Figura [3.3.](#page-35-0)

Em seguida, na etapa (iii) s˜ao separadas as bordas mais a direita, esquerda e superior da imagem. A detecção dos limites inferiores realizada na etapa (iv) utilizava, inicial-mente, a variação da transformada de Hough proposta por Tsai [\[60\]](#page-120-0), a qual foi projetada para detectar círculos. Normalmente, uma série de círculos candidatos a limites da ROI eram encontrados (para cada mama) e as porções dos círculos que não fizessem parte das arestas detectadas eram removidas. O que restava do c´ırculo passava para um algoritmo que detectava a maior aresta conectada e determinava os limites inferiores da mama. Entretanto, essa abordagem se mostrou muito sensível às pequenas mudanças de curvatura ou concavidade, encontrando muitas arestas incorretas. Somente 4 das 21 imagens testadas apresentaram resultados satisfatórios através da transformada de Hough. Por este motivo, foi usada uma nova forma de encontrar os limites inferiores das mamas.

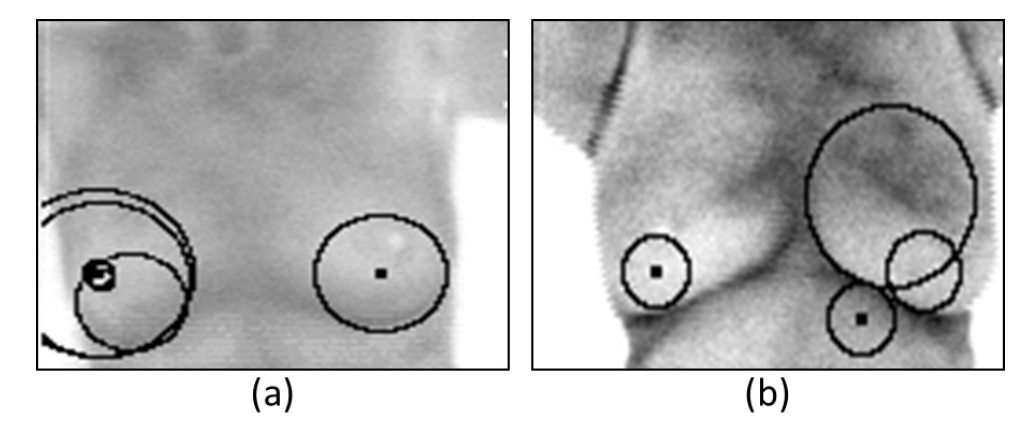

Figura 3.4 – Tentativas de encontrar formas circulares que delineassem as bordas inferiores das mamas [\[53\]](#page-120-1).

O novo método de detecção das bordas inferiores consiste em encontrar a maior aresta conectada para cada metade da imagem, já que após as etapas (ii) e (iii) não é de se esperar que arestas correspondentes `as laterais estejam presentes, mas apenas arestas correspondentes às pregas inframamárias. Assim, a busca pela maior aresta conectada consiste em uma busca recursiva de vizinhos que estão interligados por uma distância não superior a 2 pixels; os maiores objetos detectados com essa abordagem, para cada mama, são considerados os candidatos à limite inferior da mama.

O passo seguinte (etapa v) consiste em uma interpola¸c˜ao polinomial de segunda ordem das bordas encontradas na etapa (iv). A etapa (vi) segue a ideia proposta por Qi et al. [\[49,](#page-120-2) [46\]](#page-119-0), onde se estimam os pontos de cada axila atrav´es do local de maior curvatura da borda lateral em questão. Desta forma, na etapa (vii) o limite superior da mama é estimado com os pontos das axilas e uma série de considerações obtidas empiricamente. Finalizando a segmentação, na etapa (viii) é realizada a conjunção das bordas encontradas nas etapas (iii), (vi) e (vii), definindo-se a ROI como a região delineada por tais bordas.

<span id="page-37-0"></span>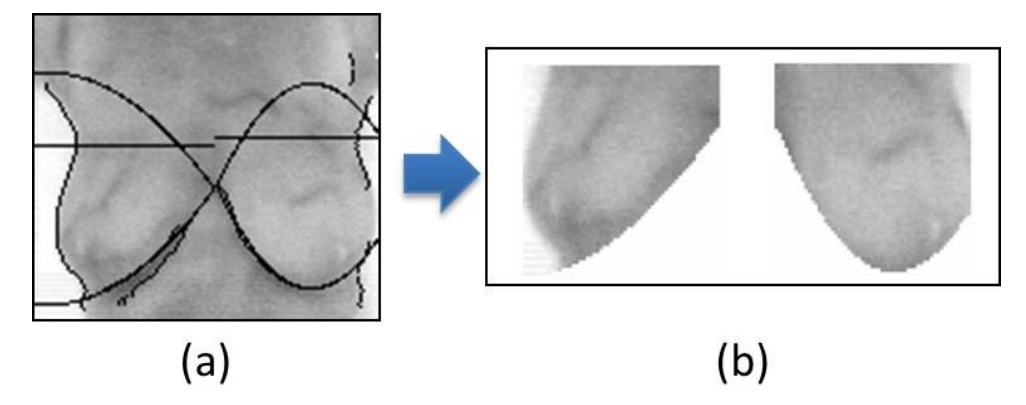

Figura 3.5 – Resultado obtido por Scales et al. [\[53\]](#page-120-1). a) Bordas detectadas: laterais, inferiores e superiores. b) Separação da mama esquerda e direita.

O resultado do método proposto por Scales *et al.* é mostrado na Figura [3.5.](#page-37-0) Na Figura [3.5\(](#page-37-0)a) s˜ao exibidas as bordas encontradas que delimitam a ROI: as bordas superiores s˜ao retas traçadas dos pontos referentes às axilas; as bordas inferiores parecem "refletidas" devido o processo de interpolação polinomial de segunda ordem; as bordas laterais são detectadas isolando os segmentos mais à direita ou à esquerda.

A avaliação do método foi realizada através de uma inspeção visual das 21 imagens testadas, da quais, apenas 4 foram bem sucedidas na extração da ROI por meio da transformada de Hough. Ao utilizar o procedimento para encontrar a maior aresta conectada, a taxa de sucesso foi de 62% (13 das 21 imagens). Os autores afirmaram que novas taxas de acertos seriam obtidas caso alguns parˆametros fossem modificados: 2 das 8 imagens com resultados insatisfatórios poderiam se tornar satisfatórias se parâmetros da detecção de bordas fossem inseridos manualmente e uma outra imagem se tornaria satisfatória se utilizasse uma vizinhança maior na detecção de pixels conectados.

# 3.4 Kapoor e Prasad

Em 2010, Kapoor e Prasad [\[26\]](#page-118-0) apresentam uma metodologia de segmentação similar a Qi et al. [\[49,](#page-120-2) [46\]](#page-119-0) e Scales et al. [\[53\]](#page-120-1). Kapoor e Prasad utilizaram o detector de bordas de Canny para encontrar as bordas laterais do corpo e os limites que definem as mamas. Através da transformada de Hough para detecção de parábolas eram encontradas as curvas que melhor definissem os limites inferiores das mamas. Não é citado no artigo se o intervalo

de *thresholds* e o desvio padrão gaussiano foram definidos de forma fixa ou através de alguma regra heurística, para que se comportassem satisfatoriamente para grande parte das imagens. N˜ao foram apresentadas imagens representativas dos resultados obtidos pela segmentação automática das imagens, nem foi realizada qualquer análise qualitativa ou quantitativa da metodologia de extração da ROI.

# 3.5 Motta et al.

Motta *et al.* [\[38\]](#page-119-1) apresentam uma metodologia totalmente automática para extração da região de interesse em imagens térmicas das mamas. Dos trabalhos citados anteriormente  $[31, 49, 46, 53, 26]$  $[31, 49, 46, 53, 26]$  $[31, 49, 46, 53, 26]$  $[31, 49, 46, 53, 26]$  $[31, 49, 46, 53, 26]$  $[31, 49, 46, 53, 26]$  $[31, 49, 46, 53, 26]$  $[31, 49, 46, 53, 26]$  $[31, 49, 46, 53, 26]$ , Motta *et al.* são os primeiros a utilizarem imagens das pacientes em uma postura em que as mãos são colocadas na cintura. Segundo Motta [\[39\]](#page-119-2) é nesta posição que as mamas se apresentam de forma mais natural. Entretanto, a região axilar, que é de grande importância no prognóstico do câncer de mama, deixa de ser considerada nesta posição. Apesar dos demais autores citados anteriormente [\[31,](#page-118-1) [49,](#page-120-2) [46,](#page-119-0) [53\]](#page-120-1), com exceção de Kapoor e Prasad  $[26]^1$  $[26]^1$  $[26]^1$ , utilizarem imagens em que as pacientes se apresentam com os braços estendidos, a região axilar não foi incluída em suas regiões de interesse.

Motta [\[39\]](#page-119-2) aprimora o método de segmentação da ROI exposto no trabalho anterior [\[38\]](#page-119-1). Além disso expõe de forma mais detalhada cada etapa de seu algoritmo, além de analisar os resultados obtidos qualitativamente e quantitativamente. Será comentada a seguir a dissertação de Motta [\[39\]](#page-119-2) por ser mais completa que o trabalho anterior [\[38\]](#page-119-1) no que tange ao método de extração da região de interesse.

# 3.6 Motta

A metodologia para segmentação automática da região de interesse proposta por Motta [\[39\]](#page-119-2) pode ser dividida em sete passos b´asicos, como mostrados na Figura [3.6.](#page-39-0)

No primeiro passo, a obtenção da coordenada inferior, é realizada através da limi-arização da imagem, diferentemente de outros autores [\[49,](#page-120-2) [46,](#page-119-0) [53,](#page-120-1) [26\]](#page-118-0) que utilizam o detector de bordas de Canny para esta finalidade. Motta observa que as pregas inframamárias destacam-se nas imagens por apresentarem temperaturas mais elevadas devido a sobreposição de tecidos ocasionada pela projeção das mamas no tórax [\[39\]](#page-119-2). Motta uti-

<span id="page-38-0"></span><sup>&</sup>lt;sup>1</sup>Kapoor e Prasad [\[26\]](#page-118-0) não apresentaram o resultado da extração da ROI e por isso não entram no mérito da questão.

<span id="page-39-0"></span>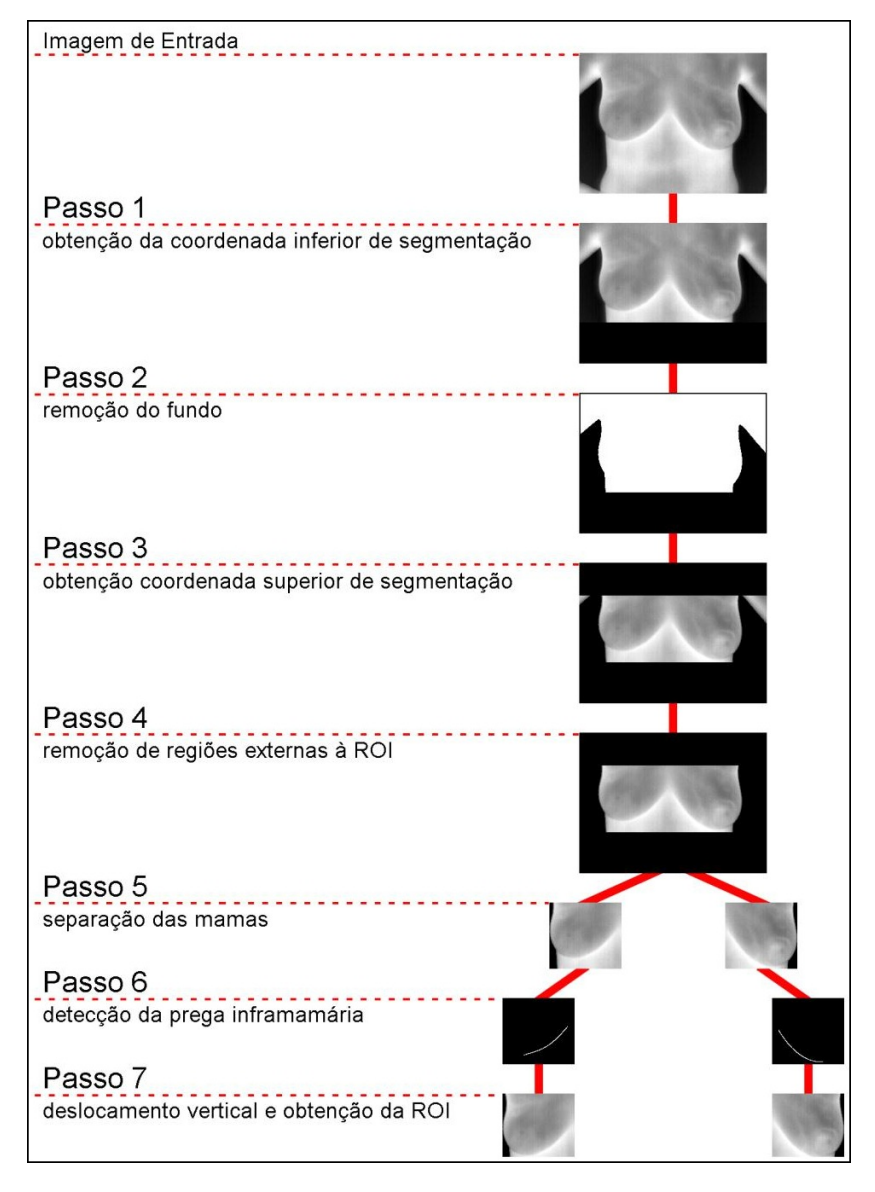

Figura 3.6 – Passos descritos por Motta [\[39\]](#page-119-2).

lizou imagens em tons de cinza, onde a cor preta (0) representava a temperatura mais baixa e a cor branca (255) representava a temperatura mais alta capturada pela câmera. As temperaturas mais elevadas possuem tons próximos a 255 (branco), fazendo com que o autor conclua após experimentos que o intervalo entre 243 e 255 é o melhor intervalo para encontrar a região correspondente às pregas inframamárias. Deste modo, Motta adotou um valor fixo (243) como *threshold* em sua "limiarização das regiões mais aquecidas".

Após a limiarização da imagem é feita uma série de refinamentos para que apenas os pixels mais pr´oximos `as pregas sejam selecionados. Em seguida, o limite inferior da imagem é determinado através de uma reta horizontal que passa pelo pixel de menor coordenada y (assumindo o sistema de coordenadas tem origem no canto inferior esquerdo da imagem). Esta etapa do processo pode ser visualizada na Figura [3.7.](#page-40-0)

<span id="page-40-0"></span>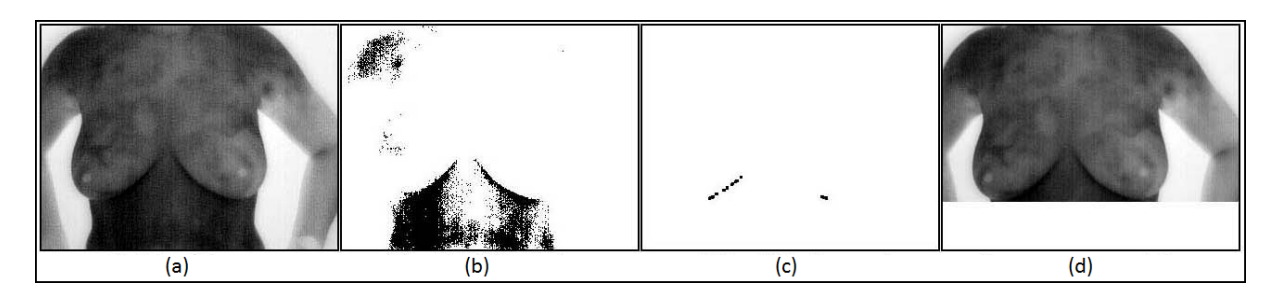

Figura 3.7 – Obtenção do limite inferior da imagem: (a) Imagem Original (b) Limiarização baseada nas regiões mais aquecidas (c) Após refinamentos (d) Corte na imagem pelo limite inferior. Fonte: Motta [\[38\]](#page-119-1).

O segundo passo consiste na remoção do fundo da imagem, o qual, é feito através de uma limiarização adaptativa. Primeiramente realiza-se a limiarização de Otsu [\[42\]](#page-119-3). Pelo fato de diversas imagens apresentarem falhas após esta limiarização, optou-se por encontrar um novo *threshold* da seguinte forma: obtém-se o contorno da imagem binarizada pelo m´etodo de Otsu e a partir deste contorno uma matriz 11x11 percorre a imagem calculando a variância dos tons de cinza. A média dos valores encontrados no local da imagem que obtiver maior variância dos tons de cinza será definido como o novo threshold.

A obtenção da coordenada superior de segmentação (passo 3) é executada de forma diferente dos demais autores que buscam locais de maior curvatura nas bordas laterais para determinar os pontos referentes às axilas  $[49, 46, 53]$  $[49, 46, 53]$  $[49, 46, 53]$  $[49, 46, 53]$  $[49, 46, 53]$ . Devido a presença dos braços nas imagens, Motta consegue traçar retas na imagem de forma a encontrar uma reta horizontal onde ocorrem pelo menos quatro intersecções com as bordas do corpo da paciente (Figura  $3.8(a)$ ). Ao encontrar o ponto da axila mais baixa traça-se uma reta que define o limite superior da imagem (Figura [3.8.](#page-40-1)(b)).

<span id="page-40-1"></span>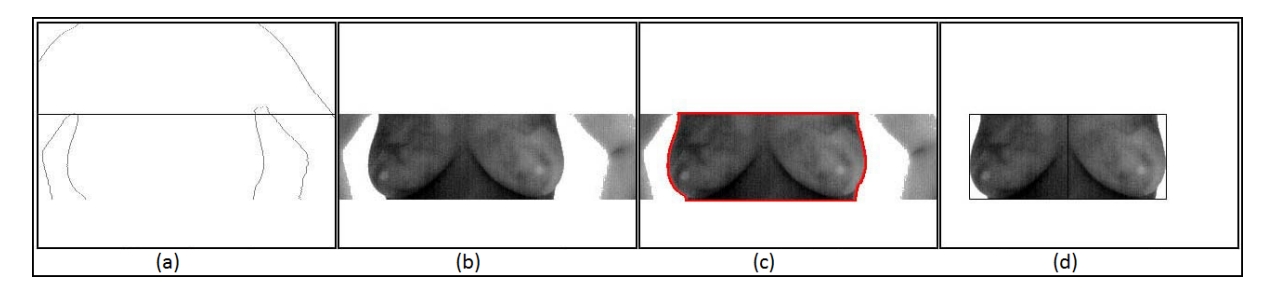

Figura 3.8 – Passos 3, 4 e 5 da metodologia de Motta [\[38,](#page-119-1) [39\]](#page-119-2): (a) Detecção das axilas (b) Segmentação superior (c) Isolamento das mamas (d) Separação das mamas. Fonte: Motta [\[38\]](#page-119-1)

Após o último passo que limitou superiormente a imagem, tem-se que os braços foram desconectados do corpo, logo, para remover as regiões externas à ROI basta detectar o maior objeto contido na imagem (Figura  $3.8(c)$ ). Em sua dissertação, Motta [\[39\]](#page-119-2) trata também de casos especiais em que os braços continuaram conectados ao corpo após a detecção do maior objeto presente na imagem.

A separação das mamas (Figura [3.8.](#page-40-1) $(d)$ ) é definida pela reta vertical traçada na coordenada x do valor médio da maior distância horizontal entre as extremidades da ROI.

O passo 6 do processo de Motta [\[39\]](#page-119-2) é realizado visando exclusivamente definir um deslocamento vertical das janelas de segmentação (passo 7) caso seja necessário. A detecção da prega inframamária é realizada através da combinação de uma série de procedimentos a partir da imagem resultante do passo 5: é realizada uma nova limiarização baseada nas altas temperaturas, refinamentos, detecção de bordas pelo método de Canny, transformada de Hough para detecção de parábolas, análise de conectividade de bordas, aproximação pelo método dos mínimos quadrados, entre outros. Todos combinados através de operações lógicas de conjunção e disjunção com o intuito de obter os limites que definem as pregas inframamárias.

A Figura [3.9](#page-41-0) exemplifica melhor o que ocorre nas etapas 6 e 7. As pregas inframamárias são encontradas (curvas azuis) e a partir delas é calculado quanto a janela envolvente dever´a ser movida para se ajustar adequadamente a borda inferior de cada prega inframamária, finalizando assim a definição da ROI de Motta [\[39\]](#page-119-2).

<span id="page-41-0"></span>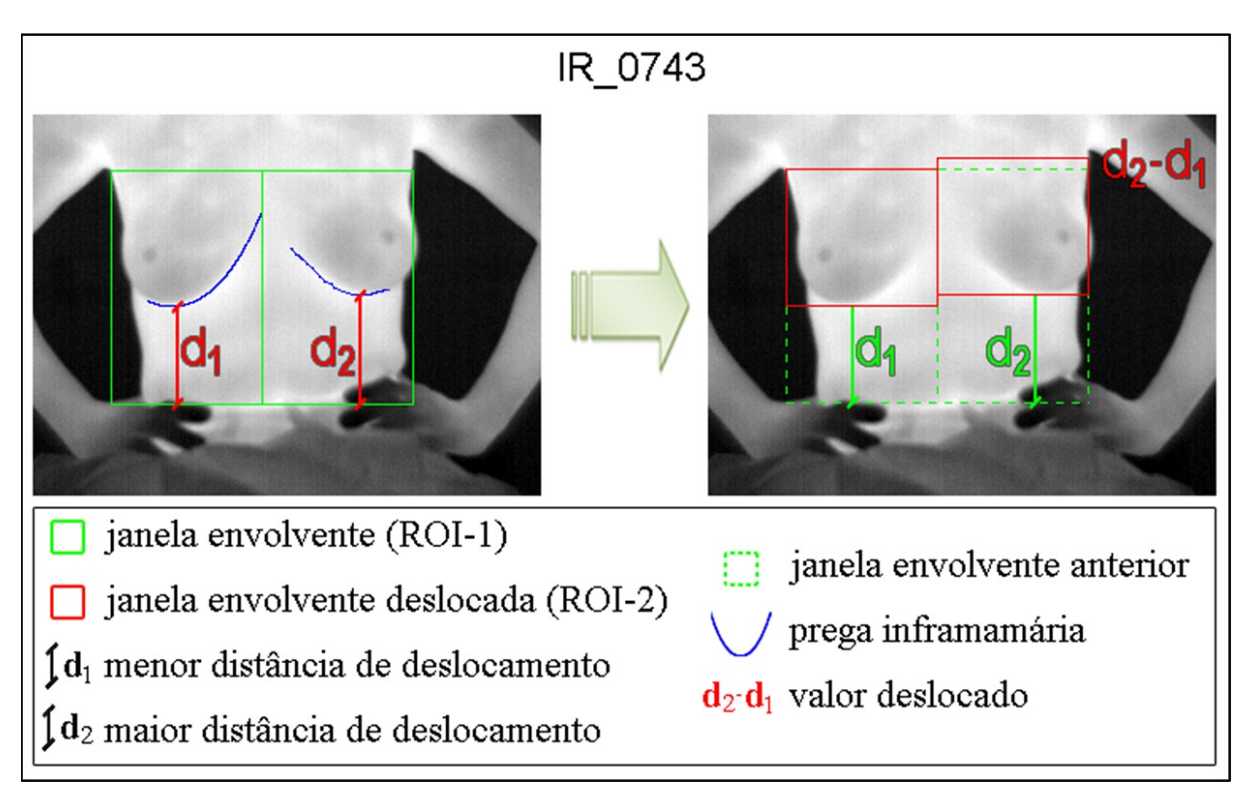

Figura 3.9 – Passos 6 e 7 da metodologia de Motta [\[39\]](#page-119-2).

Os resultados obtidos por Motta [\[39\]](#page-119-2) serão expostos e comparados no capítulo de resultados desta dissertação e por isso não serão detalhado aqui.

# 3.7 Zadeh et al.

Mais uma vez, em 2011, a transforma de Hough é utilizada para a segmentação das mamas nas imagens térmicas por Zadeh *et al.* [\[69\]](#page-121-0). Apesar de não entrarem em muitos detalhes sobre a segmentação automática proposta, as etapas do processo ocorrem da seguinte forma: inicialmente é utilizado um procedimento logarí $t$ mico<sup>[1](#page-42-0)</sup> para detecção das bordas  $(Fi$ gura [3.10.](#page-42-1)(b)). Em seguida é utilizada uma máscara 6x6 para remoção do ruído da imagem (Figura  $3.10(c)$ ), não sendo citado também qual foi o método de redução de ruídos utilizado.

<span id="page-42-1"></span>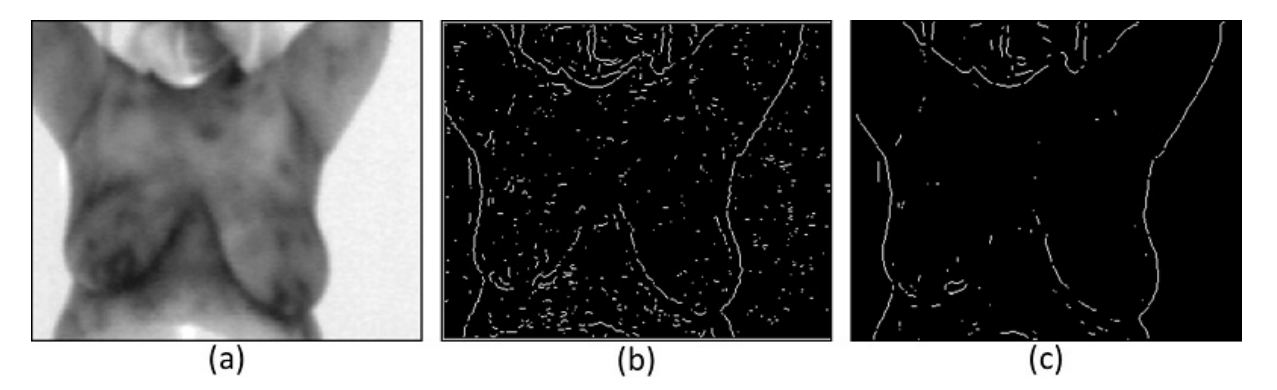

Figura 3.10 – Detecção de bordas por Zadeh et al. [\[69\]](#page-121-0): (a) Imagem original (b) Procedimento logarítmico para detecção de bordas (c) Redução de ruídos da etapa anterior.

A redução de ruídos é justificável, pois a próxima etapa do processo consiste na transformada de Hough para detecção de parábolas. Ao que tudo indica, já que não é citado explicitamente no artigo, a partir dos pontos superiores das parábolas encontradas, traca-se uma reta em direção a lateral mais próxima, definindo o limite superior da ROI de cada mama. Os limites laterais são definidos pelas bordas da parábola e da lateral do corpo. As últimas etapas do processo de obtenção da ROI são apresentadas na Figura [3.11.](#page-43-0)

Ao observar os trabalhos citados neste Cap´ıtulo notamos que as metodologias de segmentações ignoram a região axilar, desprezando informações valiosas dos linfonodos axilares. Além disso, com exceção da segmentação manual proposta por Lipari e Head [\[31\]](#page-118-1), todos os demais trabalhos utilizam a transformada de Hough em suas metodologias de extração da região de interesse. Motta [\[39\]](#page-119-2) mostra que a utilização da transformada de Hough eleva bastante o tempo de execução da segmentação. Motta [\[39\]](#page-119-2) relata que o

<span id="page-42-0"></span><sup>&</sup>lt;sup>1</sup>Os autores não fazem referência ao procedimento logarítmico utilizado. Sendo possível que eles tenham utilizado o método logarítmico de detecção de bordas de Wallis [\[51\]](#page-120-3) ou um método similar ao apresentado por Panetta et al. [\[43\]](#page-119-4). Existe também a possibilidade dos autores terem utilizado o filtro LoG (Laplaciano do Gaussiano) e terem se referido erroneamente como procedimento logarítmico.

<span id="page-43-0"></span>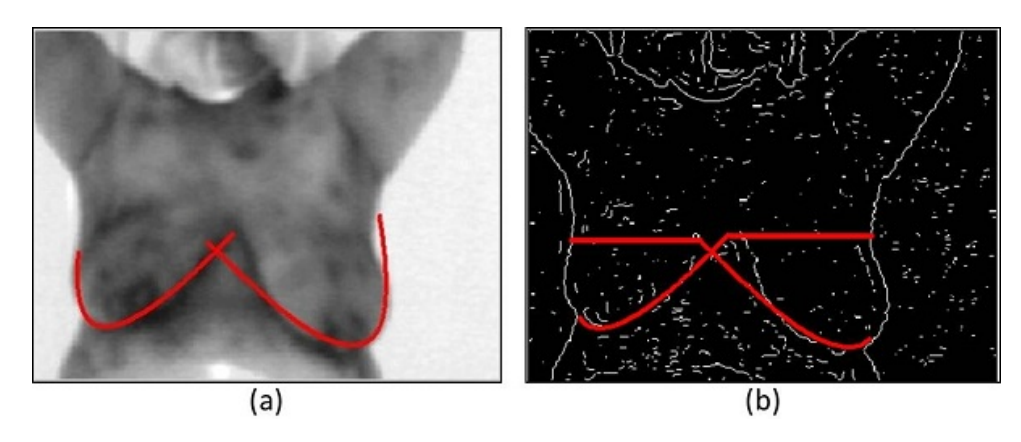

Figura 3.11 – (a) Resultado da transformada de Hough para detecção dos limites inferiores das mamas. (b) Definindo o limite superior da ROI. Fonte: Zadeh et al. [\[69\]](#page-121-0).

tempo médio de execução de seu método é de 36,63 segundos sendo que, em média, 35,17 segundos são necessários apenas para a execução da transformada de Hough.

No Capítulo [4](#page-44-0) deste trabalho é apresentado o método para a segmentação automática da região de interesse englobando a região axilar. Propõe-se uma extração da ROI de forma eficiente, sem a utilização da transformada de Hough, respeitando os contornos anatômicos das mamas das pacientes. Mais detalhes do método serão apresentados no próximo Capítulo.

# <span id="page-44-0"></span>Capítulo 4

# Método Proposto

A segmentação automática da região de interesse (ROI) proposta neste trabalho é considerada em três etapas: detecção dos contornos laterais, obtenção dos limites superiores e identificação dos limites inferiores. A Figura [4.1](#page-44-1) exibe o resultado da conjunção dessas etapas.

<span id="page-44-1"></span>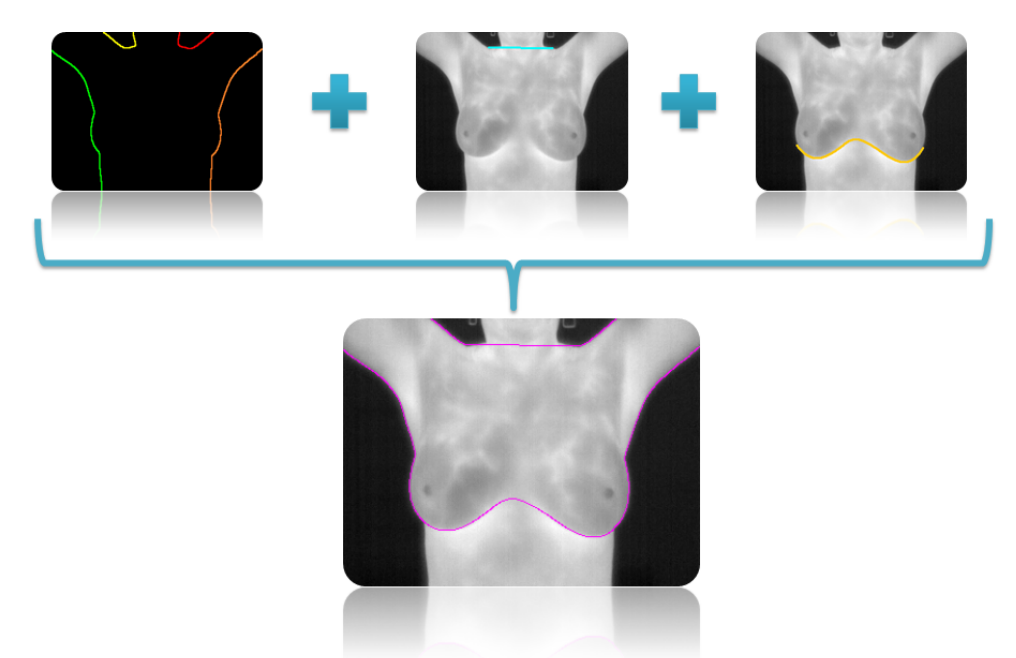

Figura 4.1 – Etapas da segmentação automática: detecção dos limites laterais, superiores e inferiores.

A Seção [4.1](#page-45-0) descreve as principais características das imagens utilizadas neste trabalho. Nas demais seções são explicados os detalhes utilizados para encontrar os limites de cada uma das três etapas da segmentação. Na Seção [4.2](#page-48-0) é descrita como a remoção do fundo da imagem foi realizada e como os contornos do corpo da paciente são encontrados. A determinação dos limites superiores é definida na Seção [4.3,](#page-54-0) enquanto a obtenção dos limites inferiores correspondentes às pregas inframamárias é apresentada na Seção [4.4.](#page-57-0) Finalizando, a segmentação da ROI é mostrada na Seção [4.5.](#page-87-0)

# <span id="page-45-0"></span>4.1 Características das Imagens

No banco de imagens utilizado para a segmentação existem oito posições distintas em que as imagens foram capturadas. Capturas em outras posições podem ser adquiridas se o operador da câmera achar necessário para registro de algum detalhe específico. A Figura [4.2](#page-45-1) mostra as diferentes posições capturadas e a Figura [4.3](#page-46-0) exibe os planos anatômicos do corpo humano.

<span id="page-45-1"></span>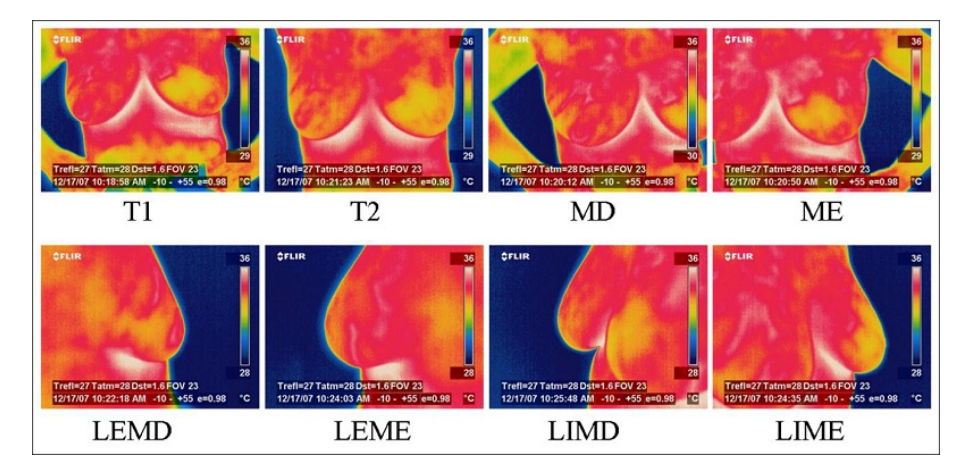

**Figura 4.2** – Série básica de imagens capturadas. Fonte: Motta [\[39\]](#page-119-2).

Posições capturadas:

- T1: Captura realizada com ângulo de visão perpendicular ao plano coronal. A paciente apresenta-se com as m˜aos na cintura.
- T2: Captura realizada com ângulo de visão perpendicular ao plano coronal. A paciente apresenta-se com os braços levantados.
- · MD e ME: Captura realizada com ângulo de visão perpendicular ao plano coronal com zoom na mama direita e esquerda respectivamente. A paciente apresenta-se com as m˜aos na cintura.
- LEMD e LEME: Captura da lateral externa da mama direita e esquerda, com ˆangulo de vis˜ao perpendicular ao plano sagital.
- LIMD e LIME: Captura da lateral interna da mama direita e esquerda, com ˆangulo de aproximadamente 45° ao plano coronal (ou sagital).

<span id="page-46-0"></span>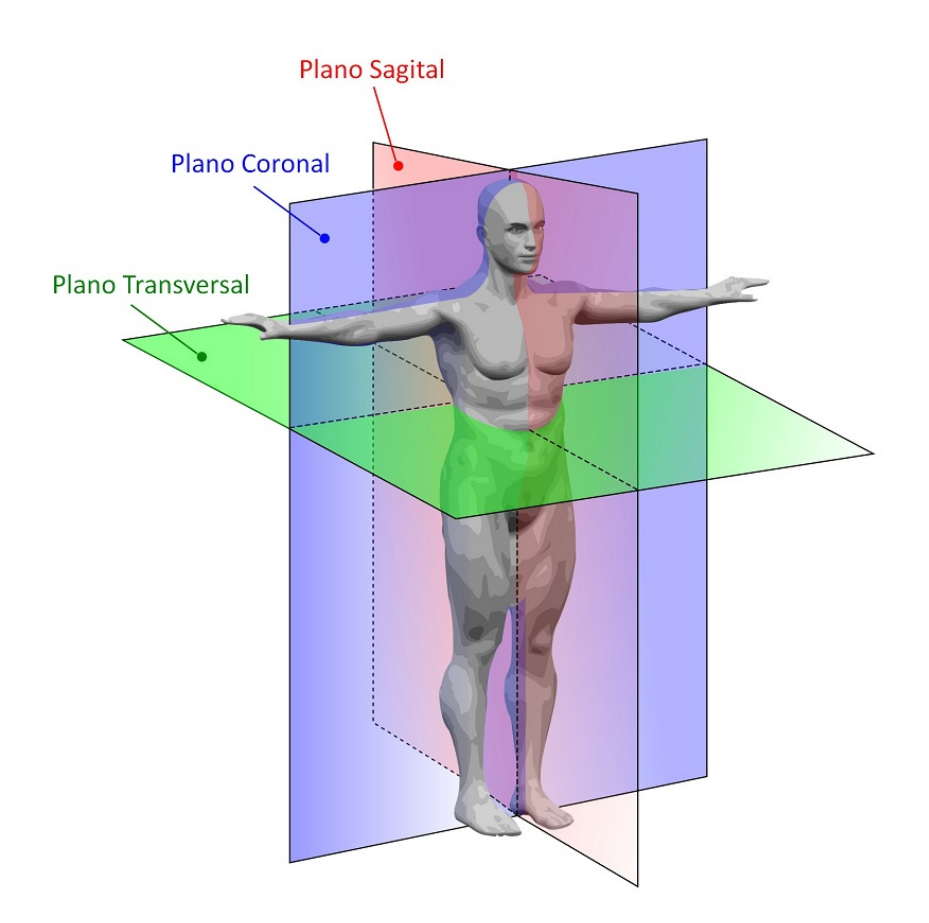

Figura  $4.3$  – Planos Anatômicos. Fonte: [\[64\]](#page-121-1).

A segmentação automática proposta por Motta [\[38,](#page-119-1) [39\]](#page-119-2) utiliza a captura T1 como entrada para seu método. Um problema nessa posição consiste no fato de não capturar as temperaturas da região axilar, impossibilitando obter quaisquer informações que indiquem alguma anormalidade nos linfonodos axilares.

Como objeto de pesquisa, para que futuramente métodos computacionais de detecção e diagnóstico de patologias se tornem mais apurados, é interessante adquirir o maior número de informações relevantes possíveis. Por isso, foram utilizadas neste trabalho as imagens da posição T2, as quais englobam a região axilar como área de interesse.

Um dado importante que vale ser citado é que as imagens térmicas que visualizamos, nada mais são do que imagens em pseudo-cor geradas a partir de uma matriz de temperaturas. Para a realização do método proposto nesta dissertação, a imagem é gerada a partir da matriz de temperaturas, utilizando 256 tons de cinza, ou seja, a menor temperatura registrada corresponderá ao tom 0 (preto) e a maior temperatura corresponderá ao tom 255 (branco), os demais valores ser˜ao reescalonados no intervalo de 0 a 255.

As imagens utilizadas neste trabalho foram capturadas com a FLIR Thermacam modelo S45 e possuem 320 pixels de largura por 240 de altura. O software da câmera apresenta diversas possibilidades de correspondência entre a matriz de temperaturas e conjuntos de cores (paleta de cores). Motta [\[39\]](#page-119-2) realiza um detalhamento maior sobre tais paletas, as quais são utilizadas pela câmera para o armazenamento das imagens diretamente após a captura.

Dentre as paletas disponíveis, Motta optou por utilizar a paleta Grey, a qual, converte a matriz de temperaturas para 120 tons de cinzas que variam de 0 (preto) a 255 (branco). Porém, com o uso dessa paleta, 135 níveis de cinzas deixam de ser aproveitados, por isso, neste trabalho, realizou-se a transformação da matriz de temperaturas para o intervalo de 256 tons de cinzas por nossas formas de visualização, não sendo utilizada as pseudo-cores disponíveis pelo software fornecido pela FLIR. Essa quantização é realizada, para cada imagem, da seguinte forma: a menor temperatura encontrada corresponderá ao tom 0 (preto) e a maior temperatura encontrada corresponder´a ao tom 255 (branco), as demais temperaturas serão reescalonadas para valores inteiros no intervalo de 0 a 255. A Figura [4.4](#page-47-0) exemplifica a diferença das conversões entre a paleta de cores da FLIR e a conversão realizada neste trabalho.

<span id="page-47-0"></span>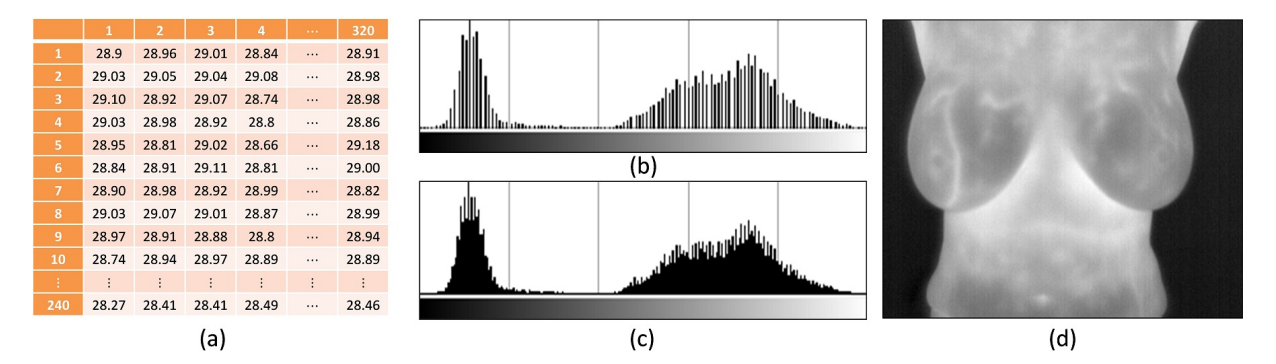

Figura 4.4 – Conversão da matriz de temperaturas para imagens em pseudo-cor. (a) Matriz de temperaturas (b) Histograma da imagem após conversão realizada pela paleta Grey da FLIR (c) Histograma da imagem convertida neste trabalho. (d) Imagem após a conversão realizada neste trabalho.

# <span id="page-48-0"></span>4.2 Detecção dos Limites Laterais

A detecção dos limites laterais é realizada em duas etapas. Primeiramente, realiza-se a remoção do fundo da imagem, eliminando o que não faz parte do corpo da paciente. Depois detectam-se as bordas laterais do corpo.

## <span id="page-48-2"></span>4.2.1 Remoção do Fundo

A Figura [4.5](#page-48-1) mostra os histogramas de algumas imagens do tipo T2. Esses histogramas apresentam modas bem pronunciadas e geralmente há uma separação nítida entre duas classes predominantes, sendo que uma destas classes representa o fundo da imagem e a outra o corpo da paciente.

<span id="page-48-1"></span>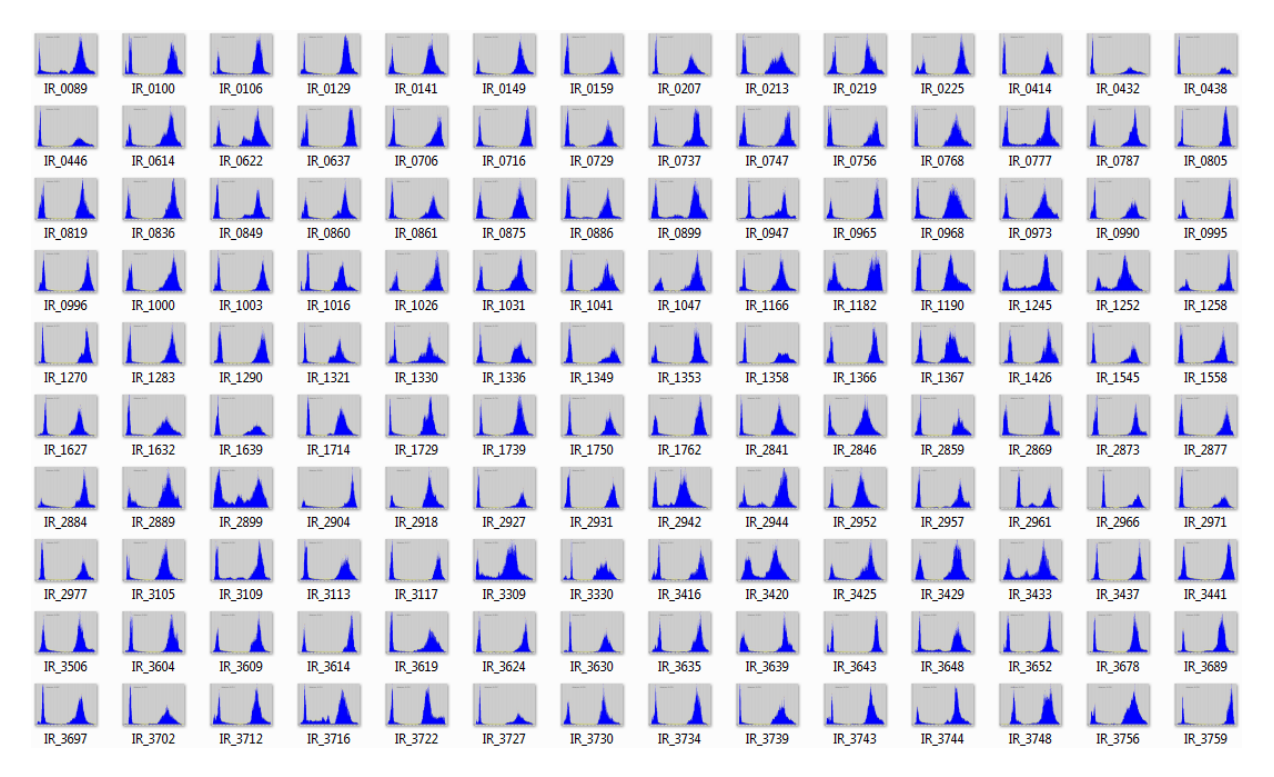

**Figura 4.5** – Histogramas de algumas imagens térmicas utilizadas.

Para limiarizar estas imagens foi utilizado o método de Otsu [\[42\]](#page-119-3). A principal característica deste método consiste na maximização da variância entre as classes da imagem [\[54\]](#page-120-4), maximizando assim a distinção entre o corpo da paciente e o fundo da imagem.

A limiarização de Otsu  $[42]$  particiona os pixels de uma imagem com L níveis de cinzas  $[1, 2, ..., L]$  em duas classes  $C_0$  e  $C_1$  (objeto e fundo) no nível de cinza k. Assim, teremos que  $C_0 = \{0, 1, ..., k\}$  e  $C_1 = \{k + 1, k + 2, ..., L\}.$ 

Seja $n_i$  definido como o número de pixels da cor $i$ e $N = n_1 + n_2 + ... + n_L$ o total de pixels, então a distribuição probabilística do nível de cinza  $i$  é:

$$
p_i = \frac{n_i}{N}, \quad p_i \ge 0, \quad \sum_{i=1}^{L} p_i = 1 \tag{4.1}
$$

As probabilidades de ocorrência de um elemento das classes  $C_0$  e  $C_1$  são, respectivamente:

$$
\omega_0 = Pr(C_0) = \sum_{i=1}^{k} p_i = \omega(k) \tag{4.2}
$$

$$
\omega_1 = Pr(C_1) = \sum_{i=k+1}^{L} p_i = 1 - \omega(k) \tag{4.3}
$$

Os níveis médios de cinza em cada classe são denotados por:

$$
\mu_0 = \sum_{i=1}^k \frac{ip_i}{\omega_0} = \frac{\mu(k)}{\omega(k)} \tag{4.4}
$$

$$
\mu_1 = \sum_{i=k+1}^{L} \frac{ip_i}{\omega_1} = \frac{\mu_T - \mu(k)}{1 - \omega(k)} \tag{4.5}
$$

Onde  $\mu_T$  é o nível médio total da imagem original, dado por:

$$
\mu_T = \sum_{i=1}^L i p_i \tag{4.6}
$$

A variância das classes são:

$$
\sigma_0^2 = \sum_{i=1}^k (i - \mu_0)^2 \frac{p_i}{\omega_0} \tag{4.7}
$$

$$
\sigma_1^2 = \sum_{i=k+1}^{L} (i - \mu_1)^2 \frac{p_i}{\omega_1} \tag{4.8}
$$

Seja  $\sigma_W^2$  a variância intra-classe (Eq. [4.9\)](#page-49-0) e  $\sigma_B^2$  a variância inter-classe (Eq. [4.10\)](#page-49-0), o limiar global $k$ pode ser obtido através da maximização de  $\sigma_B^2$ ou, equivalentemente, através da minimização de  $\sigma_W^2$  [\[54\]](#page-120-4).

<span id="page-49-0"></span>
$$
\sigma_W^2 = \qquad \qquad \omega_0 \; \sigma_0^2 + \omega_1 \; \sigma_1^2 \tag{4.9}
$$

$$
\sigma_B^2 = \omega_0 (\mu_0 - \mu_T)^2 + \omega_1 (\mu_1 - \mu_T)^2 \tag{4.10}
$$

Das duas funções,  $\sigma_B^2$  é mais utilizada por ser mais simples e eficiente computacionalmente do que  $\sigma_W^2$ . Enquanto, para cada um dos níveis de cinza  $[1, 2, ..., L]$ , a variância inter-classe  $(\sigma_B^2)$  envolve o cálculo da média das classes (momento de primeira ordem estatística), a variância intra-classe  $(\sigma_W^2)$  envolve o cálculo da variância das classes (momento de segunda ordem estatística). Assim, o limiar global ótimo  $k^*$  é definido como [\[42\]](#page-119-3):

$$
\sigma_B^2(k^*) = \max_{1 \le k \le L} \sigma_B^2(k) \tag{4.11}
$$

O método de limiarização de Otsu [\[42\]](#page-119-3) encontra o limiar ótimo de forma simples e autom´atica, baseado-se em propriedades globais do histograma. Outros aspectos das imagens como os níveis médios de cinzas e a avaliação da separabilidade das classes podem ser obtidos pelo método. Além disso, o método não se limita a binarização de imagens, podendo ser utilizado para classificação não supervisionada de outros processos.

<span id="page-50-0"></span>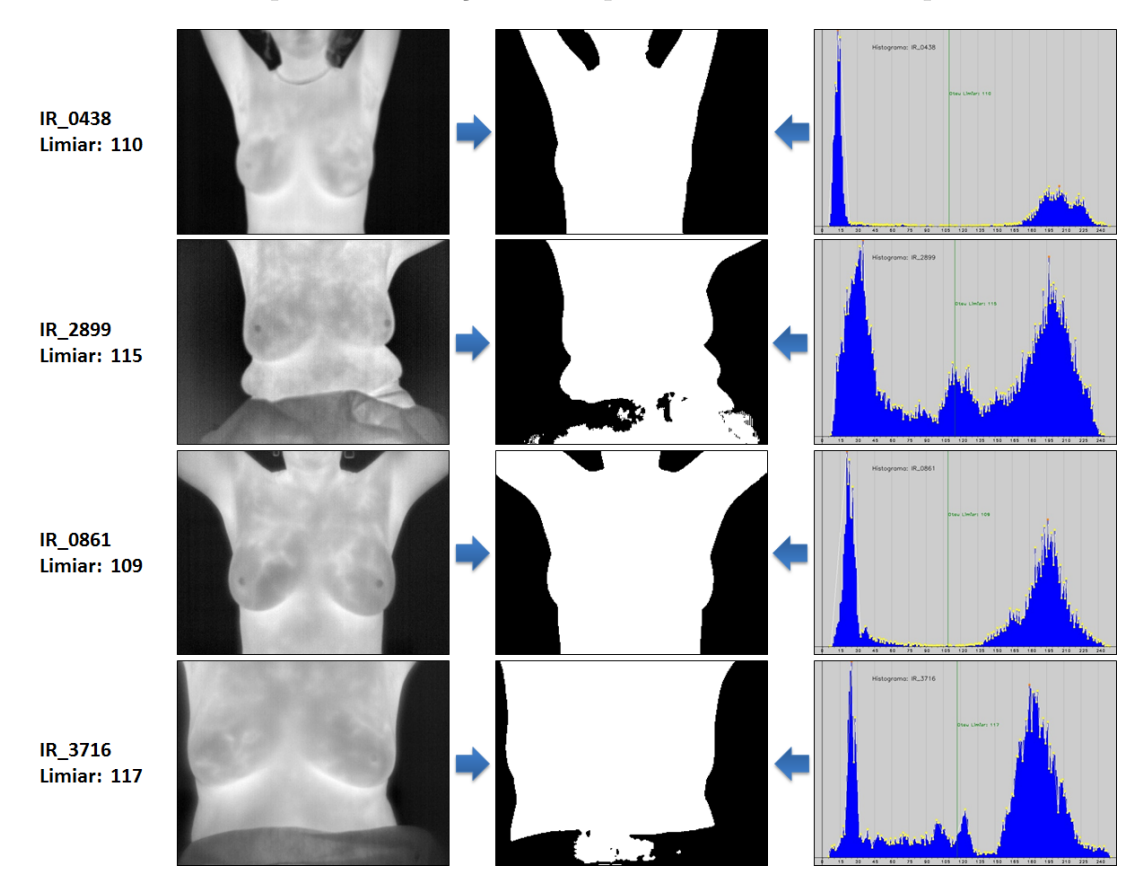

Figura 4.6 – Resultado de algumas limiarizações pelo método de Otsu  $[42]$ .

A Figura [4.6](#page-50-0) mostra o resultado da limiarização realizada em quatro imagens. Duas destas com histogramas bimodais, com as modas bem distantes e com um patamar de tons sem pixels correspondentes na imagem. As imagens IR 0438 e IR 0861, assim como as demais imagens que possuem um histograma caracteristicamente bimodal, resultaram

em uma limiarização adequada. Mas há imagens em que essa limiarização não é tão simples. Dentre as imagens capturadas, normalmente elas correspondem a casos em que há presença de parte da vestimenta da paciente no quadro capturado, como em IR 2899 e IR 3716. Estes histogramas passam a ter mais de duas modas ou n˜ao possuem um vale acentuado entre elas e o resultado da limiarização em um primeiro momento pode parecer incorreto, porém foi verificado nas imagens utilizadas que apenas a região que n˜ao faz parte da ROI n˜ao ´e limiarizada corretamente, sendo indiferente para o sucesso da obtenção da ROI.

## <span id="page-51-0"></span>4.2.2 Contorno do Corpo

Considerando uma imagem como uma função de duas variáveis  $f(x, y)$ , de forma que as bordas presentes nesta imagem se caracterizam por uma mudança no nível de cinza quando h´a uma descontinuidade na intensidade ou quando o gradiente da imagem tem uma varia¸c˜ao repentina, a derivada discreta de uma imagem funciona como um detector de bordas [\[7\]](#page-116-0).

A derivada mede a taxa de variação instantânea de uma determinada função, no caso das imagens, a derivada discreta é interpretada como a taxa de mudança dos níveis de cinza, sendo maior perto das bordas e menor nas regiões onde os tons possuem variações suaves [\[7\]](#page-116-0).

A Figura [4.7](#page-52-0) mostra o uso da primeira e segunda derivadas discretas em duas imagens. Observa-se que a primeira derivada é nula onde não há variação dos tons de cinza, sendo positiva quando há uma transição de uma região mais escura para uma mais clara e negativa quando ocorre uma transição para uma região mais escura. A segunda derivada muda de sinal na transição dos níveis de cinza.

O critério para a detecção de bordas através das derivadas discretas de uma imagem utilizam as regiões onde a primeira derivada é maior que um dado limiar ou as regiões onde a segunda derivada possuem mudan¸ca de sinal (cruzamento zero) [\[7\]](#page-116-0).

Como a imagem é uma função de duas dimensões, é necessário considerar as mudanças dos níveis de cinza em muitas direções. Por este motivo, derivadas parciais em relação à  $x \in y$  são utilizadas para as direções horizontais e verticais.

A primeira derivada de um ponto é obtida pelo operador Gradiente, o qual é definido

<span id="page-52-0"></span>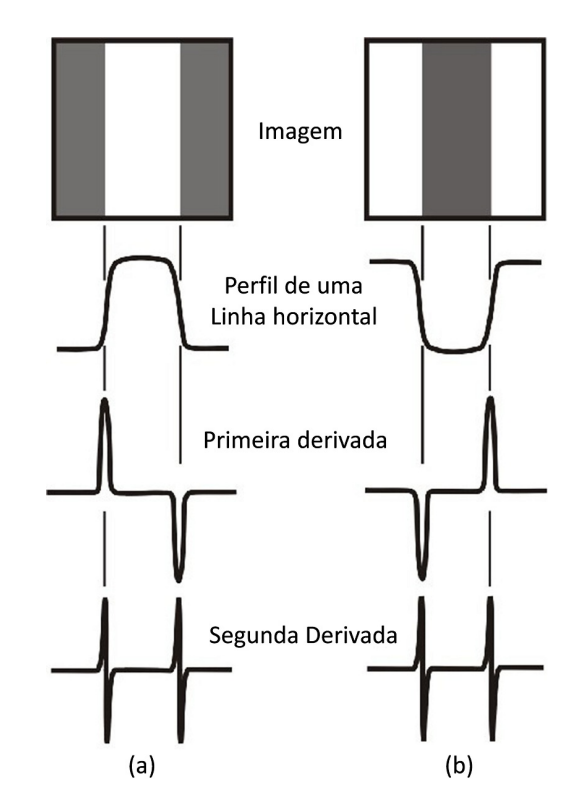

Figura 4.7 – Primeira e segunda derivadas de duas imagens [\[7\]](#page-116-0).

pela soma de suas primeiras derivadas parciais:

$$
\nabla f(x, y) = \frac{\partial f}{\partial x} + \frac{\partial f}{\partial y} \tag{4.12}
$$

A segunda derivada de um ponto é obtida pelo operador Laplaciano, o qual é definido pela derivada de segunda ordem:

<span id="page-52-1"></span>
$$
\nabla^2 f(x, y) = \frac{\partial^2 f}{\partial^2 x} + \frac{\partial^2 f}{\partial^2 y}
$$
\n(4.13)

Como as bordas podem estar na horizontal, vertical, ou qualquer direção arbitrária, o operador Laplaciano se destaca por ser isotrópico, isto é, ele detecta as bordas em qualquer direção (diferentemente de operadores de primeira derivada) [\[55\]](#page-120-5). Por este motivo, foi utilizado o operador Laplaciano na imagem resultante da limiarização de Otsu (Subseção [4.2.1\)](#page-48-2) para detecção dos contornos do corpo da paciente.

Considere uma janela 3x3 de uma imagem f no ponto  $(x, y)$  como se segue:

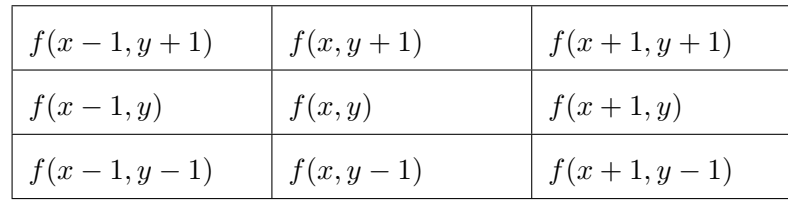

Logo:

<span id="page-53-0"></span>
$$
\frac{\partial^2 f}{\partial^2 x} = [f(x+1, y) - f(x, y)] - [f(x, y) - f(x-1, y)]
$$
  
= f(x+1, y) + f(x-1, y) - 2f(x, y) (4.14)

<span id="page-53-1"></span>
$$
\frac{\partial^2 f}{\partial^2 y} = [f(x, y + 1) - f(x, y)] - [f(x, y) - f(x, y - 1)]
$$
  
= f(x, y + 1) + f(x, y - 1) - 2f(x, y) (4.15)

Substituindo [4.14](#page-53-0) e [4.15](#page-53-1) em [4.13](#page-52-1) temos:

<span id="page-53-2"></span>
$$
\nabla^2 f(x, y) = [f(x + 1, y) + f(x - 1, y) - 2f(x, y)] +
$$
  
\n
$$
[f(x, y + 1) + f(x, y - 1) - 2f(x, y)]
$$
  
\n
$$
= f(x + 1, y) + f(x - 1, y) + f(x, y + 1) + f(x, y - 1) - 4f(x, y)
$$
\n(4.16)

De [4.16](#page-53-2) obtemos o Filtro Laplaciano utilizado neste trabalho como uma matriz de convolução  $3x3$  [\[55\]](#page-120-5):

$$
\left[\begin{array}{cc}0, & 1, & 0\\1, & -4, & 1\\0, & 1, & 0\end{array}\right]
$$

O resultado obtido após a utilização do Filtro Laplaciano nas imagens é semelhante ao mostrado na Figura [4.8.](#page-53-3)

<span id="page-53-3"></span>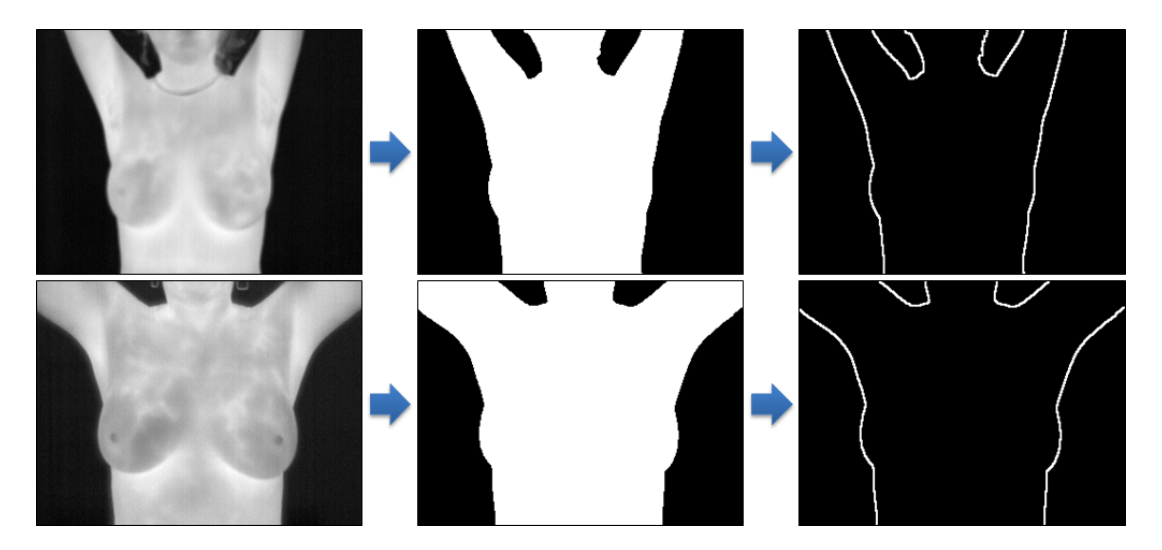

Figura 4.8 – Bordas laterais encontradas nas imagens.

# <span id="page-54-0"></span>4.3 Detecção dos Limites Superiores

Na obtenção dos limites superiores da região de interesse é necessário primeiro identificar se há presença do pescoço e braços nas imagens T2, pois conforme mostrado na Figura [4.9](#page-54-1) ambos os casos podem ocorrer nesta posição de captura das imagens.

<span id="page-54-1"></span>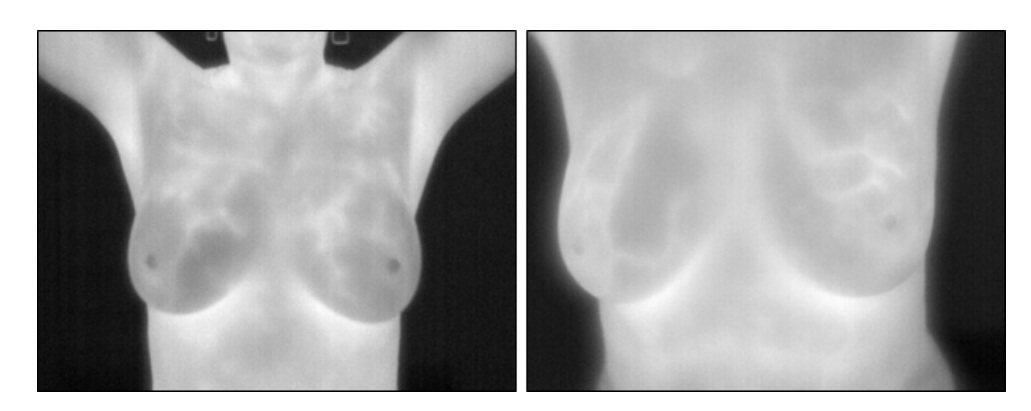

Figura  $4.9$  – Presença/Ausência de pescoço e braços nas imagens.

Essa identificação é feita pelo número de alternâncias que ocorre entre o fundo e o corpo da paciente na imagem limiarizada pelo método de Otsu (Subseção [4.2.1\)](#page-48-2). Para isso, a imagem é percorrida por uma scan line [\[55\]](#page-120-5), onde os pontos de alternâncias são identificados, conforme pode ser visto na Figura [4.10.](#page-54-2) O procedimento que identifica os pontos e os números de alternâncias é descrito no Algoritmo [1.](#page-55-0)

<span id="page-54-2"></span>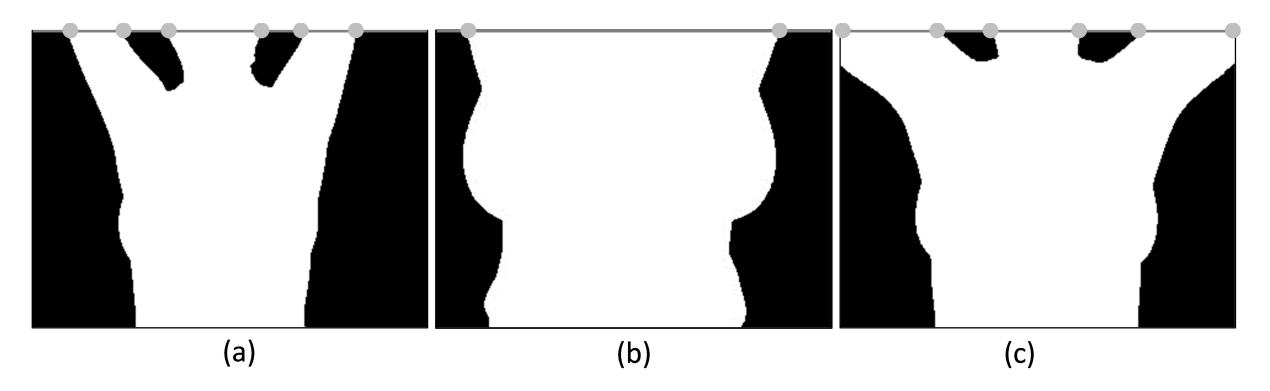

Figura  $4.10 -$  Alternâncias nas imagens.

Seja  $A = \{a_1, a_2, ..., a_m\}$  denotado como o conjunto dos pontos onde ocorrem as alternâncias de cores (corpo da paciente e fundo da imagem), teremos as seguintes situações:

■ Nas imagens onde o pescoço e braços não são capturados (exemplo: Figura [4.10.](#page-54-2)(b)), o número de alternâncias  $m = |A|$  não excederá duas unidades e o limite superior da ROI é definido pelo próprio limite superior da imagem;

• Nas imagens onde ambos os braços e pescoço são capturados ( $|A| \geq 6$ ) o limite superior da ROI é definido através do segmento de reta  $(\overline{b_1b_2})$  que interliga dois pontos  $(b_1 \t b_2)$  que serão definidos adiante.

#### <span id="page-55-0"></span>Algoritmo 1 Identificando pontos de alternâncias

1:  $x_{\min} \leftarrow 0$ ; 2:  $x_{\text{max}} \leftarrow \text{largura}; //$ Quando  $x \equiv \text{largura}, \text{ cor}(x, y) = 0 \text{ (preto)}$ 3:  $y \leftarrow$  altura − 1; 4:  $A \leftarrow \emptyset$ ; 5:  $última\_cor \leftarrow 0;$ 6: **para**  $x = x_{\text{min}}$  até  $x_{\text{max}}$  faça 7:  $cor\_atual \leftarrow cor(x, y);$ 8: se cor\_atual  $\neq$  última\_cor então 9:  $A \leftarrow A \cup \{(x, y)\};$ 10: fim se 11:  $\textit{última\_cor} \leftarrow \textit{cor}_\textit{atual};$ 12: fim para 13: 14: retorna A;

Pelo Algoritmo [1](#page-55-0) temos que:

$$
cor(a_i) \neq cor(a_{i+1}), \qquad i = 1, ..., m-1 \qquad (4.17)
$$

$$
cor(x, y) = cor(a_i), \quad \forall x \mid a_i(x) \le x < a_{i+1}(x) \tag{4.18}
$$

Em relação às cores dos pontos de alternâncias corresponderem ao corpo da paciente  $(255)$  ou ao fundo  $(0)$  é possível afirmar:

$$
cor(a_1) = 255 \tag{4.19}
$$

$$
cor(a_2) = 0 \tag{4.20}
$$

$$
cor(a_{m-2}) = 0, \quad \text{se } m \ge 6 \tag{4.21}
$$

$$
cor(a_{m-1}) = 255, \text{ se } m \ge 6 \tag{4.22}
$$

$$
cor(a_m) = 0, \quad \text{se } m \ge 6 \tag{4.23}
$$

Para descobrirmos os pontos  $b_1$  e  $b_2$  basta realizarmos crescimentos de regiões [\[7\]](#page-116-0) a partir de *sementes* adequadas e encontrarmos os pontos mais baixos em relação às suas regiões. Para definirmos  $b_1$  nas imagens em que  $|A| \geq 6$  basta utilizarmos como semente o ponto  $a_2$ , enquanto que para encontrarmos o ponto  $b_2$  utilizamos como semente o ponto  $a_{m-2}$ .

<span id="page-56-0"></span>O crescimento de região utilizado baseia-se em uma estrutura de vizinhança 4 [\[7\]](#page-116-0), conforme é apresentado em destaque pela Figura [4.11.](#page-56-0) Como o crescimento é realizado em uma imagem binária, não há tolerância na variação da cor dos pixels visitados, o crescimento só continua a ser realizado se a cor for igual a cor do ponto inicial.

| $p_{x-1,y-1}$ | $p_{x,y-1}$ | $p_{x+1,y-1}$ |
|---------------|-------------|---------------|
| $p_{x-1,y}$   | $p_{x,y}$   | $p_{x+1,y}$   |
| $p_{x-1,y+1}$ | $p_{x,y+1}$ | $p_{x+1,y+1}$ |

Figura 4.11 – Vizinhança 4 de  $p_{x,y}$  (em destaque), também denotado por  $N_4(p)$  [\[7\]](#page-116-0).

A Figura [4.12.](#page-56-1)(a) evidencia os pontos de alternâncias encontrados. Após o crescimento das regiões os pontos  $b_1$  e  $b_2$  são encontrados (Figura [4.12.](#page-56-1)(b)). Ao término do crescimento de ambas regiões, é traçado um segmento de reta entre os dois pontos inferiores (Figura  $4.12(c)$ ).

<span id="page-56-1"></span>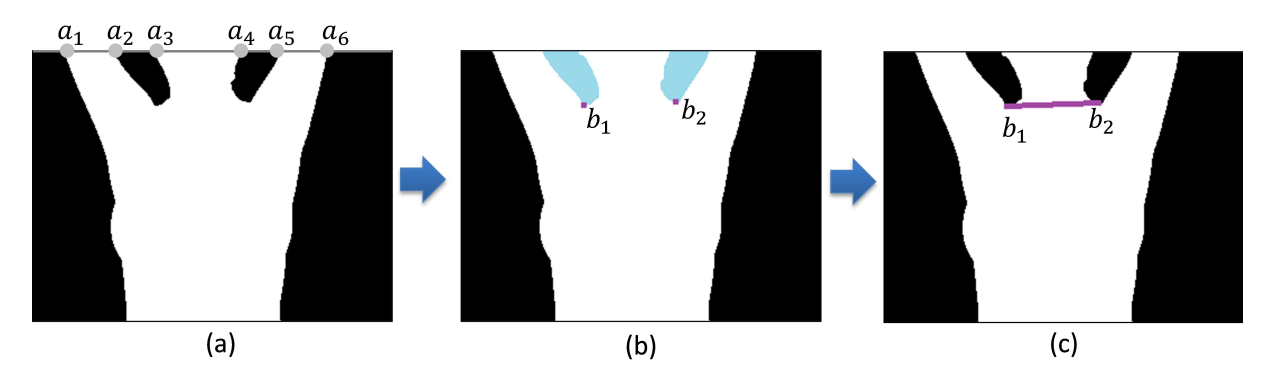

Figura  $4.12 - a$ ) Pontos de alternâncias em destaque. b) Crescimento de região realizado e detecção dos pontos inferiores. c) Segmento de reta traçado entre os pontos inferiores encontrados.

# <span id="page-57-0"></span>4.4 Detecção dos Limites Inferiores

Definir os limites inferiores da região de interesse é certamente a etapa mais complexa de todo o processo de segmentação. Devido as características anatômicas próprias de cada paciente, uma segmentação automática que possa abranger o maior número de pacientes não é trivial.

Resumidamente, a etapa de detecção dos limites inferiores tenta encontrar inicialmente as regiões mais aquecidas correspondentes às pregas inframamárias da paciente. Em seguida, após a execução de uma série de refinamentos, encontra-se um conjunto de pontos que representa a curva das pregas inframamárias. Utilizando técnicas de aproximação e interpolação de pontos em curvas encontramos a curva que define o limite inferior da região de interesse.

Todo o processo para encontrar os limites inferiores da mama será discutido nas próximas subseções, sendo apresentado resumidamente na Figura [4.13.](#page-57-1)

<span id="page-57-1"></span>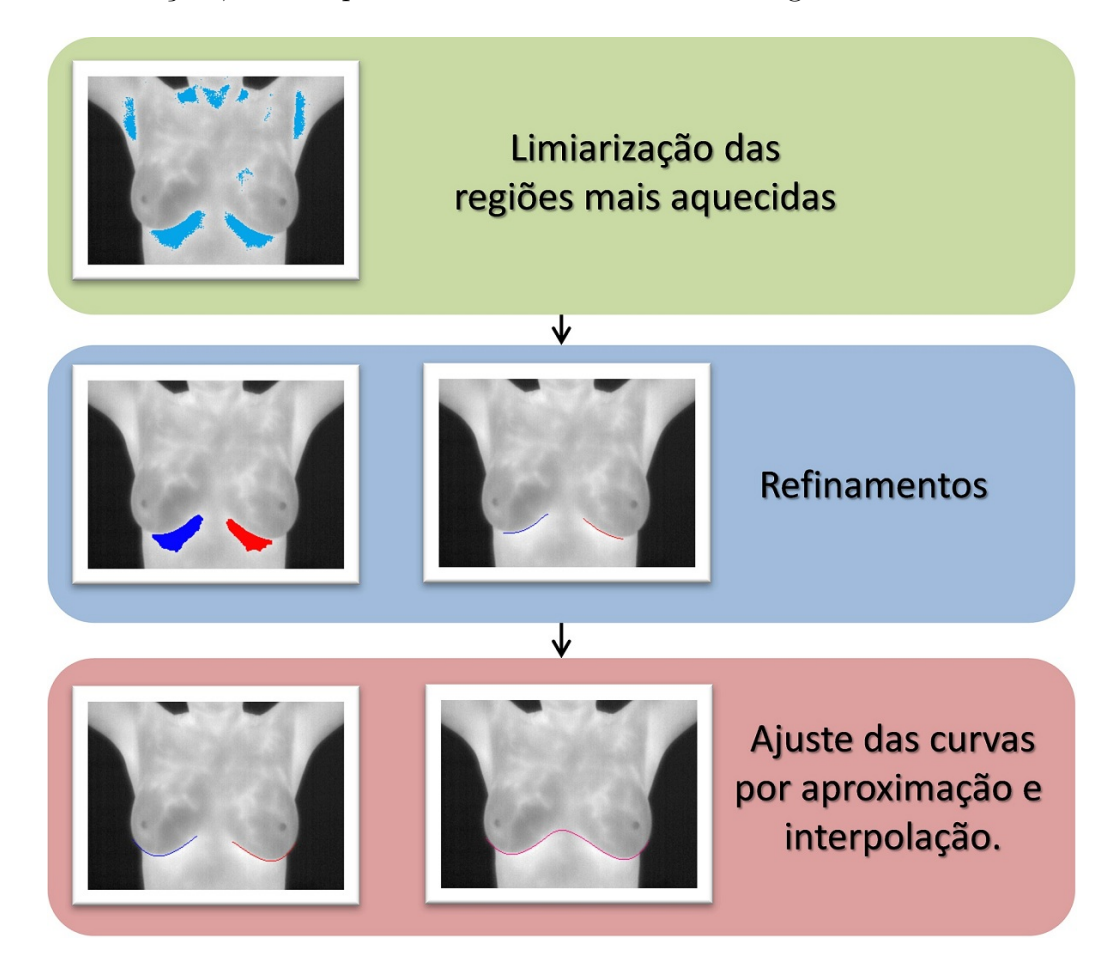

Figura  $4.13$  – Detecção dos limites inferiores.

## <span id="page-58-1"></span>4.4.1 Limiarização das Regiões Mais Aquecidas

Um dos principais indicadores dos limites inferiores da mama são as pregas inframamárias. Por ocorrer uma sobreposição de pele entre a porção inferior da mama e a parede anterior do tórax, esta região retém mais calor e apresenta temperaturas mais elevadas, correspondendo nas imagens em escala de cinza às curvas mais claras. Outras partes do corpo que possuem temperaturas mais elevadas são as axilas e as dobras abdominais [\[38\]](#page-119-1). Estas ´ultimas ser˜ao descartadas em uma etapa posterior.

Diferentemente de Motta [\[39\]](#page-119-2) que realizou uma limiarização com um valor único para todas as imagens, neste trabalho procura-se utilizar um limiar baseado nas características de cada imagem, visto que um valor fixo n˜ao seria adequado a todas as imagens, pela diversidade observada em seus histogramas (Figura [4.5\)](#page-48-1).

Foi observado que apenas uma porcentagem dos pixels mais claros (região mais aquecida) deveria ser mantida na imagem. É utilizado um valor percentual variável (de 5 em 5 porcento a cada iteração), pois um valor único de porcentagem nem sempre é suficiente para detectar as regiões mais aquecidas correspondentes às pregas inframamárias. Cada um destes valores percentuais correspondem ao total de pixels mais claros da imagem (n˜ao ao tom mais claro presente na imagem). Assim, este percentual se dá em relação à área dos pixels mais claros do histograma. Para facilitar a compreens˜ao, a Figura [4.14](#page-58-0) apresenta o limiar obtido para duas imagens onde as ´areas destacadas (em verde) correspondem a 5% do total de pixels das imagens.

<span id="page-58-0"></span>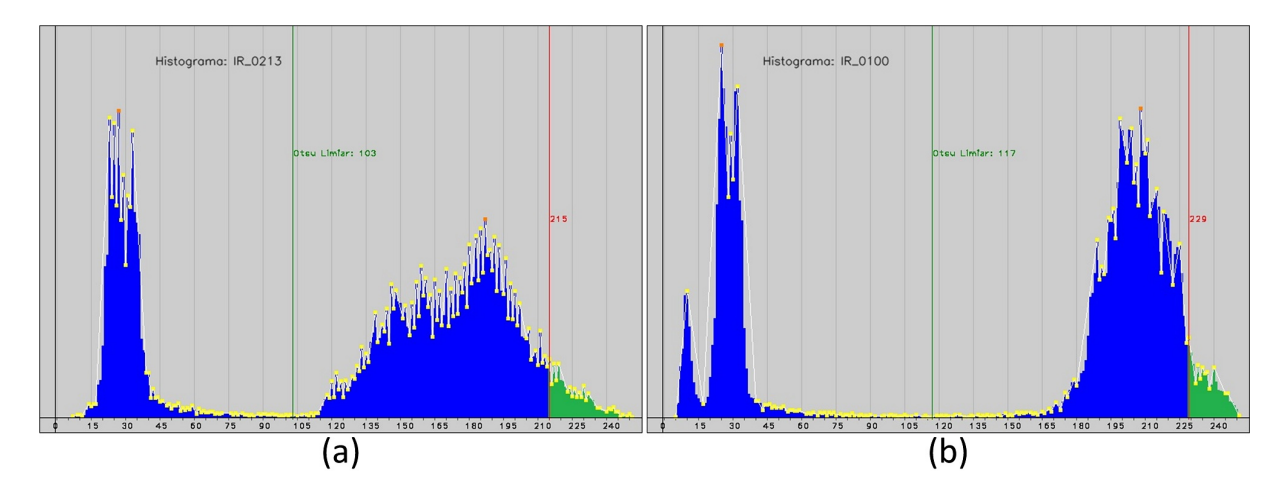

Figura 4.14 – Histogramas de duas imagens: (a) IR 0213, limiar obtido igual a 215 (b) IR 0100, limiar obtido igual 229.

A Figura [4.15](#page-59-0) apresenta um fluxograma da limiarização das regiões mais aquecidas proposta neste trabalho, onde o valor da porcentagem pode variar de imagem para imagem. Caso um conjunto de pontos correspondentes às pregas inframamárias não seja encontrado (após as etapas de refinamentos que serão explicadas nas próximas subseções) o valor da porcentagem será acrescido de mais  $5\%$  e o processo para encontrar as pregas será repetido. Essas tentativas serão realizadas até que se encontre regiões correspondentes às pregas inframamárias ou que o valor de porcentagem da área mais clara seja maior que 25%. Valores percentuais muito altos raramente trazem bons resultados. Quanto maior for a porcentagem da área clara considerada, menor será o valor do limiar e a região limiarizada acabará sendo muito grande (como ocorre com a imagem IR  $0.0225$  (limiar = 200) na Figura  $4.16(c)$ , sendo difícil separar a região correspondente às pregas inframamárias.

<span id="page-59-0"></span>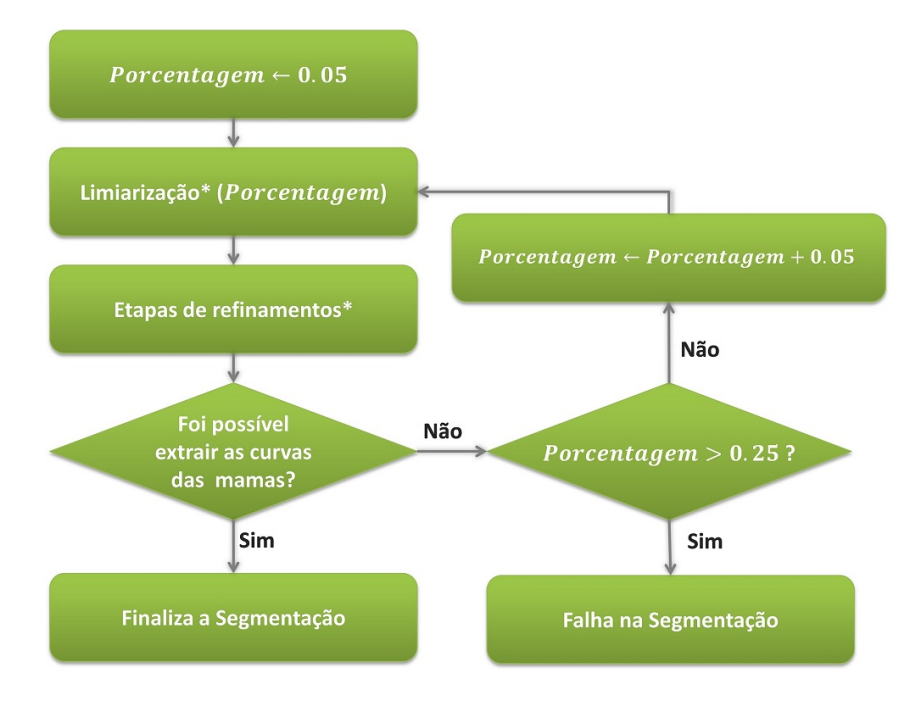

Figura 4.15 – Esquema da limiarização adaptativa proposta.  $*A$  limiarização é descrita no Algoritmo [2](#page-60-1) e as etapas de refinamentos serão explicados nas próximas subseções.

A Figura [4.16](#page-60-0) mostra o resultado de algumas imagens de testes após a aplicação de três valores de limiares fixos e com o limiar definido pelo método proposto. Cada imagem representa a sobreposição da limiarização com a imagem original.

O Algoritmo [2](#page-60-1) descreve o passo a passo para definir o valor do limiar, o qual ser´a usado com intuito de encontrar a região correspondente as pregas inframamárias. Na linha 1, a vari´avel i ´e inicializada com o maior valor da escala de cinza utilizado e na linha 2 o contador de pixels mais quentes é inicializado como zero. Em seguida, entre a linha 3 e 10, é verificado se o número de pixels mais quentes (representado por *contador*) excederá a porcentagem do total de pixels da imagem. Quando o contador exceder a porcentagem do total de pixels, então o valor do limiar será definido pela variável i corrente.

<span id="page-60-0"></span>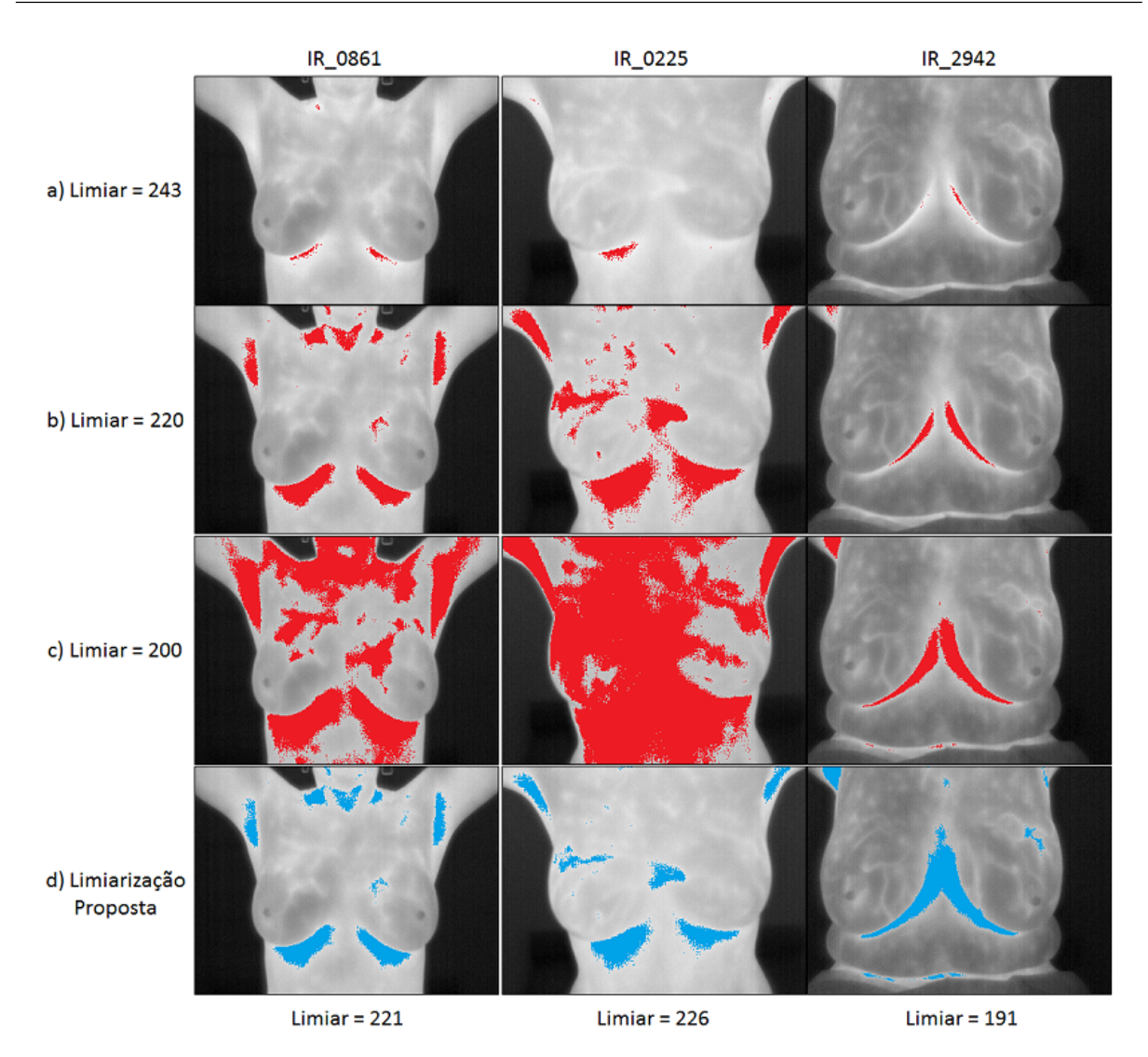

Figura 4.16 – Comparativo do resultado de algumas limiarizações: a) Limiar definido por Motta [\[39\]](#page-119-2). b,c) Outros exemplos de limiares fixos. d) Limiarização proposta (valor variável).

### <span id="page-60-1"></span>Algoritmo 2 Limiarização(Porcentagem)

```
1: i \leftarrow 255;
2: contador \leftarrow 0;3: enquanto i \geq 0 faça
4: contador \leftarrow contador + histograma[i];
5: se (contador > Porcentagem \times totalPixels) então
6: Limiar \leftarrow i;7: retorne Limiar;
8: fim se
9: i \leftarrow i - 1;
```

```
10: fim enquanto
```
## 4.4.2 Refinamentos

Após a limiarização da imagem é necessário que todas as regiões aquecidas não relacionadas com as pregas inframam´arias sejam eliminadas em etapas sucessivas de refinamentos.

### 4.4.2.1 Etapa I - Clusterização

O primeiro passo para eliminar as regiões não relacionadas com as pregas inframamárias consiste em separar os pixels em diferentes grupos. A separação dos pixels é feita baseandose em suas vizinhanças, isto é, todos os pixels que estão interconectados devem fazer parte de um mesmo grupo. A Figura [4.17](#page-61-0) mostra a clusterização realizada, onde cada grupo possui uma cor distinta.

<span id="page-61-0"></span>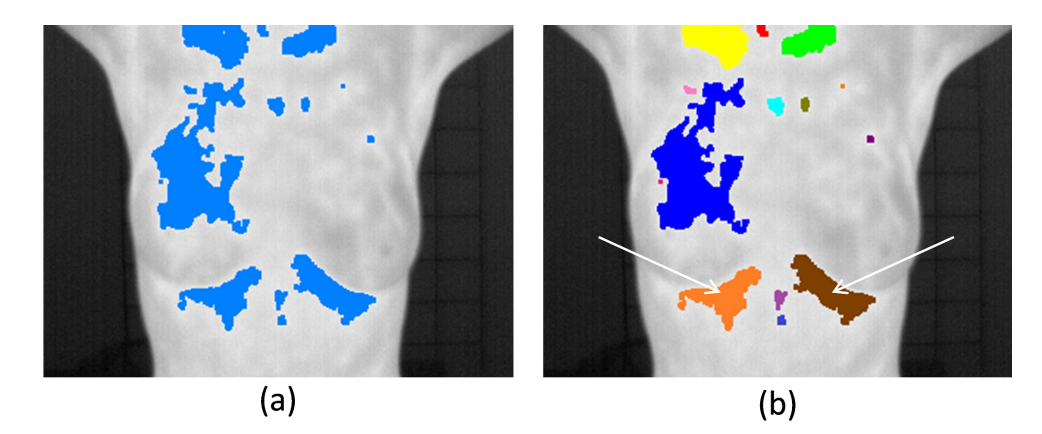

Figura 4.17 – Limiarização e Clusterização: (a) Após limiarização das regiões aquecidas (b) Após clusterização, as setas indicam a região das pregas inframamárias.

Antes da clusterização dos pixels, uma operação morfológica de fechamento<sup>[1](#page-61-1)</sup> [\[7\]](#page-116-0) é realizada visando unir regiões próximas porém desconectadas. Em seguida, a imagem ´e iterada e para cada pixel (n˜ao visitado) ´e realizado um procedimento de crescimento de região utilizando a estrutura de *vizinhança 8* [\[7\]](#page-116-0). Um pixel  $q$  é dito vizinho do pixel  $p_{x,y}$  pela *vizinhança 8* se, e somente se  $q$  é um dos vizinhos horizontais, verticais ou das diagonais [\[7\]](#page-116-0).

A Figura [4.18](#page-62-0) apresenta o conjunto destes 8 vizinhos: os vizinhos verticais, de coordenadas  $(x, y - 1)$  e  $(x, y + 1)$ ; os vizinhos horizontais, de coordenadas  $(x − 1, y)$  e  $(x + 1, y)$ ; os vizinhos das diagonais, de coordenadas  $(x - 1, y - 1), (x - 1, y + 1), (x + 1, y - 1)$  e  $(x+1, y+1).$ 

<span id="page-61-1"></span><sup>&</sup>lt;sup>1</sup>É utilizado um elemento estruturante B de dimensão 3x3, sendo B = {(-1,-1),(-1,0),(-1,1),  $(0, -1), (0, 0), (0, 1), (1, -1), (1, 0), (1, 1)\}.$ 

<span id="page-62-0"></span>

| $p_{x-1,y-1}$ | $p_{x,y-1}$ | $p_{x+1,y-1}$ |
|---------------|-------------|---------------|
| $p_{x-1,y}$   | $p_{x,y}$   | $p_{x+1,y}$   |
| $p_{x-1,y+1}$ | $p_{x,y+1}$ | $p_{x+1,y+1}$ |

**Figura 4.18** – Vizinhança 8 de  $p_{x,y}$ , também denotado por  $N_8(p)$  [\[7\]](#page-116-0).

## 4.4.2.2 Etapa II - Eliminações

Após a clusterização é necessário eliminar os agrupamentos indesejados. Para o algoritmo realizar esta tarefa foi adotado o critério de eliminar todos agrupamentos que possuírem poucos pixels, ou estiverem muito pr´oximos do limite inferior da imagem, ou estiverem acima do ponto médio do corpo (no decorrer dessa Subseção estes termos subjetivos serão definidos).

Para eliminar os agrupamentos de acordo com os critérios descritos acima serão utilizados os seguintes descritores dos agrupamentos: seu ponto médio, sua extensão na vertical e horizontal e o total de pixels do agrupamento.

### Definições

Considerando  $C = \{C_1, C_2, \ldots, C_k, \ldots, C_m\}$  o conjunto dos m grupos distintos existentes após a limiarização e clusterização dos pixels, sendo cada conjunto  $C_k$  definido pelos pixels que o constituem:  $C_k = \{p_1, p_2, \ldots, p_{n_k}\}$  onde cada  $p_i$  representa o i-ésimo pixel de coordenadas  $(x_i, y_i)$  dos  $n_k$  pixels do conjunto  $C_k$ . Denotaremos por  $PM_k$  o ponto médio do conjunto  $C_k$  que é dado pela média aritmética de seus pontos constituintes (Equação [4.24\)](#page-62-1). Considerando ainda que as funções max $(x, C_k)$  e min $(x, C_k)$  retornam o maior e menor valor da coordenada  $x$  (ou  $y$ ) do conjunto de pontos que compõe  $C_k$ , teremos que a extensão no eixo-x  $(Ext_k(x))$  e eixo-y  $(Ext_k(y))$  de um conjunto  $C_k$  é dado pelas equações [4.25](#page-62-2) e [4.26](#page-62-2) respectivamente.

<span id="page-62-1"></span>
$$
PM_k(x, y) = \left(\frac{1}{n_k} \sum_{i=1}^{n_k} x_i, \frac{1}{n_k} \sum_{i=1}^{n_k} y_i\right), \quad \forall i \mid p_i \in C_k
$$
 (4.24)

<span id="page-62-2"></span>
$$
Ext_k(x) = \max(x, C_k) - \min(x, C_k)
$$
\n(4.25)

$$
Ext_k(y) = \max(y, C_k) - \min(y, C_k)
$$
\n
$$
(4.26)
$$

O ponto médio do corpo  $(PM_{corpo})$  é apresentado na Equação [4.27,](#page-63-0) de forma que  $PM_{lateral_E}$ e  $PM_{\text{lateral}_D}$  representam os pontos médios das laterais esquerda e direita respectivamente que serão definidos adiante.

<span id="page-63-0"></span>
$$
PM_{corpo}(x,y) = \left(\frac{PM_{lateral_E}(x) + PM_{lateral_D}(x)}{2}, \frac{PM_{lateral_E}(y) + PM_{lateral_D}(y)}{2}\right) (4.27)
$$

#### Pontos médios laterais do corpo da paciente

Para encontrar os pontos médios das laterais do corpo da paciente, realiza-se o processo de clusterização dos pixels em uma imagem  $I'$  que apresenta as bordas do corpo da paciente. Essa imagem I' é obtida através de um procedimento proposto para redução de bordas. Nesta etapa do processo não é utilizada a imagem resultante da aplicação do filtro Laplaciano descrita na Subseção [4.2.2.](#page-51-0) Devido a presença de parte da vestimenta das pacientes em diversas imagens, os segmentos correspondentes as laterais acabam fi-cando interligados, formando um segmento único (como pode ser visto na Figura [4.19.](#page-64-0) $(c)$ ), dificultando a classificação correta entre lateral esquerda e direita.

O procedimento de redução de bordas proposto é descrito no Algoritmo [3.](#page-63-1) Este procedimento consiste em selecionar na *imagem binária* (limiarizada pelo método de Otsu) apenas os pixels mais à esquerda e mais à direita. Assim, para cada linha da *imagem* binária guarda-se apenas o primeiro e último pixel branco, e ao final do processo realiza-se uma operação morfológica de dilatação.

<span id="page-63-1"></span>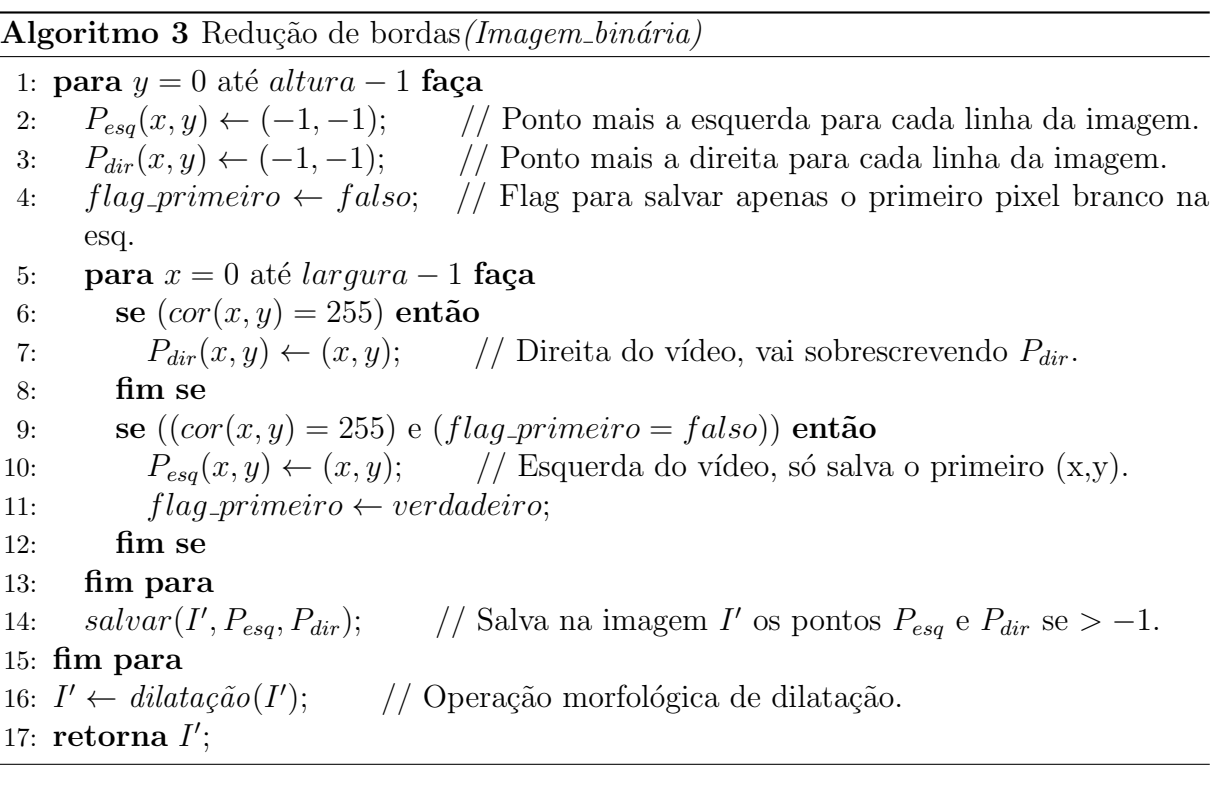

A comparação entre o filtro Laplaciano e o procedimento de redução das bordas é apresentada na Figura [4.19.](#page-64-0) As imagens IR 2961 e IR 3716 mostram que o procedimento proposto foi capaz de contornar o problema apresentado nas imagens onde há presença de parte da vestimenta no momento da captura. A imagem IR 0438, por sua vez, mostra a importância do filtro Laplaciano para encontrar os contornos da parte interna dos braços e pescoço, os quais são essenciais para determinação dos limites superiores e por este motivo o filtro Laplaciano n˜ao deixou de ser utilizado nas etapas anteriores.

<span id="page-64-0"></span>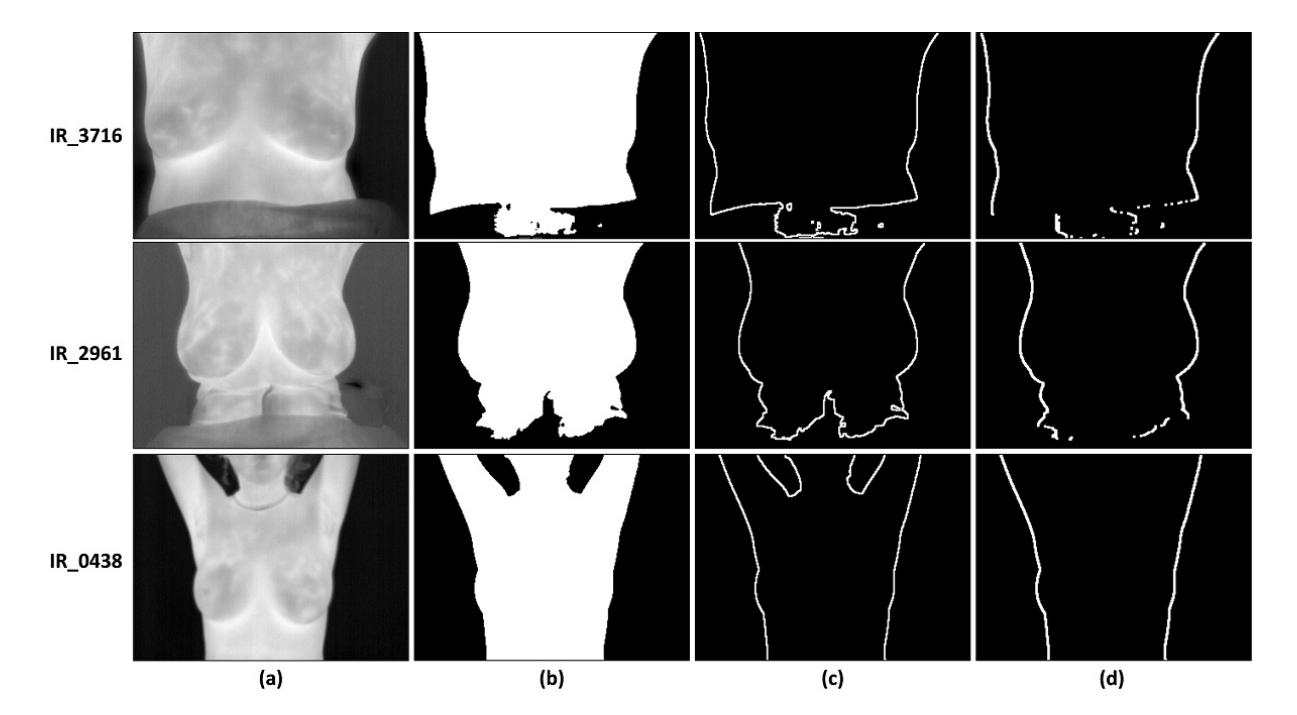

Figura 4.19 – Comparativo entre o filtro Laplaciano e o procedimento proposto: (a) Imagem original (b) Imagem binária (c) Após filtro Laplaciano (d) Após procedimento proposto.

Após realizar a clusterização na imagem proveniente do procedimento de redução de bordas, teremos o conjunto de clusters definidos como  $L = \{L_1, L_2, \ldots, L_k, \ldots, L_m\}$ , onde denotaremos por  $L_{esq}$  e  $L_{dir}$  como o conjunto de pontos da lateral esquerda e direita (em relação ao corpo da paciente) respectivamente, tal que  $\{L_{esq}, L_{dir}\} \subseteq L$  e  $L_{esq} \cap L_{dir} = \emptyset$ .

Os conjuntos  $L_{esq}$  e  $L_{dir}$  são definidos como:

$$
L_{esq} = L_k | L_k \in L, PM_k(x) = \max(PM_{M_1}(x), PM_{M_2}(x))
$$
\n(4.28)

$$
L_{dir} = L_k | L_k \in L, PM_k(x) = \min(PM_{M_1}(x), PM_{M_2}(x))
$$
\n(4.29)

Onde  $M_1$  e  $M_2$  são os dois conjuntos que possuem as maiores extensões em relação ao eixo-y:

$$
M_1 = L_k | L_k \in L, Ext_k(y) > Ext_j(y), \quad \forall j | L_j \in L, j \neq k
$$
\n
$$
(4.30)
$$

$$
M_2 = L_k | L_k \in L, Ext_k(y) > Ext_j(y), \forall j | L_j \in \{L - M_1\}, j \neq k \qquad (4.31)
$$

Há uma pequena diferença na obtenção do ponto médio das laterais em relação ao ponto médio de um grupo definido na equação [4.24](#page-62-1) ( $PM_k$ ). A coordenada  $(x, y)$  do ponto médio da lateral é dada por  $(\overline{w}, \overline{y})$ . Sendo que  $\overline{y}$  representa uma média aritmética de todos os  $y_i$  pertencentes ao conjunto de pontos da lateral e  $\overline{w}$  representa uma média ponderada de todos os  $x_i$  do conjunto. A variável  $w_i$  determina o peso de cada variável  $x_i$ , que pode ser 1 caso o valor de  $y_i$  seja igual a  $\overline{y}$  ou 0 caso  $y_i$  seja diferente de  $\overline{y}$ . Portanto para se obter o ponto médio de uma das laterais usa-se:

$$
PM_{\text{lateral}}(x, y) = (\overline{w}, \overline{y}) \tag{4.32}
$$

Onde:

$$
\overline{y} = \frac{1}{n_k} \sum_{i=1}^{n_k} y_i, \quad \forall i \mid p_i \in L_k
$$
\n(4.33)

$$
\overline{w} = \frac{\sum_{i=1}^{n_k} x_i w_i}{\sum_{i=1}^{n_k} w_i}, \qquad \forall i \mid p_i \in L_k
$$
\n(4.34)

Sujeito a:

$$
w_i = \begin{cases} 1, & \text{se } y_i = \overline{y} \\ 0, & \text{se } y_i \neq \overline{y} \end{cases} \tag{4.35}
$$

A coluna (a) da Figura [4.20](#page-66-0) exibe um resultado ilustrativo da clusterização realizada na imagem proveniente do procedimento de redução das bordas, onde cada cluster está representado por uma cor distinta. A coluna (b) mostra a rotulação das regiões (em relação ao corpo da paciente) em lateral esquerda (em vermelho) e lateral direita (em azul). Os pontos médios das laterais são apresentados com triângulos, enquanto o ponto médio do corpo está indicado pelo círculo cortado. Evidentemente estes pontos médios são apenas aproximações que objetivam auxiliar na eliminação dos agrupamentos que não correspondem às pregas inframamárias.

<span id="page-66-0"></span>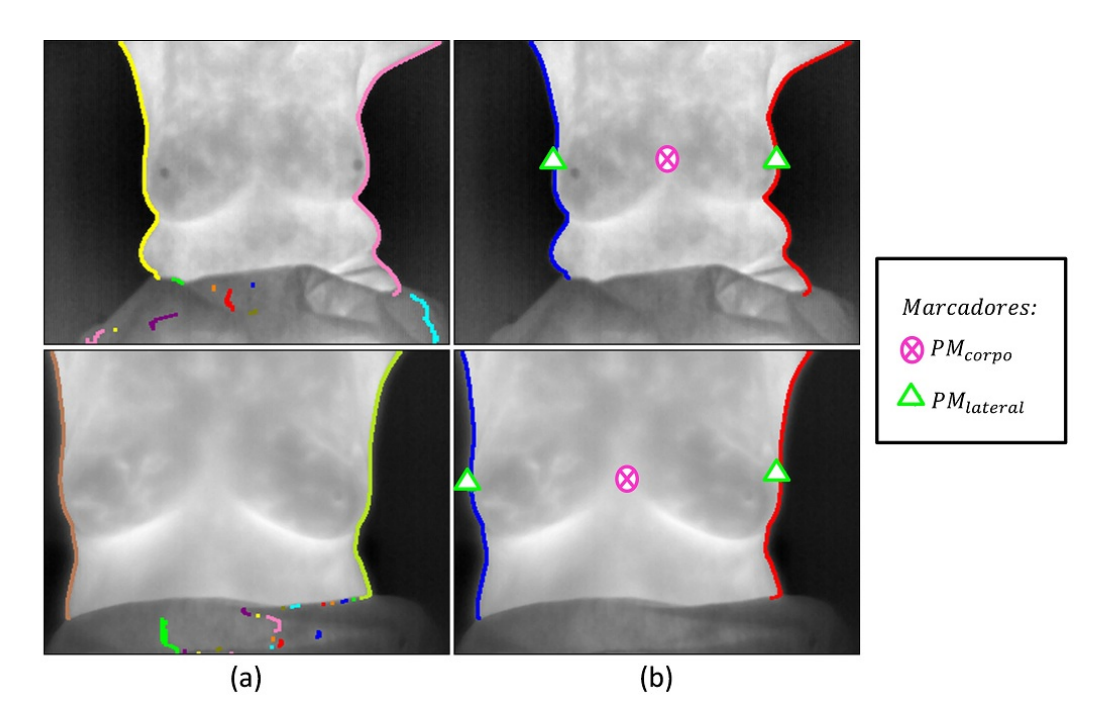

Figura 4.20 – Imagens após: (a) Clusterização (b) Identificação das laterais e pontos médios.

## Primeira eliminação

A Figura [4.21](#page-66-1) mostra os agrupamentos obtidos após a etapa de clusterização (das regiões mais aquecidas) e seus respectivos pontos médios. Os pontos médios das laterais e do corpo também estão representados na figura.

<span id="page-66-1"></span>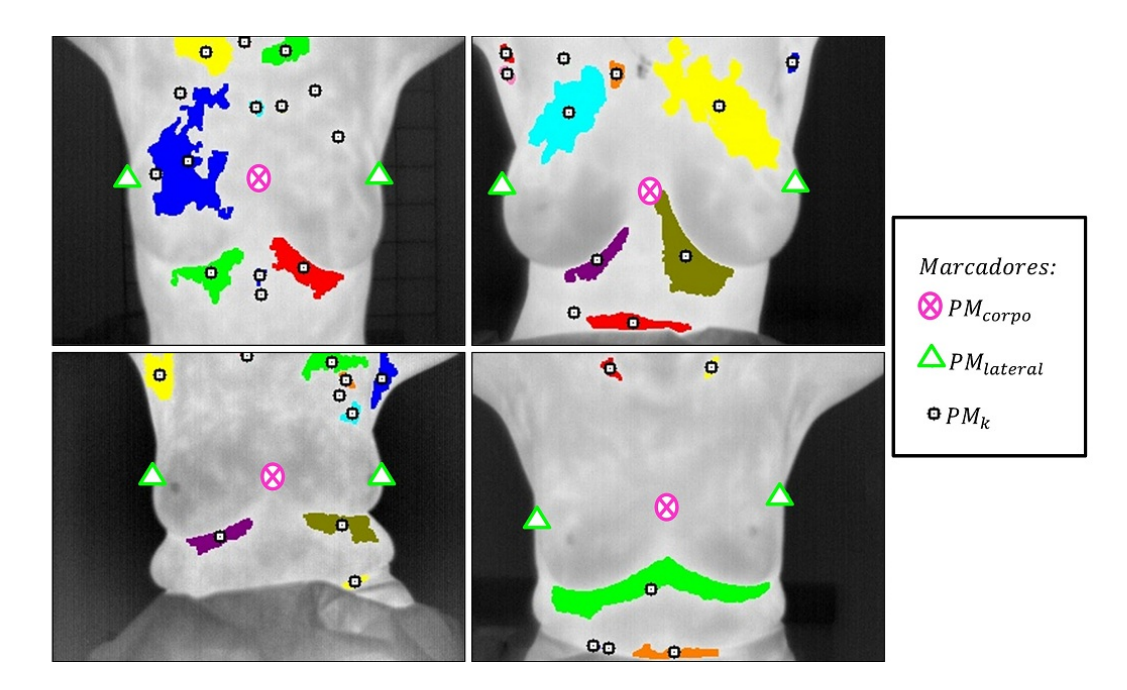

Figura 4.21 – Pontos médios de cada agrupamento, ponto médio do corpo e das laterais para quatro imagens distintas.

Após o ponto médio de cada agrupamento ter sido definido, juntamente com o ponto

m´edio do corpo e das laterais, deve-se eliminar os agrupamentos indesejados. O Algoritmo [4](#page-67-0) apresenta como as eliminações são realizadas. Para cada um dos  $m$  agrupamentos existentes, verifica-se primeiro se o ponto médio do cluster está acima do ponto médio estimado do corpo, caso positivo, o conjunto  $C_k$  será eliminado. Todo conjunto  $C_k$  que possuir uma quantidade de pixels menor que  $0,5\%$ <sup>[1](#page-67-1)</sup> do total de pixels da imagem será descartado. Por fim, elimina-se qualquer conjunto k que estiver à uma distância<sup>[2](#page-67-2)</sup> de até 10% do limite inferior da imagem.

<span id="page-67-0"></span>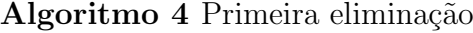

```
1: para k = 1 até k = m faca
 2: se (PM_k(y) > PM_{corpo}(y)) então
3: elimine(C_k);4: vá para linha 1;
 5: fim se
 6: se (n_k < 0.5\% \times altura \times largura) então
 7: elimine(C_k);8: vá para linha 1;
9: fim se
10: se (PM_k(y) < 10\% \times altura) então
11: elimine(C_k);12: vá para linha 1;
13: fim se
14: fim para
```
Seja D denotado como o subconjunto de  $C = \{C_1, C_2, \ldots, C_k, \ldots, C_m\}$  que possui os agrupamentos restantes após a primeira etapa de eliminação. As seguintes situações são esperadas:

- (i)  $|D| = 0$ ;
- $(ii) |D| = 1;$
- (iii)  $|D| = 2;$
- (iv)  $|D| > 3$ .

Caso nenhum agrupamento seja encontrado após as eliminações ( $|D| = 0$ ), uma nova limiarização das regiões mais aquecidas é realizada, conforme descrito na Subseção [4.4.1.](#page-58-1)

Devido as características físicas próprias de cada paciente é desejável que uma das duas situações ocorra: (a) um único agrupamento que delimite ambas as mamas seja

<span id="page-67-1"></span><sup>&</sup>lt;sup>1</sup>Em uma imagem de dimensões  $320 \times 240$ ,  $0.5\%$  do total de pixels é igual a 384 pixels. Esta porcentagem é utilizada com intuito de eliminar pequenos agrupamentos.

<span id="page-67-2"></span><sup>&</sup>lt;sup>2</sup>Essa distância é dada entre  $PM_k(y)$  e o limite inferior da imagem  $(y = 0)$ .

encontrado ( $|D| = 1$ ) ou (b) que dois agrupamentos sejam identificados, onde cada um delimita uma mama separadamente ( $|D| = 2$ ). A Figura [4.22](#page-68-0) ilustra estes dois casos: na imagem IR 3951 as regiões mais aquecidas correspondentes às pregas inframamárias se uniram formando uma única região, enquanto na imagem IR 8228 ambas regiões estão bem separadas. Logo, quando  $1 \leq |D| \leq 2$  os pontos mais próximos das pregas inframamárias terão sido identificados, não sendo necessário realizar uma nova limiarização nem uma nova eliminação.

<span id="page-68-0"></span>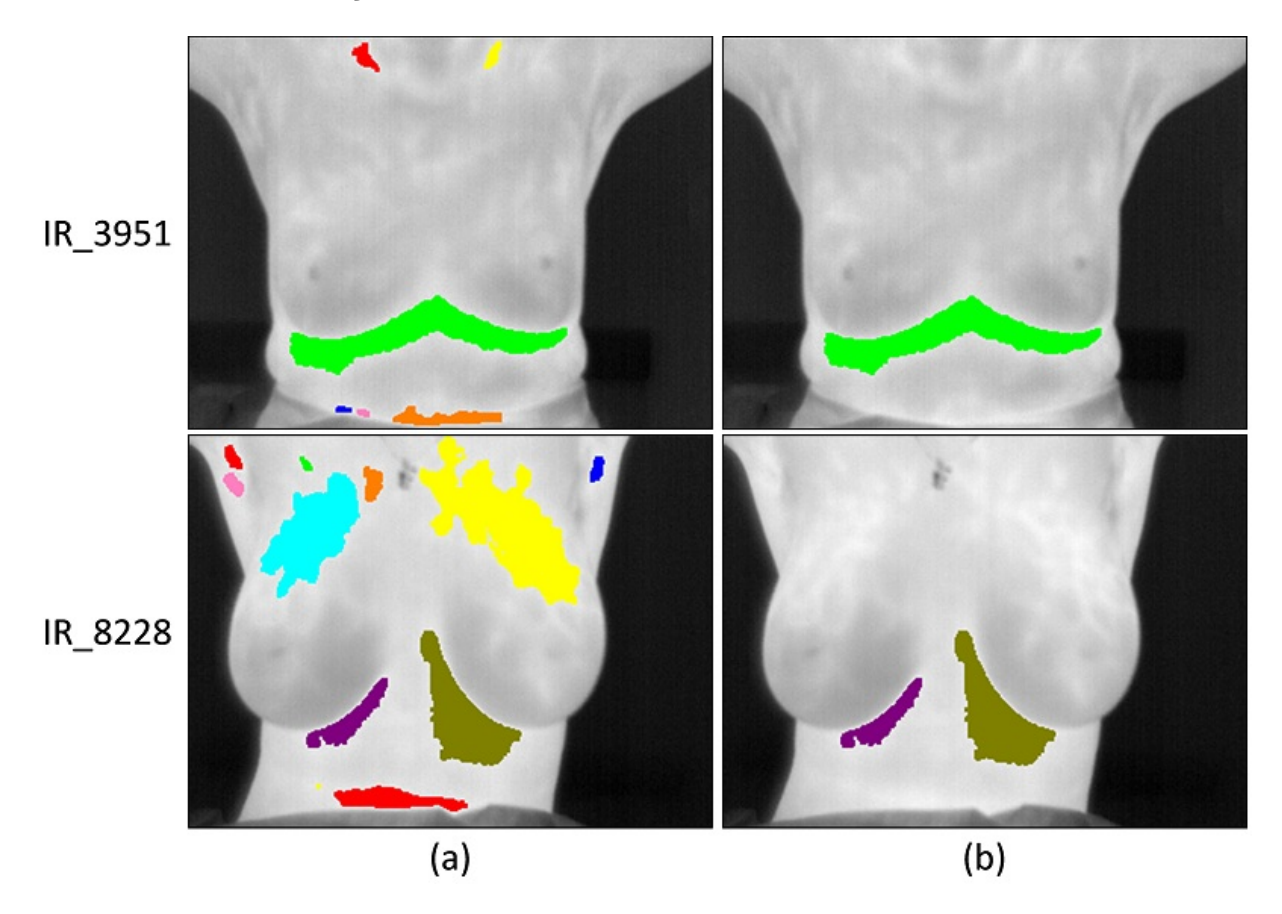

Figura 4.22 – Agrupamentos encontrados: (a) Após clusterização (b) Após primeira eliminação.

#### Segunda eliminação

Uma segunda etapa de eliminação é realizada para os casos em que  $|D| \geq 3$  (exemplos: Figura [4.23\)](#page-69-0). A segunda eliminação visa encontrar os dois conjuntos que estão mais próximos do ponto médio do corpo  $(PM_{corpo})$ , eliminando os demais. Estes dois conjuntos, denotados aqui por  ${\cal D}_1$  e  ${\cal D}_2,$ são definidos como:

$$
D_1 = C_k \mid C_k \in D, \ \text{dist}(PM_k, \ PM_{corpo}) < \text{dist}(PM_j, \ PM_{corpo})),
$$
\n
$$
\forall j \mid C_j \in D, j \neq k \tag{4.36}
$$

$$
D_2 = C_k \mid C_k \in D, \text{ dist}(PM_k, PM_{corpo}) < \text{dist}(PM_j, PM_{corpo})),
$$
  

$$
\forall j \mid C_j \in \{D - D_1\}, j \neq k \tag{4.37}
$$

Onde  $dist(PM_k, PM_{corpo})$  é a distância Euclidiana [\[15\]](#page-117-0):

$$
dist(PM_k, PM_{corpo}) = \sqrt{(PM_k(x) - PM_{corpo}(x))^2 + (PM_k(y) - PM_{corpo}(y))^2}
$$
(4.38)

<span id="page-69-0"></span>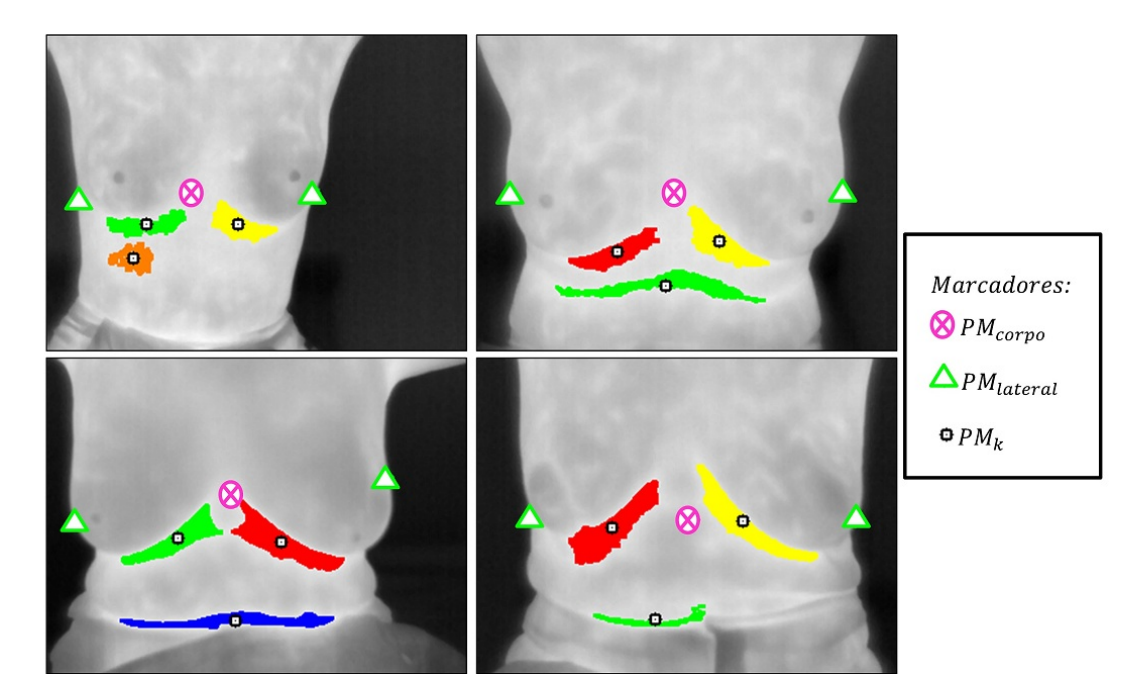

Figura 4.23 – Conjuntos encontrados após primeira eliminação de agrupamentos.

Após encontrar  $D_1$  e  $D_2$ , eliminamos os demais agrupamentos de  $D$  ao definirmos  $D = \{D_1, D_2\}.$ 

#### 4.4.2.3 Etapa III - Separação dos pontos

Para encontrarmos as curvas que mais se aproximam das bordas das mamas é necessário separarmos os pontos relacionados à mama esquerda e à mama direita. Após as eliminações realizadas nas etapas anteriores é possível que  $|D| = 1$  ou  $|D| = 2$ . Denotemos  $D_{esq}$  e  $D_{dir}$  como os agrupamentos relacionados à mama esquerda e direita respectivamente, teremos que:

• Para os casos em que são encontrados dois agrupamentos  $(|D| = 2)$ , essa separação é feita simplesmente relacionando o agrupamento mais a esquerda (em relação ao corpo da paciente) à mama esquerda e o agrupamento mais a direita à mama direita:

$$
D_{esq} = D_i | D_i \in D, PM_i(x) = \max(PM_i(x), PM_j(x)), \forall j | D_j \in D, i \neq j \text{ (4.39)}
$$
  

$$
D_{dir} = D_i | D_i \in D, PM_i(x) = \min(PM_i(x), PM_j(x)), \forall j | D_j \in D, i \neq j \text{ (4.40)}
$$

 $\bullet$  Nos casos em que apenas um agrupamento é eleito para definir os limites inferiores  $(|D| = 1)$ , essa separação é feita utilizando o ponto mais elevado (maior coordenada y) do agrupamento, os pontos que estiverem à esquerda ou à direita serão relacionados respectivamente à mama esquerda ou direita:

$$
D_{esq} = \{ p_i \mid p_i \in D, p_i(x) > p_t(x) \}
$$
\n(4.41)

$$
D_{dir} = \{ p_i \mid p_i \in D, p_i(x) \le p_t(x) \}
$$
\n(4.42)

Onde  $p_t$  é o ponto mais elevado do agrupamento, em relação ao eixo-y:

$$
p_t = p_i | p_i \in D, p_i(y) > p_j, \quad \forall j | p_j \in D, i \neq j \tag{4.43}
$$

A Figura [4.24](#page-70-0) mostra o resultado da divisão dos pontos pertencentes à  $D$  em  $D_{esa}$ (vermelho) e  $D_{dir}$  (azul).

<span id="page-70-0"></span>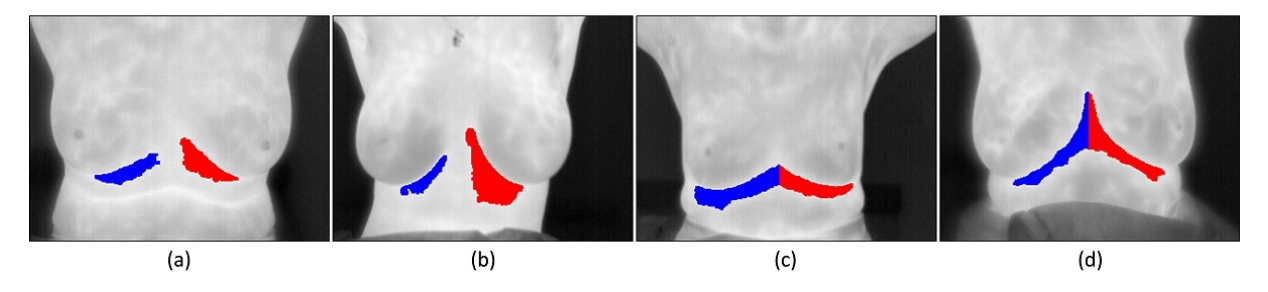

Figura 4.24 – Separação dos pontos quando  $|D| = 2$  (a,b) e  $|D| = 1$  (c,d).

### 4.4.2.4 Etapa IV - Redução do número de pontos

#### Detecção dos pontos mais elevados

Com o intuito de encontrar curvas que melhor delimitem cada uma das mamas é necessário reduzir o conjunto de pontos obtidos após a última etapa de separação dos pontos (entre mama direita e esquerda, mostrado na linha (a) da Figura [4.25\)](#page-71-0). Para que futuramente tenhamos apenas um par  $(x, f(x))$ , utilizaremos os pontos mais elevados verticalmente de cada agrupamento, como é mostrado na linha (b) da Figura [4.25.](#page-71-0) Assim,  $D_{esq}$  e  $D_{dir}$  são redefinidos como:

$$
D_{esq} = \{ p_i \mid p_i \in D_{esq}, p_i(y) > p_j(y), \forall j \mid p_j(x) = p_i(x), i \neq j \}
$$
(4.44)

$$
D_{dir} = \{ p_i \mid p_i \in D_{dir}, p_i(y) > p_j(y), \forall j \mid p_j(x) = p_i(x), i \neq j \}
$$
(4.45)

<span id="page-71-0"></span>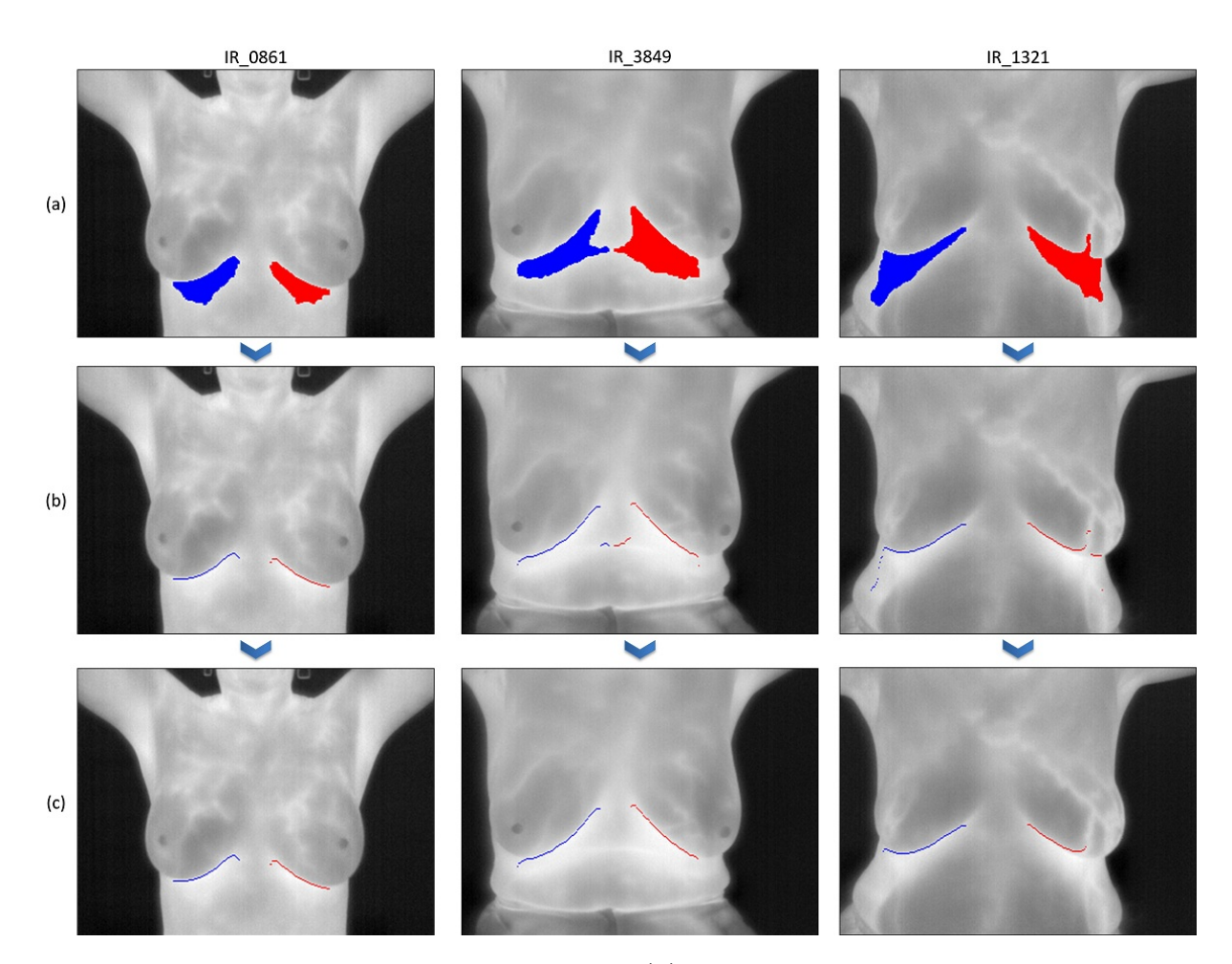

Figura 4.25 – Exemplos de algumas imagens (a) Após separação entre mama esquerda e direita; (b) Após detecção dos pontos mais elevados de cada agrupamento; (c) Após seleção do maior segmento.
#### Seleção do maior segmento

Após a detecção dos limites superiores dos agrupamentos, há ainda a necessidade de eliminar alguns pontos não significativos, que se encontram mais distantes dos demais, como os que s˜ao mostrados nas imagens IR 3849 e IR 1321 - linha (b) da Figura [4.25.](#page-71-0) Para isso, os conjuntos de pontos  $D_{esq}$  e  $D_{dir}$  são subdivididos em diferentes segmentos,  $D_{lado}^{\dagger} = \{S_1, S_2, ..., S_j, ..., S_m\}$  $D_{lado}^{\dagger} = \{S_1, S_2, ..., S_j, ..., S_m\}$  $D_{lado}^{\dagger} = \{S_1, S_2, ..., S_j, ..., S_m\}$ , onde  $S_j$  representa o j-ésimo segmento composto por pelo menos um ponto  $p_i(x_i, y_i)$ . Se  $p_i \in S_j$  então:

<span id="page-72-1"></span>
$$
p_{i+1} \in \begin{cases} S_j, & \text{se Manhattan}(p_i, p_{i+1}) < (1\% \times (altura + largura));\\ S_{j+1}, & \text{caso contrário.} \end{cases} \tag{4.46}
$$

Onde  $Manhattan(p_i, p_{i+1})$  representa a distância de Manhattan [\[15\]](#page-117-0) entre os pontos  $p_i$  e  $p_{i+1}$ :

$$
Manhattan(p_i, p_{i+1}) = |x_i - x_{i+1}| + |y_i - y_{i+1}|
$$
\n(4.47)

Pela Equação [4.46,](#page-72-1) dado que um ponto  $p_i(x_i, y_i) \in S_j$  é verificado se o próximo pixel  $p_{i+1}$  está a uma distância de Manhattan inferior a  $1\% \times (altura + largura)$ . Em caso afirmativo,  $p_i$  e  $p_{i+1}$  pertencerão ao mesmo segmento  $S_j$ , caso contrário  $p_{i+1}$  pertencerá a um novo segmento  $S_{j+1}$ . Ao término da verificação dos n pontos de  $D_{lado}$ , teremos m segmentos distintos que compõe  $D_{lado}$ . Em seguida, redefinimos  $D_{lado}$  como:

$$
D_{lado} = S_j \mid S_j \subseteq D_{lado}, \ |S_j| > |S_k|, \ \forall k \mid S_k \subseteq D_{lado}, j \neq k \tag{4.48}
$$

O resultado de escolher o segmento  $S_j$  com o maior número de pontos é ilustrado na Figura [4.25.](#page-71-0)(c).

### Análise do coeficiente angular

Um último refinamento para redução do conjunto de pontos é realizado analisando o coeficiente angular de uma reta que passa por um par de pontos. O objetivo deste refinamento é excluir partes do segmento que possuam uma inclinação inesperada. Para cada par  $\{p_i, p_{i+1}\}$  existe uma reta r que passa por ambos pontos e caso o coeficiente angular dessa reta  $r$  não seja o valor esperado, estes pixels serão removidos do conjunto de pontos que descreverão a borda das pregas inframamárias. A Figura [4.26](#page-73-0) mostra a relação entre os pontos  $p_i$  e  $p_{i+1}$ , a reta r que passa por eles e o ângulo  $\theta$  formado entre  $r$  e o eixo-x.

<span id="page-72-0"></span> ${}^{1}D_{lado}$  pode ser substituído por  $D_{esq}$  ou  $D_{dir}$ .

<span id="page-73-0"></span>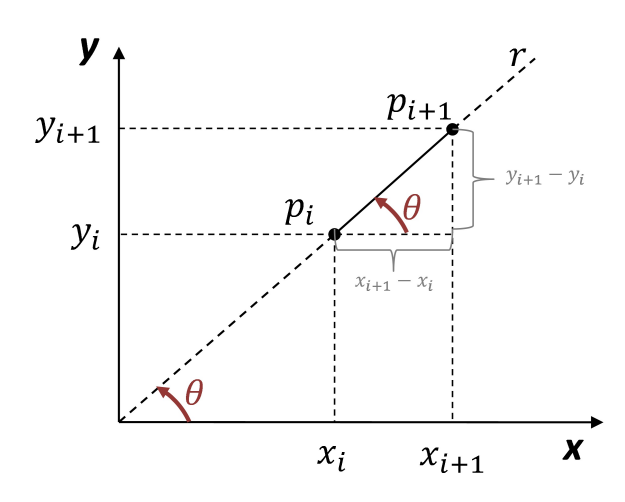

**Figura 4.26** – Coeficiente angular de uma reta que passa por  $p_i$  e  $p_{i+1}$ .

Considerando  $\alpha$  como o coeficiente angular de uma reta r, temos que  $\alpha$  é dado pela tangente de  $\theta$ , tal que  $\theta$  seja o ângulo formado entre o eixo-x e a reta r no sentido antihorário. Assim, teremos o coeficiente angular definido pela equação:

<span id="page-73-2"></span>
$$
\alpha = tg\theta = \frac{y_{i+1} - y_i}{x_{i+1} - x_i} \tag{4.49}
$$

Dada a reta r que passa por  $p_i$  e  $p_{i+1}$ , existem três cenários possíveis de inclinação, nos quais,  $\alpha$  será positivo, negativo ou igual a zero, conforme mostrado na Figura [4.27.](#page-73-1) Como não há dois pontos de mesma coordenada  $x$  nessa etapa do processo, não ocorrerá o caso em que  $\theta = 90^{\circ}$  e  $\alpha = \frac{\pi}{4}$ .

<span id="page-73-1"></span>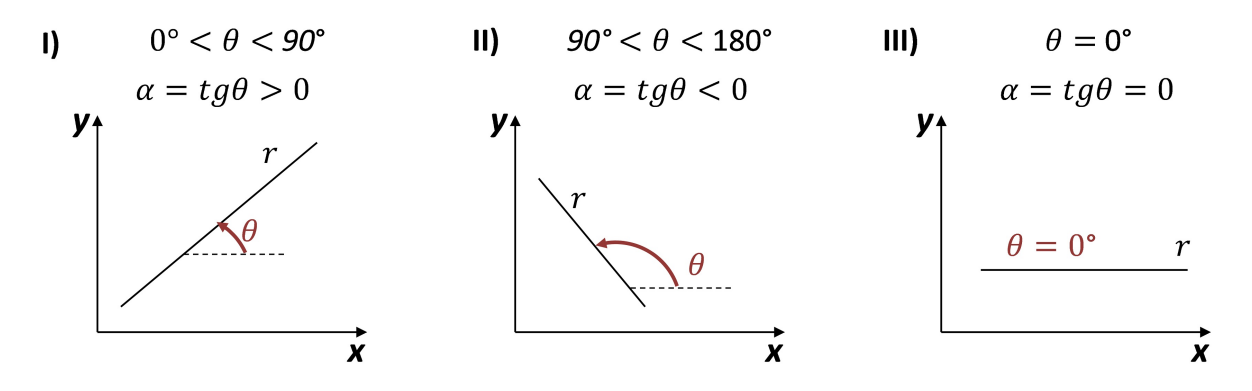

Figura 4.27 – Possíveis coeficientes angulares que serão encontrados.

A Figura [4.28](#page-74-0) ajuda a esclarecer como é feita essa análise dos coeficientes angulares. Para cada mama, a inclinação da reta esperada é apresenta pelas setas tracejadas, enquanto que a seta pontilhada demonstra a inclinação não desejável para o conjunto de pontos referentes à cada mama.

<span id="page-74-0"></span>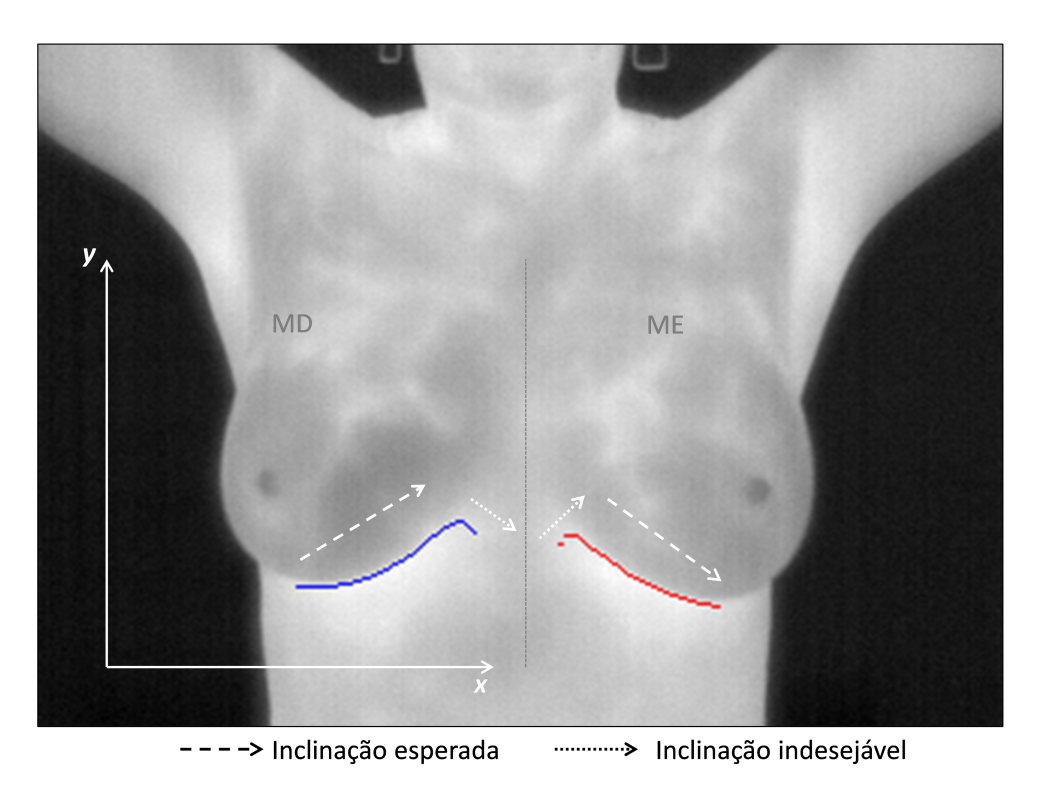

Figura  $4.28$  – Análise do coeficiente angular mediante os conjuntos de pontos referentes às mamas direita e esquerda.

Com a análise dos coeficiente angulares,  $D_{dir}$  e  $D_{esq}$  são redefinidos como:

$$
D_{esq} = \{ p_i \mid p_i \in D_{esq}, \ \alpha(p_i, p_{i+1}) < 0 \} \tag{4.50}
$$

$$
D_{dir} = \{ p_i \mid p_i \in D_{dir}, \ \alpha(p_i, p_{i+1}) > 0 \}
$$
\n(4.51)

Onde  $\alpha(p_i, p_{i+1})$  denota o coeficiente angular da reta r que passa por  $p_i$  e  $p_{i+1}$ , definido na Equação [4.49.](#page-73-2) O resultado esperado da redução de pontos realizada após a análise dos coeficientes angulares é exemplificado na Figura [4.29.](#page-74-1)

<span id="page-74-1"></span>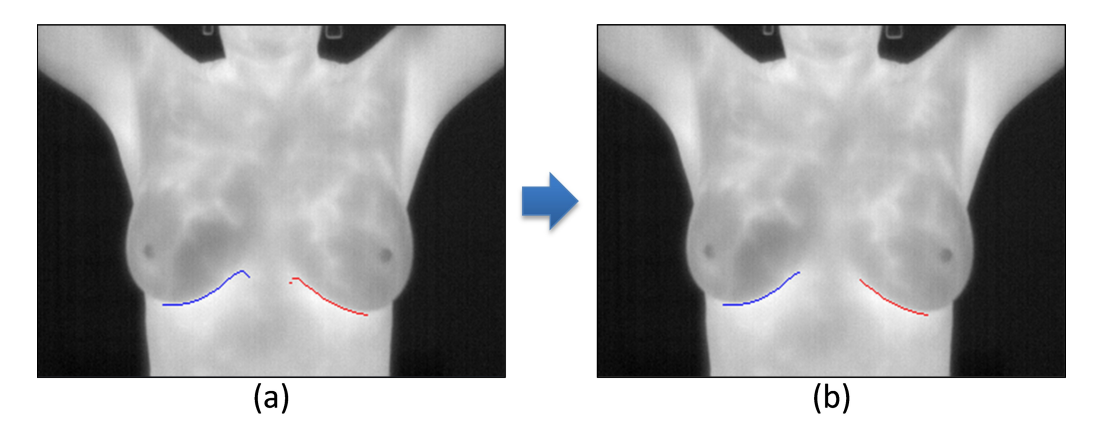

Figura 4.29 – Resultado da imagem IR 0861 (a) antes e (b) após análise dos coeficiente angulares.

### 4.4.2.5 Etapa V - Definindo pontos da lateral externa da mama

O próximo passo do método consiste em encontrar os pontos da parte externa da mama. Estes pontos devem estar na mesma linha horizontal dos pontos de  $D_{dir}$  e  $D_{esq}$ . Com os pontos laterais encontrados ( $L_{esq}$  e  $L_{dir}$ ) encontramos os pontos da lateral externa de cada mama  $(E_{dir} \in E_{esq})$ :

$$
E_{esq} = \{ p_i \mid p_i \in L_{esq}, \ p_i(y) = p_j(y), \exists j \mid p_j \in D_{esq} \}
$$
\n(4.52)

$$
E_{dir} = \{ p_i \mid p_i \in L_{dir}, \ p_i(y) = p_j(y), \exists j \mid p_j \in D_{dir} \}
$$
\n(4.53)

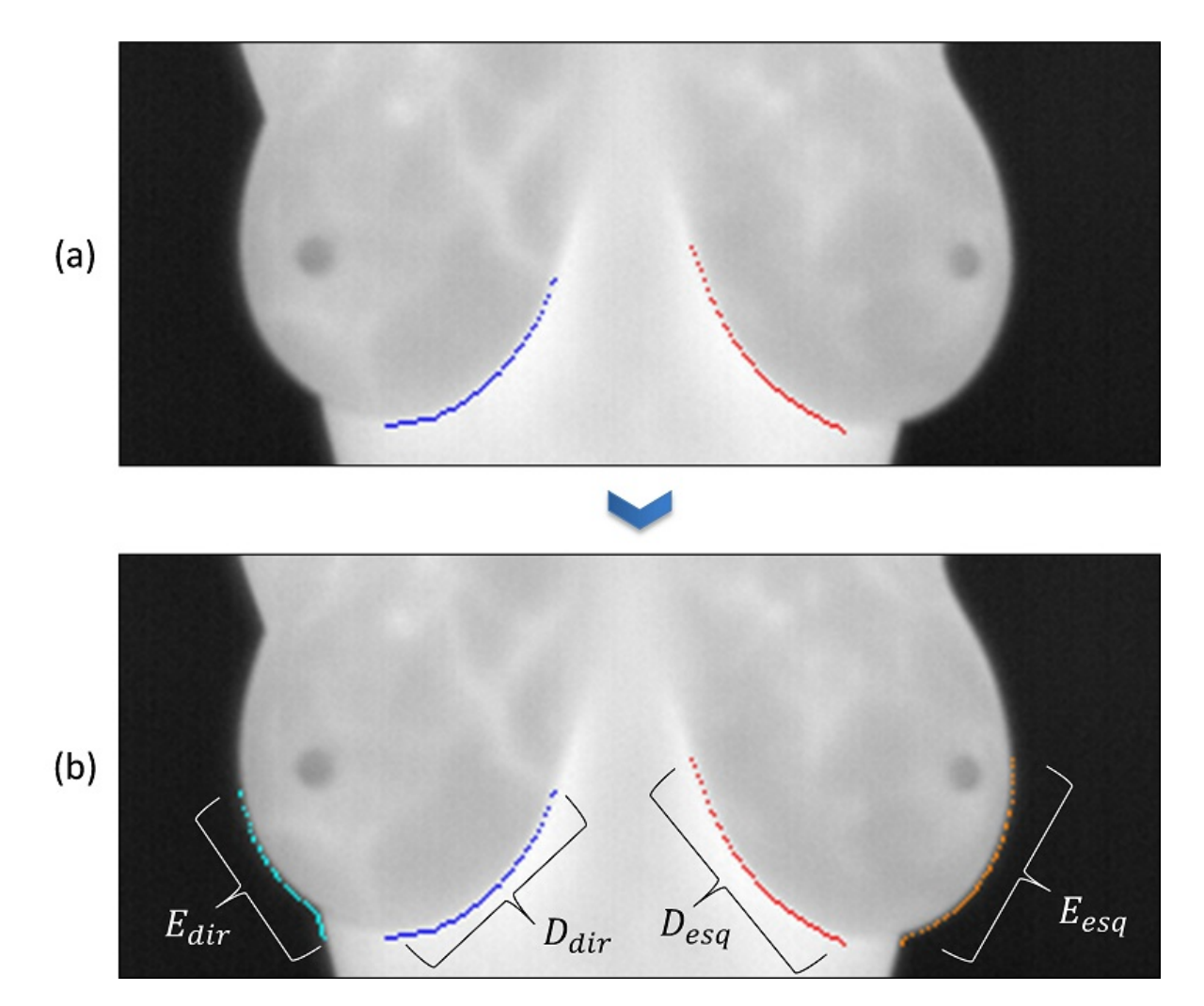

Figura 4.30 – Imagem IR 0100: (a) Antes de definir os pixels da lateral externa da mama (b) Após definir os pixels da lateral externa da mama.

Seja  $B_{dir}$  e  $B_{esq}$  denotado como os conjuntos de pontos que delimitam as mamas direita e esquerda após todos os refinamentos realizados. Define-se:

$$
B_{esq} = \{D_{esq}, E_{esq}\}\tag{4.54}
$$

$$
B_{dir} = \{D_{dir}, E_{dir}\}\tag{4.55}
$$

### 4.4.3 Ajuste de Curvas

Ao término da última etapa de refinamento é necessário encontrar curvas que melhor se ajustem aos conjuntos de pontos encontrados ( $B_{dir}$  e  $B_{esq}$ ).

A terminologia  $A$ *juste de Curvas* se refere a um conjunto de técnicas que tem por finalidade encontrar a expressão analítica que represente um conjunto arbitrário de dados geom´etricos, como as coordenadas de pontos. H´a duas formas distintas de realizar esse ajuste: através de técnicas de *interpolação* ou de *aproximação* [\[44\]](#page-119-0).

Na *interpolação* constrói-se uma curva pressupondo que os dados de entrada estejam corretos. Assim, esta curva passa obrigatoriamente por todos estes pontos, estimando os demais pontos dos intervalos. Na *aproximação*, uma curva é construída sem ter a obrigatoriedade de satisfazer os pontos dados de forma precisa, mas apenas aproximada. Em outras palavras, na *aproximação* procura-se uma curva que melhor se ajuste aos pontos de entrada sem a necessidade de que ela passe por quaisquer dos pontos, podendo inclusive ser escolhido o seu grau, pontos de inflexão e outras características [\[44,](#page-119-0) [58\]](#page-120-0).

Como não há garantias de que os pontos relativos às mamas esquerda e direita, obtidas após a última etapa de refinamento, correspondam exclusivamente às bordas das mamas, utilizar técnicas de *interpolação* pode produzir resultados indesejáveis, principalmente porque se forem usados polinômios para representar as curvas, o grau deste polinômio será uma função do número de pontos e a curva obtida será muito "oscilante". Portanto, neste momento, a utilização de técnicas de ajuste de curvas por *aproximação* atende melhor ao propósito de encontrar as duas curvas mais representativas dos conjuntos de pontos das mamas esquerda e direita.

Foram avaliadas, neste trabalho, duas abordagens: aproximação pelo método dos mínimos quadrados para um polinômio de segundo grau (Subseção  $4.4.3.1$ ) e ajuste de curvas por  $B$ -*Splines* quadráticas uniformes (Subseção [4.4.3.2\)](#page-80-0).

Após a aproximação dos pontos de  $B_{dir}$  e  $B_{esq}$  é realizada uma etapa de interpolação por Splines cúbicas entre os pontos desconhecidos das mamas (Subseção [4.4.3.3\)](#page-85-0).

#### <span id="page-77-0"></span>4.4.3.1 Método dos mínimos quadrados

Suponha um conjunto de pontos  $p_i(x_i, y_i)$  obtidos experimentalmente, onde  $i = 1, ..., n$  e  $y = f(x)$ . Se denotarmos por  $g(x)$  uma função aproximada dos n pontos, teremos que a diferença entre o valor experimental e aproximado de  $p_i$  é dado por  $\delta_i = f(x_i) - g(x_i)$ .

O método dos mínimos quadrados visa encontrar uma função  $g(x)$  que melhor se ajuste aos pontos obtidos experimentalmente, minimizando o desvio quadrático  $\delta_i^2$  $(f(x_i) - g(x_i))^2$ . Assim, a função  $g(x)$  que melhor se ajusta aos n pontos é a função que minimiza o somatório dos desvios (ou erros) ao quadrado:

<span id="page-77-2"></span>
$$
S = \sum_{i=1}^{n} \delta_i^2 = \sum_{i=1}^{n} (f(x_i) - g(x_i))^2
$$
\n(4.56)

Se a função aproximada  $q(x)$ , que queremos encontrar, for uma função polinomial de grau m, teremos que:

<span id="page-77-1"></span>
$$
g(x) = a_0 + a_1 x^1 + a_2 x^2 + \ldots + a_m x^m \tag{4.57}
$$

Substituindo a Equação [4.57](#page-77-1) na Equação [4.56:](#page-77-2)

<span id="page-77-3"></span>
$$
S = \sum_{i=1}^{n} \delta_i^2 = \sum_{i=1}^{n} (f(x_i) - a_0 - a_1 x_i^1 - a_2 x_i^2 - \dots - a_m x_i^m)^2
$$
 (4.58)

Os possíveis pontos de mínimos desta expressão serão os pontos cujas derivadas em relação aos coeficientes sejam nulas, ou seja:

<span id="page-77-4"></span>
$$
\frac{\partial S}{\partial a_0} = \frac{\partial S}{\partial a_1} = \frac{\partial S}{\partial a_2} = \dots = \frac{\partial S}{\partial a_m} = 0
$$
\n(4.59)

Substituindo [\(4.58\)](#page-77-3) em [\(4.59\)](#page-77-4) temos:

$$
\frac{\partial S}{\partial a_0} = \sum_{i=1}^n 2 \left( f(x_i) - a_0 - a_1 x_i^1 - a_2 x_i^2 - \dots - a_m x_i^m \right)^2 (-1) = 0 \quad (4.60)
$$

$$
\frac{\partial S}{\partial a_1} = \sum_{i=1}^n 2 \left( f(x_i) - a_0 - a_1 x_i^1 - a_2 x_i^2 - \dots - a_m x_i^m \right)^2 \left( -x_i \right) = 0 \quad (4.61)
$$

$$
\frac{\partial S}{\partial a_2} = \sum_{i=1}^n 2 \left( f(x_i) - a_0 - a_1 x_i^1 - a_2 x_i^2 - \dots - a_m x_i^m \right)^2 (-x_i)^2 = 0 \quad (4.62)
$$

$$
\frac{\partial S}{\partial a_m} = \sum_{i=1}^n 2 \left( f(x_i) - a_0 - a_1 x_i^1 - a_2 x_i^2 - \dots - a_m x_i^m \right)^2 \left( -x_i \right)^m = 0 \quad (4.63)
$$

Após algumas manipulações se obtém um sistema de equações normais que conduz aos valores das  $m+1$  incógnitas que definirá a função  $g(x) = a_0 + a_1x^1 + a_2x^2 + \ldots + a_mx^m$ .

Neste trabalho, foi utilizado um ajuste polinomial de segunda ordem, ou seja, através do método dos mínimos quadrados, encontra-se uma função aproximada  $g(x) = a_0 + a_1x^1 +$  $a_2x^2$  que melhor se ajusta aos pontos obtidos após o último refinamento do algoritmo de segmentação ( $B_{dir}$  e  $B_{esq}$ ).

Através do sistema matricial é possível obter as incógnitas  $a_0, a_1 \in a_2$ :

$$
\begin{bmatrix} n, & \sum x_i, & \sum x_i^2 \\ \sum x_i, & \sum x_i^2, & \sum x_i^3 \\ \sum x_i^2, & \sum x_i^3, & \sum x_i^4 \end{bmatrix} \begin{bmatrix} a_0 \\ a_1 \\ a_2 \end{bmatrix} = \begin{bmatrix} \sum y_i \\ \sum x_i y_i \\ \sum x_i^2 y_i \end{bmatrix} \tag{4.64}
$$

A Figura [4.31](#page-79-0) apresenta alguns resultados obtidos após o ajustamento de curvas pelo método dos mínimos quadrados para um polinômio de segundo grau. As imagens  $(a)$ ,  $(b)$ e  $(c)$  exemplificam os bons resultados encontrados. Em contrapartida, as imagens  $(d)$ , [\(e\)](#page-79-0) e (f) mostram resultados indesejáveis, nos quais, a parte inferior da curva está mais elevada do que se gostaria, eliminando parte da região de interesse.

O problema mostrado nas imagens  $(d)$ ,  $(e)$  e  $(f)$  acabou se revelando uma adversidade comum na amostra de imagens utilizadas neste trabalho. Talvez uma única função polinomial de segunda ordem não seja a melhor forma de representar a curvatura das mamas. Por este motivo, uma função polinomial por partes obtida por *B-Splines* é analisada e será discutida neste trabalho.

<span id="page-79-0"></span>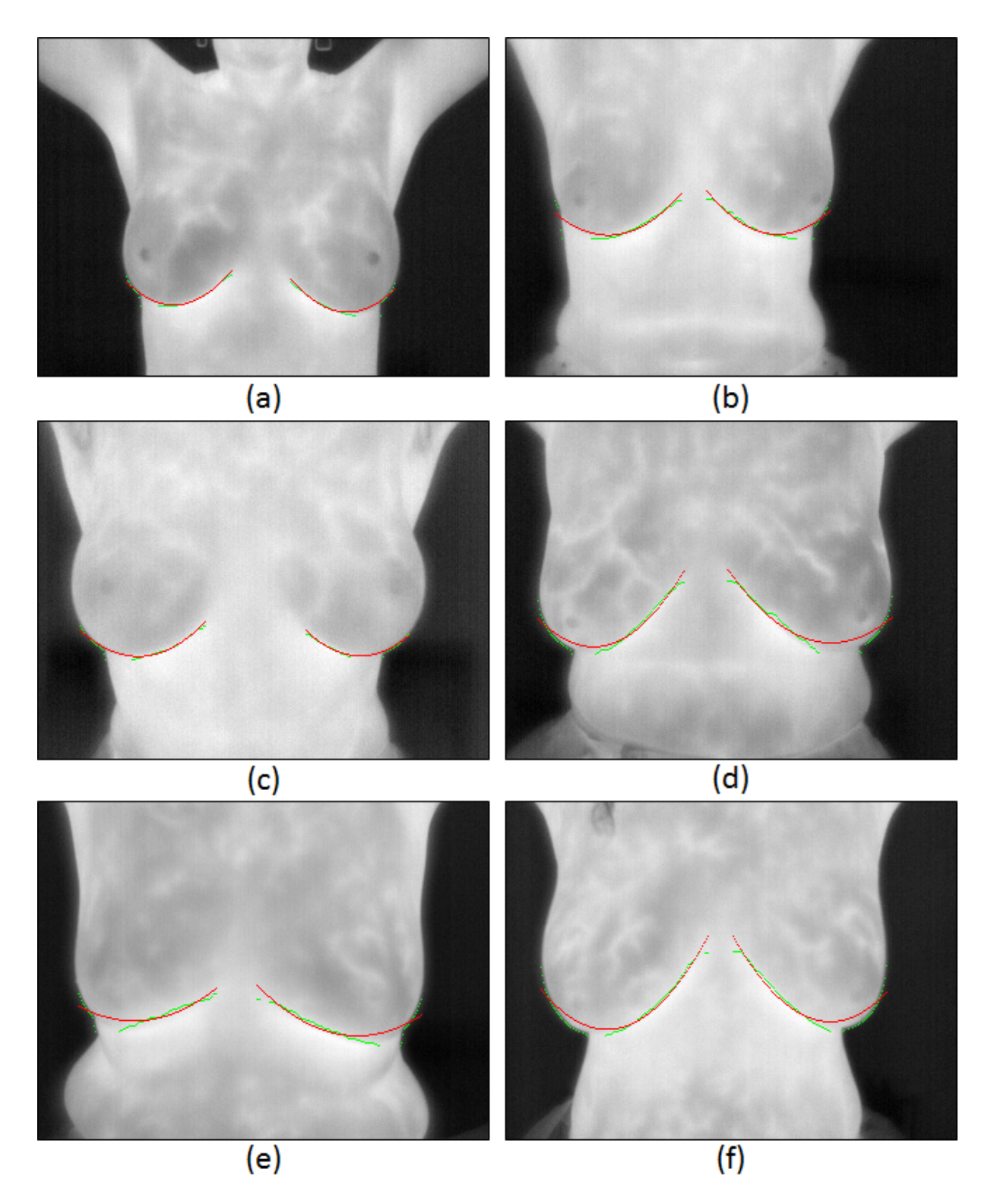

Figura 4.31 – Resultados obtidos após ajuste de curvas pelo método dos mínimos quadrados. Imagens: (a) IR 0861 (b) IR 0756 (c) IR 1258 (d) IR 1031 (e) IR 0141(f) IR 3604.

#### <span id="page-80-0"></span>4.4.3.2 B-Splines

Muitas vezes utilizar expressões consistindo de apenas uma função polinomial se mostra uma abordagem inadequada para o ajustamento de curvas. A solução pode ser a utilização de funções definidas por partes [\[44\]](#page-119-0). A Figura [4.32](#page-80-1) mostra uma curva  $C(u)$ , dividida em  $m(=3)$  segmentos polinomiais de grau k, no qual, os parâmetros  $u_i, ..., u_m$  são chamados de pontos de junção e  $u_i \leq u_{i+1}$ ,  $0 \leq i \leq m-1$ . Os segmentos polinomiais são denotados por  $C_i(u)$ , onde  $1 \leq i \leq m$  e são construídos de forma que suas junções atendam a restrições de continuidade e suavidade nos pontos de junção das curvas [\[44\]](#page-119-0).

<span id="page-80-1"></span>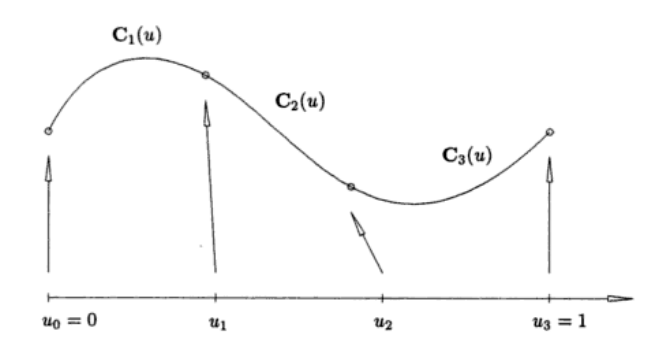

Figura 4.32 – Curva  $C(u)$  definida por polinômio cúbico por partes dividida em três segmentos [\[44\]](#page-119-0).

Se denotarmos  $C_i^{(j)}$  $\mathcal{C}^{(j)}_{i}$  como a j-ésima derivada de  $C_{i}$ ,  $C(u)$  é dita ser  $C^{l}$  contínua no ponto u se  $C_i^{(j)}$  $C_i^{(j)}(u) = C_{i+1}^{(j)}(u)$  para todo  $0 \le j \le l$ .

Onde a continuidade  $C<sup>l</sup>$  pode ser:

- $\bullet$   $C^0$ : as curvas são unidas, ou seja, tem mesma coordenada  $(x, y)$  no ponto de união;
- $\bullet$   $C^1$ : as curvas possuem a derivada primeira contínua;
- $\bullet$   $C^2$ : as curvas possuem a derivada primeira e segunda contínuas;
- $\bullet$   $C^l$ : as curvas possuem da primeira até a *l*-ésima derivadas contínuas;

Dentre as diversas formas de se definir as funções de base das *B-Splines*, a definição através da fórmula de recorrência de Carl R. de Boor [\[14\]](#page-117-1) é uma das mais utilizadas para fins de implementação computacional  $|44|$  e será apresentada a seguir:

Dado um vetor de nós não decrescentes  $T = \{t_0, t_1, ..., t_{m+k}\}$ , onde cada um desses nós são valores reais e  $t_i \leq t_{i+1}$ , para  $0 \leq i \leq m+k-1$ . Uma B-Spline é dita uniforme se os nós do vetor T são igualmente espaçados, caso contrário, se diz que a B-Spline é não-uniforme. A i-ésima função base da B-Spline de grau k (ordem  $k + 1$ ), denotado por  $N_{i,k}(t)$  é definido como:

<span id="page-81-1"></span>
$$
N_{i,0}(t) = \begin{cases} 1, & \text{se } t_i \le t < t_{i+1} \\ 0, & \text{caso contrário.} \end{cases} \tag{4.65}
$$

<span id="page-81-2"></span>
$$
N_{i,k}(t) = \frac{(t - t_i)}{(t_{i+k} - t_i)} N_{i,k-1}(t) + \frac{(t_{i+k+1} - t)}{(t_{i+k+1} - t_{i+1})} N_{i+1,k-1}(t)
$$
(4.66)

<span id="page-81-0"></span>Temos que para  $k > 0$ ,  $N_{i,k}(t)$  é uma combinação linear de duas funções de grau  $k-1$ . A Figura [4.33](#page-81-0) mostra a relação hierárquica dessas funções.

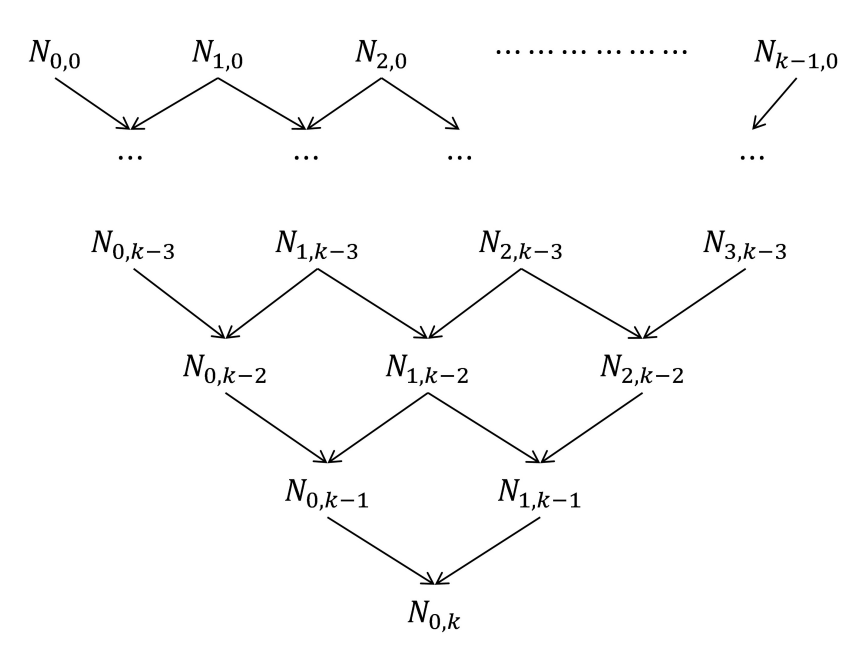

Figura 4.33 – Relação hierárquica das funções de base de uma B-Spline.

Destacam-se algumas propriedades das funções de base  $N_{i,k}(t)$  de uma B-Spline [\[67\]](#page-121-0):

- Não negativa:  $N_{i,k}(t) \geq 0$ , para qualquer  $i, k, t;$
- Controle local:  $N_{i,k}(t) = 0$ , se  $t \notin [t_i, t_{i+k+1});$
- Continuidade: a curva possui continuidade  $C^{k-1}$ ;
- Partição da unidade:  $\sum N_{j,k}(t) = 1$  para todo  $t \in [t_i, t_{i+k+1})$ .

De forma geral, se definirmos um intervalo apropriado  $[a, b]$  para os nós teremos uma curva B-Spline de grau k:

$$
C(t) = \sum_{i=1}^{m} N_{i,k}(t) \ p_i \quad a \le t \le b \tag{4.67}
$$

Onde  $p_i$  são os  $m + 1$  pontos de controle associados com a função base  $N_{i,k}$  definida pelas Equações [4.65](#page-81-1) e [4.66.](#page-81-2)

A Figura [4.34](#page-82-0) apresenta uma representação gráfica para  $k = 1, 2, 3$ . Foi utilizado neste trabalho uma B-Spline quadrática ( $k = 2$ ) uniforme para a aproximação dos pontos obtidos após a última etapa de refinamento do método proposto. Onde a curva desejada  $(C(t))$  é dividida em três segmentos  $C_1(t)$ ,  $C_2(t)$  e  $C_3(t)$  através de quatro pontos de controles.

<span id="page-82-0"></span>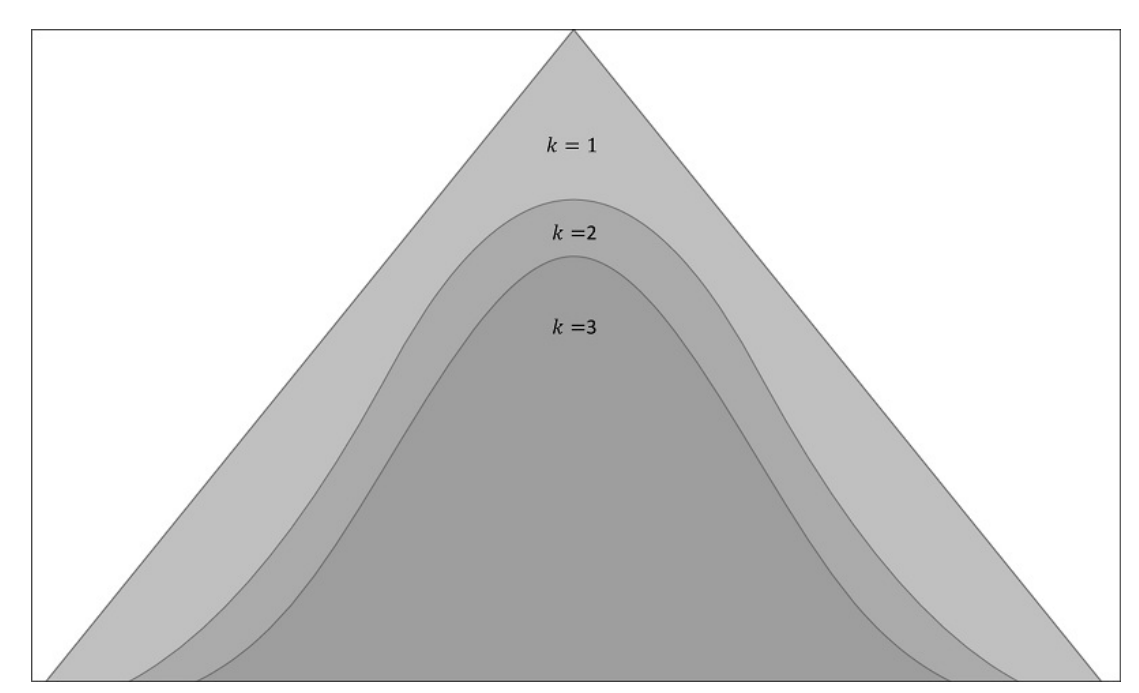

Figura  $4.34$  – Representação gráfica de funções bases de grau 1, 2 e 3.

Têm-se que para uma  $B-Spline$  quadrática uniforme [\[67\]](#page-121-0):

<span id="page-82-1"></span>
$$
N_{i,k}(t) = \begin{cases} \frac{1}{2}(t - t_i)^2, & \text{se } t_i \le t < t_{i+1} \\ -(t - t_{i+1})^2 + (t - t_{i+1}) + \frac{1}{2}, & \text{se } t_{i+1} \le t < t_{i+2} \\ \frac{1}{2}(1 - (t - t_i))^2, & \text{se } t_{i+2} \le t < t_{i+3} \\ 0, & \text{caso contrário.} \end{cases}
$$
(4.68)

A curva de cada um dos segmentos pode ser expressa como [\[67\]](#page-121-0):

<span id="page-82-2"></span>
$$
C_i(t) = N_{0,2}(t) \ p_{i-1} + N_{1,2}(t) \ p_i + N_{2,2}(t) \ p_{i+1} \tag{4.69}
$$

Substituindo os  $N_{i,k}(t)$  de  $(4.68)$  em  $(4.69)$  e colocando em sua forma matricial, encontramos:

$$
C_i(t) = \begin{bmatrix} t^2 & t & 1 \end{bmatrix} \frac{1}{2} \begin{bmatrix} 1, -2, 1 \\ -2, 2, 0 \\ 0, 1, 0 \end{bmatrix} \begin{bmatrix} p_{i-1} \\ p_i \\ p_{i+1} \end{bmatrix} \text{ para } i = 1, ..., m + k - 2 \qquad (4.70)
$$

A Figura [4.35](#page-84-0) apresenta os resultados obtidos ao utilizar  $B\text{-}Spline$  quadrática uniforme para encontrar o conjunto de pontos que define as bordas das mamas. Com esta técnica de ajuste de curvas foi possível obter um resultado melhor para as imagens  $(d)$ ,  $(e)$  e  $(f)$ do que o apresentado pelo método dos mínimos quadrados. Os resultados obtidos por ambas as técnicas serão detalhas no Capítulo [6.](#page-100-0)

<span id="page-84-0"></span>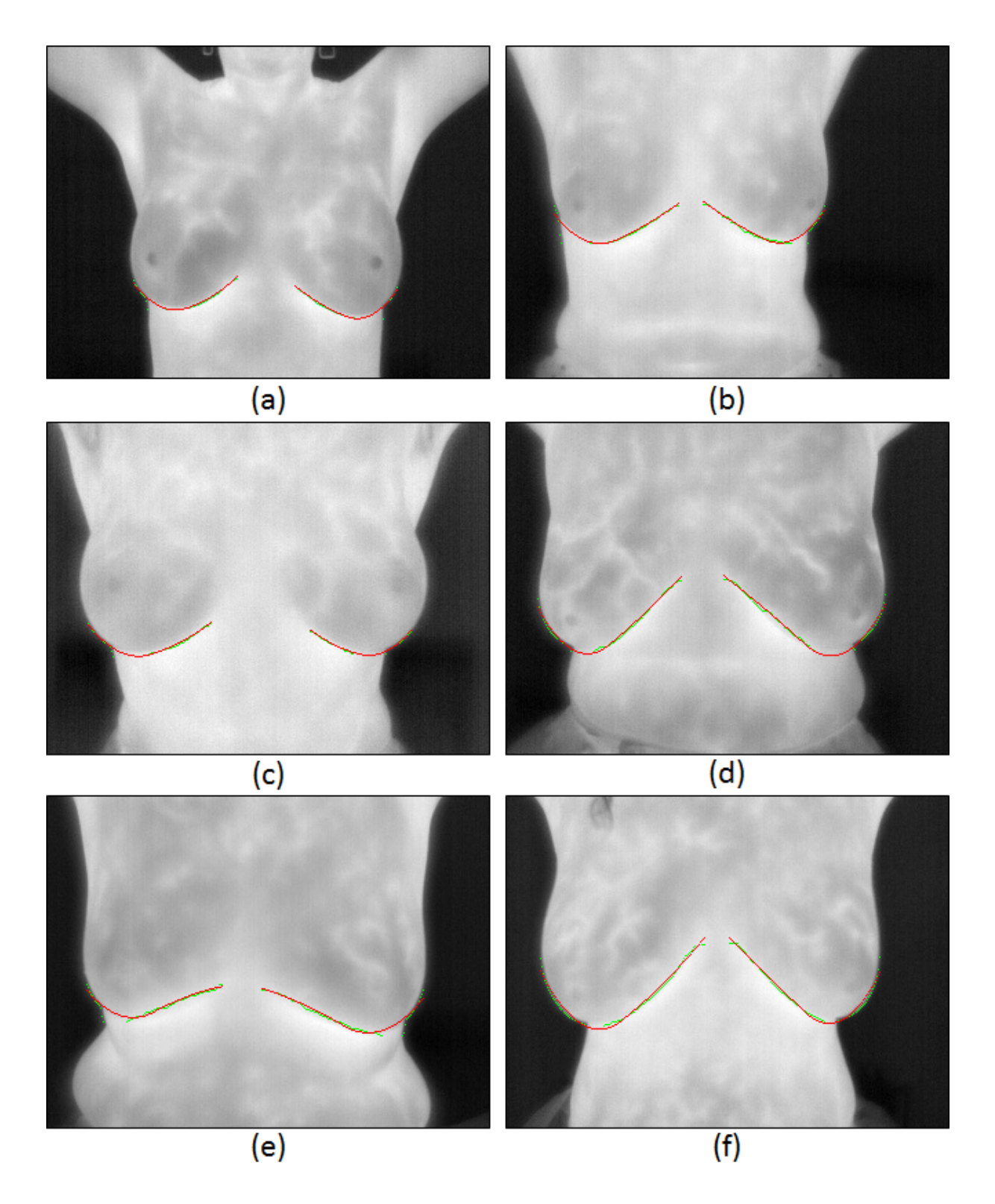

Figura  $4.35$  – Resultados obtidos após ajuste de curvas por uma  $B$ -Spline quadrática uniforme. Imagens: (a) IR 0861 (b) IR 0756 (c) IR 1258 (d) IR 1031 (e) IR 0141(f) IR 3604.

### <span id="page-85-0"></span>4.4.3.3 Interpolação por Splines

Após encontrar as curvas que delimitam as mamas se torna necessário realizar uma junção entre as curvas da mama direita e esquerda. Para isto, realiza-se uma *interpolação* por  $Splines$  Cúbicas. Neste momento do processo, o ajuste de curvas por *interpolação* se mostra o método mais indicado, afinal, deseja-se que a curva passe por todos os pontos já obtidos na última etapa de ajuste de curvas por *aproximação*, estimando os valores dos pontos que situam-se no intervalo entre as curvas da mama direita e esquerda.

Dado um conjunto de  $n+1$  pontos  $(x_i, y_i)$  em um intervalo  $[a, b]$ , tal que  $a = x_0 <$  $x_1 < x_2 < \cdots < x_n = b$ , uma *Spline* cúbica  $S(x)$  é uma função definida por partes onde existem *n* polinômios cúbicos  $S_i(x)$  com coeficientes  $S_{i,0}$ ,  $S_{i,1}$ ,  $S_{i,2}$  e  $S_{i,3}$  que satisfazem os seguintes critérios  $[16]$ :

•  $S(x) = S_i(x)$  é um polinômio cúbico em cada intervalo  $[x_i, x_{i+1}]$ :

$$
S(x) = S_i(x) = S_{i,0} + S_{i,1}(x - x_i) + S_{i,2}(x - x_i)^2 + S_{i,3}(x - x_i)^3,
$$
  
\n
$$
x \in [x_i, x_{i+1}], i = 0, 1, ..., n - 1
$$
\n(4.71)

• A curva  $S(x)$  interpola todos os pontos:

<span id="page-85-1"></span>
$$
S(x_i) = y_i, \quad i = 0, 1, ..., n
$$
\n
$$
(4.72)
$$

•  $S(x)$  é uma função contínua no intervalo [a, b]:

<span id="page-85-2"></span>
$$
S_i(x_{i+1}) = S_{i+1}(x_{i+1}), \quad i = 0, 1, ..., n-2
$$
\n(4.73)

• Possui primeira derivada contínua:

$$
S'_{i}(x_{i+1}) = S'_{i+1}(x_{i+1}), \quad i = 0, 1, ..., n-2
$$
\n(4.74)

• Possui segunda derivada contínua:

$$
S_i''(x_{i+1}) = S_{i+1}''(x_{i+1}), \quad i = 0, 1, ..., n-2
$$
\n(4.75)

Como existem n intervalos com quatro coeficientes cada, se torna necessário definir  $4n$ parâmetros para que  $S(x)$  seja determinado. 2n parâmetros são definidos pelas Equações [4.72](#page-85-1) e [4.73,](#page-85-2) já que para cada um dos *n* intervalos  $[x_i, x_{i+1}]$  temos que  $S_i(x_i) = y_i$  e  $S_i(x_{i+1}) = y_{i+1}.$ 

Como a função possui primeira e segunda derivadas contínuas para  $i = 0, 1, ..., n - 2$ , define-se mais  $2(n-1)$  parâmetros. As duas últimas condições podem ser dadas por [\[16\]](#page-117-2):

$$
S_0''(x_0) = S''(a) = 0 \tag{4.76}
$$

$$
S_{n-1}''(x_n) = S''(b) = 0 \tag{4.77}
$$

Igualar a zero a segunda derivada do primeiro e último ponto define  $S(x)$  como uma Spline Cúbica Natural [\[16\]](#page-117-2). Com  $4n$  coeficientes e  $4n$  condições lineares basta realizar algumas manipula¸c˜oes para se chegar a um sistema tridiagonal e encontrar os coeficientes desconhecidos [\[16\]](#page-117-2).

Através da interpolação por uma Spline Cúbica Natural é possível encontrar os pontos que se situam entre as duas mamas. O resultado desta etapa é ilustrado pela Figura [4.36.](#page-86-0)

<span id="page-86-0"></span>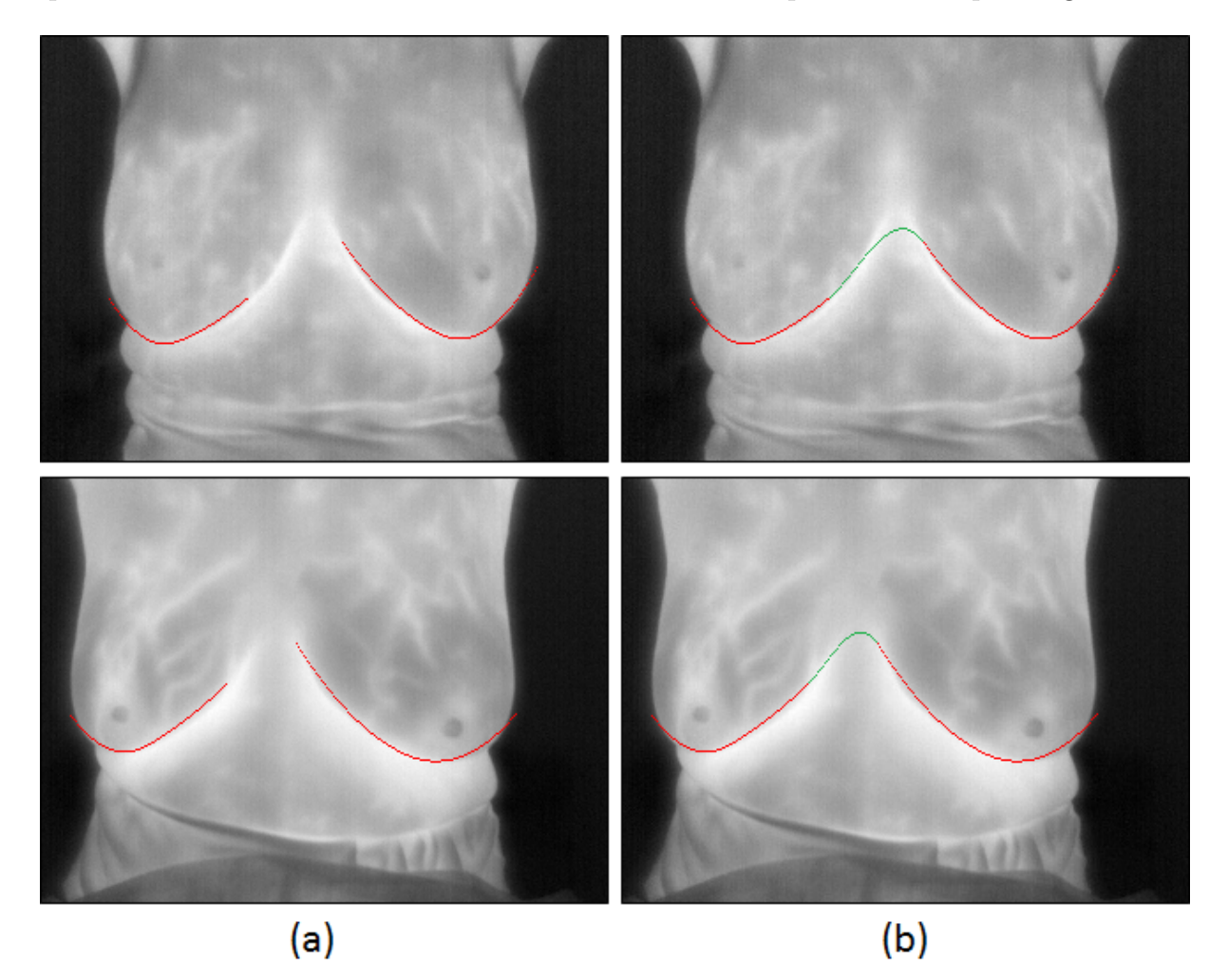

Figura 4.36 – Resultado da interpolação por Spline Cúbica Natural para algumas imagens. (a) Após ajuste por aproximação (b) Após ajuste por interpolação dos pontos faltantes.

# <span id="page-87-3"></span>4.5 Finalizando a Segmentação

<span id="page-87-0"></span>Após a detecção dos limites laterais, superiores e inferiores, realiza-se uma união do resul-tado de cada uma dessas etapas (Figura [4.1\)](#page-44-0), o que resultará em uma imagem que possui apenas as bordas da região de interesse (Figura [4.37\)](#page-87-0). Até então os pontos que compõe a região de interesse não foram determinados.

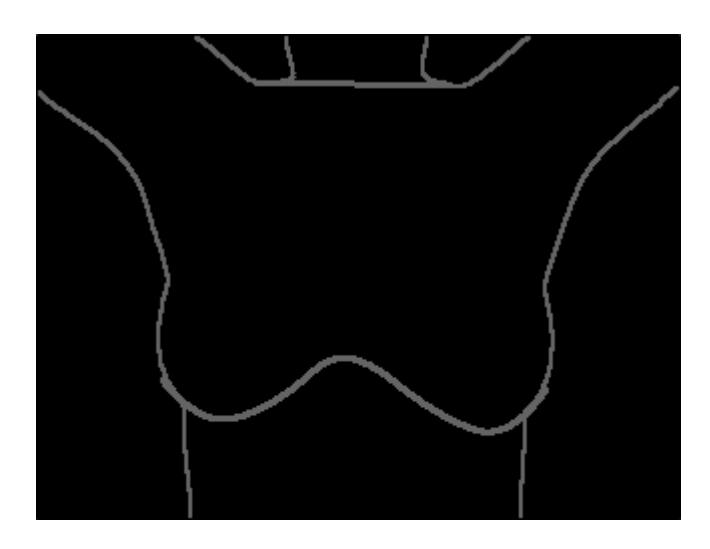

Figura 4.37 – Resultado da conjunção das bordas encontradas nas etapas de detecção dos limites laterais, inferiores e superiores.

## <span id="page-87-2"></span>4.5.1 Definindo a Região de Interesse

Para finalizar a extração da região de interesse é realizado um crescimento de região em um ponto superior ao ponto mais elevado da borda inferior. Ao término da detecção dos limites inferiores da ROI é encontrado um ponto  $P_I$  que representa o ponto mais elevado (em rela¸c˜ao ao eixo-y) da borda inferior. Consequentemente, basta utilizar o pixel que se encontra acima de  $P<sub>I</sub>$  como semente para iniciar o processo de crescimento de região. O resultado obtido é exibido na Figura [4.38.](#page-87-1)

<span id="page-87-1"></span>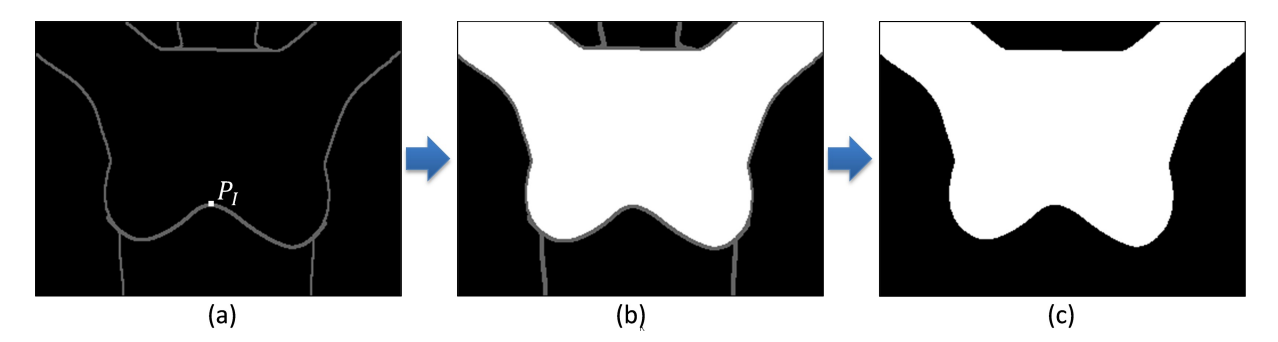

Figura 4.38 – a) Resultado da união das três etapas de detecção. b) Após crescimento de região. c) Extração da Região de Interesse.

A imagem apresentada na Figura [4.38.](#page-87-1)(c) representa uma imagem binária, na qual, a região branca representa todos os pontos da região de interesse.

## 4.5.2 Separação das Mamas

A separação das mamas realizada neste trabalho é, de certa forma, uma contraproposta às soluções apresentadas por Motta  $[38, 39]$  $[38, 39]$  $[38, 39]$  e Borchartt et al.  $[10]$  para correção da postura das pacientes nas imagens térmicas, visto que muitas vezes as pacientes se en-contram inclinadas ou para esquerda ou para direita. Borchartt et al. [\[10\]](#page-116-0) propõem uma transformação geométrica como uma etapa de pré-processamento à metodologia de Motta [\[38,](#page-119-1) [39\]](#page-119-2) para correção do mau posicionamento das pacientes.

Nesta dissertação, a separação das mamas proposta é feita com base em quatro pontos de referência. Para melhorar o entendimento, será denominado como  $P_I$  o ponto mais elevado da curva inferior que delimita as pregas inframamárias, obtido após a interpolação entre as curvas das mamas esquerda e direita.  $P_E$  e  $P_D$  representarão os pontos mais baixos das curvas encontradas para a mama esquerda e direita respectivamente.  $P_E$  e  $P_D$  são definidos logo após o ajuste de curvas por aproximação realizado para cada mama.  $P_S$  é o ponto superior ainda indefinido que juntamente com  $P<sub>I</sub>$  formará um segmento de reta que dividirá a imagem em mama esquerda e direita. A Figura [4.39](#page-88-0) mostra a relação destes pontos para que o segmento de reta  $\overline{P_I P_S}$  seja traçado.

<span id="page-88-0"></span>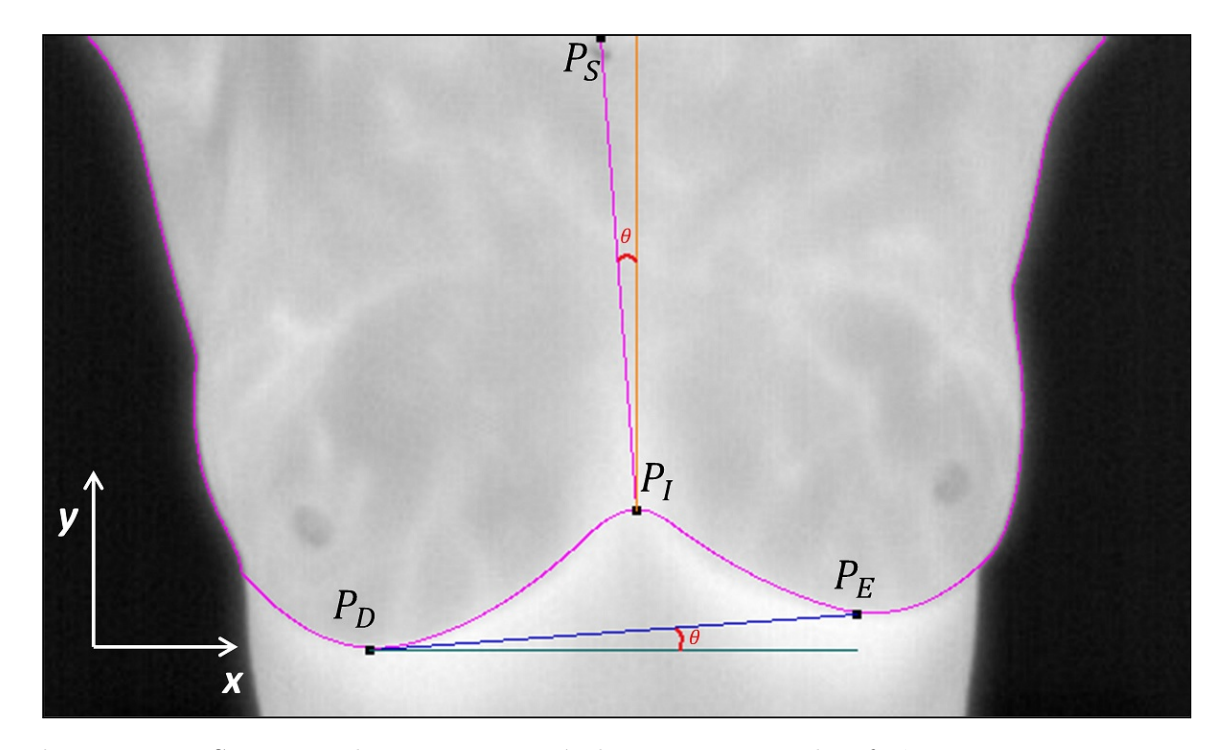

Figura 4.39 – Separação das mamas através de quatro pontos de referência. Imagem: IR 0225.

O objetivo da separação das mamas proposta neste trabalho é dividir a ROI de acordo com a inclinação da paciente. Temos que o segmento de reta  $\overline{P_E P_D}$  possui um grau de inclinação em relação ao eixo-x igual a  $\theta$ . Para determinarmos a inclinação da paciente basta encontramos o ponto  $P_S$  que formará o segmento de reta  $\overline{P_I P_S}$  com uma inclinação  $\theta$  em relação ao eixo-y.

O coeficiente angular  $\alpha_x$  (em relação ao eixo-x) definido pelo segmento de reta $\overline{P_E P_D}$  $\acute{e}$  igual a tangente de  $\theta$ , conforme a seguinte equação:

$$
\alpha_x = \text{tg}(\theta) = \frac{\Delta y}{\Delta x} = \frac{P_E(y) - P_D(y)}{P_E(x) - P_D(x)} = \frac{y_E - y_D}{x_E - x_D} \tag{4.78}
$$

Similarmente, temos que o coeficiente angular  $\alpha_y$  (em relação ao eixo-y) do segmento de reta  $\overline{P_I P_S}$  é definido por:

$$
\alpha_y = \text{tg}(\theta) = \frac{\Delta x}{\Delta y} = \frac{P_I(x) - P_S(x)}{P_I(y) - P_S(y)}\tag{4.79}
$$

Se na imagem os pontos variam verticalmente de 0 até  $h-1$ , onde h representa a altura da imagem, teremos que  $P_S(y)$  é igual a  $h-1$ . Restando apenas encontrar a incógnita  $P_S(x)$ . Como o coeficiente angular de  $m_y$  é igual a  $m_x$ , temos:

$$
\alpha_x = \frac{P_I(x) - P_S(x)}{P_I(y) - P_S(y)} = \frac{x_I - P_S(x)}{y_I - (h - 1)}
$$
(4.80)

Logo:

$$
\alpha_x(y_I - h + 1) = x_I - P_S(x) \tag{4.81}
$$

Isolando  $P_S(x)$ :

<span id="page-89-0"></span>
$$
P_S(x) = x_I - \alpha_x (y_I - h + 1)
$$
\n(4.82)

Após encontrar o valor de  $P_S(x)$  através da Equação [4.82,](#page-89-0) uma reta é traçada entre  $P_I$  e  $P_S$ , obtendo-se a divisão da ROI entre mama esquerda e mama direita.

A Figura [4.40](#page-90-0) exibe as bordas que delimitam as mamas, bem como a separação delas entre direita e esquerda. A partir da separação das mamas, cada uma pode ser salva e manipulada distintamente, podendo ser utilizada para futuras comparações, extração e análise de características et cetera. Uma imagem binária, representando a ROI de cada mama, pode ser facilmente extraída realizando o processo de crescimento de região para cada mama, utilizando pontos acima de  $P_E$  e  $P_D$ , similar ao descrito na Subseção [4.5.1.](#page-87-2)

<span id="page-90-0"></span>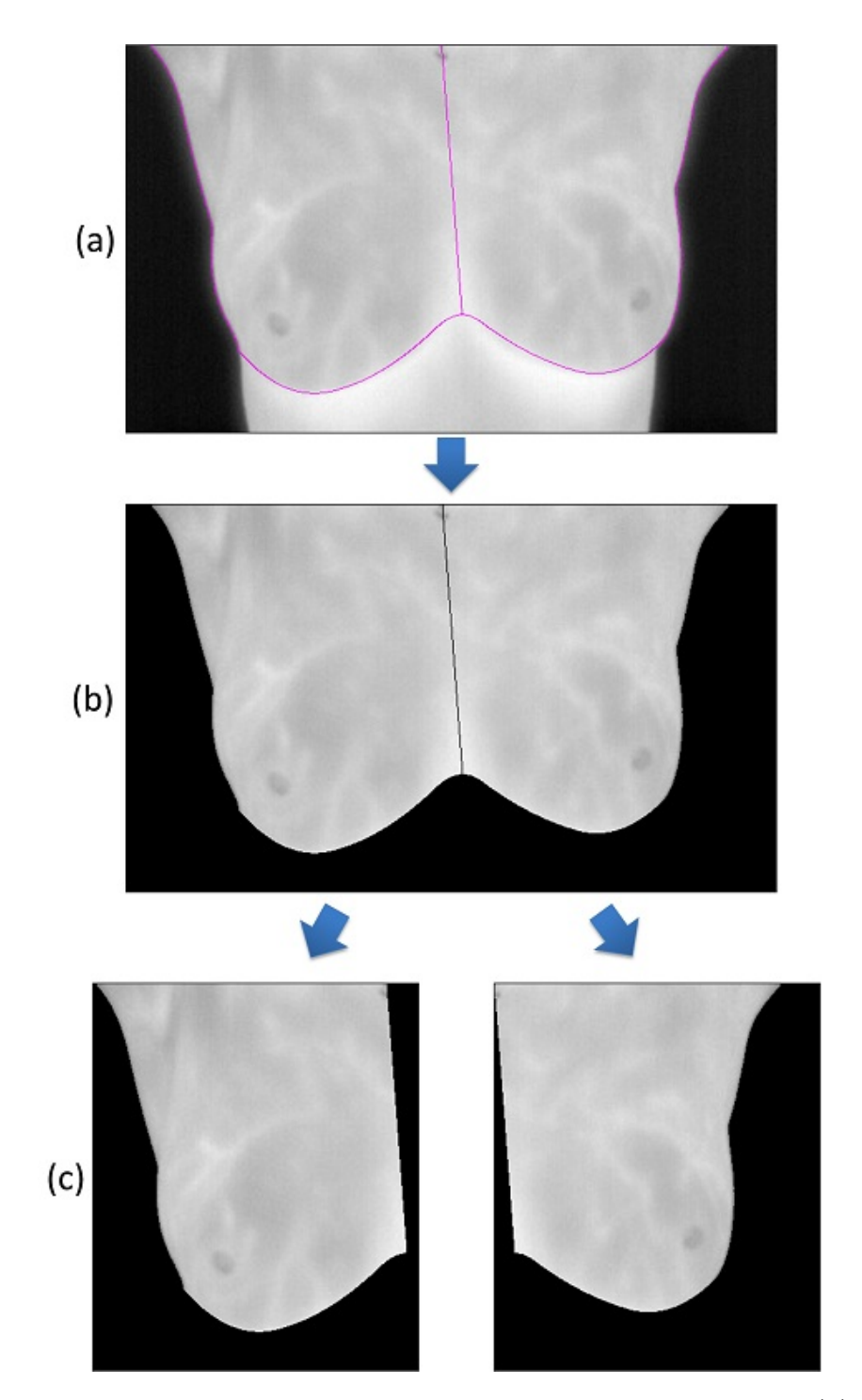

Figura 4.40 – Resultado da separação das mamas para a imagem IR 0225: (a) Bordas que delimitam as mamas. (b) Exclusão das regiões não úteis a ROI. (c) Mama direita e esquerda respectivamente.

# Capítulo 5

# Conjunto de Validação

Uma questão importante que surge após a segmentação automática de qualquer conjunto de imagens é como avaliar e validar os resultados obtidos pelo método proposto. Solucionar esta questão é essencial para que os usuários tenham confiança no método automático [\[12\]](#page-117-3).

Um dos esforços mais significativos durante o processo de avaliação e validação de métodos automáticos de segmentação de imagens consiste na geração e comparação dos *ground truths* com as imagens resultantes do processo automático  $[62]$ .

Este capítulo será dividido em duas seções. A seção [5.1](#page-91-0) abordará como a geração do *ground truth* foi realizada neste trabalho e a seção [5.2](#page-96-0) discutirá as formas utilizadas para avaliar os resultados do método automático proposto usando o *ground truth*.

# <span id="page-91-0"></span>5.1 Geração do Conjunto de Validação

Dentre as técnicas automáticas ou semiautomáticas de segmentação propostas para ex-tração de ROI em imagens térmicas da mama [\[26,](#page-118-0) [38,](#page-119-1) [39,](#page-119-2) [47,](#page-119-3) [53,](#page-120-1) [69,](#page-121-2) [70\]](#page-121-3) somente Motta [\[39\]](#page-119-2) apresentou uma avaliação qualitativa e quantitativa de seu método.

Sua análise quantitativa foi realizada através da comparação de seus resultados com a segmentação manual *(ground truth)* realizada por um único especialista. A Figura [5.1](#page-92-0) mostra como a geração do *ground truth* foi realizada por Motta [\[39\]](#page-119-2): o usuário deve selecionar seis pontos chaves correspondentes aos limites laterais, inferiores (de cada mama) e das axilas. Dessa forma uma janela de segmentação será apresentada ao usuário usando as médias das distâncias entre estes pontos.

Ao utilizar uma janela de segmentação, algumas regiões como o fundo da imagem e a porção inferior às pregas inframamárias passam a fazer parte da ROI mesmo não possuindo informações de interesse. Isso ocorre por ser retangular a região adotada por Motta como sua região de interesse, uma vez que seu trabalho objetivava encontrar uma região delimitada pelos pontos das axilas, limites das laterais das mamas e pontos inferiores de cada prega inframamária. Por este motivo, a segmentação manual realizada pelo especialista segue a ideia de extrair uma região retangular como *ground truth*. As segmentações das regiões de interesse e os respectivos *ground truths* do trabalho de Motta [\[39\]](#page-119-2) podem ser encontrados em PROENG [\[45\]](#page-119-4).

<span id="page-92-0"></span>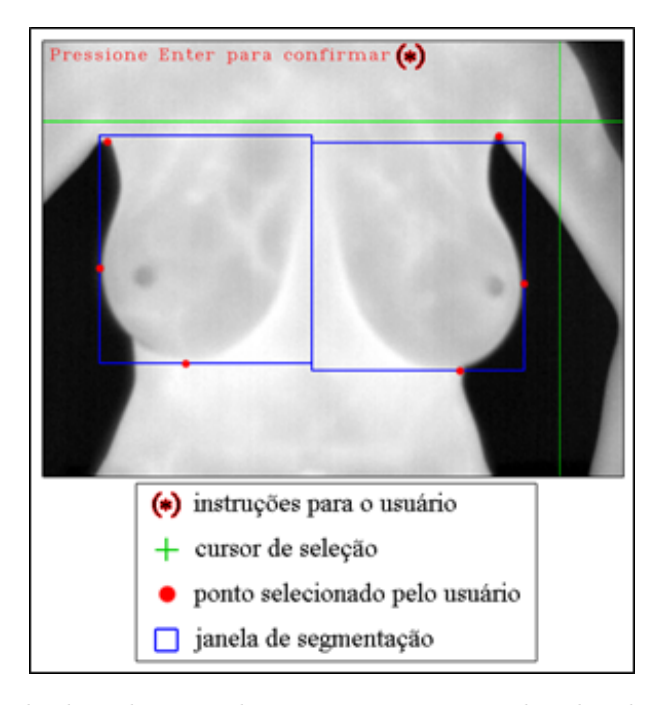

Figura 5.1 – Tela do aplicativo de segmentação manual utilizado por Motta [\[39\]](#page-119-2).

Resmini [\[50\]](#page-120-2) utilizou as imagens resultantes do método de Motta [\[39\]](#page-119-2) para extração e análise de características, e comentou ser necessária uma etapa de pré-processamento nas imagens para remover parte da região não útil a ROI (Figura [5.2\)](#page-93-0) e de que cerca de  $86\%$ das imagens não puderam ser utilizadas para extração de características, pois em uma segmentação usando uma região retangular, há muita informação que passa a fazer parte da ROI mas que não poderia ser considerada na etapa de extração de características para a tomada de decis˜ao.

A exceção de Motta [\[39\]](#page-119-2), nenhum dos demais autores [\[26,](#page-118-0) [47,](#page-119-3) [53,](#page-120-1) [69,](#page-121-2) [70\]](#page-121-3) apresentaram e publicaram um *ground truth* para validação de seus métodos de segmentação. Como o *ground truth* proposto por Motta gera uma região retangular, foi proposto neste trabalho uma nova forma de gerar os ground truths.

<span id="page-93-0"></span>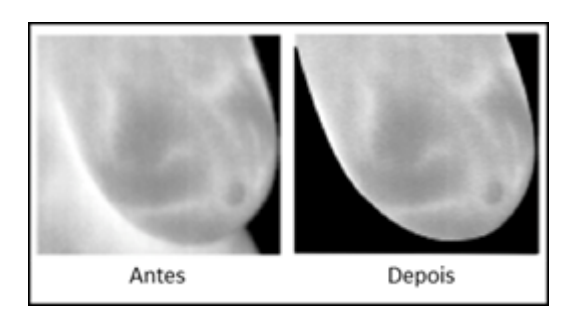

Figura 5.2 – Remoção da região não útil a ROI realizada por Resmini [\[50\]](#page-120-2).

## 5.1.1 Metodologia Proposta

Para a geração de *Ground Truth* deste trabalho, um aplicativo foi desenvolvido para tablets com tecnologia *touch screen* visando auxiliar os especialistas da área médica na tarefa de segmentar manualmente as imagens térmicas. A Figura [5.3](#page-94-0) mostra esse aplicativo em uso.

Optou-se por desenvolver tal aplicativo devido ao fato dos especialistas da área médica apresentarem dificuldades ao realizar tarefas de edições gráficas nos softwares de processamentos/edição de imagens disponíveis no mercado. Além disso, o processo de carregar, segmentar e salvar se torna um processo cansativo e repetitivo para uma grande quantidade de imagens. Técnicas interativas de segmentação de imagens auxiliadas por correções no percurso do mouse [\[17,](#page-117-4) [25\]](#page-118-1) nem sempre funcionam adequadamente nas imagens térmicas (na aplicação em questão), pois em diversas imagens a região das pregas inframamárias possui uma mudança muito tênue dos níveis de cinza, dificultando a utilização dessas técnicas interativas.

O aplicativo foi desenvolvido visando atingir os seguintes objetivos:

- Construir uma base de dados validada por especialistas;
- Utilização em grande escala, ou seja, para uma grande quantidade de imagens;
- Ser utilizado na avaliação e comparação de diversas técnicas de segmentação;
- $\bullet$  Ser simples e intuitivo para os especialistas da área;
- Ser flexível ao tempo disponível dos especialistas.

Dentre as vantagens de se utilizar *tablets* com telas sensíveis ao toque para segmentar as imagens, pode-se citar o armazenamento digital imediato, a flexibilidade e sensibilidade proporcionadas pela tecnologia de *touch screen*. Além disso, o método é muito intuitivo

por se aproximar dos movimentos naturais de escrita e desenho realizadas por qualquer pessoa. Outro ponto importante é que, por se tratar de um dispositivo móvel, a realização das segmentações nos intervalos das atividades dos especialistas se torna muito mais prática.

<span id="page-94-0"></span>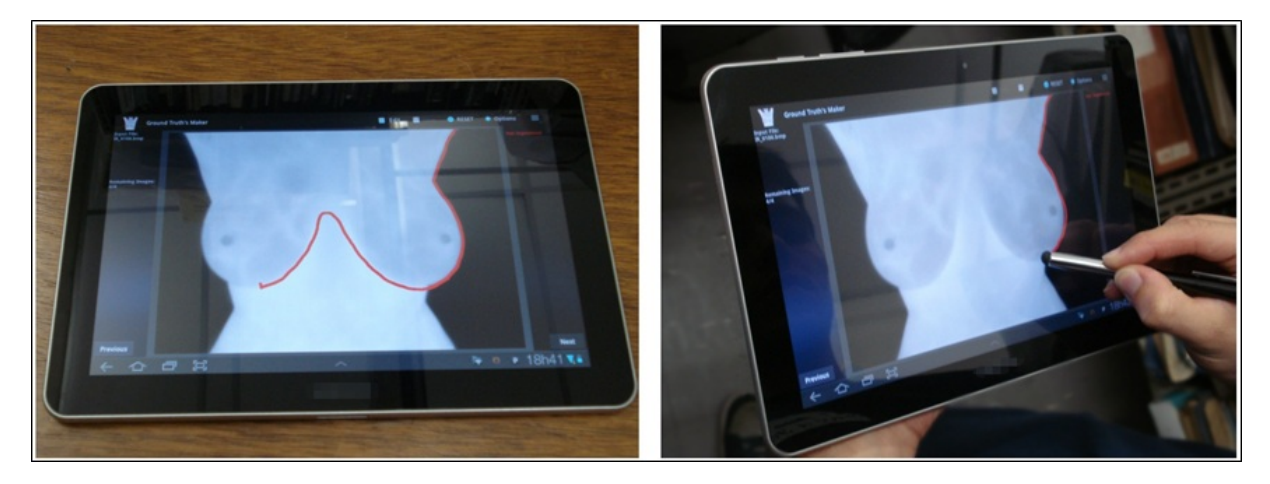

Figura 5.3 – Aplicativo Ground Truth Maker sendo executado em um tablet.

O aplicativo denominado de Ground Truth Maker, foi desenvolvido para o sistema operacional Android, sendo necess´ario que o aparelho suporte ao menos a plataforma da vers˜ao 3.1, sendo melhor visualizado em aparelhos de dez polegadas. O aplicativo encontra-se disponível para *download* [\[20\]](#page-117-5).

<span id="page-94-1"></span>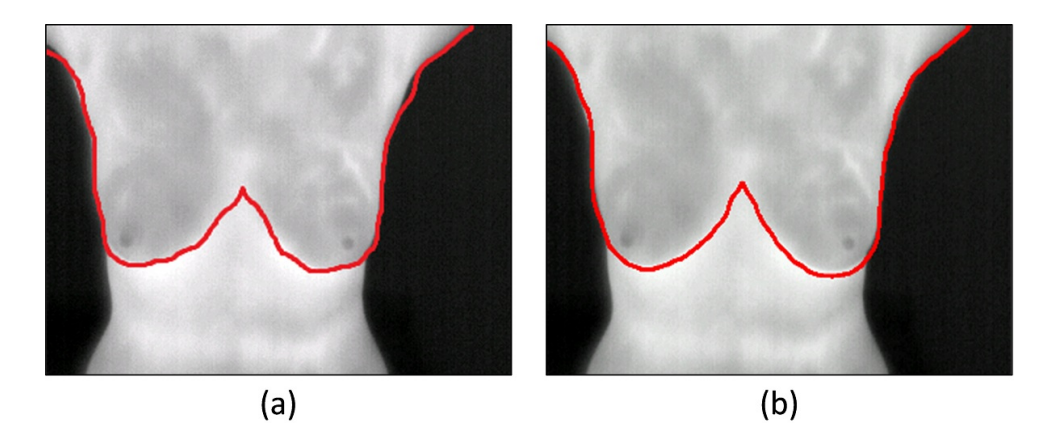

Figura 5.4 – Segmentações através de a) Editor de imagens comum *(mouse)* b) Aplicativo desenvolvido.

A Figura [5.4](#page-94-1) mostra a diferença de precisão ao desenhar com o mouse e o aplicativo, enquanto a Figura [5.5](#page-95-0) apresenta as sobreposições das segmentações manuais realizadas por um especialista da área de radiologia (vermelho) e por dois usuários treinados nãoespecialistas (amarelo e verde).

<span id="page-95-0"></span>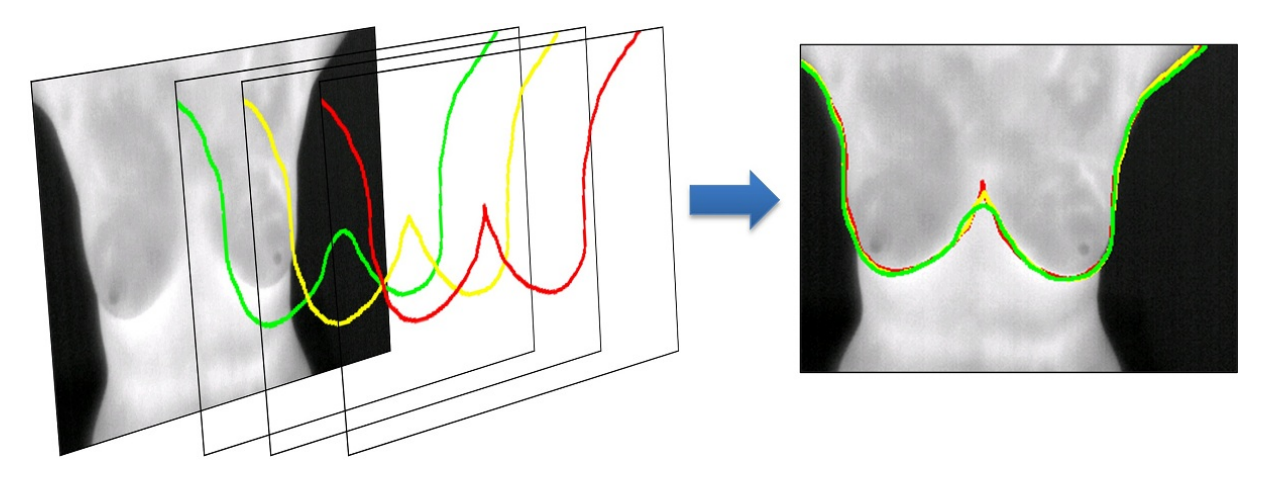

Figura 5.5 – Sobreposição das segmentações realizadas por um especialista (vermelho) e dois usuários não-especialistas treinados (amarelo e verde). Imagem: IR 5178.

Mais detalhes sobre o desenvolvimento e características do aplicativo podem ser encontradas no artigo "Método para segmentação manual de imagens térmicas para geração de Ground Truth" [\[34\]](#page-118-2).

Com as segmentações manuais têm-se apenas os contornos da região de interesse. Uma etapa de pós-processamento (crescimento de região) é realizada para definir todos os pontos pertencentes `a ROI, assim como foi realizado para encontrar a ROI do m´etodo de segmentação automática proposto neste trabalho (seção [4.5\)](#page-87-3). A Figura [5.6](#page-95-1) mostra o resultado desse pós-processamento.

<span id="page-95-1"></span>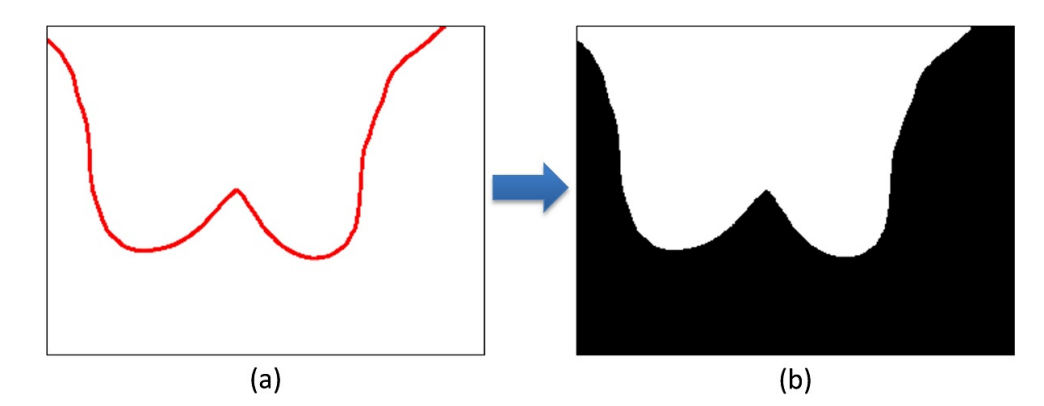

Figura 5.6 – Pós-processamento das segmentações manuais: (a) Segmentação manual (b) Ground Truth.

Foram realizadas três segmentações manuais para cada imagem utilizada neste trabalho, gerando assim três *ground truths*. Um quarto *ground truth* é gerado através de uma política de votos, conforme apresentado por Li et al. [\[30\]](#page-118-3). Nessa política de votos, um pixel  $P(x, y)$  irá pertencer ao *ground truth* se pelo menos K segmentações manuais definirem o pixel  $P(x, y)$  como objeto, onde  $K = \frac{J+1}{2}$  $\frac{+1}{2}$  e *J* corresponde ao número de anotações humanas realizadas.

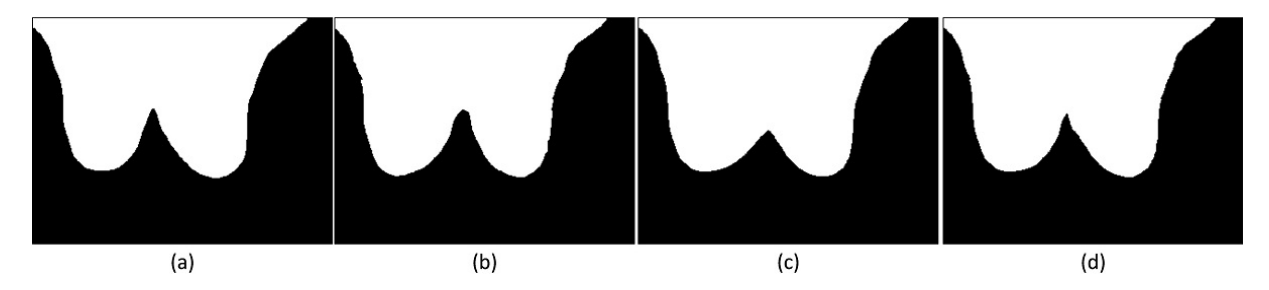

Figura 5.7 – Gerando *ground truth* através de uma política de votos. (a,b,c) Ground truths obtidos de anotações humanas (d) Ground truth obtido por uma política de votos [\[30\]](#page-118-3).

# <span id="page-96-0"></span>5.2 Formas de Avaliação Utilizadas

O algoritmo proposto neste trabalho ser´a avaliado quantitativamente por duas formas distintas: através de medidas estatísticas derivadas da matriz de confusão e pelo cálculo da distância de Hausdorff. Em ambas as avaliações serão utilizadas as imagens resultantes do método automático e manual (*ground truth*), nas quais, cada pixel é classificado como pertencente à ROI ou não. Logo, as imagens utilizadas para as avaliações são imagens binárias conforme é exemplificado na Figura [5.8.](#page-96-1)

<span id="page-96-1"></span>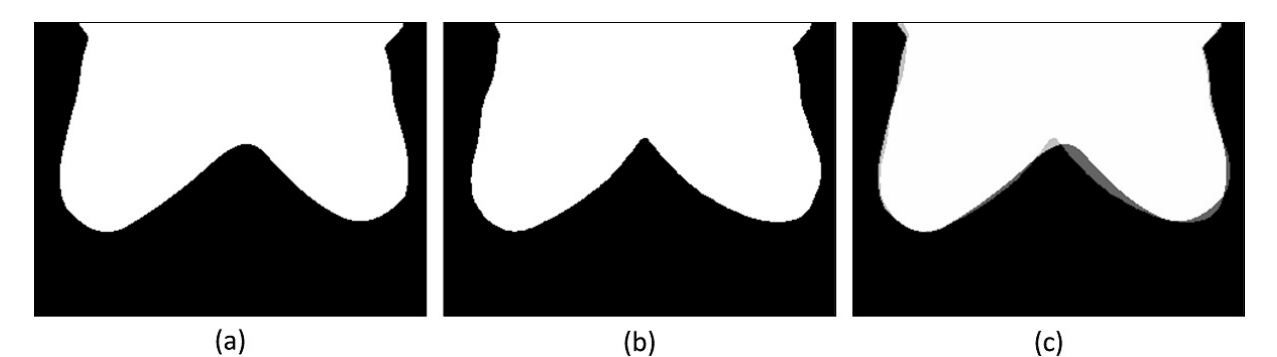

Figura 5.8 – Classificações binárias: (a) Método Automático (b) Ground Truth (c) Sobreposição de  $(a)$  e  $(b)$ .

## 5.2.1 Medidas Estatísticas

A matriz de confusão [\[28\]](#page-118-4) oferece informações sobre o número de classificações corretas em oposição as classificações preditas para cada classe. Neste trabalho, são utilizadas duas classes: Positivo e Negativo.

Cada pixel será classificado como positivo se este for classificado como pertencente a região de interesse ou negativo em caso contrário. Dessa forma, defini-se como verdadeiro positivo (VP) os pixels que foram classificados como positivo pelo m´etodo autom´atico e pelo *ground truth*. Se ambas as regiões de interesses (*ground truth* e método automático)

classificarem o pixel como negativo, este ser´a classificado como verdadeiro negativo (VN). Os pixels que foram classificados como negativos pela abordagem automática e positivos pelo ground truth ser˜ao classificados como falsos negativos (FN). Se o ground truth apontar o pixel como não pertencente à ROI (negativo) e o método proposto classificá-lo como positivo, este pixel será julgado como falso positivo (FP).

<span id="page-97-0"></span>A Figura [5.9](#page-97-0) ilustra as classificações preditas pelo método automático versus as classificações corretas do *ground truth*, tomando como referência os resultados apresentados na Figura [5.8.](#page-96-1)(a-b).

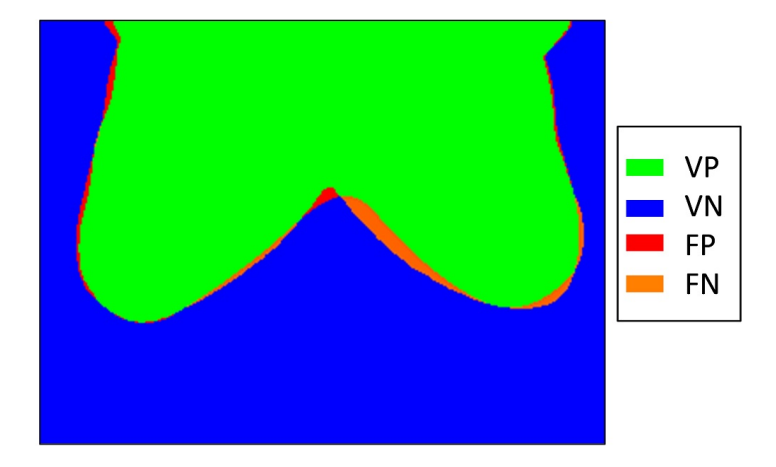

Figura 5.9 – Ilustração das classificações consideradas como verdadeiro positivo (VP), verdadeiro negativo (VN), falso positivo  $(FP)$  e falso negativo  $(FN)$ , tomando como referência as imagens da Figura [5.8.](#page-96-1)

Serão utilizadas as seguintes medidas estatísticas derivadas da matriz de confusão para avaliar os resultados do classificador binário: acurácia, sensibilidade, especificidade, preditividade positiva (também conhecida como precisão) e preditividade negativa. Tais medidas são definidas pelas equações:

$$
Acurácia (ACC) = \frac{VP + VN}{VP + VN + FP + FN}
$$
 (5.1)

Sensibilidade (SEN) = 
$$
\frac{VP}{VP + FN}
$$
 (5.2)

$$
Especificidade (ESP) = \frac{VN}{VN + FP}
$$
\n(5.3)

$$
Predictividade Positiva (PDP) = \frac{VP}{VP + FP}
$$
\n(5.4)

$$
Predictividade Negativa (PDN) = \frac{VN}{VN + FN}
$$
\n(5.5)

A acurácia representa a taxa de acertos do algoritmo  $(VP + VN)$  em relação ao total de pixels  $(VP + VN + FP + FN)$ . A sensibilidade mede a capacidade do algoritmo de identificar os resultados positivos, ou seja, encontrar a ROI; enquanto a especificidade verifica quanto a metodologia identifica os resultados negativos, isto é, tudo aquilo que não faz parte da ROI. O cálculo da preditividade positiva (ou negativa) objetiva mostrar a taxa de acertos positivos (ou negativos) em relação ao total de classificações positivas (ou negativas) fornecidas pelo algoritmo.

## 5.2.2 Distância de Hausdorff

Em diversas aplicações, a distância de Hausdorff é muito utilizada para medir o grau de correspondência entre dois objetos [\[68\]](#page-121-4). Dados dois conjuntos finitos  $A = \{a_1, ..., a_m\}$  e  $B = \{b_1, ..., b_n\}$ , a distância de Hausdorff é definida como:

<span id="page-98-1"></span>
$$
H(A, B) = \max(h(A, B), h(B, A))
$$
\n(5.6)

A função  $h(A, B)$  é chamada de distância direta de A para B [\[22\]](#page-117-6), ela identifica a distância do primeiro conjunto  $A$  para o segundo conjunto  $B$ .

Seja a função de distância entre um ponto  $a \in A$  e o conjunto B representada por  $h(a, B)$ , teremos que esta distância é dada entre o ponto  $a e$  o ponto  $b \in B$  mais próximo de a, o que equivale a:

$$
h(a, B) = \inf \{ d(a, b) \mid b \in B \}
$$
\n(5.7)

Tal que  $d(a, b)$  representa a distância<sup>[1](#page-98-0)</sup> do ponto a ao ponto b. Assim, a distância entre um conjunto A para um conjunto B é definida pela maior distância entre um ponto  $a \in A$ para o conjunto B:

$$
h(A, B) = \sup\{h(a, B) \mid a \in A\}
$$
\n
$$
(5.8)
$$

Logo, podemos reescrever  $h(A, B)$  como:

$$
h(A, B) = \sup_{a \in A} \inf_{b \in B} d(a, b)
$$
\n
$$
(5.9)
$$

Se  $h(A, B) = k$ , então qualquer ponto de A está a uma distância de pelo menos k unidades de algum elemento de B, sendo que pelo menos um elemento de A está exatamente a uma distância de k unidades do elemento mais próximo de  $B$  [\[22\]](#page-117-6). É relevante observar que a ordem dos conjuntos na função  $h(A, B)$  importa, pois a distância de  $A$  para o  $B$  nem sempre será igual a distância de  $B$  para  $A$ . Para facilitar a visualização,

<span id="page-98-0"></span> $1$ Neste trabalho foi utilizada a distância Euclidiana [\[15\]](#page-117-0).

<span id="page-99-0"></span>a Figura [5.10](#page-99-0) mostra os conjuntos  $A = \{a_1, a_2, a_3\}$  e  $B = \{b_1, b_2, b_3\}$  e suas distâncias diretas. É perceptível que  $h(A, B) < h(B, A)$ , logo a distância de Hausdorff, conforme apresentado pela Equação [5.6,](#page-98-1) é dada pelo valor de  $h(B, A)$ .

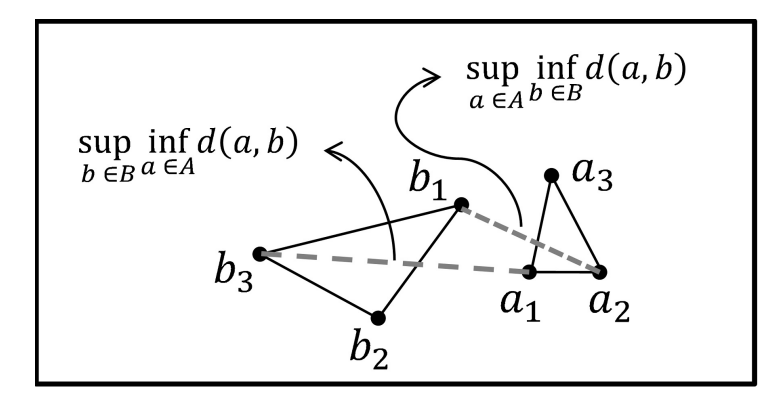

Figura 5.10 – Exemplo das duas distâncias diretas entre os conjuntos  $A \in B$ .

Quanto menor for a distância de Hausdorff entre dois conjuntos maior será a seme-lhança entre eles [\[22\]](#page-117-6). Para exemplificar, a Figura [5.11](#page-99-1) mostra dois triângulos formados pelos conjuntos de pontos  $A = \{a_1, a_2, a_3\}$  e  $B = \{b_1, b_2, b_3\}$ . A distância de Hausdorff entre os dois conjuntos é mostrada como as linhas tracejadas entre os triângulos. Observa-se que os triângulos  $A \in B$  são mais semelhantes justamente quando a distância de Hausdorff  $\acute{\text{e}}$  menor (Figura [5.11.](#page-99-1)(b)).

<span id="page-99-1"></span>No [A](#page-122-0)pêndice A é descrito como o cálculo da distância de Hausdorff foi realizado para ser computacionalmente mais eficiente do que um simples m´etodo exaustivo que verifica para cada  $a \in A$  todos os  $b \in B$  para encontrar  $h(A, B)$ .

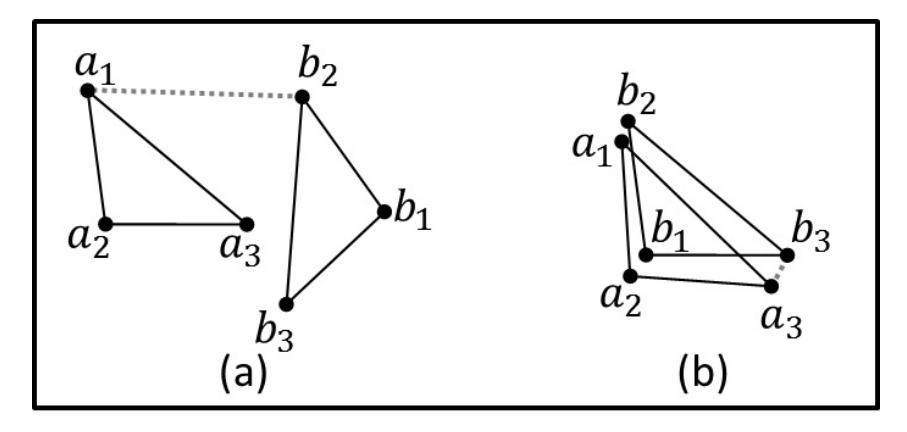

Figura 5.11 – Distância de Hausdorff entre os triângulos A e B: (a)  $H(A, B) = ||a_1 - b_2||$  (b)  $H(A, B) = ||a_3 - b_3||.$ 

# <span id="page-100-0"></span>Capítulo 6

# Resultados

Todos os algoritmos foram implementados em linguagem C++ utilizando as bibliotecas OpenCV vers˜ao 2.3.1 [\[41\]](#page-119-5) e GSL (GNU Scientific Library) vers˜ao 1.8 [\[19\]](#page-117-7). Os experimentos foram realizados em um computador com processador Intel Core2Duo 2.2 Ghz, com 3 GB de memória RAM e sistema operacional Windows 7 Professional.

Foram utilizadas neste trabalho um total de 283 imagens de pacientes na posição T2 (ver Figura [4.2\)](#page-45-0) capturadas por uma câmera FLIR ThermaCAM  $S45$ , com uma resolução de 320 pixels de largura por 240 de altura. Para comparação, serão utilizados os resultados do método proposto com ajuste de curvas por B-Spline Quadrática Uniforme e pelo método dos mínimos quadrados. Para facilitar a apresentação dos resultados, os dois métodos serão referidos como BSP (B-Spline Quadrática Uniforme) e MMQ (Método dos Mínimos Quadrados).

Para a avaliação do método proposto neste trabalho, foram gerados 3 ground truths para cada imagem atrav´es de um tablet Samsung Galaxy P7510 com caneta stylus. As segmentações manuais foram realizadas por um médico especialista da área de radiologia da mama e por dois usuários treinados não-especialistas. Para uma melhor compreensão, os ground truths gerados pelo especialista será designado por  $GT#0$  e os demais por  $GT#1 e GT#2.$ 

Todos os resultados obtidos pelas segmentações automáticas e seus respectivos ground truths encontram-se disponíveis *online* para visualização e *download* em: [http://visual.](http://visual.ic.uff.br/proeng/marques/) [ic.uff.br/proeng/marques/](http://visual.ic.uff.br/proeng/marques/).

# 6.1 Avaliação Quantitativa

## 6.1.1 Medidas Estatísticas

As Tabelas [6.1](#page-101-0) e [6.2](#page-101-1) mostram as avaliações do método de segmentação automática utilizando BSP e MMQ respectivamente para o ajuste de curvas das mamas. Os métodos são comparados com os 3 *ground truths* segundo os critérios de acurácia, sensibilidade, especificidade, preditividade positiva e negativa.

Observando as Tabelas [6.1](#page-101-0) e [6.2,](#page-101-1) é possível afirmar que o método proposto para a segmentação automática das mamas, independente da técnica de ajuste de curvas, obteve taxas médias altas para todas as medidas estatísticas analisadas. Além disso, o desvio padrão não foi maior que 4% para nenhuma das medidas consideradas. Nota-se que a diferença nos resultados entre um *ground truth* e outro não variou mais que  $1\%$  (com exceção das taxas de acertos mínimos).

<span id="page-101-0"></span>Tabela  $6.1$  – Resultados obtidos com a comparação entre BSP e os 3 ground truths.

| <b>BSP</b>    | ACC  |      | SEN  |      | ESP  |      |      | PDP  |      |      | <b>PDN</b> |      |      |      |      |
|---------------|------|------|------|------|------|------|------|------|------|------|------------|------|------|------|------|
|               | GT#0 | GT#1 | GT#2 | GT#0 | GT#1 | GT#2 | GT#C | GT#1 | GT#2 | GT#0 | GT#1       | GT#2 | GT#0 | GT#1 | GT#2 |
| Média         | 0.97 | 0.97 | 0.97 | 0.97 | 0.97 | 0.98 | 0.96 | 0.97 | 0.96 | 0.96 | 0.97       | 0.96 | 0.98 | 0.97 | 0.98 |
| Mediana       | 0.98 | 0.98 | 0.98 | 0.99 | 0.98 | 0.99 | 0.97 | 0.98 | 0.98 | 0.97 | 0.98       | 0.97 | 0.99 | 0.98 | 0.99 |
| Desvio Padrão | 0.02 | 0.02 | 0.02 | 0.04 | 0.04 | 0.04 | 0.03 | 0.03 | 0.04 | 0.03 | 0.03       | 0.03 | 0.04 | 0.04 | 0.03 |
| <b>MIN</b>    | 0.84 | 0.84 | 0.83 | 0.67 | 0.67 | 0.65 | 0.75 | 0.73 | 0.7  | 0.8  | 0.77       | 0.74 | 0.78 | 0.79 | 0.76 |
| <b>MAX</b>    | 0.99 | 0.99 | 0.99 |      |      |      |      |      |      |      |            |      |      |      |      |

<span id="page-101-1"></span>**Tabela 6.2** – Resultados obtidos com a comparação entre MMQ e os 3 ground truths.

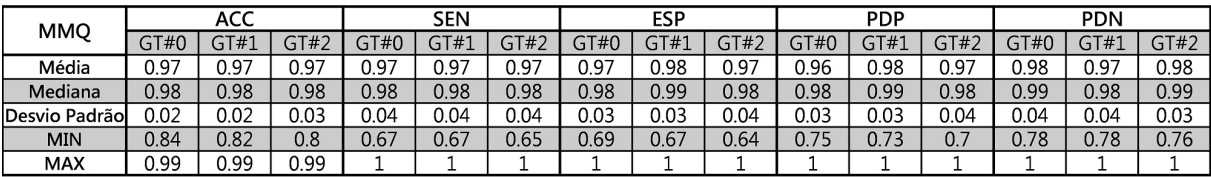

Para facilitar a visualização dos resultados, daqui para frente será utilizado o *ground* truth gerado pela política de votos proposta por Li et al. [\[30\]](#page-118-3). De acordo com essa política de votos, o novo *ground truth* (por conveniência iremos denominar esse *ground truth* único por GT-U) será definido pelos pixels acesos em pelo menos dois dos ground truths  $GT#0$ , GT#1 e GT#2. Assim, teremos os resultados apresentados pela Tabela [6.3,](#page-102-0) a qual mostra que não há uma diferença significativa entre as segmentações automáticas utilizando BSP ou MMQ. Isso ocorre devido as seguintes razões:

(I) Todo o processo de segmentação é idêntico, com a única exceção da etapa de ajuste de curvas, logo, se houver uma falha em alguma etapa anterior do processo, o

<span id="page-102-0"></span>Tabela 6.3 – Resultados encontrados ao se comparar com um único ground truth obtido por uma política de votos  $[30]$ .

| GT-U           | ACC        |            | <b>SEN</b> |            | ESP        |            | <b>PDP</b> |            | <b>PDN</b> |            |
|----------------|------------|------------|------------|------------|------------|------------|------------|------------|------------|------------|
|                | <b>BSP</b> | <b>MMO</b> | <b>BSP</b> | <b>MMO</b> | <b>BSP</b> | <b>MMO</b> | <b>BSP</b> | <b>MMO</b> | <b>BSP</b> | <b>MMO</b> |
| Média          | 0.97       | 0.97       | 0.98       | 0.97       | 0.97       | 0.97       | 0.97       | 0.97       | 0.98       | 0.98       |
| Mediana        | 0.98       | 0.98       | 0.99       | 0.98       | 0.98       | 0.99       | 0.98       | 0.98       | 0.99       | 0.99       |
| Desvio Padrãol | 0.02       | 0.02       | 0.04       | 0.04       | 0.03       | 0.03       | 0.03       | 0.03       | 0.03       | 0.03       |
| <b>MIN</b>     | 0.84       | 0.82       | 0.67       | 0.67       | 0.73       | 0.66       | 0.77       | 0.73       | 0.78       | 0.78       |
| <b>MAX</b>     | 0.99       | 0.99       |            |            |            |            |            |            |            |            |

ajuste de curvas de ambos os casos ser´a prejudicado igualmente. Pode-se afirmar que o principal fator de sucesso da segmentação corresponde à identificação correta dos agrupamentos (regiões mais aquecidas) relativos às pregas inframamárias e a seleção desses pontos para que o ajuste de curvas seja realizado. Evidentemente se o agrupamento correspondente `a mama for identificado erroneamente, a etapa de ajuste de curvas não definirá adequadamente as curvas correspondentes às mamas.

(II) Mesmo que para uma parcela significativa das imagens o m´etodo MMQ tenha eliminado parte da região de interesse, a diferença estatística dessa parte eliminada não passa de 1% para o método BSP. Como exemplo, vejamos a Figura [6.1](#page-103-0) onde são apresentados os resultados visuais das segmentações obtidas por ambos os métodos. A Tabela [6.4](#page-102-1) mostra as medidas estatístiscas da comparação de MMQ e BSP com GT-U para a imagem IR 3604. A diferença mais significativa entre os dois métodos se refere à sensibilidade, ou seja, a capacidade de cada método detectar a ROI  $(SEN = \frac{VP}{VP + FN}).$ 

| IR 3604    | <b>BSP</b> | <b>MMQ</b> |
|------------|------------|------------|
| ACC.       | 0.989      | 0.987      |
| <b>SEN</b> | 0.983      | 0.973      |
| <b>ESP</b> | 0.994      | 0.998      |
| <b>PDP</b> | 0.992      | 0.997      |
| <b>PDN</b> | 0.987      | 0.979      |

<span id="page-102-1"></span>Tabela 6.4 – Comparação do resultado obtido para a segmentação da imagem IR 3604. Foi utilizado GT-U para comparação.

A partir do *ground truth* GT-U é possível calcular também a porcentagem de imagens que obtiveram acertos acima de uma dada porcentagem. Assim, a Tabela [6.5](#page-103-1) exibe a quantidade de imagens em que foi poss´ıvel obter taxas de acertos superiores ou iguais a  $90\%$ ou  $95\%$ de acordo com as medidas estatísticas descritas.

<span id="page-103-0"></span>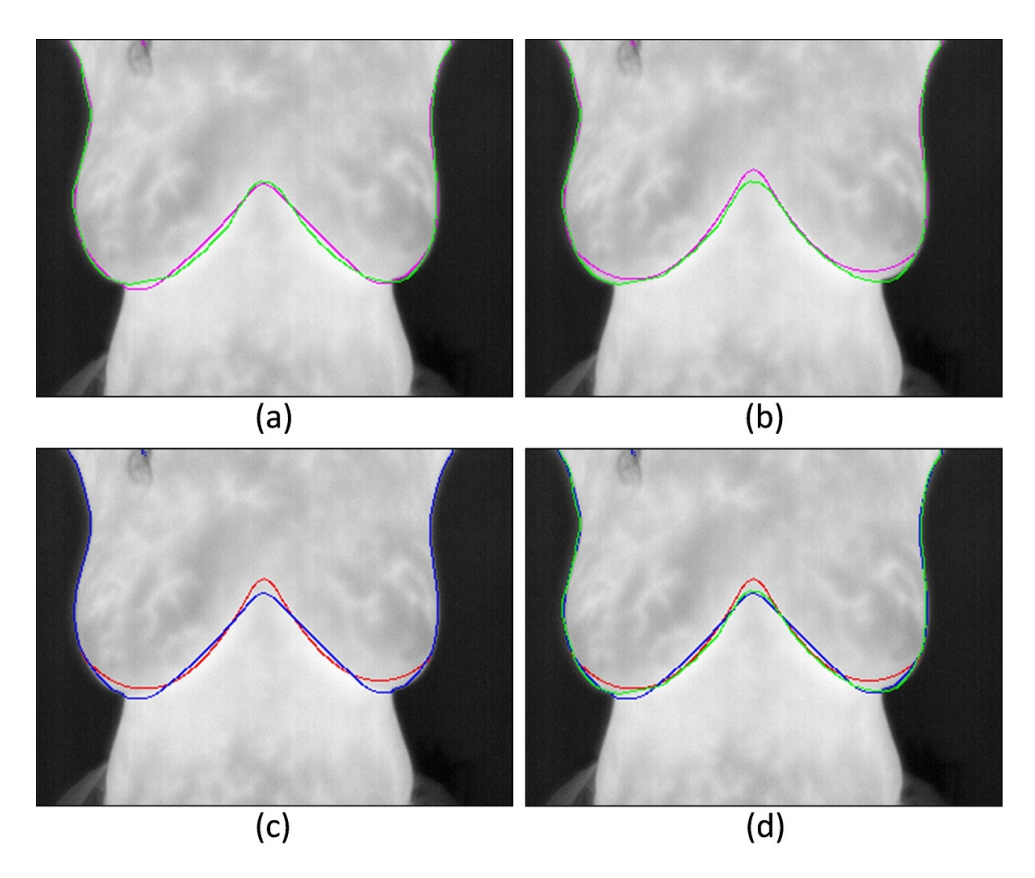

Figura 6.1 – Resultados obtidos para a imagem IR 3604: (a) BSP em rosa e GT-U em verde; (b) MMQ em rosa e GT-U em verde; (c) BSP em azul e MMQ em vermelho; (d) BSP em azul, MMQ em vermelho e GT-U em verde.

<span id="page-103-1"></span>Tabela 6.5 – Quantidade e porcentagem de imagens com taxas de acertos superiores a 90% e 95%.

|            |       |            | Acima de 90% |            | Acima de 95% |            |            |       |  |
|------------|-------|------------|--------------|------------|--------------|------------|------------|-------|--|
| GT-U       |       | <b>BSP</b> |              | <b>MMQ</b> |              | <b>BSP</b> | <b>MMQ</b> |       |  |
|            | Otde. | Porc.      | Otde.        | Porc.      | Otde.        | Porc.      | Qtde.      | Porc. |  |
| <b>ACC</b> | 276   | 0.98       | 274          | 0.97       | 250          | 0.88       | 252        | 0.89  |  |
| <b>SEN</b> | 264   | 0.93       | 265          | 0.94       | 256          | 0.90       | 250        | 0.88  |  |
| <b>ESP</b> | 273   | 0.96       | 274          | 0.97       | 243          | 0.86       | 249        | 0.88  |  |
| <b>PDP</b> | 273   | 0.96       | 274          | 0.97       | 235          | 0.83       | 242        | 0.86  |  |
| <b>PDN</b> | 264   | 0.93       | 265          | 0.94       | 258          | 0.91       | 256        | 0.90  |  |

### 6.1.1.1 Comparação dos resultados com Motta

Na Tabela [6.6,](#page-104-0) é mostrada uma comparação dos resultados obtidos por Motta [\[39\]](#page-119-2) e o método proposto nesta Dissertação. Como o autor apresentou seus resultados quantitativos através da comparação por dois *ground truths*, foi realizada uma média entre estes dois valores, o qual ´e exibido na Tabela [6.6.](#page-104-0) Os valores que representam as taxas de acertos do método proposto foram calculados através da média dos resultados de BSP e MMQ para o ground truth GT-U.

<span id="page-104-0"></span>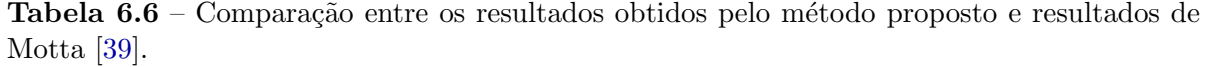

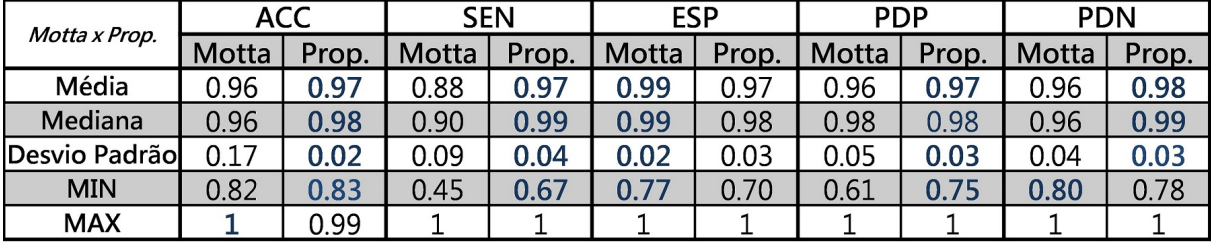

 $\hat{E}$  importante ressaltar a diferença na segmentação automática entre os dois métodos. O m´etodo proposto neste trabalho busca uma segmenta¸c˜ao que respeita os limites da curvatura das mamas das pacientes, onde certamente h´a uma maior complexidade e probabilidade de erro. A Figura [6.2](#page-104-1) retrata os resultados obtidos pelas duas abordagens para uma mesma paciente em posições distintas (T1 e T2).

Mesmo sendo de maior complexidade segmentar às mamas respeitando suas curva-turas, foi possível obter resultados melhores do que o método de Motta [\[39\]](#page-119-2). A maior diferença nos resultados se refere à sensibilidade entre os dois métodos. O método proposto obteve uma sensibilidade m´edia 9% maior do que Motta [\[39\]](#page-119-2), sendo que mais da metade das imagens analisadas (através da mediana) obtiveram uma sensibilidade de 99%. Além disso, o método apresentou um desvio padrão significativamente menor em termos de acurácia e sensibilidade.

<span id="page-104-1"></span>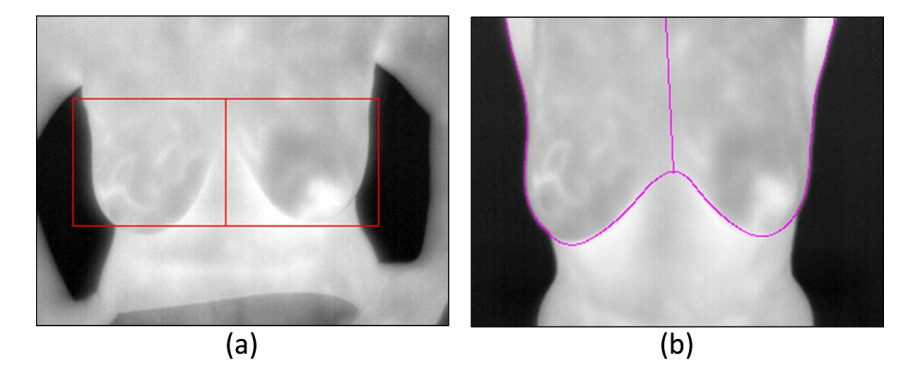

Figura  $6.2$  – Resultados obtidos por: a) Motta b) Método Proposto.

Uma grande diferença entre os dois métodos é o tempo de execução. Motta [\[39\]](#page-119-2) utilizou um computador com processador Intel Core2Duo 2.1 GHz, 4 GB de memória RAM e sistema operacional Windows Vista Professional. O autor relatou que o seu tempo médio de execução foi de 36,63 segundos, o tempo máximo foi igual a 83 segundos e o tempo mínimo de execução foi de 8 segundos. Na abordagem proposta o tempo médio de execução utilizando BSP foi de 1,65 segundos, o máximo de 2,61 segundos e o mínimo de 1,43 segundos. Ao utilizar MMQ foi obtido um tempo médio de 1,55 segundos, o

máximo de 2,48 segundos e o mínimo de 1,43 segundos.

Tabela 6.7 – Comparativo de tempos de execuções do método proposto e do método de Motta [\[39\]](#page-119-2).

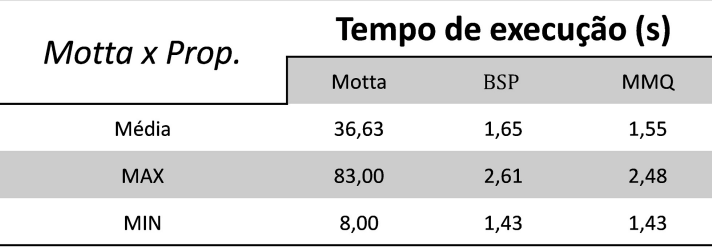

## 6.1.2 Distância de Hausdorff

Os resultados dos cálculos das distâncias de Hausdorff entre os *ground truths* e as imagens segmentadas automaticamente serão apresentados em valores absolutos e em porcentagens. Os valores absolutos serão dados por  $H(A, B)$  e a *porcentagem* é dada por:

$$
porcentagem = \frac{H(A, B)}{\sqrt{altura^2 + largura^2}}
$$
\n
$$
(6.1)
$$

<span id="page-105-0"></span>Onde a *porcentagem* representa quanto  $H(A, B)$  está da maior distância possível entre dois pontos em uma imagem, que é dada pela sua diagonal ( $diagonal = \sqrt{altura^2 + largura^2}),$ conforme é visualizado pela Figura [6.3.](#page-105-0)

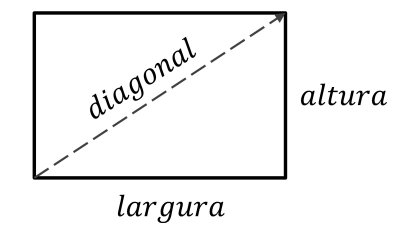

Figura  $6.3$  – Maior distância entre dois pontos de uma imagem é dada por sua diagonal.

A razão de se usar uma porcentagem é simples. Suponha que  $H(I_1, I_2)$  para duas imagens  $(I_1, I_2)$  com uma resolução  $r_1$  (= 100 × 100) seja igual a 20 unidades (valor absoluto). Se para outras duas imagens  $(I_3, I_4)$  com uma resolução  $r_2$  (= 320 × 240) for encontrado  $H(I_3, I_4)$  igual a 40 unidades, não quer dizer que o resultado foi pior do que as imagens de resolução  $r_1$  (nem sequer que foi pior duas vezes), pois em relação às dimensões de suas imagens, pode-se afirmar que  $H(I_3, I_4)$  é menor que  $H(I_1, I_2)$ , onde porcentagem de  $H(I_3, I_4)$  em relação à sua diagonal é igual a 10% e a porcentagem de  $H(I_1, I_2)$  é igual a 14, 14% de sua diagonal.

Dito isso, os resultados sobre as distâncias de Hausdorff são apresentados a seguir na Tabela [6.8.](#page-106-0)

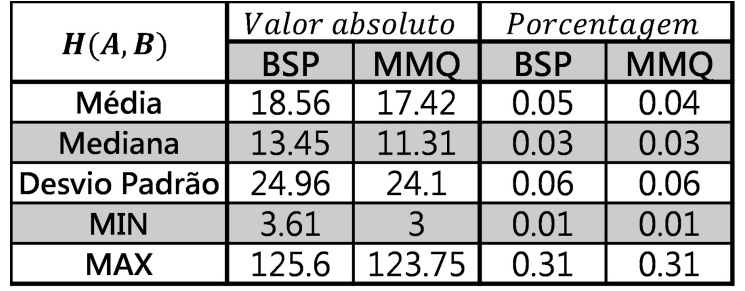

<span id="page-106-0"></span>Tabela 6.8 – Distância de Hausdorff calculada entre as imagens utilizando BSP e MMQ como ajustes de curvas no processo de segmentação, quando comparados com o *ground truth* GT-U.

Para facilitar a compreensão dos valores apresentados na Tabela [6.8](#page-106-0) serão mostradas algumas imagens com seus respectivos valores absolutos e suas pocentagens. Na Figura [6.4](#page-107-0) s˜ao exibidas quatro imagens, onde:

- $\bullet$  Na imagem  $(a)$ , apesar do método ter detectado corretamente os limites inferiores da mama, obteve uma distância mais elevada do que a média (porcentagem =  $0.08$ ) por conta da presença do cabelo da paciente na imagem. Casos como estes acabam elevando o valor médio encontrado;
- A imagem  $(b)$  exemplifica os casos onde se obtém uma boa segmentação das mamas, porém, apenas uma parte correspondente a curva que interliga as duas mamas fica abaixo da curva delimitada pelo ground truth;
- As imagens  $(c)$  e  $(d)$  mostram que a segmentação automática esteve bem próxima dos limites definidos pelo *ground truth*, sendo a maior diferença na parte central das curvas, mais uma vez.

Já a Figura [6.5](#page-107-1) mostra duas imagens onde os braços e pescoço estão presentes no quadro capturado. Nestas imagens, a distância de Hausdorff acaba sendo dada pela distância entre o segmento de reta que demarca o limite superior (realizado pelo método autom´atico) e a curva do limite superior demarcado pelo ground truth. Em ambas as imagens, obteve-se o resultado dentro da média.

Analisando as imagens, acredita-se que os valores que estão dentro da média mostrada na Tabela [6.8](#page-106-0) apresentaram uma boa segmentação. Os piores casos, determinados pelos valores mínimos, acabam elevando o desvio padrão dos resultados obtidos. Os casos em que não houve uma boa segmentação automática serão analisados na Seção [6.2.](#page-108-0)

<span id="page-107-0"></span>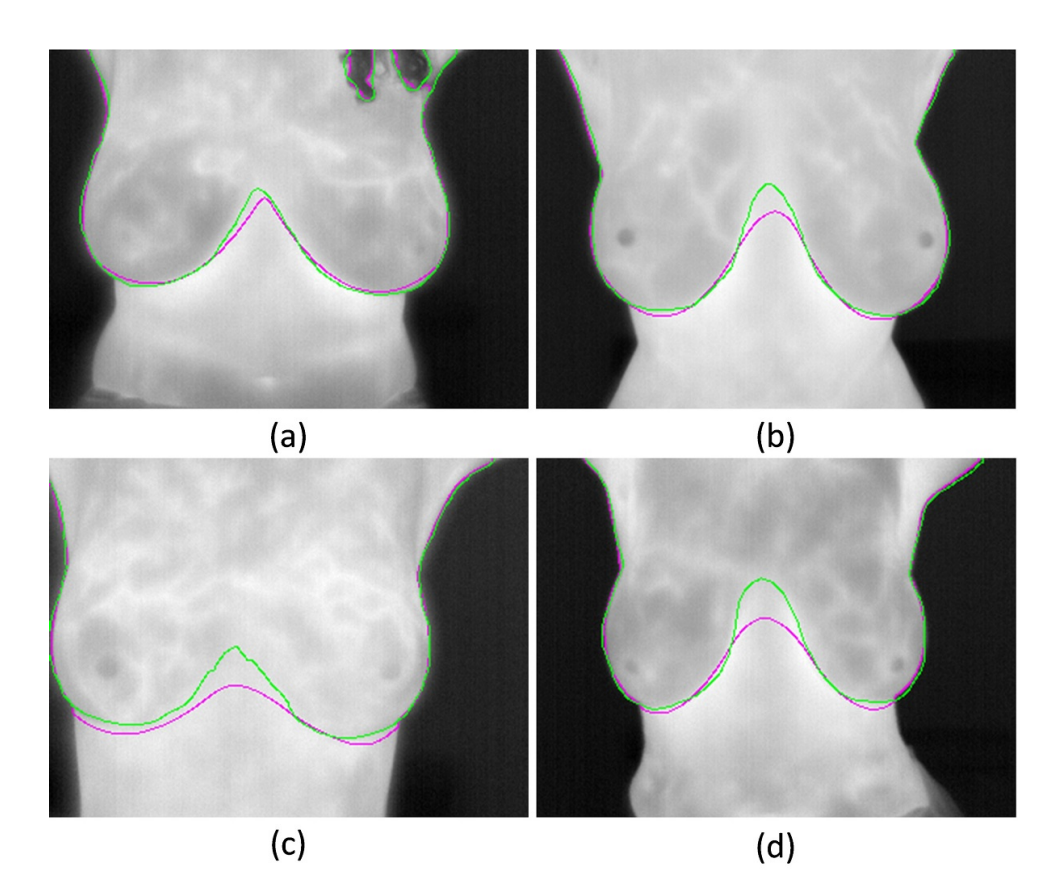

Figura 6.4 – Sobreposição das bordas da segmentação automática (rosa) e o ground truth GT-U (verde). Imagens: (a) IR 5140,  $H(A, B) = 32.53$ , porcentagem = 0.08; (b) IR 0100,  $H(A, B) = 14.14,$  porcentagem = 0.04; (c) IR\_4900,  $H(A, B) = 18.44,$  porcentagem = 0.05; (d) IR\_6105,  $H(A, B) = 19.85$ , porcentagem = 0.05.

<span id="page-107-1"></span>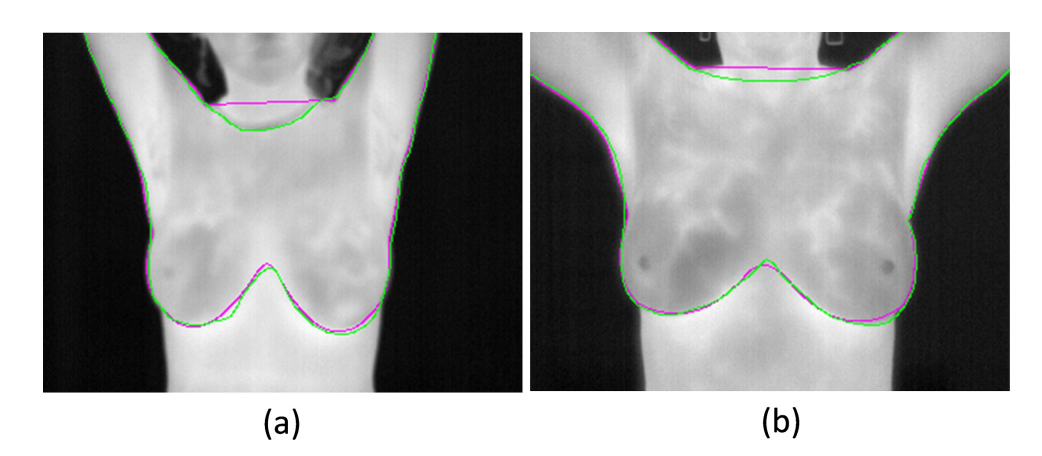

Figura 6.5 – Sobreposição das bordas da segmentação automática (rosa) e o ground truth GT-U (verde). Imagens: (a) IR 0438,  $H(A, B) = 20.52$ , porcentagem = 0.05; (b) IR 0861,  $H(A, B) = 11.31, porcentagem = 0.03.$
#### 6.2 Limitações do Método

Foi observado que o m´etodo proposto n˜ao apresenta bons resultados para alguns casos comuns. Estes casos serão descritos e exemplificados através das segmentações dessas imagens.

Uma causa frequente de má segmentação se deve ao fato de algumas pacientes possuírem mamas pouco volumosas. Como o método se baseia na limiarização das regiões mais aquecidas, quando não há sobreposição das mamas sobre o corpo, o método não consegue identificar corretamente o conjunto de pontos que delimitam as mamas, gerando assim, segmentações ruins, como mostrado na Figura [6.6.](#page-108-0)

<span id="page-108-0"></span>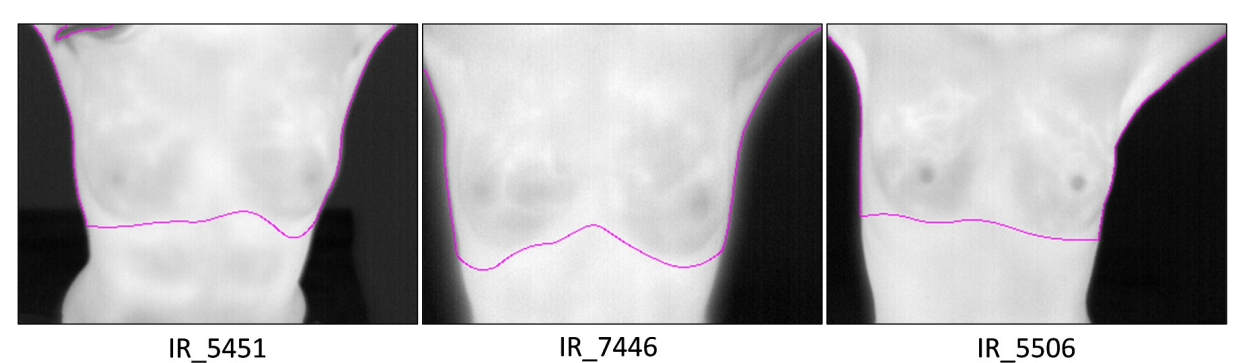

Figura  $6.6$  – Pacientes com pouco volume mamário.

Outro problema que pode ocorrer nas segmentações se refere a identificação equivocada de uma dobra abdominal como se fosse uma prega inframamária. Isto ocorre pelo fato das pacientes estarem sentadas, facilitando que ocorra essa sobreposição de pele na região abdominal, dificultando a identificação das pregas inframamárias pelo método. Dois exemplos são mostrados na Figura [6.7.](#page-108-1)

<span id="page-108-1"></span>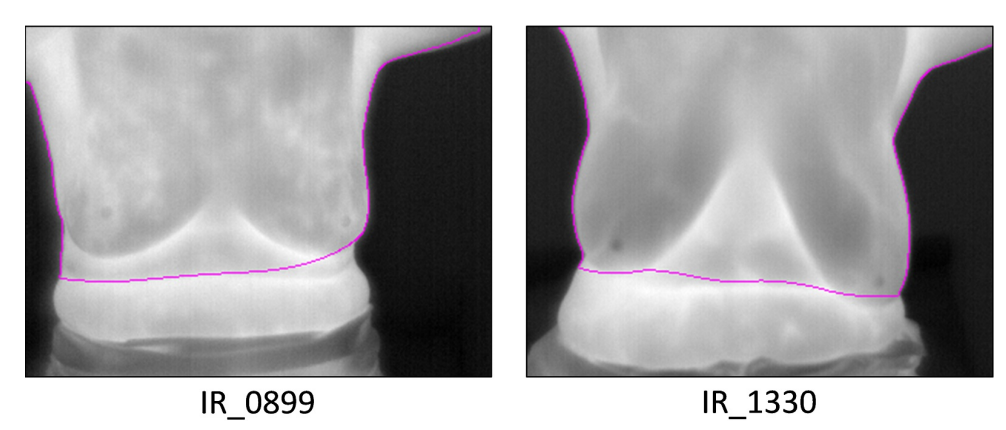

Figura  $6.7$  – Presença de dobra abdominal nas pacientes.

Pacientes com assimetria acentuada entre as mamas também não são segmentadas corretamente. Mais uma vez, o problema na segmentação se encontra na identificação correta das regiões mais aquecidas correspondente às pregas inframamárias. A Figura [6.8](#page-109-0) mostra dois exemplos de pacientes com assimetria muito alta entre as mamas. A imagem IR 8304 foi responsável pelos maiores valores encontrados para a distância de Hausdorff (tanto para BSP quanto para MMQ).

<span id="page-109-0"></span>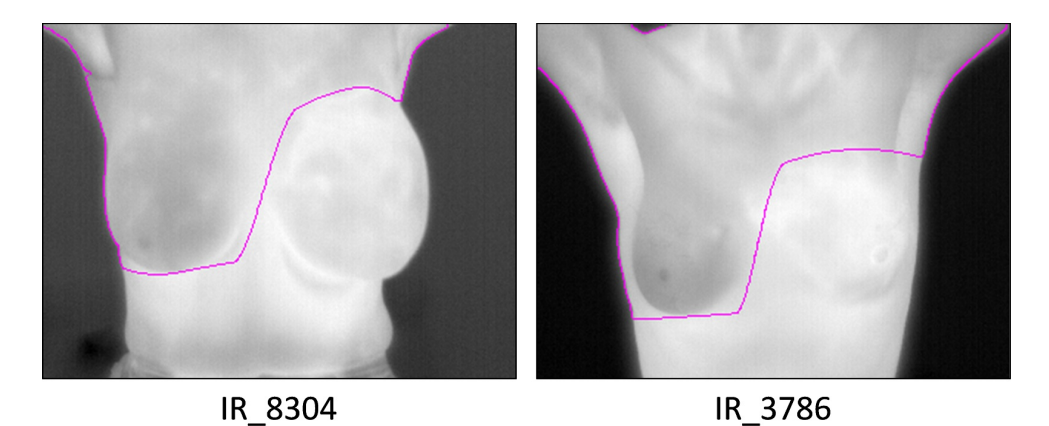

Figura 6.8 – Assimetria de temperatura acentuada entre as mamas.

#### 6.3 Extensão do Método Proposto para um Sistema CAD

Neste trabalho, além da segmentação automática das mamas é apresentado um sistema CAD inicial desenvolvido com o intuito de auxiliar na visualização e interpretação das imagens térmicas. Este sistema não tem a intenção de detectar a presença de uma possível doença, mas apenas exibir informações que possam melhorar a interpretação das imagens pelo médico, além de auxiliá-lo na edição dos laudos.

Após todo o processo de segmentação realizado, juntamente com a separação das mamas (em esquerda e direita), é possível fornecer algumas informações mais detalhadas. O que se pretende ´e apresentar um histograma das temperaturas da mama esquerda e direita, além de fornecer informações como a temperatura máxima, mínima, média, mediana e o desvio padrão das temperaturas mapeadas.

A Figura [6.9](#page-110-0) apresenta a an´alise de temperaturas realizadas pelo sistema para uma paciente diagnosticada com câncer na mama direita. Na tela é apresentado o resultado da segmenta¸c˜ao das mamas (canto superior esquerdo) e o histograma de temperaturas medido das mamas. Este histograma apresenta a frequência que uma dada temperatura ocorre para cada mama. Estas temperaturas s˜ao medidas a cada intervalo de 0,05 graus

 $Celsius<sup>1</sup>$  $Celsius<sup>1</sup>$  $Celsius<sup>1</sup>$ . É apresentado também um valor que representa a soma absoluta das diferenças de temperaturas ente as mamas, essa soma é dada por:

$$
Acumulated\ diff = \sum_{t=t_{min}}^{t^{max}} |f_{\text{requ}\hat{e}ncia_{dir}}(t) - f_{\text{requ}\hat{e}ncia_{esq}}(t)| \tag{6.2}
$$

Onde  $t_{min}$  representa a menor temperatura medida e  $t_{max}$  a maior. Quanto maior for este valor, maior é a variação de temperatura das mamas.

<span id="page-110-0"></span>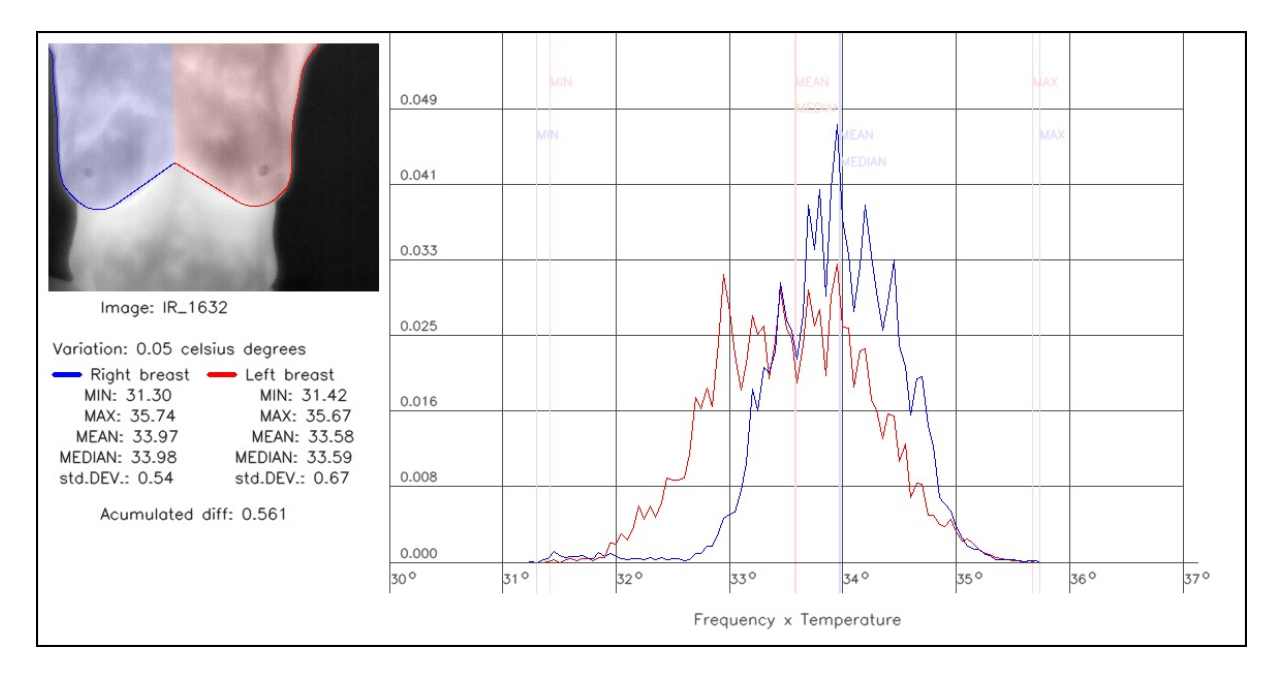

Figura 6.9 – Histograma de temperaturas de uma paciente diagnosticada com câncer na mama direita. Imagem: IR 1632

Além do histograma de temperaturas é possível mostrar os conjuntos de pontos mais quentes de ambas as mamas. A Figura [6.10](#page-111-0) mostra a imagem da mesma paciente da Figura [6.9,](#page-110-0) onde são destacados os pontos em que a temperatura é maior que a soma da temperatura média com o desvio padrão.

A Figura [6.11](#page-111-1) mostra o histograma de temperaturas de uma paciente saudável. Onde ´e poss´ıvel perceber que o histograma de temperatura da mama esquerda e direita s˜ao bem similares.

A Figura [6.12](#page-112-0) mostra o histograma de temperaturas de uma paciente em que percebemos uma grande assimetria de temperatura entre as mamas. A Figura [6.13](#page-112-1) mostra os pontos mais quentes identificados para a mesma paciente.

<span id="page-110-1"></span><sup>&</sup>lt;sup>1</sup>As imagens térmicas utilizadas neste trabalho apresentam uma sensibilidade de 0,01 graus Celsius.

<span id="page-111-0"></span>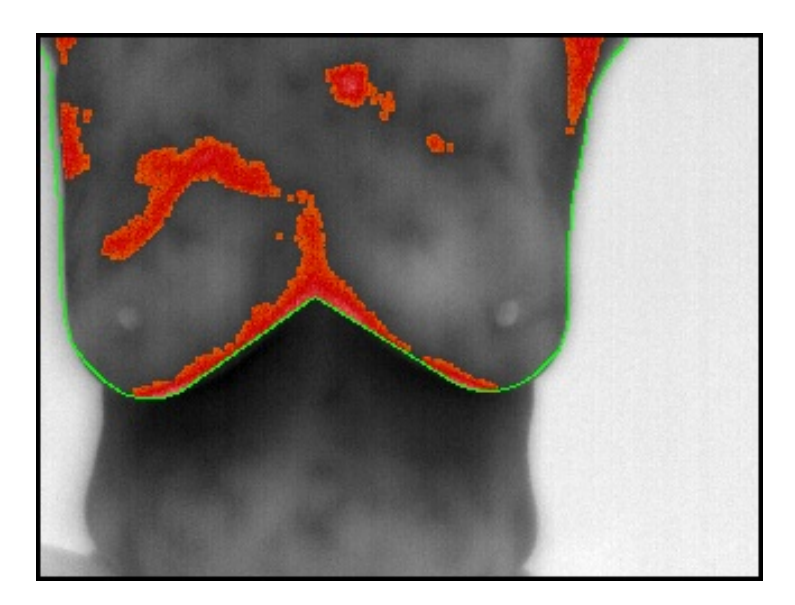

Figura 6.10 – Pontos mais quentes de uma paciente diagnosticada com câncer na mama direita. Imagem: IR 1632

<span id="page-111-1"></span>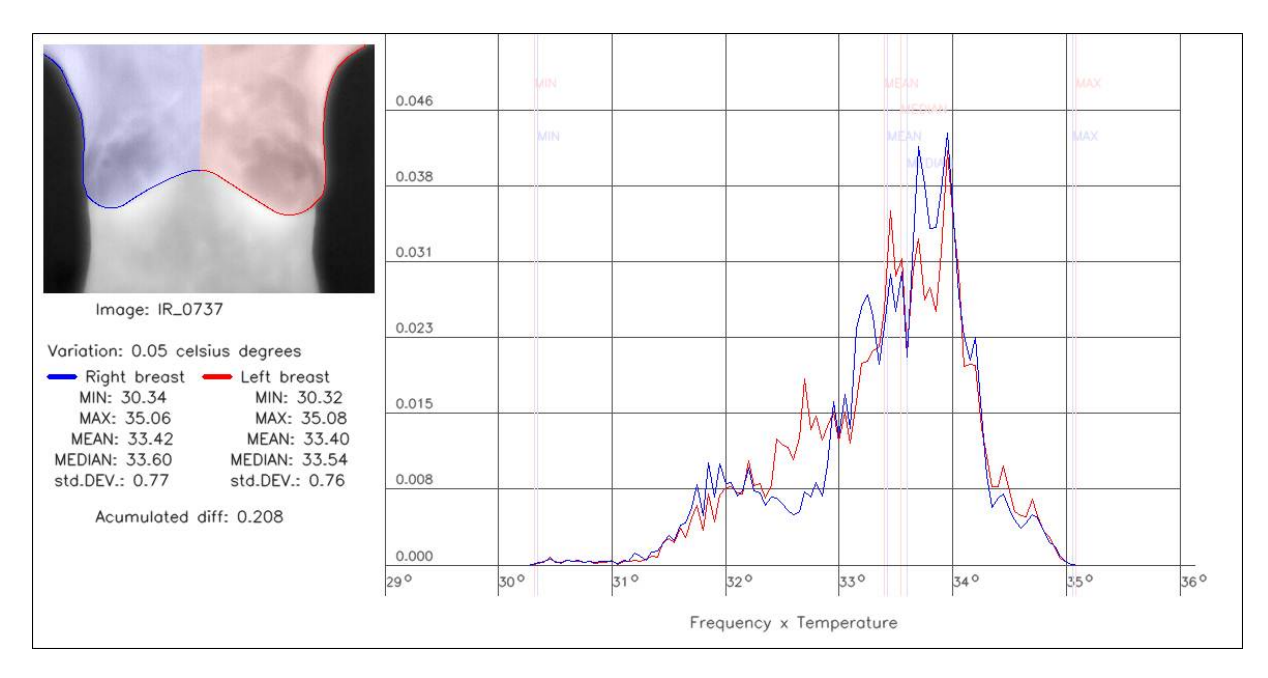

Figura 6.11 – Histograma de temperaturas de uma paciente saudável. Imagem: IR 0737.

<span id="page-112-0"></span>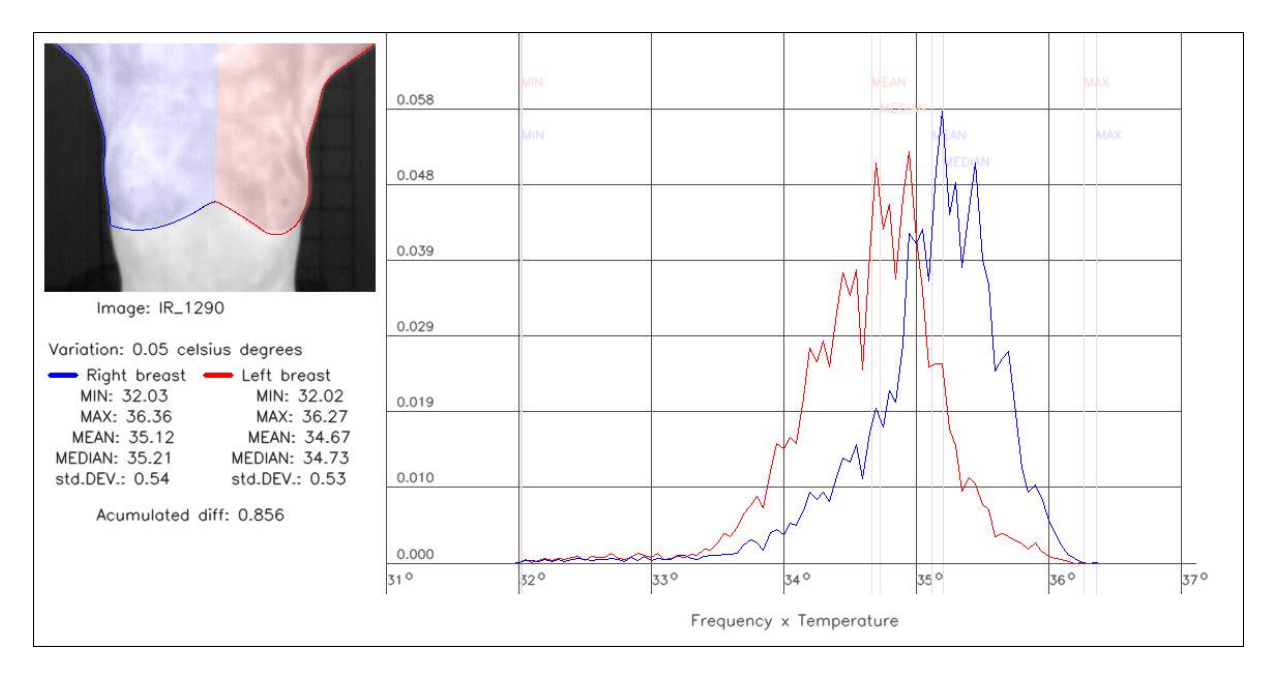

Figura 6.12 – Histograma de uma paciente sem diagnóstico fechado. Imagem: IR\_1290.

<span id="page-112-1"></span>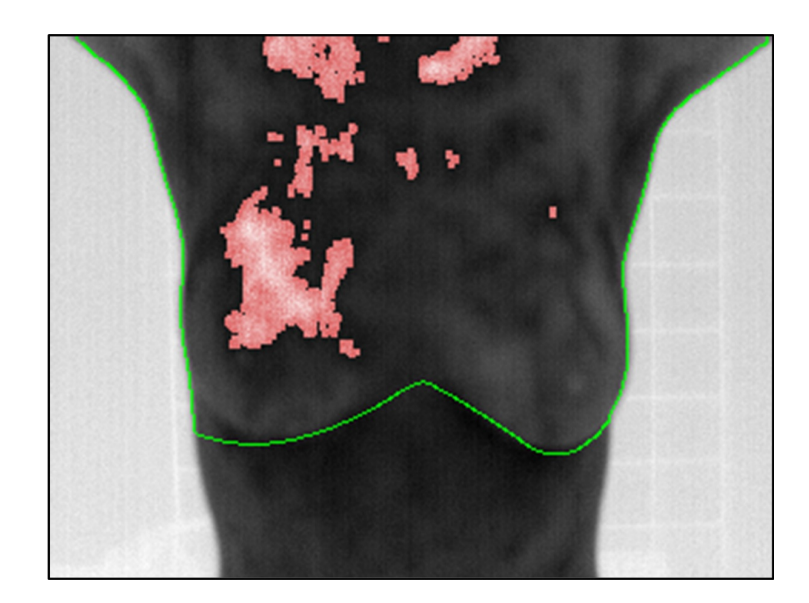

Figura 6.13 – Pontos mais quentes das mamas da paciente identificada na Figura [6.12.](#page-112-0) Imagem: IR 1290

## Capítulo 7

## Conclus˜ao e Trabalhos Futuros

Nesta Dissertação foi proposta uma nova abordagem para o problema de segmentação automática das mamas em imagens térmicas. A extração da região de interesse nas imagens térmicas é um passo inicial muito importante para o desenvolvimento de sistemas de detecção e diagnósticos auxiliados por computador (CADe, CADx), além de permitir a repetibilidade e tornar possível o armazenamento eficiente usando técnicas de recuperação de imagens baseadas no conteúdo (CBIR, do inglês *Content Based Images Retrieval*).

Para atingir o objetivo deste trabalho foram utilizadas diversas técnicas de processamento de imagens, dentre elas podemos citar: limiarizações, detecção de contornos, operações morfológicas, crescimento de região e clusterização. Métodos numéricos de ajustes de curvas por aproximação e interpolação também foram utilizados para que as bordas inferiores das mamas fossem definidas de forma suave. Todas essas técnicas combinadas foram utilizadas para que o objetivo final desta Dissertação fosse atingido.

De acordo com as avaliações realizadas (medidas estatísticas e distância de Hausdorff), o método apresentou ótimos resultados, mostrando ser um método eficiente e rápido. E possível concluir que a etapa fundamental para o sucesso da segmentação automática consiste na identificação correta do conjunto de pontos relacionados às pregas inframamárias e n˜ao no ajustamento de curvas. Dentre os erros encontrados, a grande parte se deve a problemas de mau posicionamento na captura, pacientes com mamas pouco volumosas e at´e mesmo pelo fato das pacientes apresentarem uma elevada assimetria entre as mamas.

Foi apresentado também neste trabalho um procedimento eficiente para o cálculo das distâncias de Hausdorff entre as imagens segmentadas automaticamente e seus respectivos ground truths.

Com a segmentação automática proposta, um sistema CAD preliminar foi elaborado

<span id="page-114-0"></span>com o intuito de fornecer informações adicionais e uma melhor visualização das imagens térmicas para os mastologistas, auxiliando na interpretação dessas imagens e até mesmo na edição de laudos dos pacientes. Além disto, com este sistema, fica evidente a importância e praticidade proporcionada pela segmentação automática proposta.

Um aplicativo para tablets, denominado Ground Truth Maker [\[20\]](#page-117-0), foi desenvolvido para que todos os ground truths fossem realizados. Com este aplicativo, se tornou mais simples e intuitivo para os especialistas da área médica realizar as segmentações manuais das imagens térmicas utilizadas neste trabalho. A geração de *ground truth* pelo aplicativo não se restringe às imagens térmicas, podendo ser utilizado para diversas outras aplicações de visão computacional, principalmente para avaliar métodos relacionados à detecção de contornos e segmentação de imagens para extração da região de interesse. O aplicativo encontra-se livre para download em: [http://visual.ic.uff.br/en/proeng/software.](http://visual.ic.uff.br/en/proeng/software.php) [php](http://visual.ic.uff.br/en/proeng/software.php).

Com as regiões de interesse extraídas pelo método automático e seus respectivos ground truths gerados, abre-se a possibilidade de que outros autores (ao desenvolverem novos métodos) utilizem essas imagens para uma futura avaliação e comparação entre as abordagens propostas. Todas as imagens e resultados encontram-se disponíveis em: <http://visual.ic.uff.br/proeng/marques/download.php>.

Em termos de trabalhos futuros, pode-se citar alguns aprimoramentos no método proposto, como tamb´em o desenvolvimento de trabalhos complementares, dentre eles destaca-se:

- Aprimorar a detecção dos limites superiores das imagens T2 (ver Figura [4.2\)](#page-45-0);
- Uma abordagem interessante para corrigir o problema de mau posicionamento das pacientes, seria o desenvolvimento de um método automático para liberar a captura das imagens na câmera (em tempo real) apenas se a paciente estiver em uma postura considerada adequada;
- Adaptar o método de segmentação para as outras posições presentes no banco de imagens (Figura [4.2\)](#page-45-0), como as laterais externas e internas;
- Aprimorar o método de segmentação para subdividir a imagem de acordo com os quadrantes da mama, possibilitando uma análise mais detalhada de cada quadrante, similar ao realizado manualmente por Lipari e Head [\[31\]](#page-118-0).
- $\bullet$  Desenvolver um método semi-automático para que os especialistas selecionem áreas específicas da mama e o computador realize uma análise mais detalhada ou até mesmo uma comparação contralateral de duas regiões selecionadas (uma em cada mama, por exemplo);
- Utilizar técnicas automáticas para extração e análise de características, visando o desenvolvimento de um sistema robusto de detecção e diagnóstico auxiliado pelo computador (CAD) para auxiliar o processo de detecção precoce das doenças da mama.

### Referências

- [1] Acharya, U. R., Ng, E. Y. K., Tan, J.-H., Sree, S. V. Thermography based breast cancer detection using texture features and support vector machine. Journal of Medical Systems 36, 3 (2012), 1503-1510. [Citado na página: [7.](#page-25-0)]
- [2] ACS. American Cancer Society Cancer Facts and Figures: 2012. [http://www.cancer.org/acs/groups/content/@epidemiologysurveilance/](http://www.cancer.org/acs/groups/content/@epidemiologysurveilance/documents/document/acspc-031941.pdf) [documents/document/acspc-031941.pdf](http://www.cancer.org/acs/groups/content/@epidemiologysurveilance/documents/document/acspc-031941.pdf). Acessado em 14 de Setembro de 2012. [Citado nas páginas: [ix](#page-11-0) e [6.](#page-24-0)]
- [3] ACS. American Cancer Society Breast Cancer Detailed Guide, 2012. [http://www.](http://www.cancer.org/Cancer/BreastCancer/DetailedGuide/) [cancer.org/Cancer/BreastCancer/DetailedGuide/](http://www.cancer.org/Cancer/BreastCancer/DetailedGuide/). Acessado em 14 de Setembro de 2012. [Citado nas páginas: [5,](#page-23-0) [10,](#page-28-0) [11](#page-29-0) e [12.](#page-30-0)]
- [4] AMALU, W. C., HOBBINS, W. B., HEAD, J. F., ELLIOTT, R. L. Infrared imaging of the breast - an overview. In: The Biomedical Engineering Handbook: Medical Devices and Systems, 3 ed. CRC Press, Boca Raton, 2006, cap. 25.2. [Citado na página: [8.](#page-26-0)]
- [5] ARAÚJO, P. O Fluminense aparelho possibilita diagnóstico precoce do câncer, 2012. Disponível em: [http://jornal.ofluminense.com.br/editorias/revista/](http://jornal.ofluminense.com.br/editorias/revista/aparelho-possibilita-diagnostico-precoce-do-cancer) [aparelho-possibilita-diagnostico-precoce-do-cancer](http://jornal.ofluminense.com.br/editorias/revista/aparelho-possibilita-diagnostico-precoce-do-cancer). Acessado em 17 de Outubro de 2012. [Citado na página: [7.](#page-25-0)]
- [6] Arora, N., Martins, D., Ruggerio, D., Tousimis, E., Swistel, A. J., Osborne, M. P., Simmons, R. M. Effectiveness of a noninvasive digital infrared thermal imaging system in the detection of breast cancer. American journal of surgery [1](#page-19-0)96, 4 (2008), 523-526. [Citado nas páginas: 1 e [8.](#page-26-0)]
- [7] Azevedo, E., Conci, A., Leta, F. Computação Gráfica, V.2 Teoria e Prática. Elsevier, Rio de Janeiro, 2008. [Citado nas páginas: [x,](#page-12-0) [xi,](#page-13-0) [14,](#page-32-0) [15,](#page-33-0) [33,](#page-51-0) [34,](#page-52-0) [37,](#page-55-0) [38,](#page-56-0) [43](#page-61-0) e [44.](#page-62-0)]
- [8] BCO. Breast Cancer Organization Understanding Breast Cancer, 2012. [http://](http://www.breastcancer.org/symptoms/understand_bc/) [www.breastcancer.org/symptoms/understand\\_bc/](http://www.breastcancer.org/symptoms/understand_bc/). Acessado em 14 de Setembro  $de 2012.$  [Citado na página: [5.](#page-23-0)]
- [9] Borchartt, T. B., Conci, A., Lima, R. C., Resmini, R., Sanchez, A. Breast thermography from an image processing viewpoint: A survey. Signal Processing  $(2013)$  $(2013)$  $(2013)$ . Á ser publicado. [Citado nas páginas: 1 e [2.](#page-20-0)]
- [10] BORCHARTT, T. B., RESMINI, R., MARQUES, R. S., CONCI, A., SILVA, A. C., LIMA, R. C. F. Registro de imagem para correção da posição corporal em mamotermogramas. *VII Congresso Nacional de Engenharia Mecânica* (2012). [Citado na página: [70.](#page-88-0)]
- [11] Canny, J. A computational approach to edge detection. Pattern Analysis and Machine Intelligence, IEEE Transactions on PAMI-8, 6 (1986), 679–698. [Citado na página: [15.](#page-33-0)]
- [12] CHENG, I., FLORES-MIR, C., MAJOR, P., BASU, A. Measuring and evaluating ground truth for boundary detection in medical images. Annual International Conference of the IEEE Engineering in Medicine and Biology Society 2008 (2008),  $5889-92.$  [Citado na página: [73.](#page-91-0)]
- [13] CONCEIÇÃO, J. C. J. *Ginecologia fundamental*. Atheneu Editora, Rio de Janeiro, 2006. [Citado nas páginas: [1,](#page-19-0) [7,](#page-25-0) [8,](#page-26-0) [10,](#page-28-0) [11,](#page-29-0) [12](#page-30-0) e [13.](#page-31-0)]
- [14] DE BOOR, C. R. A Practical Guide to Splines, vol. 27. Springer, New York, 1978. [Citado na página: [62.](#page-80-0)]
- <span id="page-117-1"></span>[15] Deza, M. M., Deza, E. Encyclopedia of Distances, vol. 2006. Springer Berlin Heidelberg, Berlin. [Citado nas páginas: [xiv,](#page-16-0) [51,](#page-69-0) [54,](#page-72-0) [80](#page-98-0) e [108.](#page-126-0)]
- [16] FAIRES, J., BURDEN, R. Numerical Methods. Brooks Cole, 2003. [Citado nas páginas: [67](#page-85-0) e [68.](#page-86-0)]
- [17] FALCAO, A. X., UDUPA, J. K., MIYAZAWA, F. K. An Ultra-Fast User-Steered Image Segmentation Paradigm: Live Wire on the Fly. IEEE Transactions on Medical *Imaging 19*, 1 (2000), 55–62. [Citado na página: [75.](#page-93-0)]
- [18] Giger, M., Yuan, Y., Li, H., Drukker, K., Chen, W., Lan, L., Horsch, K. Progress in breast CADx. In: 4th IEEE International Symposium on Biomedical Imaging: From Nano to Macro. (2007), p. 508–51[1.](#page-19-0) [Citado na página: 1.]
- [19] GSL. GNU Scientific Library. <http://www.gnu.org/software/gsl/>. Acessado em 14 de Setembro de 2012. [Citado na página: [82.](#page-100-0)]
- <span id="page-117-0"></span>[20] GTMAKER. Ground Truth Maker, 2012. Disponível em [http://visual.ic.](http://visual.ic.uff.br/en/proeng/software.php) [uff.br/en/proeng/software.php](http://visual.ic.uff.br/en/proeng/software.php). Acessado em 14 de Setembro de 2012. [Citado nas p´aginas: [76](#page-94-0) e [96.](#page-114-0)]
- [21] HASSAN, M., CHERNOMORDIK, V., VOGEL, A., HATTERY, D., GANNOT, I., LITTLE, R. F., YARCHOAN, R., GANDJBAKHCHE, A. H. Infrared imaging for tissue characterization and function. In: The Biomedical Engineering Handbook: Medical Devices and Systems, 3 ed. CRC Press, Boca Raton, 2006, cap. 30, p. 30–3. [Citado na página: [9.](#page-27-0)]
- [22] Huttenlocher, D. P., Klanderman, G. A., Kl, G. A., Rucklidge, W. J. Comparing images using the Hausdorff distance. IEEE Transactions on Pattern Analysis and Machine Intelligence 15 (1993), 850–863. [Citado nas páginas: [80](#page-98-0) e [81.](#page-99-0)]
- [23] INCA. Instituto Nacional do Câncer, 2012. [http://www2.inca.gov.br/wps/wcm/](http://www2.inca.gov.br/wps/wcm/connect/tiposdecancer/site/home) [connect/tiposdecancer/site/home](http://www2.inca.gov.br/wps/wcm/connect/tiposdecancer/site/home). Acessado em 14 de Setembro de 2012. [Citado nas páginas: [1,](#page-19-0) [6](#page-24-0) e [10.](#page-28-0)]
- [24] INCA. Instituto Nacional do Câncer Estimativa 2012: Incidência de Câncer no Brasil, 2012. Disponível em [http://www.inca.gov.br/estimativa/2012/](http://www.inca.gov.br/estimativa/2012/estimativa20122111.pdf) [estimativa20122111.pdf](http://www.inca.gov.br/estimativa/2012/estimativa20122111.pdf). Acessado em 14 de Setembro de 2012. [Citado nas páginas: [ix,](#page-11-0) [6](#page-24-0) e [7.](#page-25-0)]
- [25] Kang, H. W., Shin, S. Y. Enhanced lane: interactive image segmentation by incremental path map construction. Graphical Models  $64$ , 5 (2002), 282-303. [Citado na página: [75.](#page-93-0)]
- [26] Kapoor, P., Prasad, S. Image processing for early diagnosis of breast cancer using infrared images. 2nd International Conference on Computer and Automation Engineering 3, 1 (2010), 564–566. [Citado nas páginas: [19,](#page-37-0) [20,](#page-38-0) [73](#page-91-0) e [74.](#page-92-0)]
- [27] Keyserlingk, J., Ahlgren, P., Yu, E., Belliveau, N., Yassa, M. Functional infrared imaging of the breast: Historical perspectives, current application, and future considerations. In: The Biomedical Engineering Handbook: Medical Devices and Systems, 3 ed. CRC Press, Boca Raton, 2006, cap. 26. [Citado na página: [8.](#page-26-0)]
- [28] KOHAVI, R., PROVOST, F. Glossary of terms. *Machine Learning 30* (1998), 271–  $274.$  [Citado na página: [78.](#page-96-0)]
- [29] Kumar, V., Fausto, N., Abbas, A. Robbins & Contran Patologia: Bases Patológicas das Doenças, 7 ed. Elsevier, Rio de Janeiro, 2005. [Citado nas páginas: [11,](#page-29-0) [12](#page-30-0) e [13.](#page-31-0)]
- [30] Li, X., Aldridge, B., Fisher, R., Rees, J. Estimating the ground truth from multiple individual segmentations incorporating prior pattern analysis with application to skin lesion segmentation. 2011 IEEE International Symposium on Biomedical *Imaging From Nano to Macro*  $(2011)$ , 1438–1441. [Citado nas páginas: [xiii,](#page-15-0) [xv,](#page-17-0) [77,](#page-95-0) [78,](#page-96-0) [83](#page-101-0) e [84.](#page-102-0)]
- <span id="page-118-0"></span>[31] LIPARI, C., HEAD, J. Advanced infrared image processing for breast cancer risk assessment. In: Proceedings of the 19th Annual International Conference of the IEEE Engineering in Medicine and Biology Society. (1997), vol. 2, p. 673–676. [Citado nas p´aginas: [ix,](#page-11-0) [14,](#page-32-0) [15,](#page-33-0) [20,](#page-38-0) [24](#page-42-0) e [96.](#page-114-0)]
- [32] Lynch, P. J., Jaffe, C. C. Medical Illustrations by Patrick Lynch, generated for multimedia teaching projects by the Yale University School of Medicine. Disponível em: [http://pt.wikipedia.org/wiki/Ficheiro:Breast\\_](http://pt.wikipedia.org/wiki/Ficheiro:Breast_anatomy_normal_scheme.png) [anatomy\\_normal\\_scheme.png](http://pt.wikipedia.org/wiki/Ficheiro:Breast_anatomy_normal_scheme.png). Acessado em 20 de Setembro de 2012. [Citado nas páginas: [ix](#page-11-0) e [10.](#page-28-0)]
- [33] Males, M., Mileta, D., Grgic, M. Digital breast tomosynthesis: A technological review. In: *Elmar Proceedings* (sept. 2011), p. 41–45. [Citado na página: [7.](#page-25-0)]
- [34] Marques, R. S., Resmini, R., Conci, A., Fontes, C. A. P., Lima, R. C. F. Método para segmentação manual de imagens térmicas para geração de ground truth. In: Proceedings of XII Workshop em Informática Médica (Curitiba, PR, Brasil,  $2012$ ). [Citado na página: [77.](#page-95-0)]
- [35] MENKE, C. H., BIAZÚS, J. V., XAVIER, N. L., CAVALHEIRO, J. A., RABIN, E. G., Bittelbrunn, A. C., Cericatto, R. Rotinas em Mastologia. Artmed, Porto Alegre, 2006, cap. 1. [Citado nas páginas: [11](#page-29-0) e [12.](#page-30-0)]
- [36] MOGHBEL, M., MASHOHOR, S. A review of Computer Assisted Detection/Diagnosis (CAD) in breast thermography for breast cancer detection. Artificial Intelligence  $Review (2011).$  $Review (2011).$  $Review (2011).$  [Citado nas páginas: [1,](#page-19-0) 2 e [8.](#page-26-0)]
- [37] MOORE, K., DALLEY, A. *Anatomia orientada para a clínica*, 4 ed. Guanabara Koogan, Rio de Janeiro, 2006. [Citado nas páginas: [ix,](#page-11-0) [11,](#page-29-0) [12](#page-30-0) e [13.](#page-31-0)]
- [38] MOTTA, L., CONCI, A., LIMA, R., DINIZ, E. Automatic segmentation on thermograms in order to aid diagnosis and 2d modeling. In: Proceedings of 10th Workshop em Informática Médica (Belo Horizonte, BH, Brasil, 2010), vol. 1, p. 1610–1619. [Citado nas páginas: [x,](#page-12-0) [20,](#page-38-0) [22,](#page-40-0) [28,](#page-46-0) [40,](#page-58-0) [70](#page-88-0) e [73.](#page-91-0)]
- [39] MOTTA, L. S. Obtenção automática da região de interesse em termogramas frontais da mama para o auxílio à detecção precoce de doenças. Dissertação de mestrado, Instituto de Computação, Universidade Federal Fluminense, Niterói, RJ, Brasil, 2010. [Citado nas páginas: [ix,](#page-11-0) [x,](#page-12-0) [xi,](#page-13-0) [xii,](#page-14-0) [xv,](#page-17-0) [2,](#page-20-0) [14,](#page-32-0) [20,](#page-38-0) [21,](#page-39-0) [22,](#page-40-0) [23,](#page-41-0) [24,](#page-42-0) [27,](#page-45-1) [28,](#page-46-0) [29,](#page-47-0) [40,](#page-58-0) [42,](#page-60-0) [70,](#page-88-0) [73,](#page-91-0) [74,](#page-92-0) [85,](#page-103-0) [86](#page-104-0) e [87.](#page-105-0)]
- [40] Ng, E. Y. K. A review of thermography as promising non-invasive detection modality for breast tumor. International Journal of Thermal Sciences 48, 5 (2009), 849–859. [Citado nas páginas: [1](#page-19-0) e [8.](#page-26-0)]
- [41] OpenCV. Open Source Computer Vision. <http://opencv.willowgarage.com/>. Acessado em 14 de Setembro de 2012. [Citado na página: [82.](#page-100-0)]
- [42] Otsu, N. A threshold selection method from gray-level histograms. IEEE Transactions on Systems, Man and Cybernetics 9, 1 (1979), 62–66. [Citado nas páginas: [x,](#page-12-0) [22,](#page-40-0) [30](#page-48-0) e [32.](#page-50-0)]
- [43] PANETTA, K. A., WHARTON, E. J., AGAIAN, S. S. Logarithmic edge detection with applications. Journal of Computers 3, 9 (2008), 11–19. [Citado na página: [24.](#page-42-0)]
- [44] PIEGL, L., TILLER, W. The NURBS book (2nd ed.). Springer, New York, 1997. [Citado nas páginas: [xii,](#page-14-0) [58](#page-76-0) e [62.](#page-80-0)]
- [45] PROENG. Image processing and image analyses applied to mastology, 2012. <http://visual.ic.uff.br/en/proeng/>. Acessado em 19 de junho de 2012. [Citado na página: [74.](#page-92-0)]
- [46] Qi, H., Head, J. Asymmetry analysis using automatic segmentation and classification for breast cancer detection in thermograms. In: Proceedings of the 23rd IEEE Annual International Conference on Engineering in Medicine and Biology (2001), vol. 3, p. 2866–2869. [Citado nas páginas: [ix,](#page-11-0) [2,](#page-20-0) [16,](#page-34-0) [17,](#page-35-0) [18,](#page-36-0) [19,](#page-37-0) [20](#page-38-0) e [22.](#page-40-0)]
- [47] Qi, H., Kuruganti, P. T., Snyder, W. E. Detecting breast cancer from thermal infrared images by asymmetry analysis. In: The Biomedical Engineering Handbook: Medical Devices and Systems. CRC Press, Boca Raton, 2006, cap. 27.1–27.14. [Citado nas páginas: [ix,](#page-11-0) [16,](#page-34-0) [73](#page-91-0) e [74.](#page-92-0)]
- [48] QI, H., KURUGANTI, P. T., SNYDER, W. E. Detecting breast cancer from thermal infrared images by asymmetry analysis. In: Medical Infrared Imaging. CRC Press, Boca Raton, 2008, cap. 11, p. 11.1–11.14. [Citado nas páginas: [ix](#page-11-0) e [16.](#page-34-0)]
- [49] QI, H., SNYDER, W., HEAD, J., ELLIOTT, R. Detecting breast cancer from infrared images by asymmetry analysis. In: Proceedings of the 22nd Annual International Conference of the IEEE Engineering in Medicine and Biology Society (2000), vol. 2, p. 1227-1228. [Citado nas páginas: [ix,](#page-11-0) [15,](#page-33-0) [16,](#page-34-0) [17,](#page-35-0) [18,](#page-36-0) [19,](#page-37-0) [20](#page-38-0) e [22.](#page-40-0)]
- [50] Resmini, R. An´alise de imagens t´ermicas da mama usando descritores de textura. Dissertação de mestrado, Instituto de Computação, Universidade Federal Fluminense, Niterói, RJ, Brasil, 2011. [Citado nas páginas: [xiii,](#page-15-0) [xv,](#page-17-0) [1,](#page-19-0) [2,](#page-20-0) [8,](#page-26-0) [9,](#page-27-0) [10,](#page-28-0) [74](#page-92-0) e [75.](#page-93-0)]
- [51] RITTER, G., WILSON, J. Wallis Logarithmic Edge Detection. In: *Handbook of* Computer Vision Algorithms in Image Algebra, 2 ed. CRC Press, Boca Raton, 2000, Cap. 3.7. [Citado na página: [24.](#page-42-0)]
- [52] SBM. Sociedade Brasileira de Mastologia Rastreamento e Diagnóstico, 2012. Disponível em [http://www.sbmastologia.com.br/sintomas-diagnosticos/](http://www.sbmastologia.com.br/sintomas-diagnosticos/rastreamento-diagnostico-cancer-de-mama.htm) [rastreamento-diagnostico-cancer-de-mama.htm](http://www.sbmastologia.com.br/sintomas-diagnosticos/rastreamento-diagnostico-cancer-de-mama.htm). Acessado em 16 de Outubro de 2012. [Citado nas páginas:  $7 \text{ e } 8$  $7 \text{ e } 8$ .]
- [53] SCALES, N., HERRY, C., FRIZE, M. Automated image segmentation for breast analysis using infrared images. In: Proceedings of the 26th Annual International Conference of the IEEE EMBS  $(2004)$ , p. 1737–1740. [Citado nas páginas: [ix,](#page-11-0) [17,](#page-35-0) [18,](#page-36-0) [19,](#page-37-0) [20,](#page-38-0) [22,](#page-40-0) [73](#page-91-0) e [74.](#page-92-0)]
- [54] Sezgin, M., Sankur, B. Survey over image thresholding techniques and quantitative performance evaluation. Journal of Electronic Imaging 13, 1 (2004), 146–168. [Citado nas páginas: [30](#page-48-0) e [31.](#page-49-0)]
- [55] Shih, F. Image Processing and Pattern Recognition: Fundamentals and Techniques. John Wiley & Sons, Piscataway, 2010. [Citado nas páginas: [34,](#page-52-0) [35](#page-53-0) e [36.](#page-54-0)]
- [56] SHROY, R. E., LYSEL, M. S. V., YAFFE, M. J. X-ray. In: The Biomedical Engineering Handbook: Medical Devices and Systems, 3 ed. CRC Press, Boca Raton, 2006, cap. 10. [Citado na página: [7.](#page-25-0)]
- [57] Sree, S. V., NG, E. Y.-K., Acharya, R. U., Tan, W. Breast imaging systems: A review and comparative study. Journal of Mechanics in Medicine and Biology 10, 01  $(2010)$ , 5–34. [Citado nas páginas: [xv,](#page-17-0) [7,](#page-25-0) [8](#page-26-0) e [9.](#page-27-0)]
- [58] Su, B.-q., Liu, D.-z. Computational geometry: curve and surface modeling. Aca-demic Press Professional, Inc., San Diego, 1989. [Citado na página: [58.](#page-76-0)]
- [59] TAVAKOL, M. E., SADRI, S., NG, E. Y. K. Application of k- and fuzzy c-means for color segmentation of thermal infrared breast images. Journal of Medical Systems  $34, 1$  (2008), 35–42. [Citado na página: [8.](#page-26-0)]
- [60] Tsai, D. M. A machine vision approach for detecting and inspecting circular parts. The International Journal of Advanced Manufacturing Technology 15 (1999), 217–  $221.$  [Citado na página: [18.](#page-36-0)]
- [61] Umadevi, V., Raghavan, S. V. Interpreter for breast thermogram characterization. *Biomedical Engineering 1*, December  $(2010)$ , 150–154. [Citado na página: [1.](#page-19-0)]
- [62] VIGTA. First international workshop on visual interfaces for ground truth collection in computer vision applications, 2012. <http://vigta2012.dieei.unict.it/>. Acessado em 14 de Setembro de 2012. [Citado na página: [73.](#page-91-0)]
- [63] Wiecek, B., Strzelecki, M., Jakubowska, T., Wysocki, M., Drews-Peszynski, C. Advanced thermal image processing. In: The Biomedical Engineering Handbook: Medical Devices and Systems, 3 ed. CRC Press, Boca Raton, 2006, cap. 28, p. 28–1. [Citado na página: [2.](#page-20-0)]
- [64] WIKIPEDIA. Planes of human anatomy, 2012. Disponível em:  $\frac{htt}{dt}/\tau$ . [wikipedia.org/wiki/Ficheiro:Human\\_anatomy\\_planes.svg](http://pt.wikipedia.org/wiki/Ficheiro:Human_anatomy_planes.svg). Acessado em 03 de Outubro de 2012. [Citado nas páginas: [x](#page-12-0) e [28.](#page-46-0)]
- [65] WISHART, G. C., CAMPISI, M., BOSWELL, M., CHAPMAN, D., SHACKLETON, V., IDDLES, S., HALLETT, A., BRITTON, P. D. The accuracy of digital infrared imaging for breast cancer detection in women undergoing breast biopsy. European journal of surgical oncology the journal of the European Society of Surgical Oncology and the British Association of Surgical Oncology 36, 6 (2010), 535–540. [Citado na página: [1.](#page-19-0)]
- [66] Xu, R. X., Young, D. C., Mao, J. J., Povoski, S. P. A prospective pilot clinical trial evaluating the utility of a dynamic near-infrared imaging device for characterizing suspicious breast lesions. Journal of Breast Cancer Research 9, 6  $(2007)$  $(2007)$  $(2007)$ , R88. [Citado nas páginas: [1,](#page-19-0) 7 e [8.](#page-26-0)]
- [67] Yamaguchi, F. Curves and surfaces in computer aided geometric design. Springer, Berlin, 1988. [Citado nas páginas: [63](#page-81-0) e [64.](#page-82-0)]
- [68] Yang, C.-H. T., Lai, S.-H., Chang, L.-W. Hybrid image matching combining hausdorff distance with normalized gradient matching. Journal of Pattern Recognition Society  $40, 4$  (2007), 1173–1181. [Citado na página: [80.](#page-98-0)]
- [69] ZADEH, H., KAZEROUNI, I., HADDADNIA, J. Distinguish breast cancer based on thermal features in infrared images. Canadian Journal on Image Processing and Computer Vision 2, 6 (2011), 54–58. [Citado nas páginas: [x,](#page-12-0) [24,](#page-42-0) [25,](#page-43-0) [73](#page-91-0) e [74.](#page-92-0)]
- [70] ZHOU, Q., LI, Z., AGGARWAL, J. Boundary extraction in thermal images by edge map. In: Proceedings of the ACM Symposium on Applied Computing  $(2004)$ , p. 254–258. [Citado nas páginas: [14,](#page-32-0) [73](#page-91-0) e [74.](#page-92-0)]

# APÊNDICE A - Cálculo da distância de Hausdorff para imagens discretas

Conforme descrito na subseção [5.2.2](#page-98-1) a distância de Hausdorff entre dois conjuntos finitos  $A = \{a_1, ..., a_m\}$ e $B = \{b_1, ..., b_n\}$ é definida por:

$$
H(A, B) = \max(h(A, B), h(B, A))
$$
\n
$$
(A.1)
$$

Onde  $h(A, B)$  e  $h(B, A)$  são as distâncias diretas entre os dois conjuntos<sup>[1](#page-122-0)</sup>:

$$
h(A, B) = \sup_{a \in A} \inf_{b \in B} d(a, b) \quad e \quad h(B, A) = \sup_{b \in B} \inf_{a \in A} d(a, b) \tag{A.2}
$$

Neste trabalho, teremos que os conjuntos  $A \in B$  são dados pelos pontos pertencentes a região de interesse ou do *ground truth* ou da imagem resultante do método de segmentação automática.

A distância de Hausdorff utilizada neste trabalho é calculada através da seguinte expressão:

<span id="page-122-1"></span>
$$
H'(A, B) = \max(h(A', B), h(B', A))
$$
\n(A.3)

Onde A' e B' são subconjuntos de A e B ( $A' \subseteq A$ ,  $B' \subseteq B$ ) e representam as bordas de A e B respectivamente.

Para facilitar o entendimento, seja  $K$  um conjunto genérico, o subconjunto  $K'$  de  $K$  $\acute{\text{e}}$  definido pelos pontos das bordas de K:

$$
K' = \{ k_i \in K \mid \exists p_j \in K^c, p_j \in N_8(k_i) \}
$$
\n(A.4)

<span id="page-122-0"></span> $1$ Lembrando que a ordem para o cálculo da distância direta importa.

Onde  $K^c$  é o complemento do conjunto  $K$   $(K^c = {\omega \mid \omega \notin K})$ . No caso das imagens utilizadas,  $K^c$  representa o complemento da ROI, ou seja, o fundo da imagem.  $N_8(k_i)$  é a vizinhança 8 do ponto  $k_i$ .

Seja  $h(K, L)$  a distância direta do conjunto K a um conjunto L. Como o ponto  $k_i$ mais distante de  $L$  situa-se nas bordas de  $K$ , é possível afirmar que a distância direta de K para L é igual a distância direta de K' para L  $(h(K, L) \equiv h(K', L))$ . Por este motivo, neste trabalho se propõe o cálculo da distância de Hausdorff através das distâncias diretas das bordas do primeiro conjunto para o segundo conjunto  $(h(K', L) e h(L', K))$ .

Como  $h(K, L) \equiv h(K', L)$  e  $h(L, K) \equiv h(L', K)$  então  $H'(K, L) \equiv H(K, L)$ . Visto que  $|K'| \leq |K|$ , torna-se possível calcular a distância exata de Hausdorff de forma mais eficiente (quando  $|K'| < |K|$ ) ou igual (quando  $|K'| \equiv |K|$ ) a expressão  $h(K, L)$ .

Atrav´es de alguns exemplos procuramos mostrar que somente ao utilizar os pontos de fronteira do primeiro conjunto da função  $h(A, B)$  é que encontramos a equivalência  $h(A, B) \equiv h(A', B)$ . Para os demais casos, quando se utiliza as bordas do segundo conjunto  $(h(A, B')$  ou  $h(A', B')$ ), não é possível obter uma distância equivalente a  $h(A, B)^1$  $h(A, B)^1$ .

A Figura [A.1](#page-123-1) mostra dois objetos compostos pelos conjuntos de pontos A e B que serão utilizados para mostrarmos que  $h(A, B)$  é equivalente a  $h(A, B)$ , e que  $h(A, B')$  e  $h(A', B')$  são diferentes de  $h(A, B)$ .

<span id="page-123-1"></span>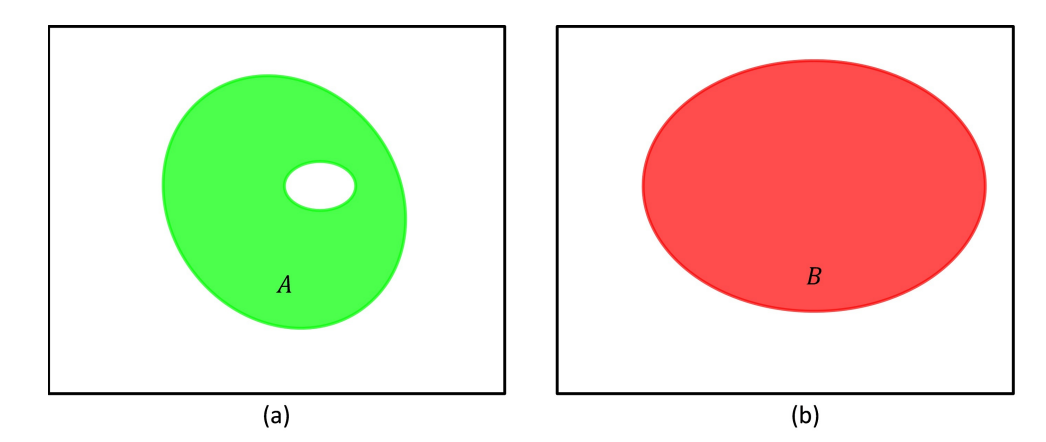

Figura A.1 – Dois objetos definidos pelo (a) Conjunto de pontos  $A$  (b) Conjunto de pontos B.

A Figura [A.2](#page-124-0) apresenta as distˆancias diretas entre os dois objetos exibidos na Figura [A.1.](#page-123-1) A Figura [A.2.](#page-124-0)(a) mostra a distância direta exata entre um conjunto A e B. Na Figura [A.2.](#page-124-0)(b) é mostrado que ao utilizar as bordas do primeiro conjunto (expressão  $h(A', B)$ ) obtemos a mesma distância direta exata entre A e B. A Figura [A.2.](#page-124-0)(c) mostra

<span id="page-123-0"></span><sup>&</sup>lt;sup>1</sup>Há exceções, quando  $A \cap B = \emptyset$ , tem-se que  $h(A, B') \equiv h(A', B') \equiv h(A, B)$ .

que ao utilizar as bordas do segundo conjunto na expressão  $h(A, B)$  não obtemos a mesma distância dada por  $h(A, B)$ , sendo essa distância muito superior à distância direta exata entre os conjuntos  $A$  e  $B$ . Na Figura [A.2.](#page-124-0)(d) percebemos que  $h(A', B')$  também não é equivalente a  $h(A, B)$ , porém é equivalente a  $h(A, B')$ . É notável que  $h(A', B')$  é equivalente a  $h(A, B')$ , pois denote  $B' = C$ , teremos que  $h(A', C) \equiv h(A, C)$ , justamente porque utilizamos a borda do primeiro conjunto para calcular a distância direta entre eles.

<span id="page-124-0"></span>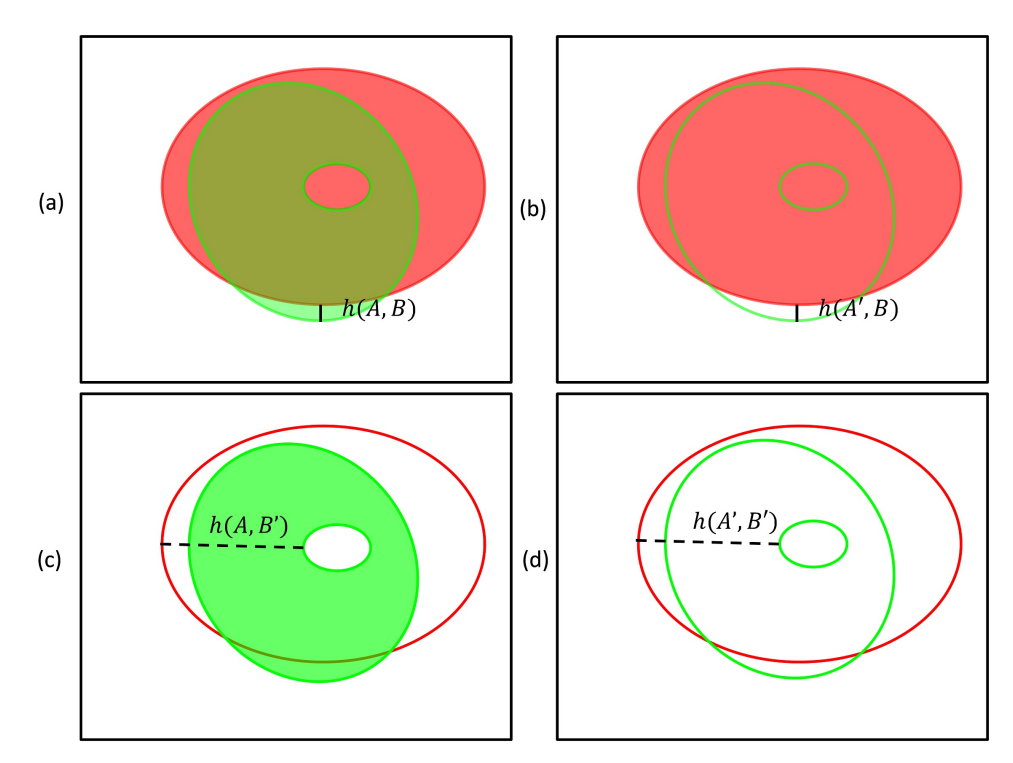

Figura A.2 – Distâncias diretas de Hausdorff entre dois conjuntos: (a)  $h(A, B)$  (b)  $h(A', B)$ (c)  $h(A, B')$  (d)  $h(A', B')$ 

Neste trabalho, além de se utilizar a expressão  $(A.3)$  para encontrar a distância de Hausdorff, um procedimento é proposto para que o cálculo de  $h(A, B)$  nas imagens se torne ainda mais rápido.

Seja  $I_A$  e  $I_B$  definidas como as imagens da segmentação automática e do ground truth respectivamente, onde  $A$  e  $B$  representam as regiões de interesse de cada imagem<sup>[1](#page-124-1)</sup>, em que  $A \subseteq I_A, B \subseteq I_B, |I_A| = |I_B|, A = \{a_1, ..., a_m\}, B = \{b_1, ..., b_n\}$  e  $A' = \{a_k, ..., a_{m-k+1}\}.$ Defina-se também a função  $cor(p_i, I)$ , que fornece a cor do pixel  $p_i(x_i, y_i)$  na imagem I, temos que:

$$
\forall a_i \mid a_i \in A, \quad cor(a_i, I_A) \equiv 255; \tag{A.5}
$$

$$
\forall b_j \mid b_j \in B, \quad cor(b_j, I_B) \equiv 255. \tag{A.6}
$$

<span id="page-124-1"></span><sup>&</sup>lt;sup>1</sup>Vale lembrar que essas imagens são binárias, onde a cor branca (255) representa a ROI e preto  $(0)$ representa o fundo da imagem.

Para encontrar  $h(A, B)$  através do método exaustivo, torna-se necessário calcular para cada  $a_k \in A'$  a distância  $|a_k - b_i|$  (para  $i = 1, ..., n$ ). É possível simplificar essa busca caso o pixel  $a_k$  de coordenadas  $(x_k, y_k)$  correspondente na imagem  $I_B$  seja igual 255. Neste caso,  $cor(a_k, I_B) \equiv 255$  e a distância de  $a_k$  para o conjunto B é igual a zero:

$$
cor(a_k, I_B) \equiv 255 \to h(a_k, B) \equiv 0. \tag{A.7}
$$

Sempre que  $cor(a_k, I_B) \equiv 255$ , n−1 comparações deixarão de ser realizadas. A Figura [A.3](#page-125-0) mostra um exemplo de duas imagens  $I_A$  e  $I_B$ , onde  $cor(a_k, I_B) \equiv 255$ .

<span id="page-125-0"></span>

|                             |                                                              | Α                        |                  |                             | $\frac{1}{B}$               |                                                                                      |                             |                  |                                 |
|-----------------------------|--------------------------------------------------------------|--------------------------|------------------|-----------------------------|-----------------------------|--------------------------------------------------------------------------------------|-----------------------------|------------------|---------------------------------|
| $\mathcal{L}_{\mathcal{L}}$ | ÷                                                            | $\mathbb{R}^n$           |                  | $\mathcal{F}^{\mathcal{G}}$ | <b>Alberta Construction</b> | $\mathcal{L}^{\text{max}}$                                                           | $\mathcal{L}^{\mathcal{L}}$ | $\vdots$         |                                 |
| $\ddotsc$                   | $ (x_{k-1}, y_{k-1})   (x_k, y_{k-1})   (x_{k+1}, y_{k-1}) $ |                          |                  | $\cdots$                    | $\ddotsc$                   | $\left[ (x_{k-1}, y_{k-1}) \right] (x_k, y_{k-1}) \left[ (x_{k+1}, y_{k-1}) \right]$ |                             |                  | $\bullet\bullet\bullet$         |
| $\cdots$                    | $(x_{k-1}, y_k)$                                             | $(x_k, y_k)$             | $(x_{k+1}, y_k)$ | $\ddotsc$                   | $\sim$                      | $(x_{k-1}, y_k)$                                                                     | $(x_k, y_k)$                | $(x_{k+1}, y_k)$ | $\bullet$ .<br><br><br><br><br> |
| $\cdots$                    | $\left[ (x_{k-1}, y_{k+1}) \right] (x_k, y_{k+1})$           |                          | $(x_{k+1}, y_k)$ | $\cdots$                    | $\cdots$                    | $\left  (x_{k-1}, y_{k+1}) \right  (x_k, y_{k+1})$                                   |                             | $(x_{k+1}, y_k)$ | $\cdots$                        |
| $\mathcal{L}^{\mathcal{L}}$ | $\vdots$                                                     | $\mathcal{L}_{\rm{max}}$ |                  | v.                          |                             | $\Gamma_{\rm{eff}}$                                                                  | $\mathcal{L}_{\rm{max}}$    | ÷                |                                 |

Figura A.3 – Representação de duas imagens onde  $cor(a_k, I_B) \equiv 255$ .

<span id="page-125-1"></span>E possível expandir a pesquisa de  $cor(a_k, I_B)$  para a vizinhança de  $a_k$  na imagem  $I_B$ (Figura [A.4\)](#page-125-1). No pixel de coordenada  $(x_{k-1}, y_{k+1})$  observa-se que  $cor((x_{k-1}, y_{k+1}), I_A)$  ≠  $cor((x_{k-1}, y_{k+1}), I_B)$ , porém, existe um ponto  $b_j$  na imagem  $I_B$  que pertence a vizinhança do pixel  $(x_{k-1}, y_{k+1})$  onde ocorre a equivalência:  $|(x_{k-1}, y_{k+1}) - b_j| \equiv h((x_{k-1}, y_{k+1}), B)$ .

| $I_B$ |                                           |                                                            |                  |  |  |  |
|-------|-------------------------------------------|------------------------------------------------------------|------------------|--|--|--|
|       |                                           |                                                            |                  |  |  |  |
| .     |                                           | $(x_{k-1}, y_{k-1})   (x_k, y_{k-1})   (x_{k+1}, y_{k-1})$ |                  |  |  |  |
|       | $(x_{k-1}, y_k)$                          | $(x_k, y_k)$                                               | $(x_{k+1}, y_k)$ |  |  |  |
|       | $(x_{k-1}, y_{k+1}) \cdot (x_k, y_{k+1})$ |                                                            | $(x_{k+1}, y_k)$ |  |  |  |
|       |                                           |                                                            |                  |  |  |  |

Figura A.4 – Busca na vizinhança do ponto  $(x_{k-1}, y_{k+1})$  em  $I_B$ .

<span id="page-126-0"></span>Certamente esta pesquisa não precisa se restringir a vizinhança  $N_8(a_k)$ . Seja a distância  $Chebyshev<sup>1</sup>$  $Chebyshev<sup>1</sup>$  $Chebyshev<sup>1</sup>$  entre os pontos  $a e b$  definida como [\[15\]](#page-117-1):

$$
D_{Chebyshev}(a, b) = \max(|x_a - x_b|, |y_a - y_b|)
$$
\n(A.8)

<span id="page-126-2"></span>A Figura [A.5](#page-126-2) mostra alguns valores ao considerar a distancia de Chebyshev entre o pixel central e o pixel com a distancia indicada (0, 1, 2, 3, ..., t).

| $\bullet$     |                  |               |                  |                |                  | $\vdots$         |                  |                  |                  | $\ddot{\cdot}$       |                  | $\cdot$ |
|---------------|------------------|---------------|------------------|----------------|------------------|------------------|------------------|------------------|------------------|----------------------|------------------|---------|
|               | t                | t             | $\boldsymbol{t}$ | t              | $\boldsymbol{t}$ | t                | t                | t                | $\boldsymbol{t}$ | $\boldsymbol{t}$     | $\boldsymbol{t}$ |         |
|               | $\boldsymbol{t}$ | ۰.            |                  |                |                  | $\vdots$         |                  |                  |                  | $\mathcal{C}$        | $\boldsymbol{t}$ |         |
|               | t                |               | 3                | 3              | 3                | 3                | 3                | 3                | 3                |                      | t                |         |
|               | t                |               | 3                | $\overline{2}$ | $\overline{2}$   | $\overline{2}$   | $\overline{2}$   | $\overline{2}$   | 3                |                      | $\boldsymbol{t}$ |         |
|               | $\boldsymbol{t}$ |               | 3                | $\overline{2}$ | $\mathbf{1}$     | $\mathbf{1}$     | $\mathbf{1}$     | $\overline{2}$   | 3                |                      | $\boldsymbol{t}$ |         |
| $\cdots$      | $\boldsymbol{t}$ | $\cdots$      | 3                | $\overline{2}$ | $\mathbf{1}$     | 0                | $\mathbf{1}$     | $\overline{2}$   | 3                | $\cdots$             | $\boldsymbol{t}$ |         |
|               | $\bar{t}$        |               | 3                | $\overline{2}$ | $\mathbf{1}$     | $\mathbf{1}$     | $\mathbf 1$      | $\overline{2}$   | 3                |                      | $\boldsymbol{t}$ |         |
|               | t                |               | 3                | $\overline{2}$ | $\overline{2}$   | $\overline{2}$   | $\overline{2}$   | $\overline{2}$   | 3                |                      | $\boldsymbol{t}$ |         |
|               | $\bar{t}$        |               | 3                | 3              | 3                | 3                | 3                | 3                | 3                |                      | $\boldsymbol{t}$ |         |
|               | $\bar{t}$        | $\mathcal{L}$ |                  |                |                  | $\vdots$         |                  |                  |                  | $\ddot{\phantom{a}}$ | $\boldsymbol{t}$ |         |
|               | $\boldsymbol{t}$ | t             | $\boldsymbol{t}$ | t              | $\boldsymbol{t}$ | $\boldsymbol{t}$ | $\boldsymbol{t}$ | $\boldsymbol{t}$ | t                | $\boldsymbol{t}$     | $\boldsymbol{t}$ |         |
| $\mathcal{L}$ |                  |               |                  |                |                  | $\vdots$         |                  |                  |                  |                      |                  | ٠.      |

Figura A.5 – Representação da distância Chebyshev [\[15\]](#page-117-1).

Propõe-se neste trabalho, utilizar um conjunto de pontos, denotado por  $v_t(p)$ , distante  $t$  unidades de um ponto  $p$  segundo a distância de *Chebyshev*:

$$
v_t(p) = \{q \mid D_{Chebyshev}(p, q) \equiv t\}
$$
\n(A.9)

Onde  $v_t(p)$  é composto por qualquer ponto q que esteja exatamente à uma distância Chebyshev de t unidades. Na Figura [A.5](#page-126-2)  $\acute{\text{e}}$  possível identificar os conjuntos  $v_t(p)$  para diversos valores de t.

Pelo conjunto  $v_t(p)$  definido, pode-se afirmar que para os pontos  $o \in v_r(p)$  e  $q \in v_s(p)$ , a distância Euclidiana  $D(p, o)$  nunca será maior que  $D(p, q)$ , se  $s > r$ .

O procedimento proposto para calcular  $h(A, B)$  é apresentado no Algoritmo [5.](#page-127-0) Inicialmente, a borda do objeto A é definida (linha 1) e  $h(A', B)$  será retornada pela variável h (linha 2). Em seguida, para cada  $a_k \in A'$ , é determinado o conjunto  $v_t(a_k)$  e caso exista algum ponto  $b_j$  em  $v_t(a_k)$  de mesma cor de  $a_k$  (linhas 3, 4 e 5), a variável menor receberá

<span id="page-126-1"></span> $1$ Também denotada como distância Chessboard [\[15\]](#page-117-1).

a menor distância Euclidiana de um dos elementos de  $v_t(a_k)$  (linha 6). Caso a distância do ponto  $a_k$  para o conjunto B seja a maior de todas as distâncias encontradas até o momento do processo, este valor será armazenado na variável h (linha 7 e 8). Por fim,  $h(A', B)$  será retornada pela variável h.

#### <span id="page-127-0"></span>Algoritmo 5 Distância direta de Hausdorff(Imagem  $I_A$ , Imagem  $I_B$ )

1:  $A' = \{a_k \in A \mid \exists p_j \in A^c, p_j \in N_8(a_k)\};$ 2:  $h = 0$ ; // Maior distância encontrada 3: para cada  $a_k \in A'$  faça 4: para  $t = 0$  até  $t = \max(\text{largura}, \text{altura})$  faça 5: se  $\exists b_j \mid b_j \in v_t(a_k), \text{ } cor(a_k, I_A) \equiv cor(b_j, I_B) \text{ então}$ 6:  $\qquad \qquad \text{menor} = \min_{b_i \in \mathcal{U}_t(a_k)} D(a_k, b_i);$ 7: se  $menor > h$  então 8:  $h = menor;$ 9: fim se 10: fim se 11: fim para 12: fim para 13: retorna  $h$ ;

Para calcular  $H'(A, B)$  basta realizar o procedimento apresentado no Algoritmo [5](#page-127-0) para  $h(A', B)$  e  $h(B', A)$ . A Figura [A.6](#page-127-1) mostra duas imagens que foram utilizadas para medir o tempo de execução do procedimento proposto.

<span id="page-127-1"></span>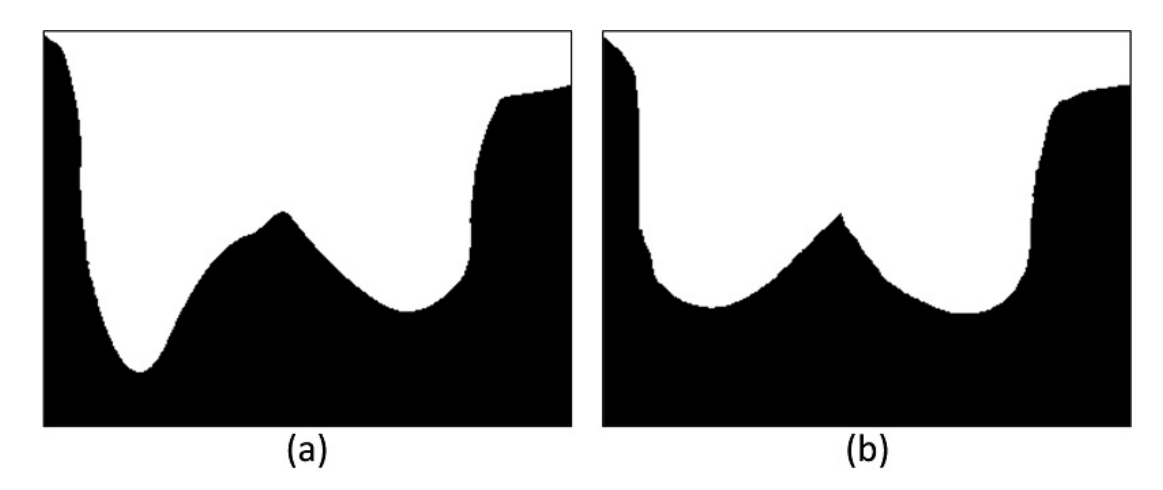

Figura  $A.6$  – Imagens utilizadas para medir o tempo de execução do procedimento proposto: (a) Imagem resultante de uma segmentação automática ruim (b) ground truth.

Visando mostrar o comportamento do procedimento proposto para imagens em maiores dimensões, foram utilizadas duas resoluções distintas das imagens da Figura [A.6.](#page-127-1) A Tabela [A.1](#page-128-0) mostra o tempo de execução para as imagens com uma resolução de  $320 \times 240$  pixels, enquanto a Tabela [A.2](#page-128-1) apresenta o tempo de execução para as imagens com uma resolução de  $640 \times 480$  pixels.

Pelas Tabelas [A.1](#page-128-0) e [A.2](#page-128-1) fica evidente que o uso dos pontos de fronteira do primeiro conjunto na expressão  $h(A, B)$  torna o cálculo de  $H(A, B)$  mais eficiente. Para as imagens com dimensão  $320 \times 240$ , quando o método exaustivo utilizou  $H'(A, B)$ , foi possível reduzir o seu próprio tempo de execução quase 4 vezes. Ao se comparar o método exaustivo (utilizando  $H(A, B)$ ) com o procedimento proposto (utilizando  $H'(A, B)$ ) o tempo de execução foi reduzido em 50 vezes. Quando ambos os métodos utilizavam  $H'(A, B)$ , o procedimento proposto obteve um ganho de 13 vezes no tempo de execução.

Já para as imagens de dimensão  $640 \times 480$ , o método exaustivo reduziu o seu próprio tempo em 8 vezes ao utilizar  $H'(A, B)$  ao invés de  $H(A, B)$ . O procedimento proposto reduziu o seu próprio tempo em 5 vezes por utilizar  $H'(A, B)$ . Quando o procedimento proposto utilizou  $H'(A, B)$  obteve um tempo de execução 153 vezes menor do que o método exaustivo (utilizando  $H(A, B)$ ) e foi 19 vezes mais rápido quando ambos os métodos utilizavam a função  $H'(A, B)$ .

|                         | Tempo de execução (s) |          |  |  |  |
|-------------------------|-----------------------|----------|--|--|--|
| Imagem $320 \times 240$ | H(A, B)               | H'(A, B) |  |  |  |
| Método Exaustivo        | 37,78                 | 9,57     |  |  |  |
| Procedimento proposto   | 1.49                  | 0,75     |  |  |  |

<span id="page-128-0"></span>**Tabela A.1** – Tempo de execução para as imagens da Figura [A.6](#page-127-1) com resolução  $320 \times 240$ .

<span id="page-128-1"></span>**Tabela A.2** – Tempo de execução para as imagens da Figura [A.6](#page-127-1) com resolução 640  $\times$  480.

|                         | Tempo de execução (s) |          |  |  |  |
|-------------------------|-----------------------|----------|--|--|--|
| Imagem $640 \times 480$ | H(A, B)               | H'(A, B) |  |  |  |
| Método Exaustivo        | 610,65                | 76.51    |  |  |  |
| Procedimento proposto   | 20.6                  | 3,98     |  |  |  |